# Building high performance recommender systems with feature stores

Data Council 2022

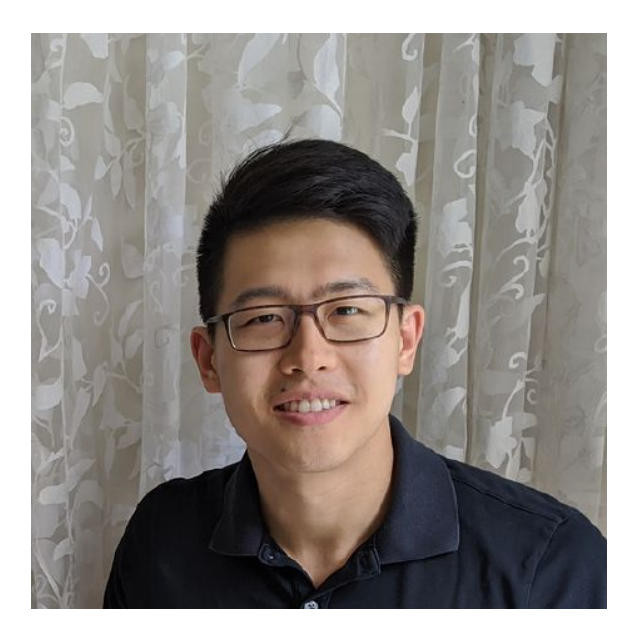

# Danny Chiao

Software Engineer Engineering Lead Tecton / Feast (former lead at Google)

# Agenda

- Background
	- Recommender systems intro
	- What is a feature store?
- Recommender systems challenges
- Optimizing performance
- Correctness in operational recommender systems
- Feast x RecSys

# Background

### Recommender systems

- **Use cases:** e-commerce, media streaming, social, ride-hailing, biomedical, etc
- **Who:** data scientists, data engineers, platform engineers
- **Trend:** Batch predictions → online predictions
- In practice, consists usually of two steps: candidate generation + reranking
- Long tail of operational challenges

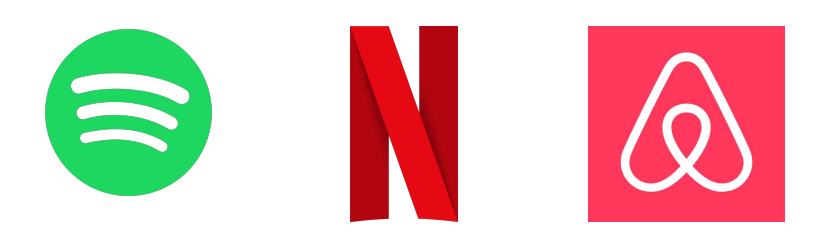

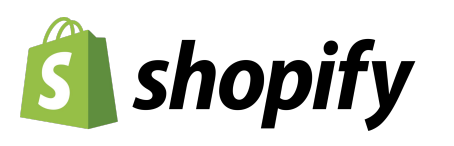

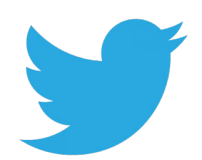

# What is a feature store?

- Manages ingestion and storage of streaming and batch data
- Allows for standardized definitions of features and transformations
- Generates point-in-time correct features
- Ensures model performance by tracking, validating, and monitoring features

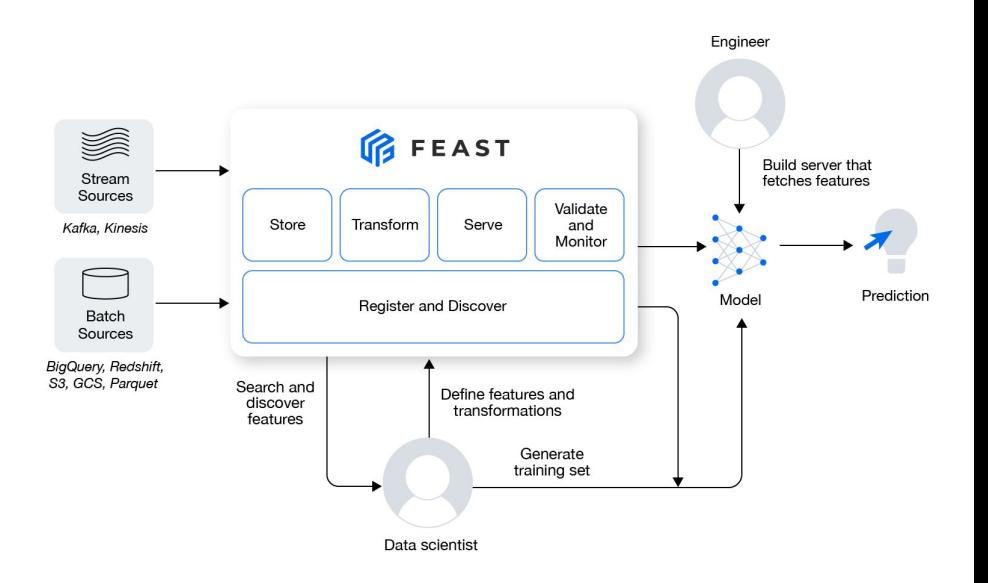

# Recommender system challenges

# A typical journey of building a recommender system

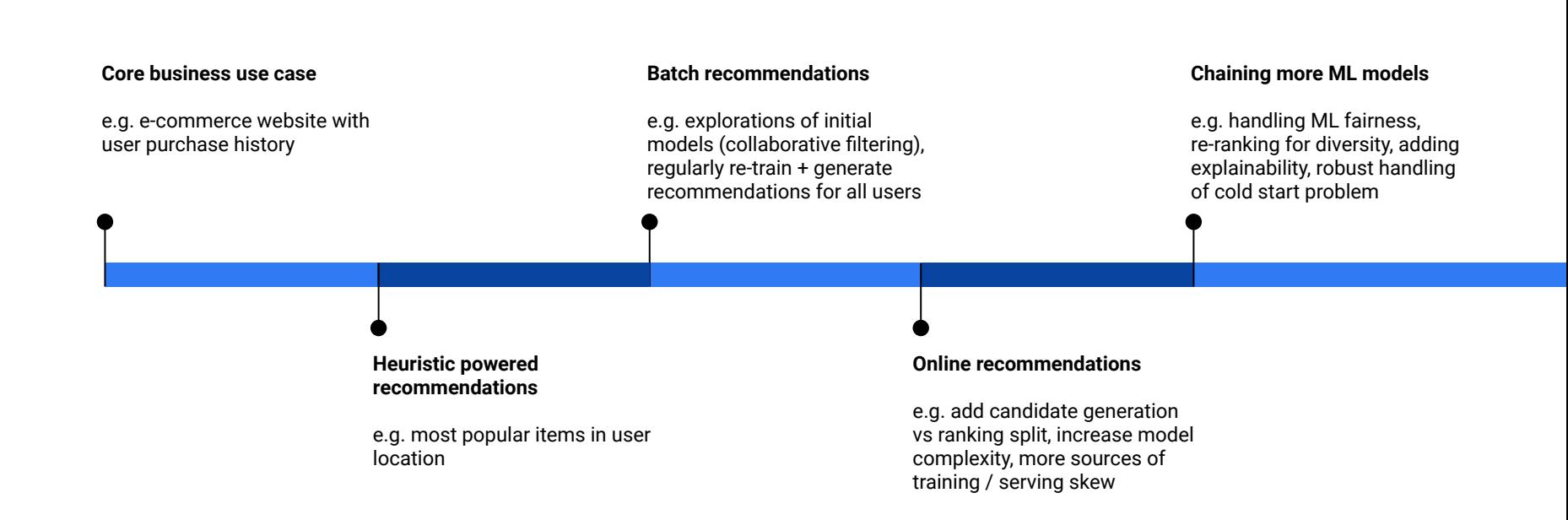

### Challenges with recommender systems

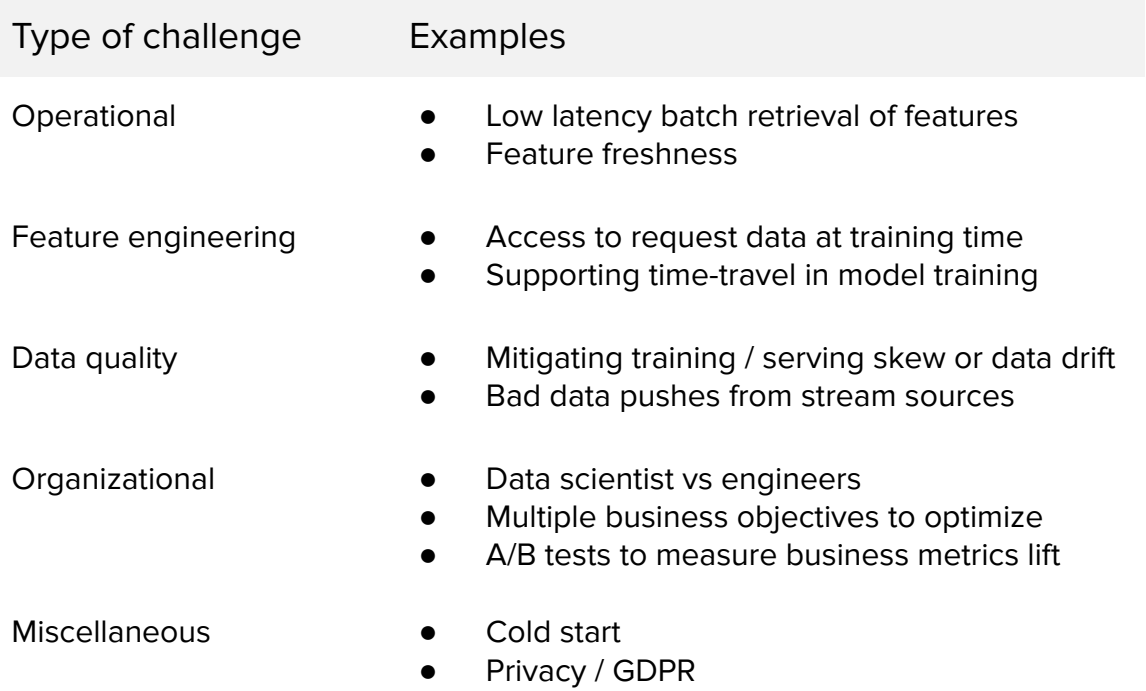

# Operational challenges

Among other requirements, an online recommender system often:

- Needs fresh features (write heavy)
	- **Why?** e.g. user session activity
	- Different events update different features
- Needs low latency access to features for many entities (read heavy)
	- **Why?** e.g. for a given user, need to rank 100s to 1000s of items
		- Typically, the faster the recommendation, the more likely users accept them.
		- The less time spent on data, the more time the model can spend inferring.

Optimizing for the above can introduce significant data quality issues too.

# Low-latency access to fresh features

# Achieving lower latency

Generally, there is a need to have features available at low latency in serving via an online store. There are many challenges in building such a store though:

- 1. Balancing requirements (read vs write, cost, etc)
- 2. Complex + slow type conversions across different sources
- 3. Optimizing for batch retrieval

#### **Consideration**

- 1. Balancing requirements
	- **a. update features independently (e.g. from streams)**
	- **b. reading features for a specific model quickly**
	- c. enable feature re-use across models
	- d. cost management

#### **Example strategies**

- $\rightarrow$  Store features from an event together in both online store & offline store
- $\rightarrow$  Store features for an entity for a specific model together (pruning unused columns)

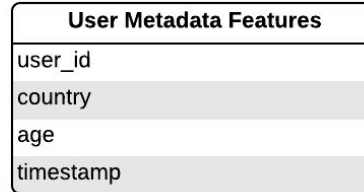

#### **User Session Features** user\_id last\_viewed\_item\_category last\_transaction\_amt timestamp

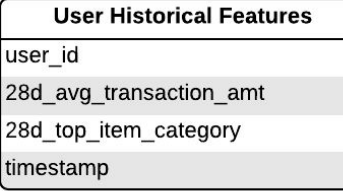

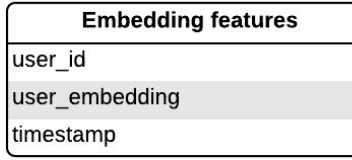

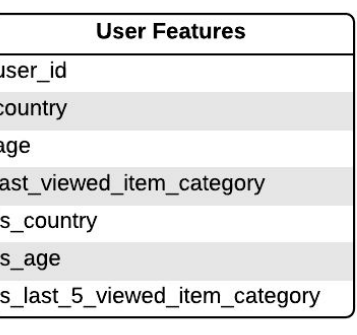

#### **Consideration**

- 1. Balancing requirements
	- a. update features independently (e.g. from streams)
	- b. reading features for a specific model quickly
	- **c. enable feature re-use across models**
	- **d. cost management**

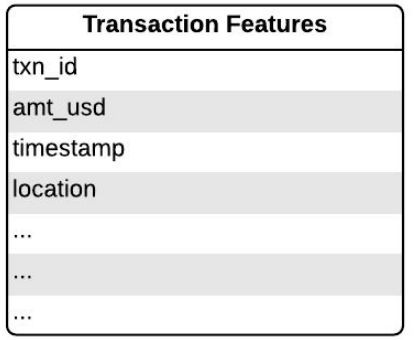

- $\rightarrow$  Feature versioning
- $\rightarrow$  TTL entities (warning: multiple models)

#### **Consideration**

- 2. Managing type conversions for online store
	- a. Data source types and Pandas / Python

types (in data scientist notebook)

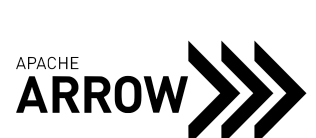

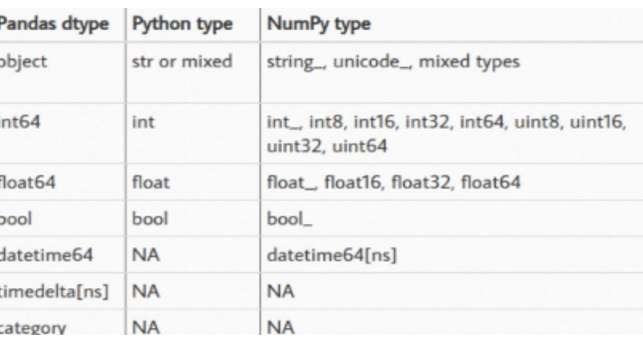

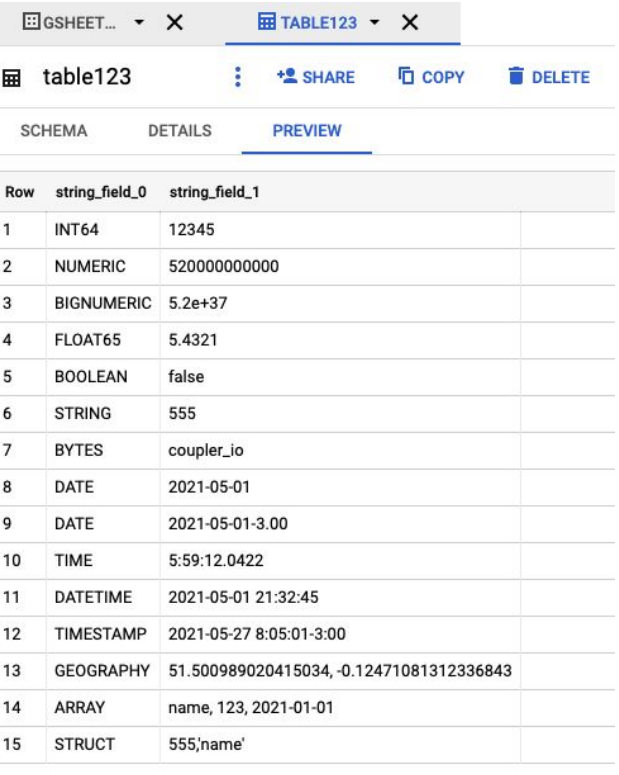

#### **Consideration**

- 3. Optimizing for batch retrieval
	- a. Multiple types of entities in same request (e.g. user ids + item ids)
	- b. Large batch sizes (i.e. number of entities  $\rightarrow$ to score in the sample request)
	- c. Online store specific optimizations.

#### **Example strategies**

- $\rightarrow$  De-duplication of requested entities
	- ➜ **Co-locating entities**
- ➜ **Caching**
- ➜ **E.g. Redis pipelines & mget vs hmget vs hgetall**
- $\rightarrow$  E.g. Different ways of bulk loading data into online store

### Co-locating entities

**Example: fetch features for all stores in a region Also: Redis hmget vs hgetall**

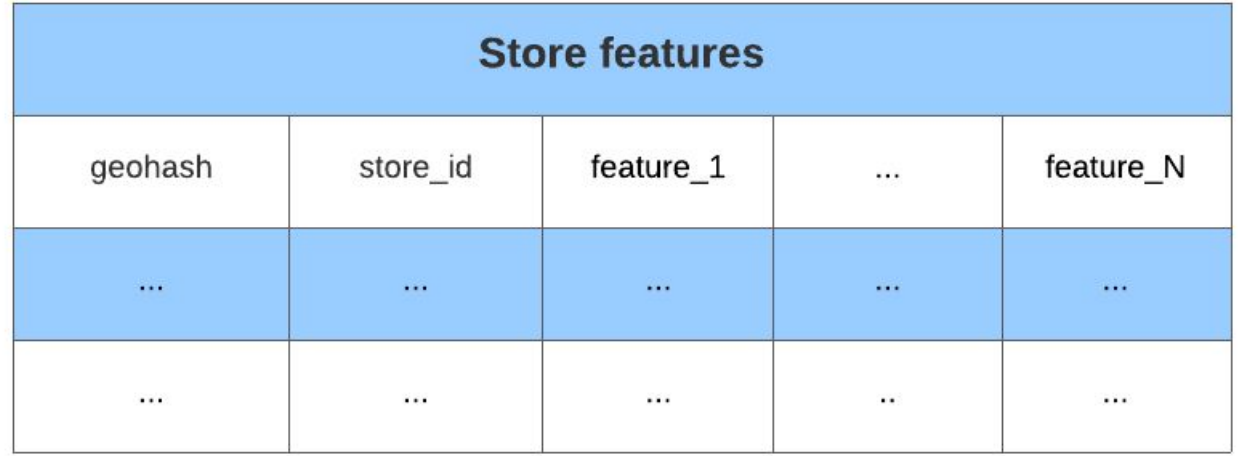

# Caching

**Caching (e.g. popular entities hit Redis)**

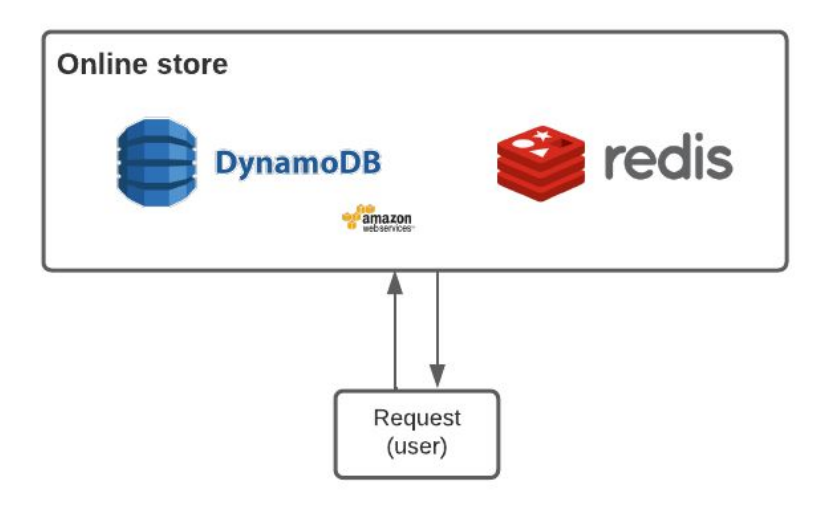

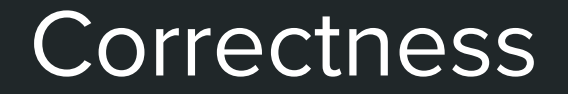

# Handling bad data

Many sources of bad data:

- E.g. upstream systems change, resulting in schema or feature distribution shifts (e.g. engineers change normalization logic)
- E.g. faulty feature transformation logic or messy data that has not been properly cleaned
- E.g. streams can publish bad data (or fail to publish data), leading to poor quality or missing data.

Feature stores may:

- Implement data quality monitoring
	- e.g. see Feast DQM and versioned datasets via SavedDatasets
	- e.g. Great Expectations integration
	- can easily go wrong with false alerts
- Distinguish between missing data & empty feature values in response.
- Fallback to old / default values or impute values for missing / faulty data.

### Why using Great Expectations isn't enough

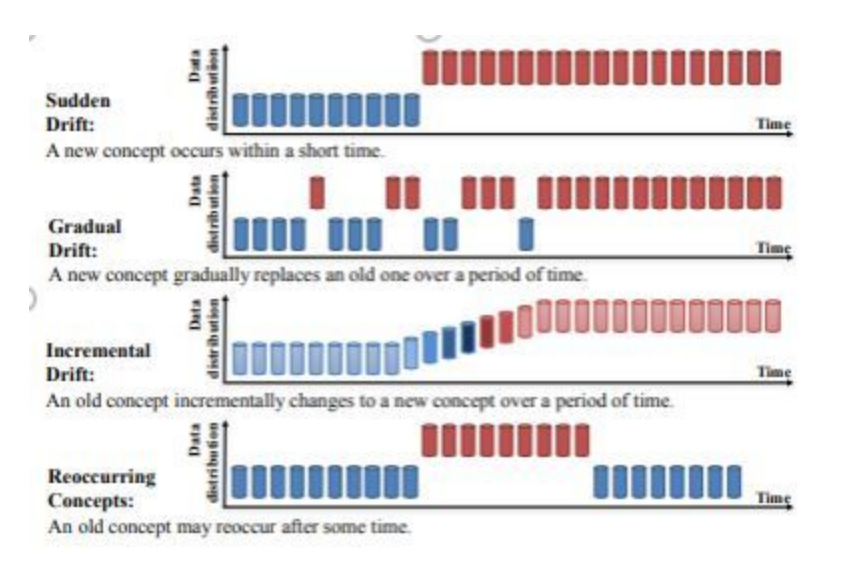

#### Source: <https://arxiv.org/pdf/2004.05785.pdf>

```
DELTA = 0.1 # controlling allowed window in fraction of the value on
@ge_profiler
def stats_profiler(ds: PandasDataset) \rightarrow ExpectationSuite:
    # simple checks on data consistency
    ds.expect_column_values_to_be_between(
        "avg_speed",
        min_value = 0,max_value=60,
        mostlv=0.99 # allow some outliers
    ds.expect_column_values_to_be_between(
        "total_miles_travelled",
        min\_value=0,max_value=500,
        mostly=0.99 # allow some outliers
```
Source: **Feast 0.19 data quality monitoring** [tutorial](https://docs.feast.dev/tutorials/validating-historical-features) (first milestone in RFC)

# Handling bad data

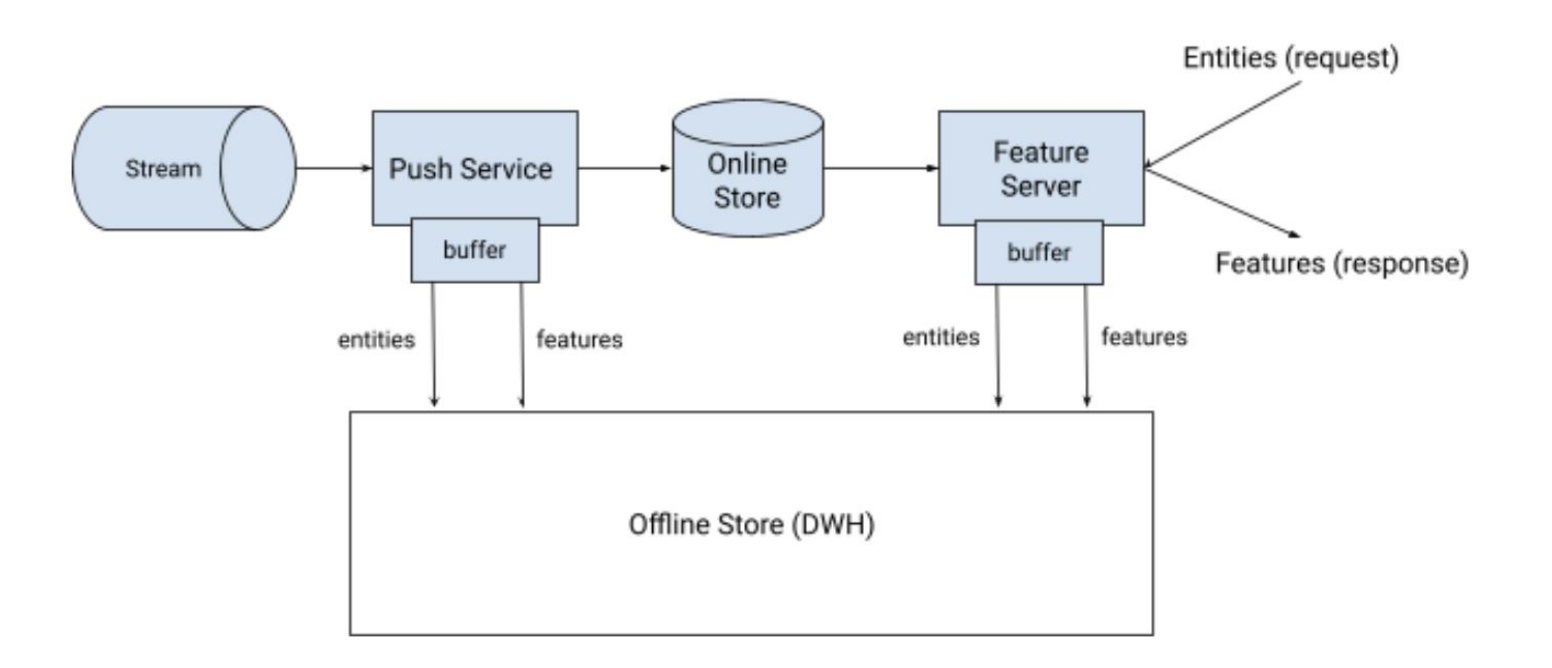

# Why a transformation library isn't enough

- Data scientist vs engineers
	- Data scientists do their SQL transformations in DWH and Python transformations in notebooks
	- Engineers work in a different environment (e.g. Java / Go servers)
- What about Spark / Flink / Beam?
	- Some transformations need access to request data or need to execute at inference time
- Optimizing for fast model training iterations != optimizing for fast serving
	- E.g. Pandas is much slower with small number of rows (e.g. at serving time)
- Assumption that data is neatly organized by timestamp + available in the same fashion
	- E.g. request data that's available in memory isn't regularly snapshotted at inference time

# Data pipeline delays

Consider a naive approach:

- At training time, generate features from offline store (data warehouse) using event timestamps
- At serving time, use an online store to serve features that loads data from batch periodically

**BUT**: what if there's a delay in data pipelines to populate offline / online stores?

- A watermark + materialization (e.g. processing time) timestamps matters
	- e.g. incremental processing of offline data
		- e.g. reject items later than X (materialize from last end time X until now)
	- e.g. monitor delay (e.g. most recent event\_timestamp in data source or data source created\_timestamp vs event\_timestamp.)
- Stream based ingestion into online store

# Feast x RecSys

### Feast

- Feast is an open-source feature store that connects to GCP, AWS, Azure, Snowflake, Hive, Redis, Spark, etc
- Active community with 3k+ members on Slack and bi-weekly community calls
- Goal: to simplify & reduce overhead of managing features / data in ML systems

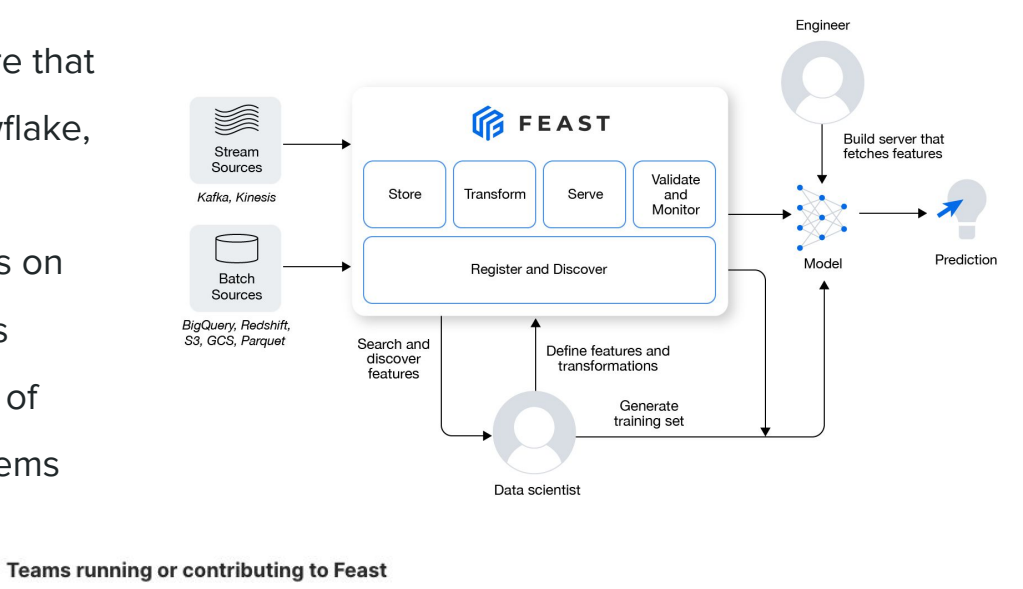

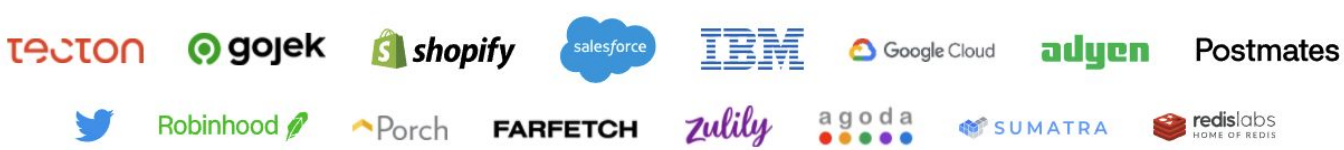

### Feast

- Building a framework for managing:
	- Multiple data sources
	- Multiple types of entities
	- Sources of training / serving skew
- Enforcing best practices on storage within offline / online stores & batch / stream sources
- Encouraging best practices for reducing error across teams (e.g. feature reuse, feast plan)
- Reducing effort to author features (e.g. abstracting away point-in-time joins)
- Pluggable (e.g. custom offline / online stores)

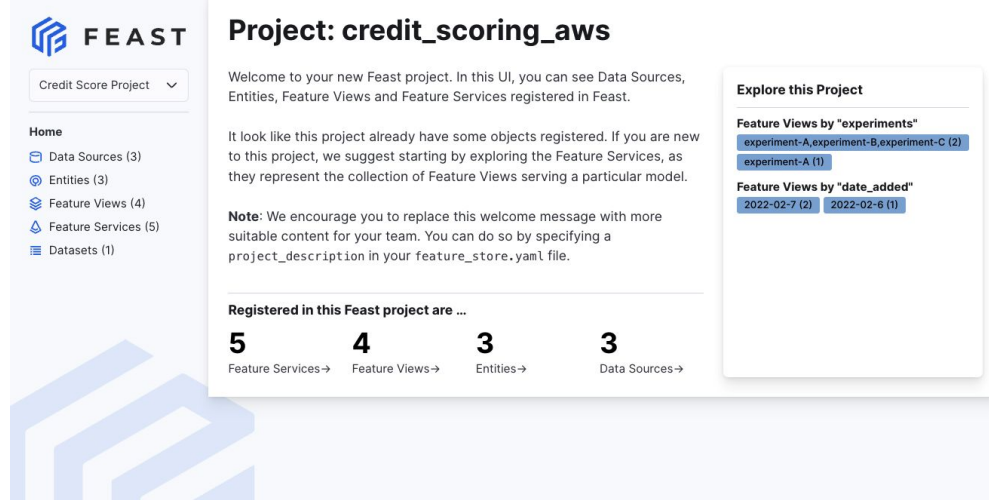

# Deploying feature stores

- Airflow for scheduled materialization of online features
	- Stream processors push data to online store directly
- Deployment of a feature server
	- Serverless (e.g. Using Feast's [Lambda](https://feast.dev/blog/feast-0-14-adds-aws-lambda-feature-servers/) [integration\)](https://feast.dev/blog/feast-0-14-adds-aws-lambda-feature-servers/)
	- Kubernetes (e.g. [Feast Serving\)](https://github.com/feast-dev/feast-java/tree/master/serving)
- Versioning models with feature service

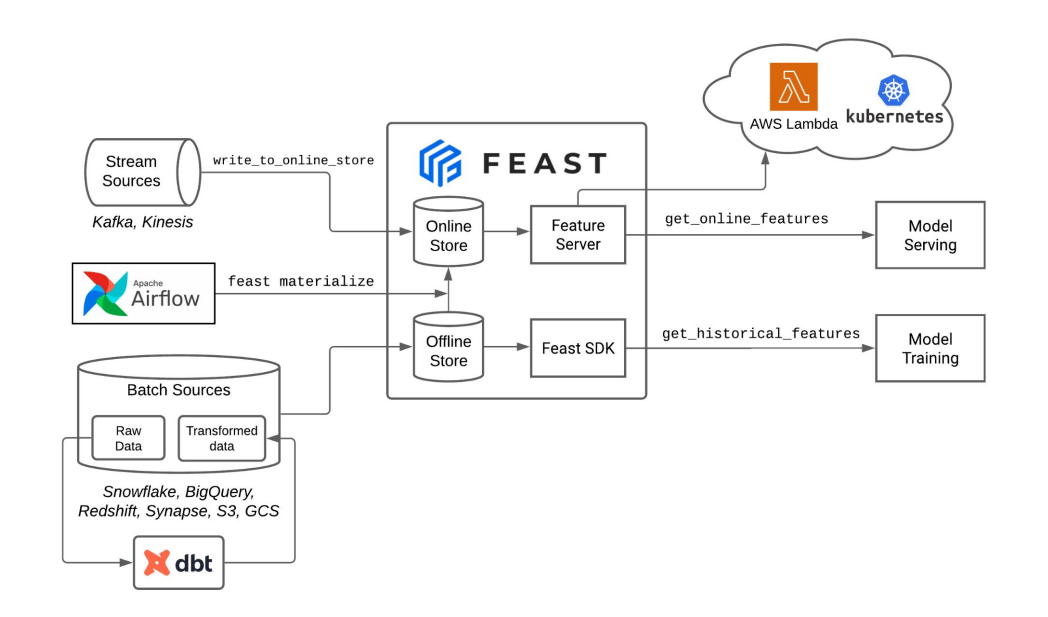

### For batch recommender systems

Example: predict suggested items for users to purchase with matrix factorization

- V0: use only user ids and item ids with purchase patterns
	- User id + item id -> user embeddings + item ids -> dot product for purchase
	- **•** Store embeddings in Feast + do lookups
- V1: Mitigate cold start problems
	- Use content-based model or other heuristic (e.g. bandit algorithms)
	- Use Feast to fetch other user features & item features as part of model to generate embeddings
- Key challenges solved by Feast
	- Collaboration + sharing of features / pipelines.
		- Future: Feast batch transformations
	- Lineage: knowing which models depend on which features
		- Future: Data drift (when to retrain model, or when other upstream signals are changing)

**Retrieval Model Ranking Model Model Training & Vector Index Training Data Training Data Retrieval model** P(transaction) Simple user All user features **Ranking model** features dot product  $R +$ Fetch all item Simple item All item embeddings features · User embedding · Item embedding features from item **ANN Index** tower (e.g. Milvus, ScaNN) റററ Transaction Transaction Deploy User features Item features data data ranking  $- -1$  $\overline{a}$  $-1 - 1 - 1 - 1$ (entity\_df) (entity\_df) model Deploy user 3. Fetch candidates tower model Ranking model with user embedding r server User tower model server 2. Fetch user embedding 4. Fetch features for users  $+$ from user tower candidate items API Server 1. Fetch simple user 5. Rank each candidate features user-item pair 6. Return recommendations **Serving Stack** Request  $(user)$ 

For online recommender systems

# For online recommender systems

Example: predict videos to watch, predict next piece of clothing to buy given previous purchases, generate search results given a query

- Need access to data only available at request time (e.g. current time vs time of video, session data, etc)
	- Feast: OnDemandFeatureView
- Freshness of features can matter (e.g. data in session)
	- Feast: regular feature materialization & push based stream ingestion. Also: DQM for drift detection
- Low latency is important. Often, this means we have a candidate generation model + a ranking model.
	- Feast: simplifies fetching and monitoring features (+ versioning models with features)
- Environment difference between training environment (notebook) and serving environment (API server)
	- Feast: OnDemandFeatureView enables python logic from training to be re-used at serving
	- Feast: manages differences in type systems across data sources vs online stores vs feature schemas

# Sample features

- **Binning**
- Feature crossing
	- (instead of e.g. using BQML's crossing functionality which can't be done at serving time)
- Time related features (e.g. time since last event, how recently a video was published)
- **Batch features** 
	- User / item metadata
	- User / item history:

```
last X purchased items
```

```
session_fv = RequestFeatureView(
     name="request_data",
     request_data_source=RequestDataSource(
        name="request_data",
         schema={
             "video_category_one_hot": ValueType.INT64_LIST,
             "last_purchase_time": ValueType.UNIX_TIMESTAMP,
             "current_time": ValueType.UNIX_TIMESTAMP,
 }
)
@on_demand_feature_view(
     inputs={"request_data": session_fv, "user_features": user_fv},
     features=[Feature(name="time_since_purchased", dtype=ValueType.INT64)]
)
def time_since_last_purchased(inputs: pd.DataFrame) -> ValueType.STRING:
    from datetime import datetime
    from keras.utils.np_utils import to_categorical 
  df = pd.DataFrame() df["time_since_purchase"] = inputs["current_time"] - inputs["last_purchase_time"]
  df['user\_age\_decade"] = inputs['user\_age'].apply(lambda x : np.float(x / 10))df["user_age_xitem"] = df.append(y(lambda x:np.outer(to_categorical(x['user_age_decade'], num_classes=10, dtype='int32'), 
x["video_cat_one_hot"]), axis=1) 
   return df
```
## Takeaways

- Recommender systems can quickly balloon in complexity
	- E.g. low latency (read vs write), batch reads, correctness / bad data, type conversions
- Feature stores can enforce best practices / abstract some of this complexity away for both batch + online recommender systems
	- E.g. difference between offline / online store
	- E.g. lineage via feature repository + Web UI
- Consistent + performant on demand transformations are key to online recommender systems

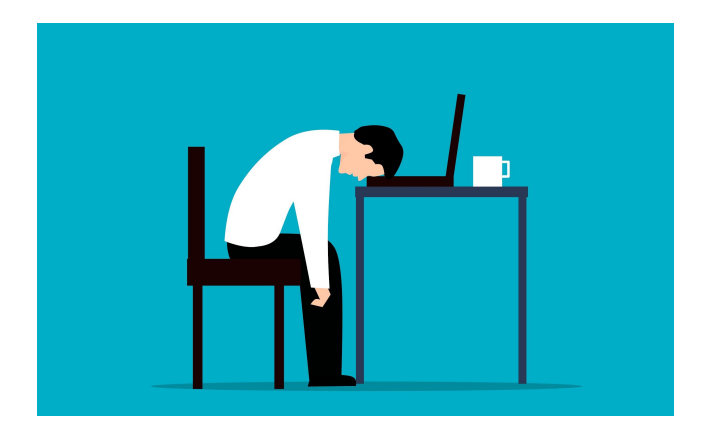

### Questions?

#### Useful resources

- <https://feast.dev/>
- <https://github.com/feast-dev/feast>
- <https://slack.feast.dev/>

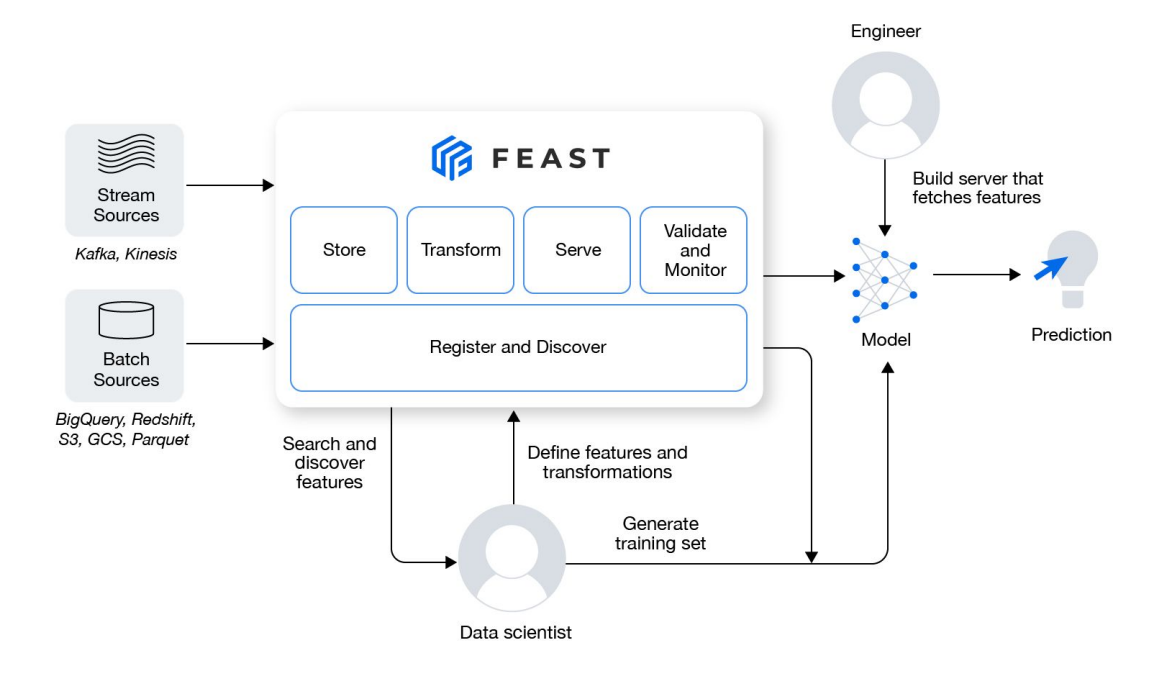

# **Scaling AI/ML Workloads with Ray Ecosystem**

### **Jules S. Damji, @2twitme**

Lead Developer Advocate, Ray Team @ Anyscale Data Council, Austin, TX March 23, 2022

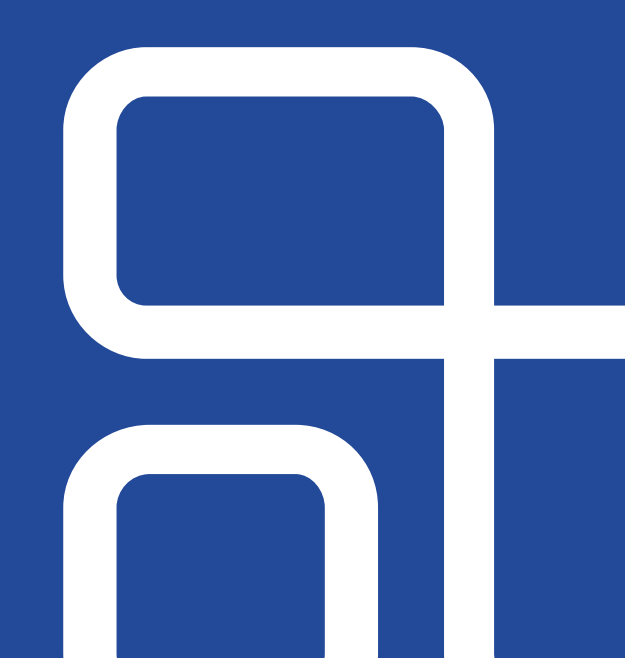

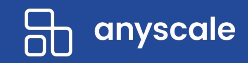
#### **Overview**

- **Why & What Ray & Ray Ecosystem**
- **Ray Architecture & Components**
- **Ray Core APIs**
- **Ray Native ML Libraries** 
	- Ray Tune, XGBoost-Ray
- **Demo**
	- Scaling ML workloads
- **Q & A**

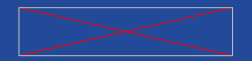

# **Why Ray?**

- **- Machine learning is pervasive in every domain**
- Distributed machine learning is becoming a necessity
- Distributed systems is notoriously hard

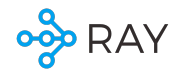

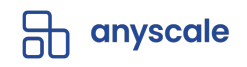

### **Why Ray?**

- Machine learning is pervasive in every domain
- **- Distributed machine learning is becoming a necessity**
- Distributed systems is notoriously hard

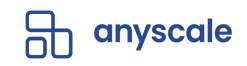

### **Specialized hardware is also not enough**

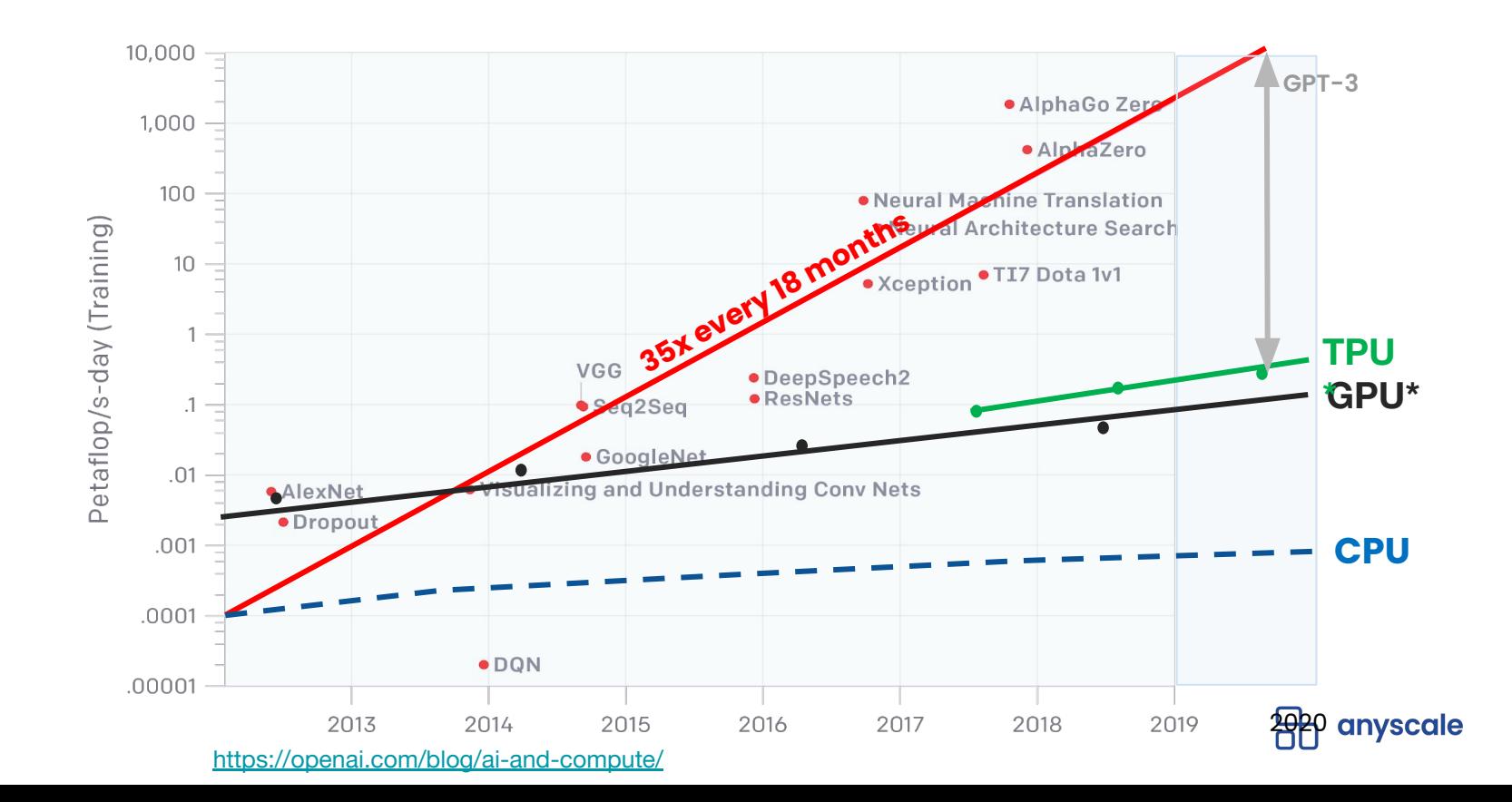

**OOD RAY** 

## **Specialized hardware is also not enough**

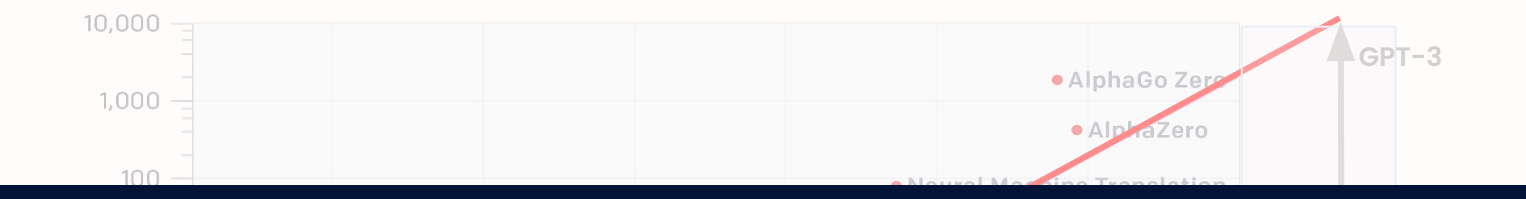

# **35x every 18 months No way out but to distribute!**

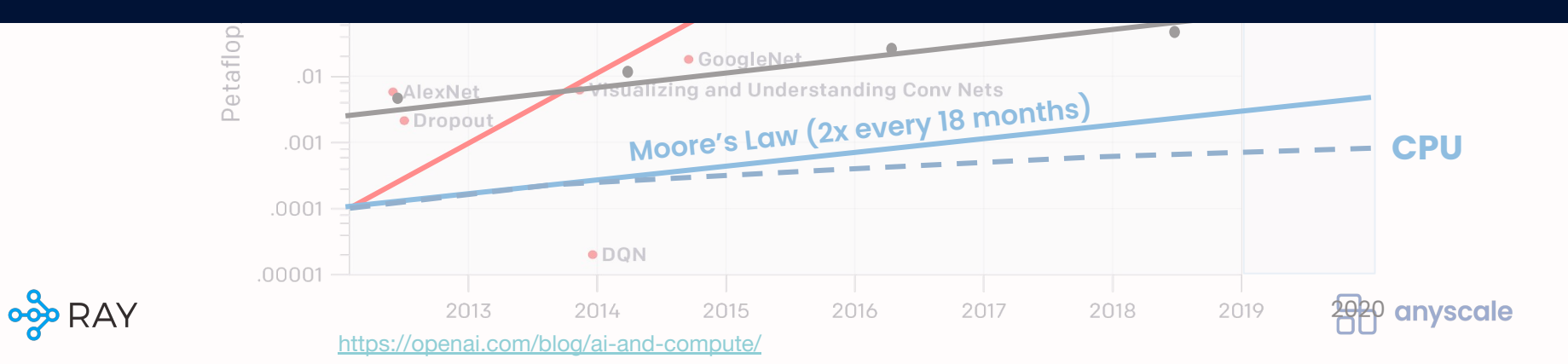

### **Why Ray?**

- Machine learning is pervasive in every domain
- Distributed machine learning is becoming a necessity
- **- Distributed systems and programming are notoriously hard**

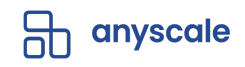

#### **Existing solutions have may tradeoffs**

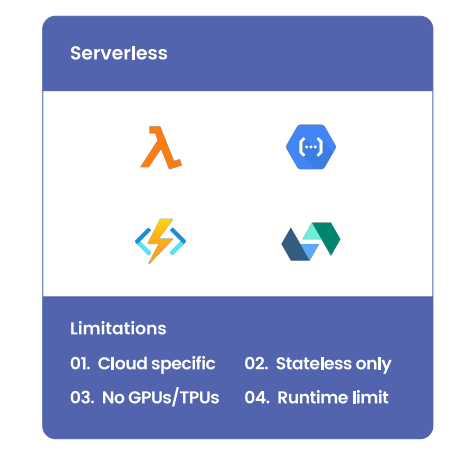

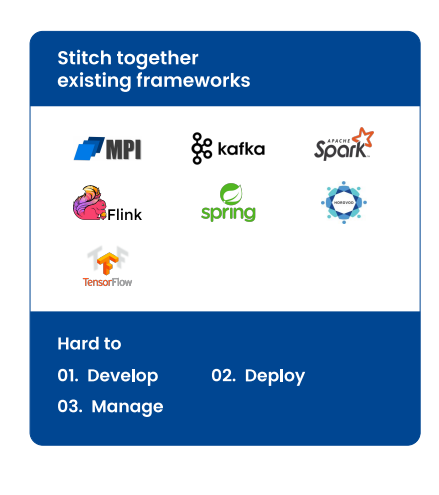

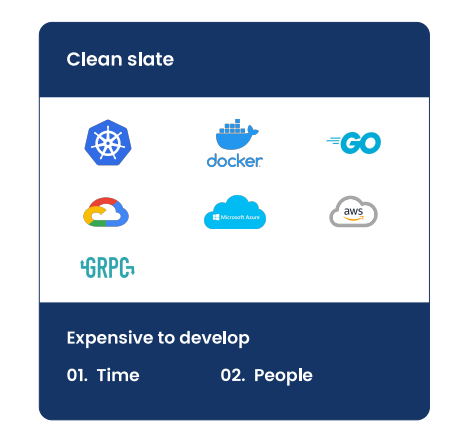

**Generality**

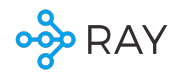

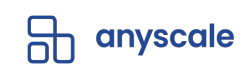

### **Why Ray?**

- Machine learning is pervasive in every domain
- Distributed machine learning is becoming a necessity
- Distributed systems are notoriously hard

#### **Ray's vision:**

Make distributed computing accessible to every developer

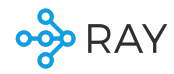

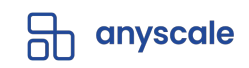

#### **The Ray Layered Cake and Ecosystem**

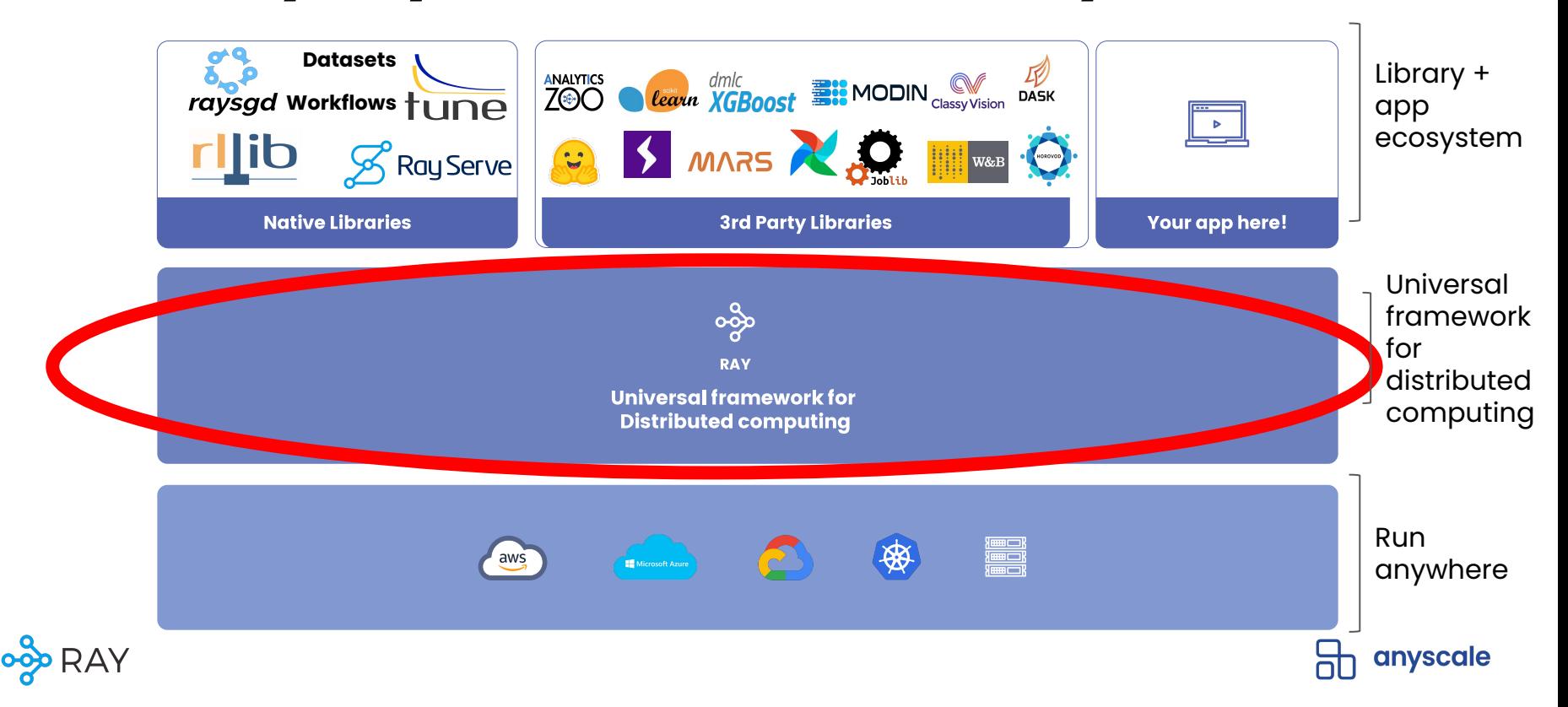

#### **Rich ecosystem for scaling ML workloads**

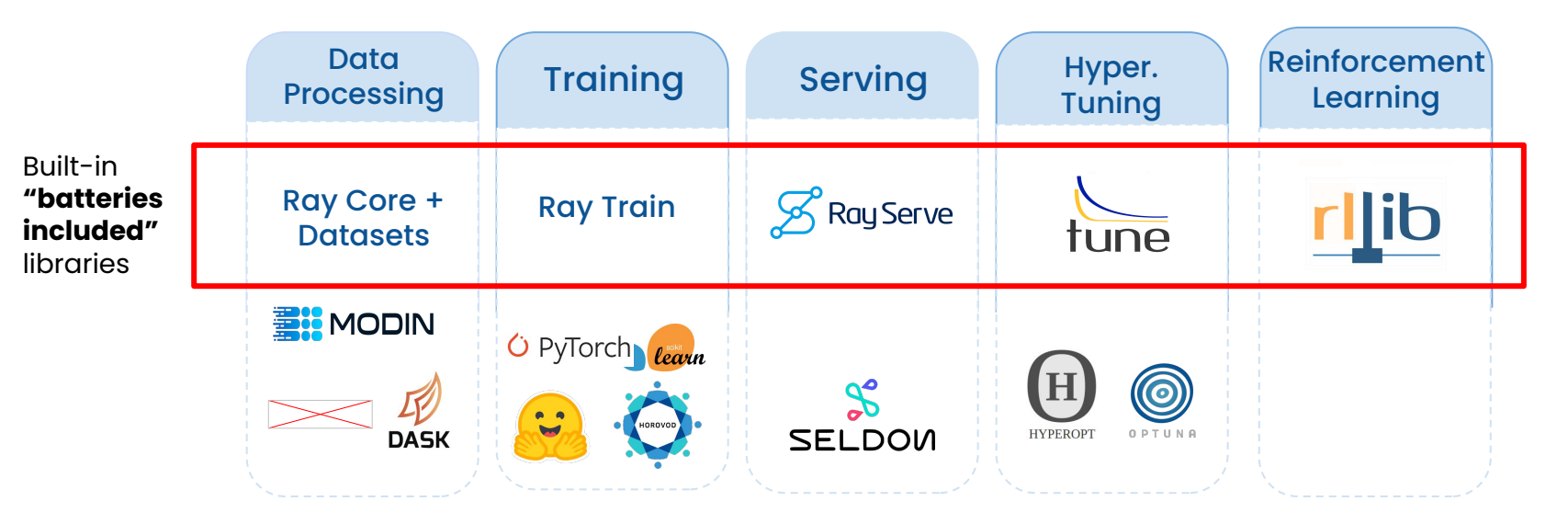

**Only use the libraries you need!** 

# **Companies scaling ML with Ray**Uber amazon **VISA** Microsoft **ANT<br>GROUP PERITE SERVICE SERVICE SERVICE SERVICE SERVICE SERVICE SERVICE SERVICE SERVICE SERVICE SERVICE SERVICE SERVICE SERVICE SERVICE SERVICE SERVICE SERVICE SERVICE SERVICE SERVICE SERVICE SERVICE SERVICE SERVICE SERVICE SERVIC** robinhood **S** shopify

#### **Companies scaling ML with Ray**

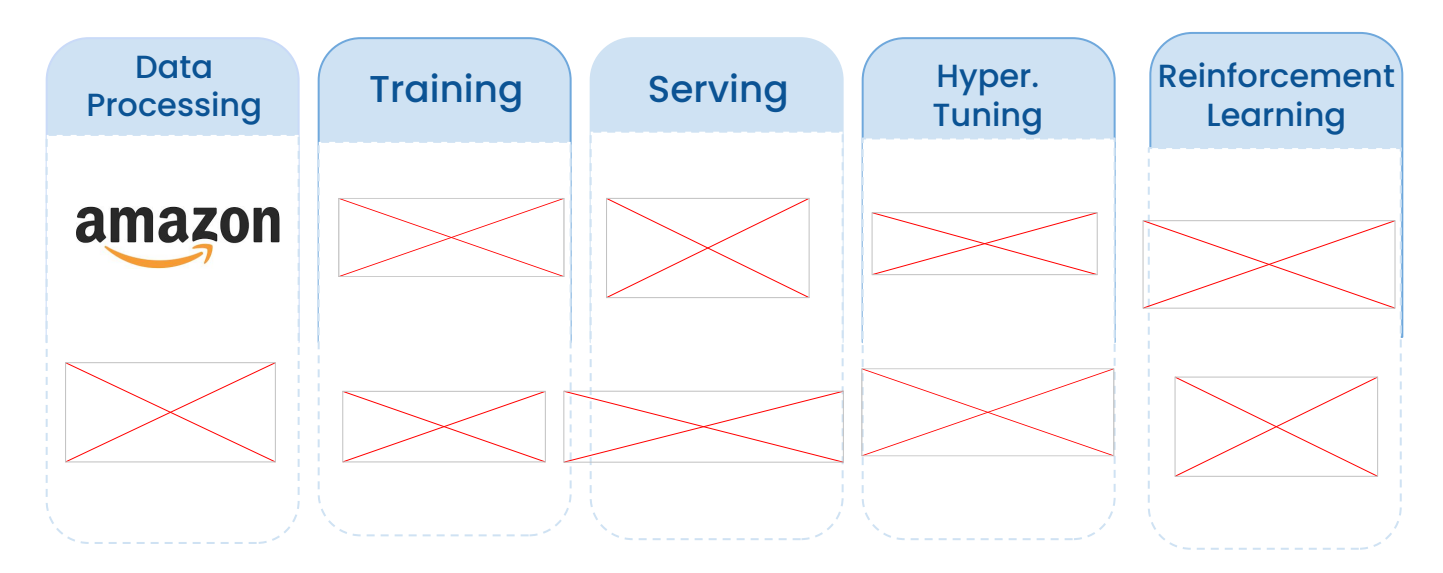

- <https://eng.uber.com/horovod-ray/>
- <https://www.anyscale.com/blog/wildlife-studios-serves-in-game-offers-3x-faster-at-1-10th-the-cost-with-ray>
- <https://www.ikigailabs.com/blog/how-ikigai-labs-serves-interactive-ai-workflows-at-scale-using-ray-serve>

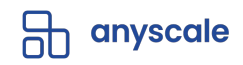

### **Ray's approach for scaling ML**

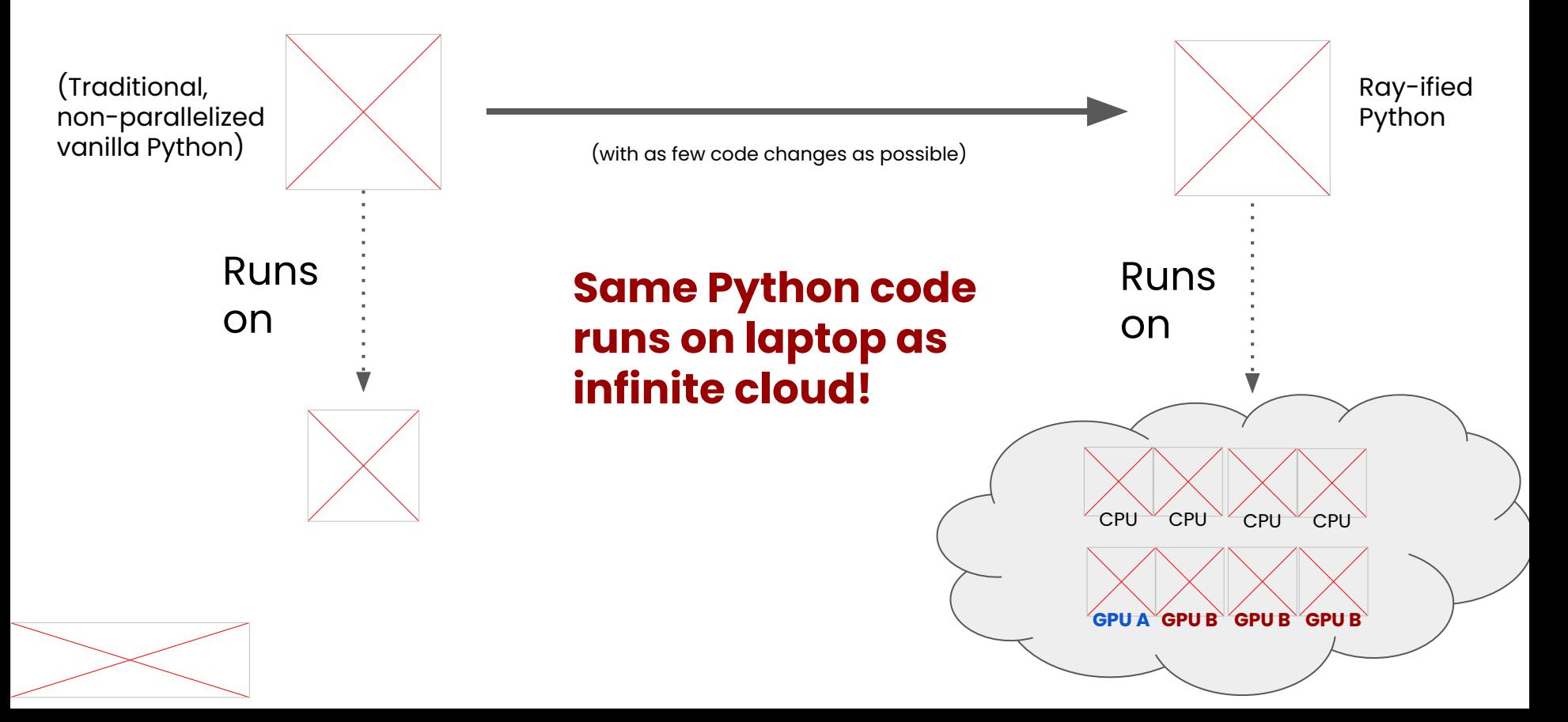

#### Ray Architecture & Components

#### What does Ray Cluster Looks Like …

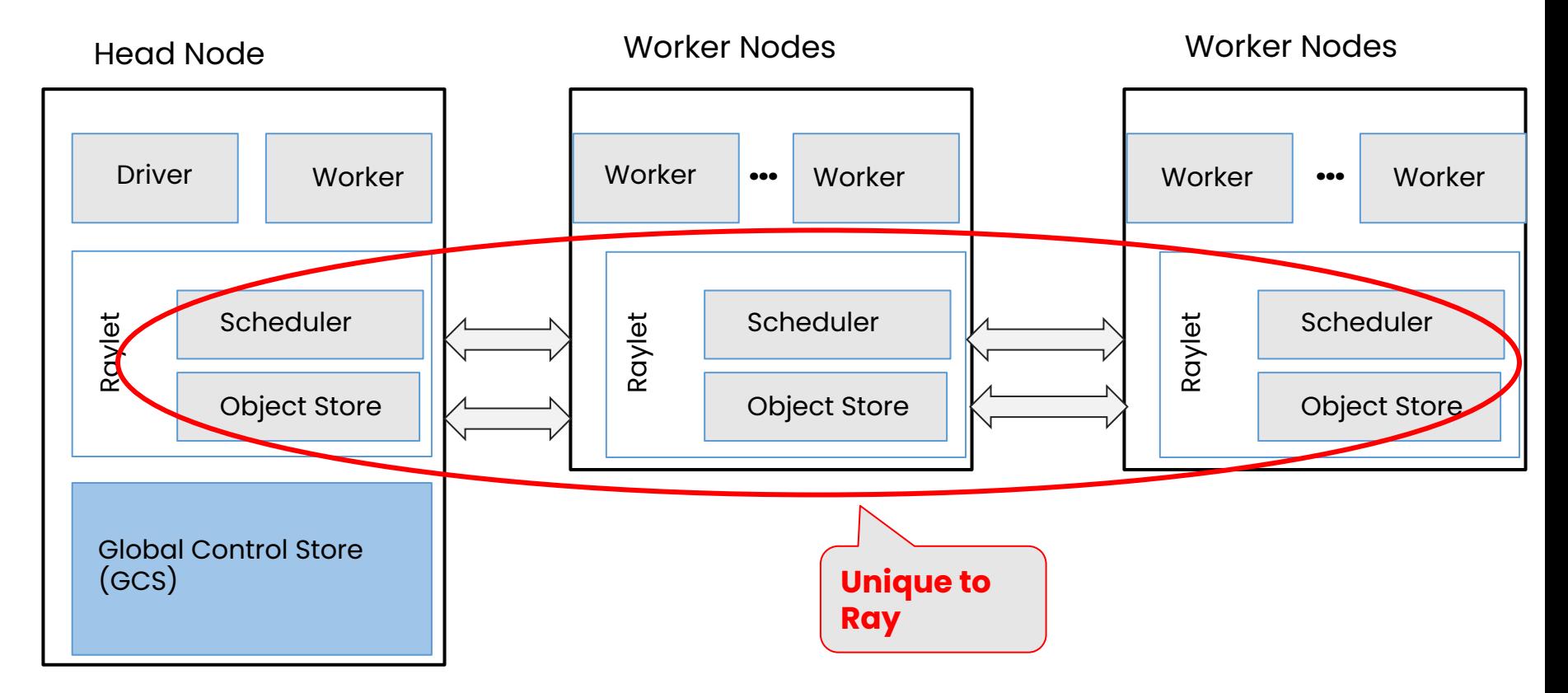

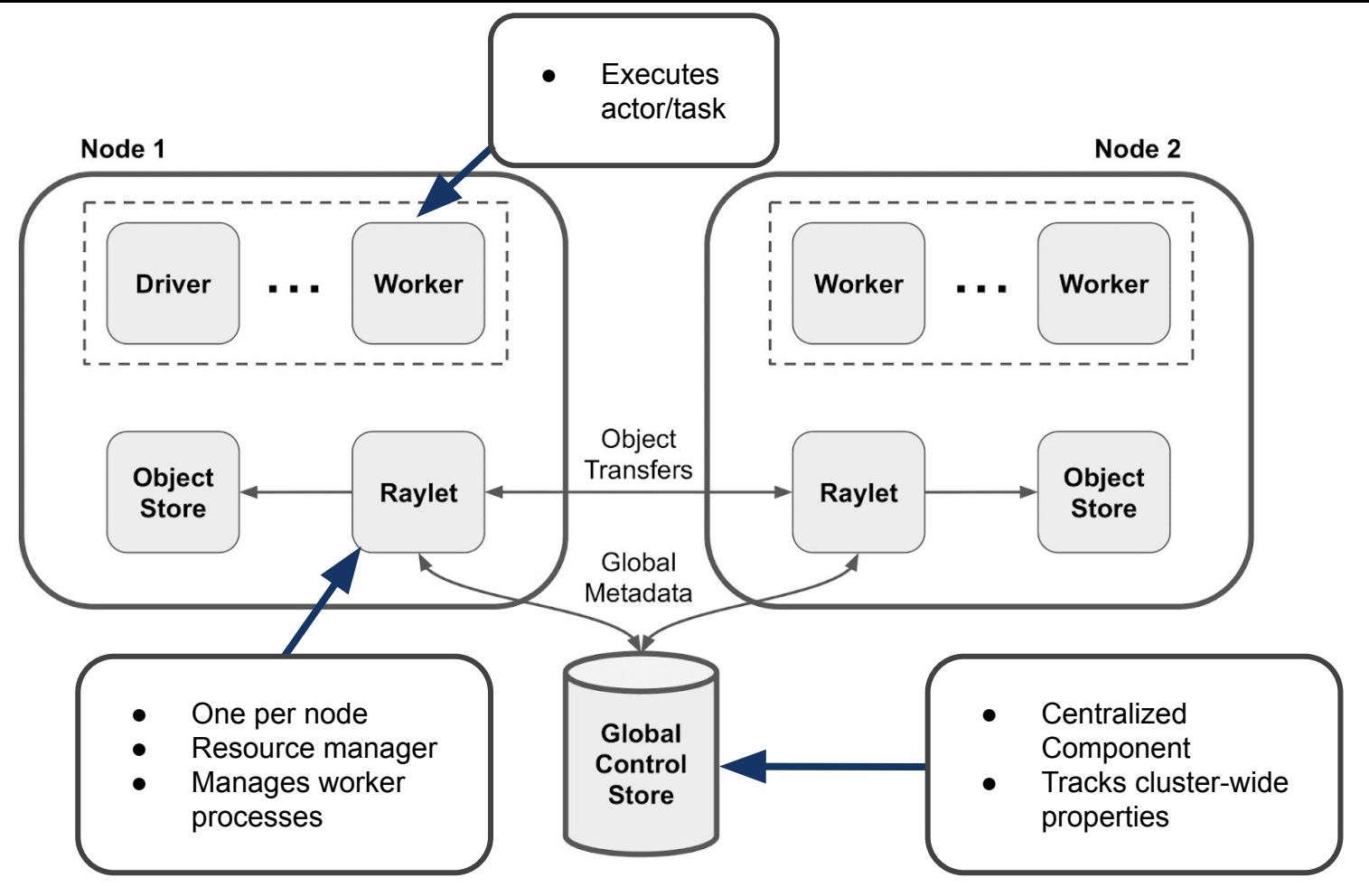

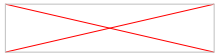

#### Ray Distributed Design Patterns & APIs

# Ray Basic Design Patterns

- Ray Parallel Tasks
	- Functions as stateless units of execution
	- Functions distributed across a clusters as tasks
- Ray Objects or Futures
	- Distributed (immutable) Object stored in cluster
	- Retrievable when available
	- Enable asynchronous execution of
- Ray Actors
	- Stateful service on a cluster
	- Message passing and maintains state
- 1. [Patterns for Parallel Programming](https://www.goodreads.com/book/show/85053.Patterns_for_Parallel_Programming)<br>2. Ray Design Patterns
- 2. <mark>[Ray Design Patterns](https://docs.google.com/document/d/167rnnDFIVRhHhK4mznEIemOtj63IOhtIPvSYaPgI4Fg/edit#heading=h.crt5flperkq3)</mark><br>3 Ray Distributed Libro
- **Distributed Library Integration Patterns**

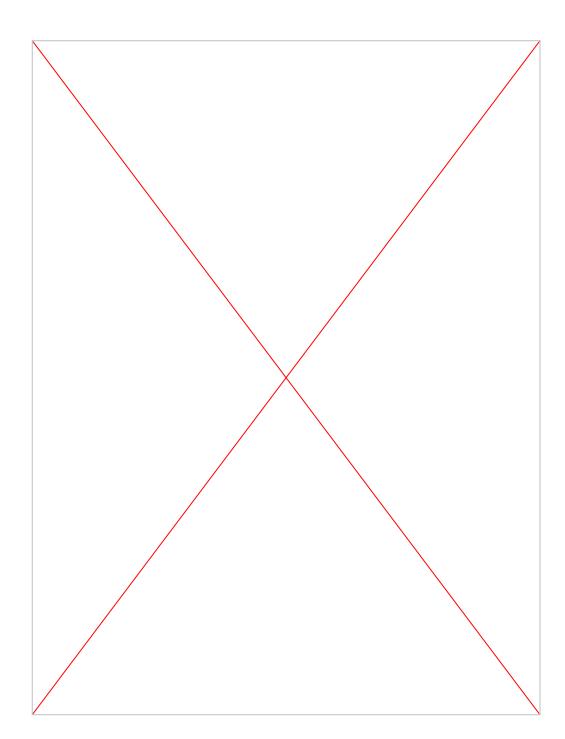

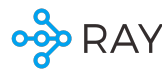

56

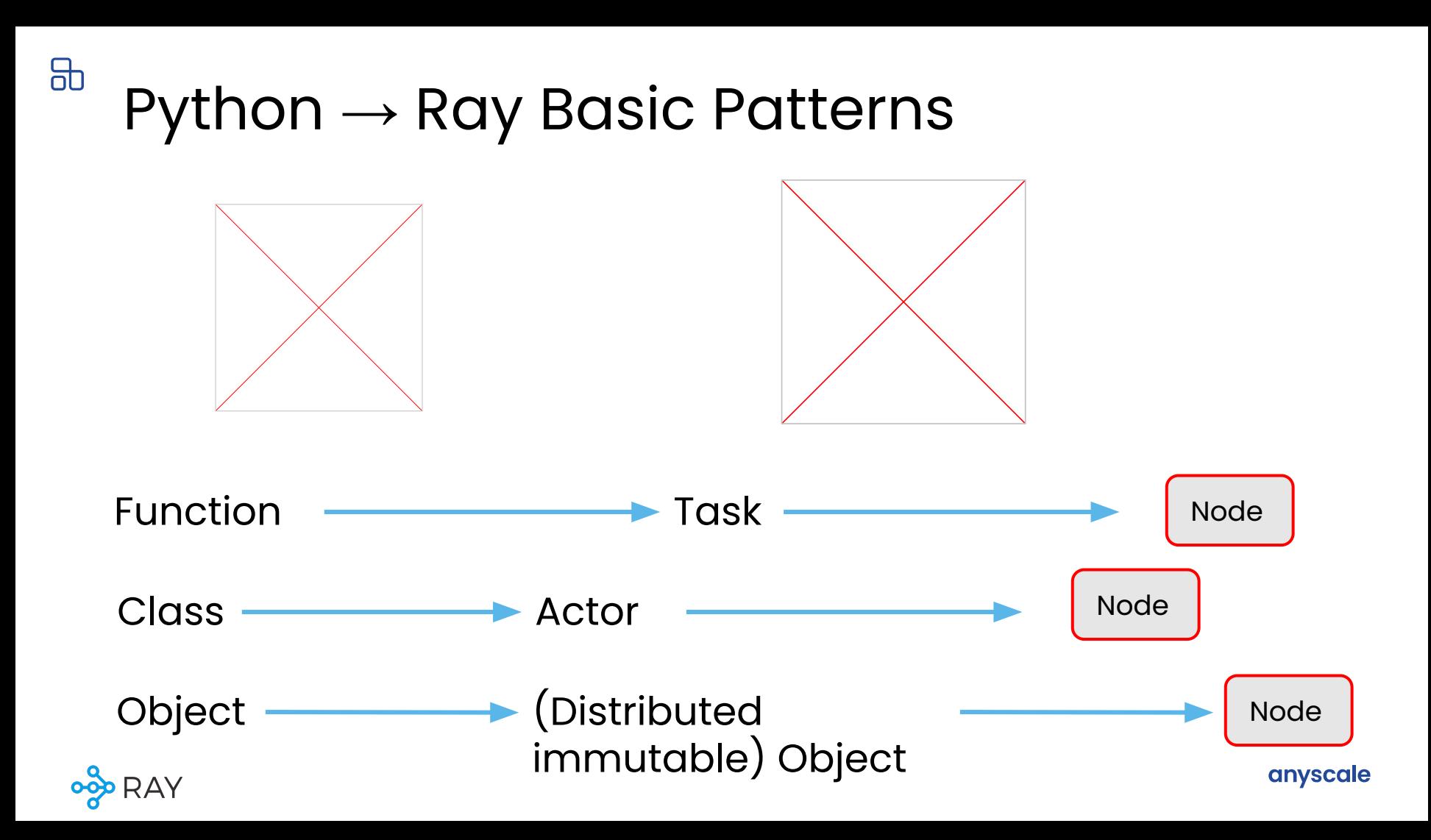

#### Function  $\rightarrow$  Task Class  $\rightarrow$  Actor

@ray.remote def read array(file): # read ndarray "a" # from "file" return a

@ray.remote def add(a, b): return np.add(a, b)

 $id1$  = read array.remote(file1) **id2** = read\_array.remote(file2) **id** = add.remote(**id1**, **id2**)  $sum = ray.get(id)$ 

@ray.remote**(num\_gpus=1)** class Counter(object): def \_\_init\_\_(self):  $self.value = 0$  def inc(self):  $self.value += 1$ return self.value

 $c =$  Counter.remote()  $id4 = c.inc.$   $remote()$  $id5 = c.inc.remote()$ 

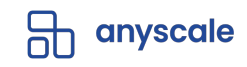

@ray.remote def read array(file): # read ndarray "a" # from "file" return a @ray.remote def add(a, b): return np.add(a, b) **id1** = read array.remote(file1) **id2** = read\_array.remote(file2) **id** = add.remote(**id1**, **id2**)  $sum = ray.get(id)$ file1 | | | | | file2 Node 1 Node 2  $\left(\mathsf{read\_array}\right)$ **id1** Return id1 (future) immediately,

Blue variables are ObjectRef IDs (similar to futures)

before read\_array() finishes

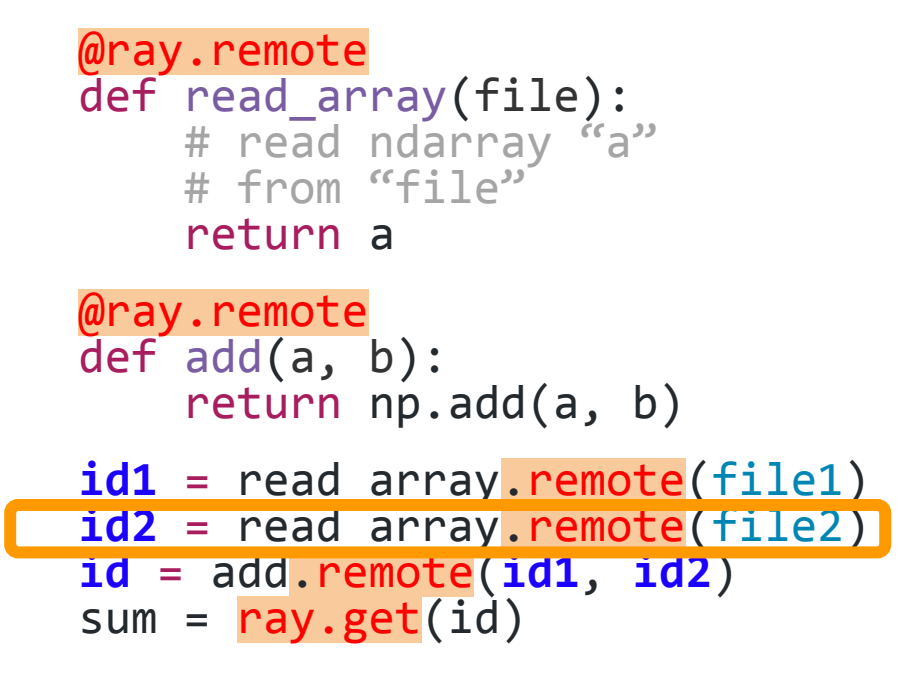

#### Blue variables are Object IDs (similar to futures)

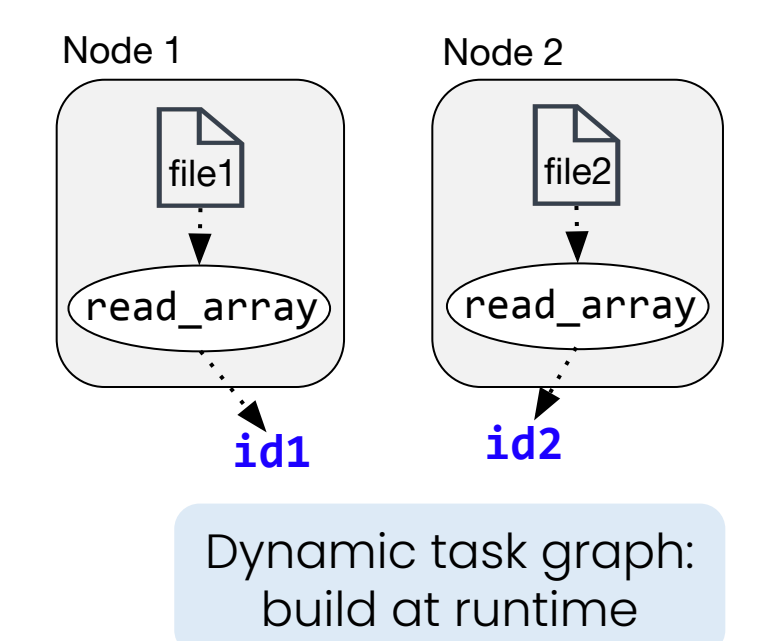

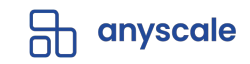

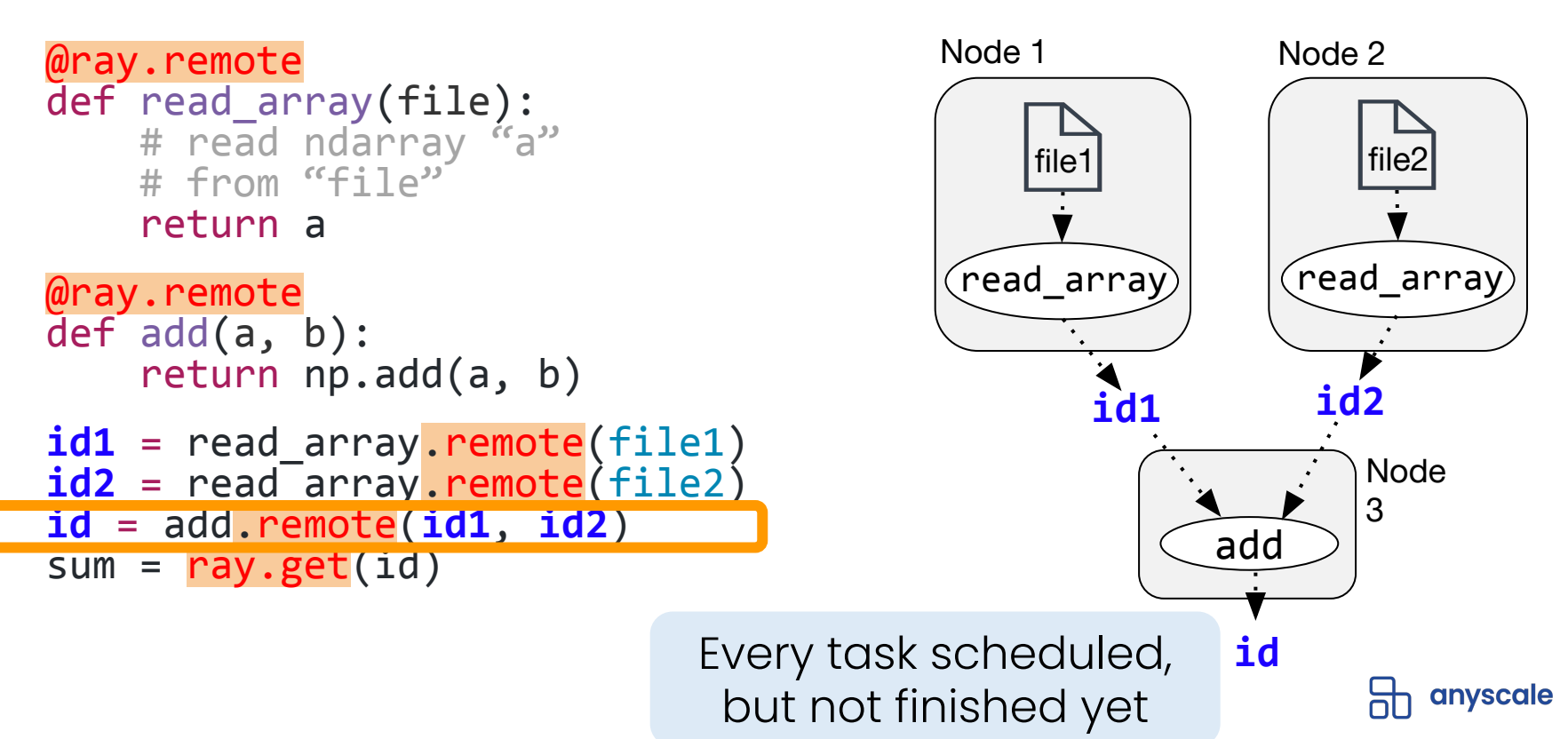

Blue variables are Object IDs (similar to futures)

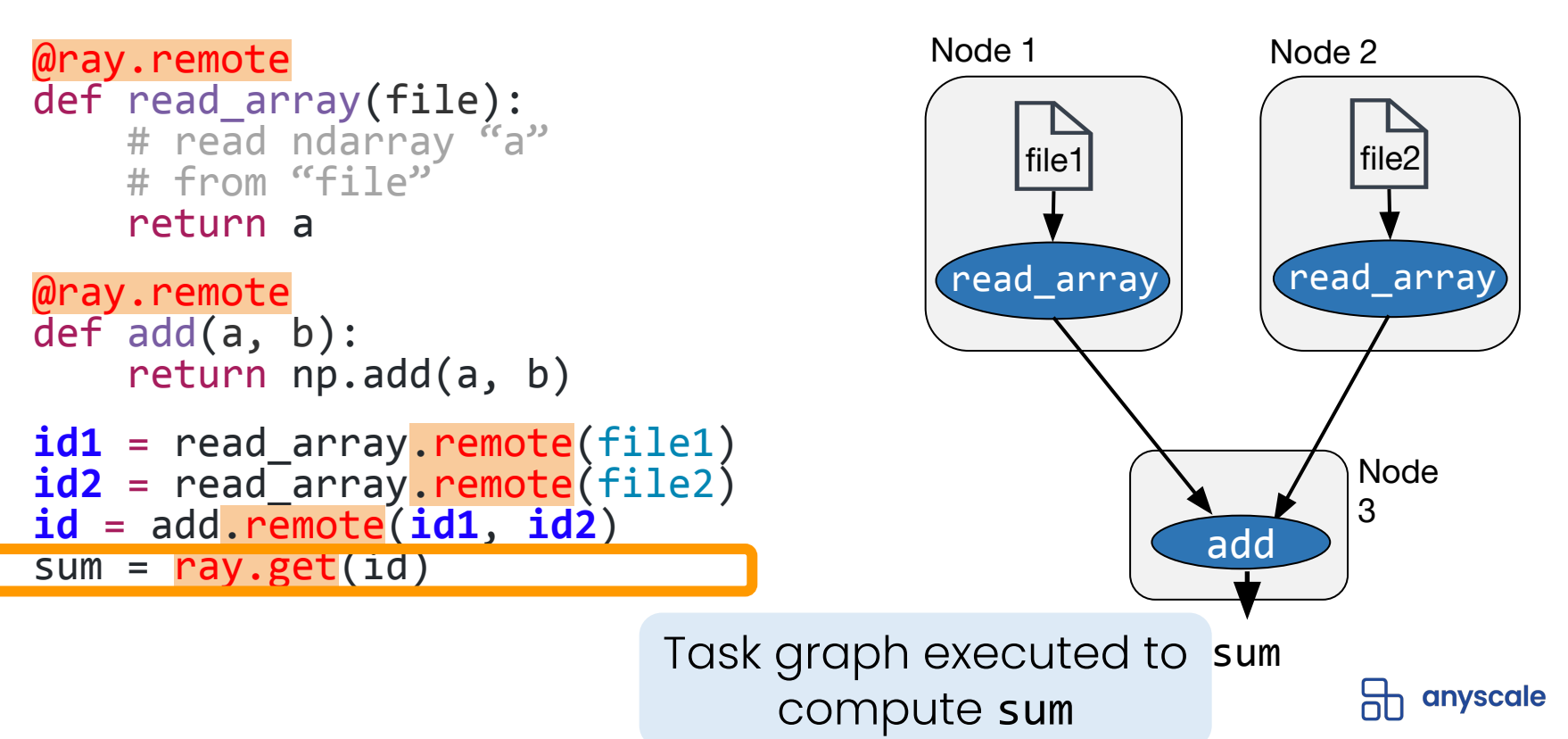

Blue variables are Object IDs (similar to futures)

#### Distributed Immutable object store

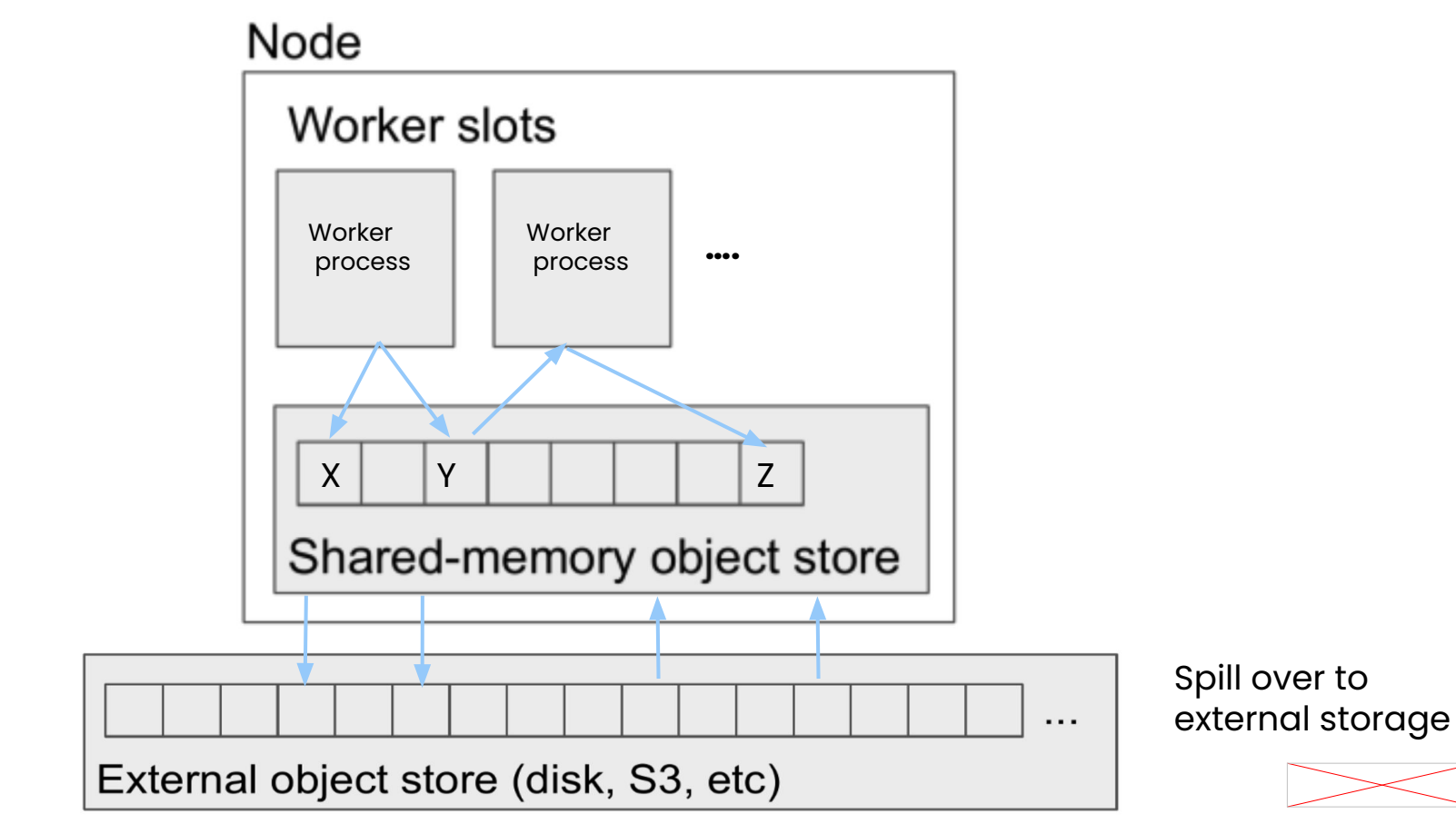

#### Distributed Immutable object store

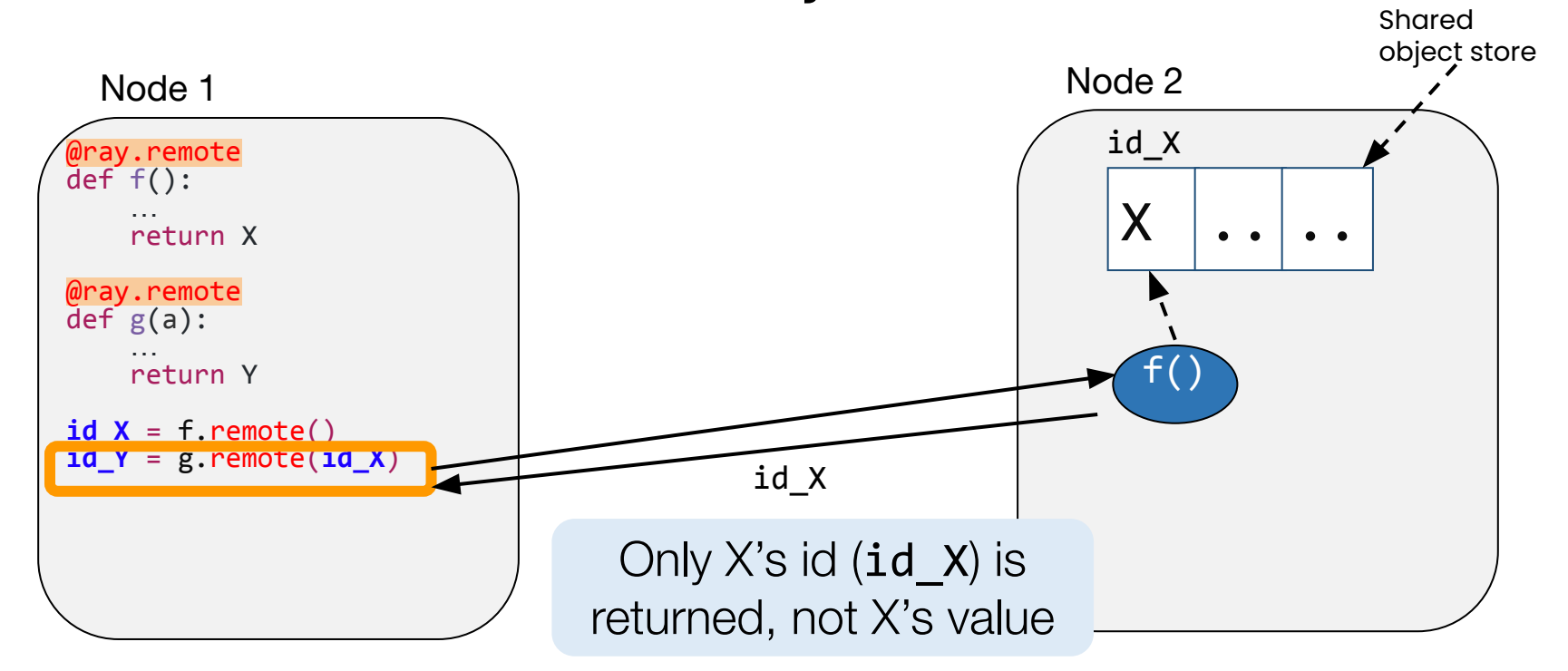

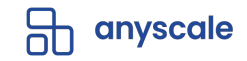

#### **Distributed object store**

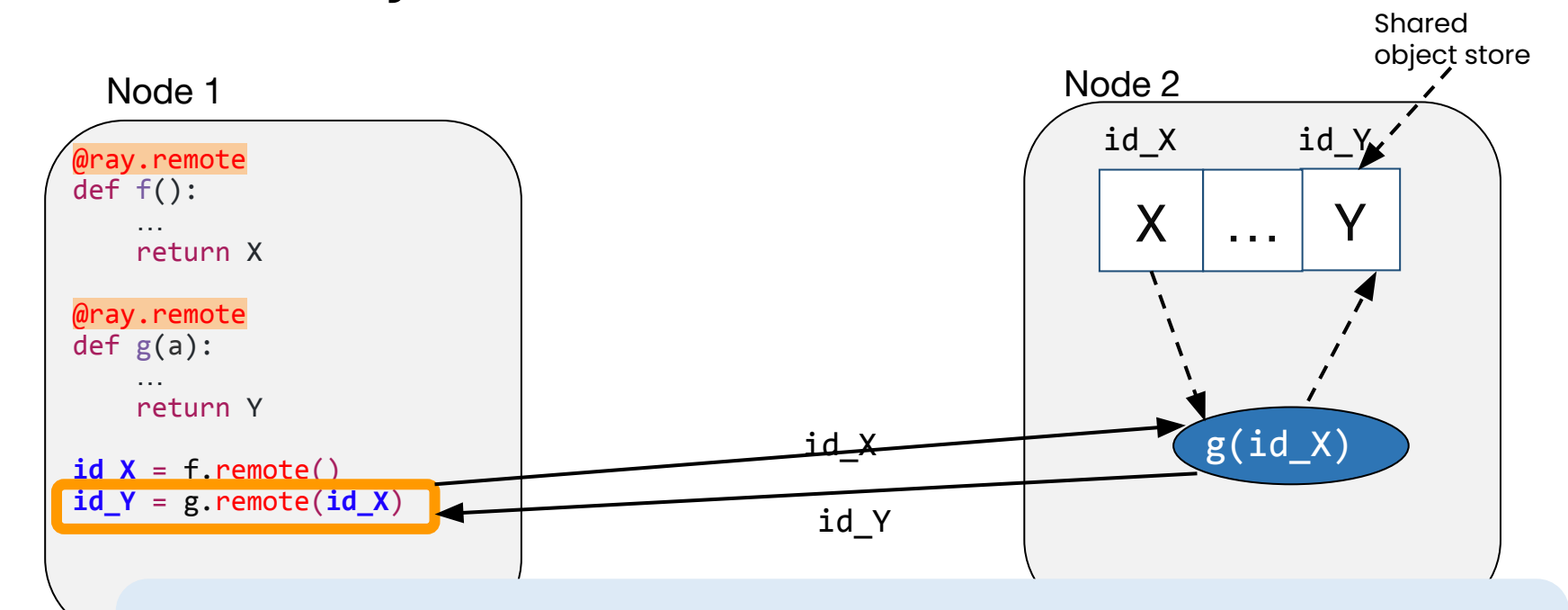

g(id X) is scheduled on same node, so X is never transferred

# **Ray Ecosystem** ● **Ray Tune** ● **XGBoost-Ray**

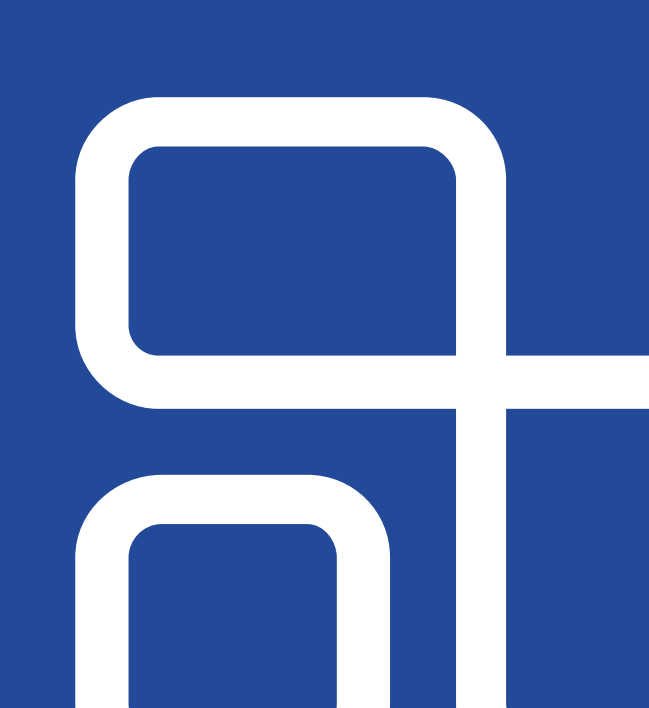

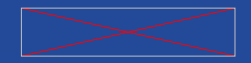

# **Ray Tune**

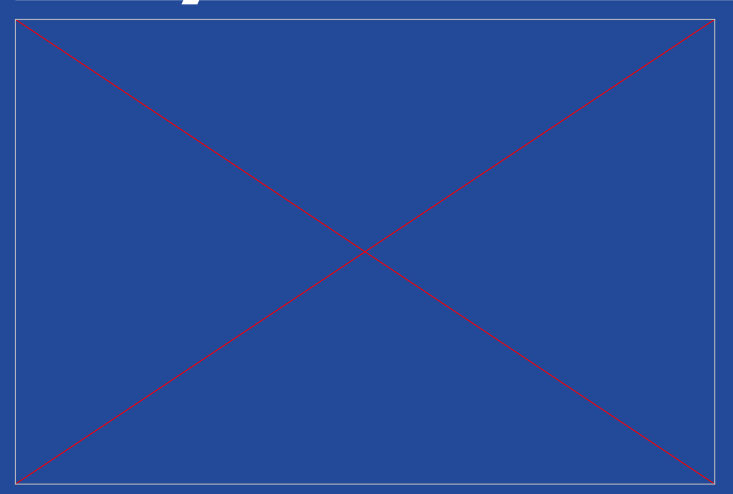

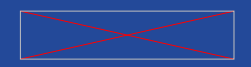

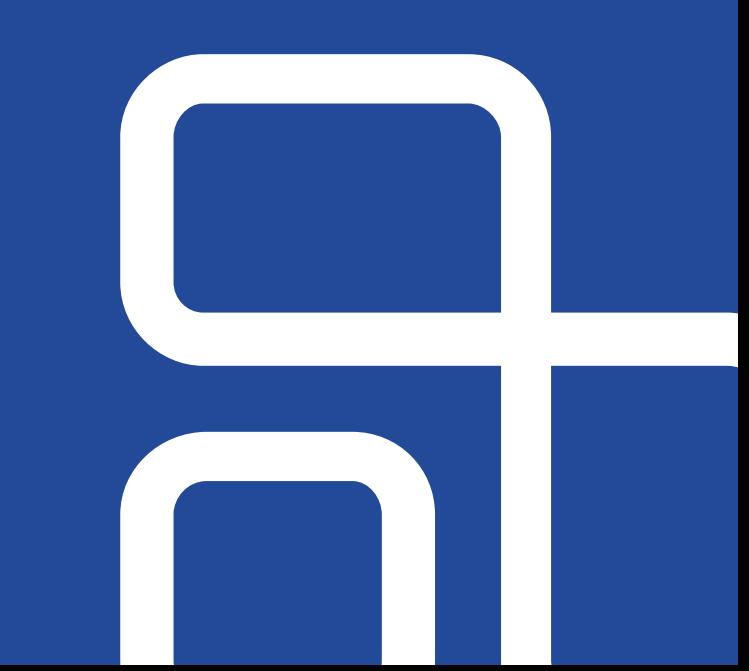

#### **Ray Tune - For distributed HPO**

- Efficient algorithms that enable running trials in parallel
- Effective orchestration of distributed trials
- Easy to use APIs
- Interoperable with Ray Train and Ray Datasets
- Saves cost (early stopping bad trials)

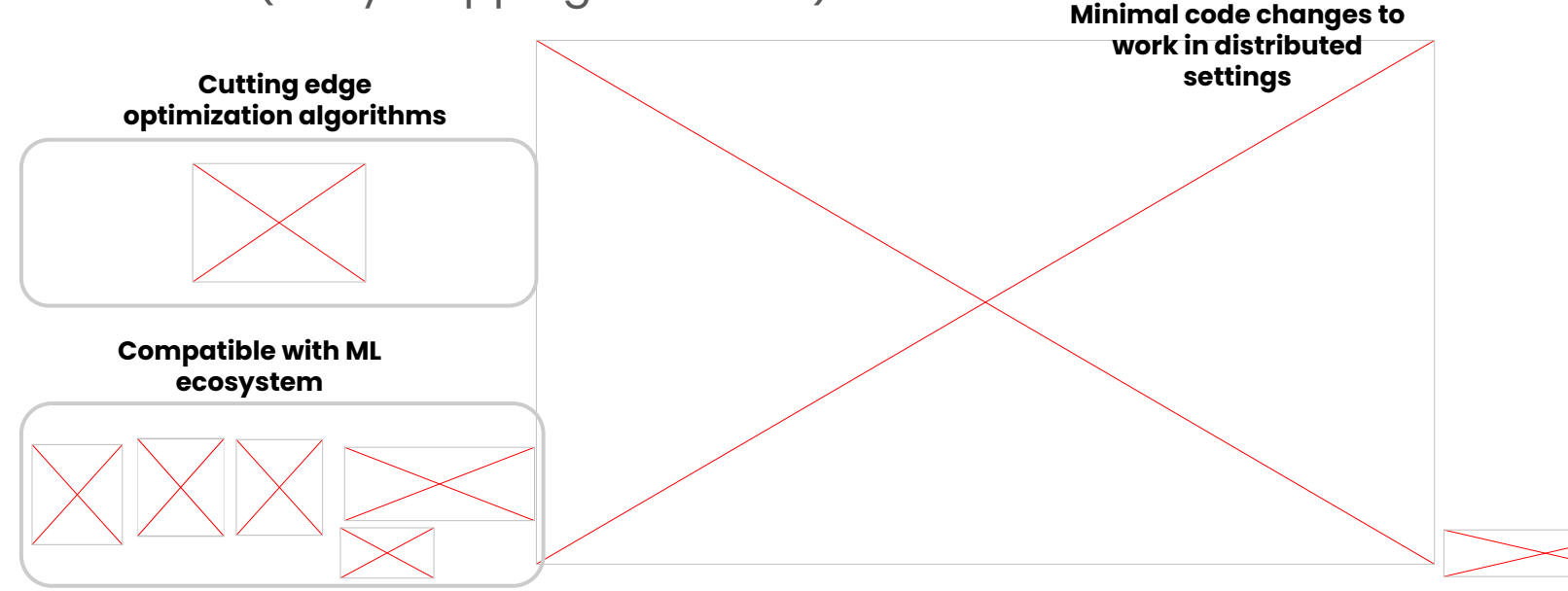

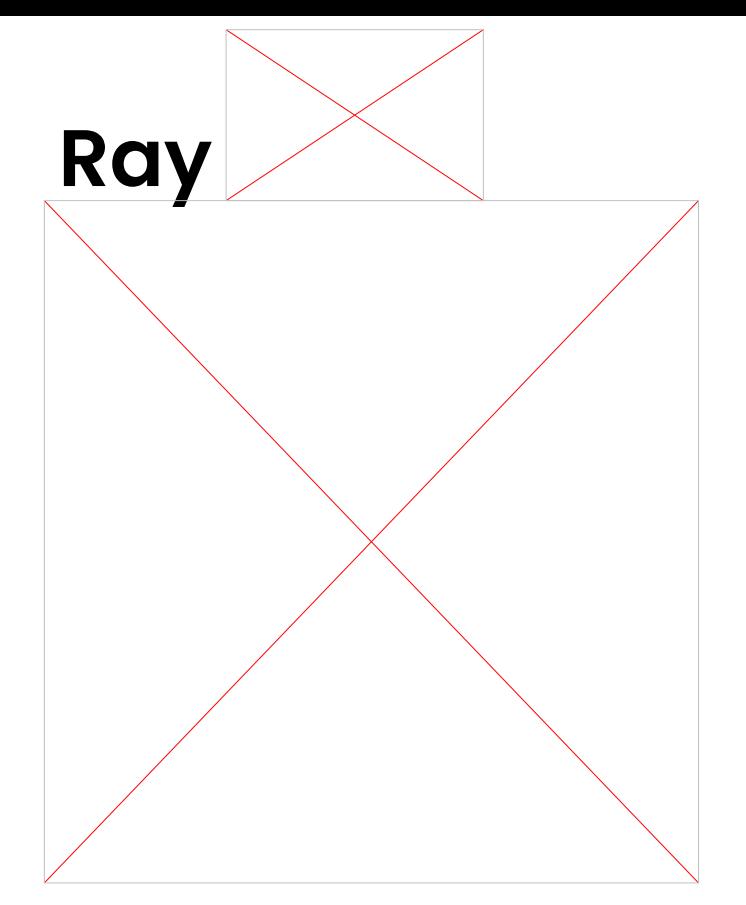

[https://docs.ray.io/en/latest/tune/api\\_docs/suggestion.html](https://docs.ray.io/en/latest/tune/api_docs/suggestion.html#tune-search-alg) [#tune-search-alg](https://docs.ray.io/en/latest/tune/api_docs/suggestion.html#tune-search-alg)

#### Trial Schedulers (tune.schedulers)

In Tune, some hyperparameter optimization algorithms are written as "scheduling algorithms". These Trial Schedulers can early terminate bad trials, pause trials, clone trials, and alter hyperparameters of a running trial.

All Trial Schedulers take in a metric, which is a value returned in the result dict of your Trainable and is maximized or minimized according to mode.

tune.run( ..., scheduler=Scheduler(metric="accuracy", mode="max"))

#### Summary

Tune includes distributed implementations of early stopping algorithms such as Median Stopping Rule, HyperBand, and ASHA. Tune also includes a distributed implementation of Population Based Training (PBT) and Population Based Bandits (PB2).

#### $\bullet$  Tip

The easiest scheduler to start with is the ASHAScheduler which will aggressively terminate low-performing trials.

When using schedulers, you may face compatibility issues, as shown in the below compatibility matrix. Certain schedulers cannot be used with Search Algorithms, and certain schedulers are require checkpointing to be implemented.

Schedulers can dynamically change trial resource requirements during tuning. This is currently implemented in ResourceChangingScheduler, which can wrap around any other scheduler.

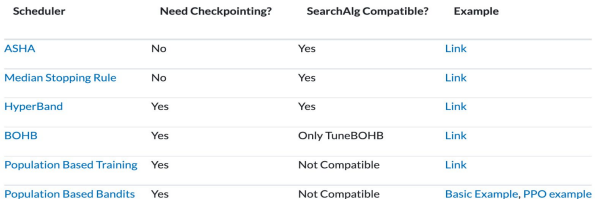

[https://docs.ray.io/en/latest/tune/api\\_docs/schedulers.](https://docs.ray.io/en/latest/tune/api_docs/schedulers.html#tune-schedulers) [html#tune-schedulers](https://docs.ray.io/en/latest/tune/api_docs/schedulers.html#tune-schedulers)

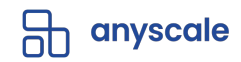

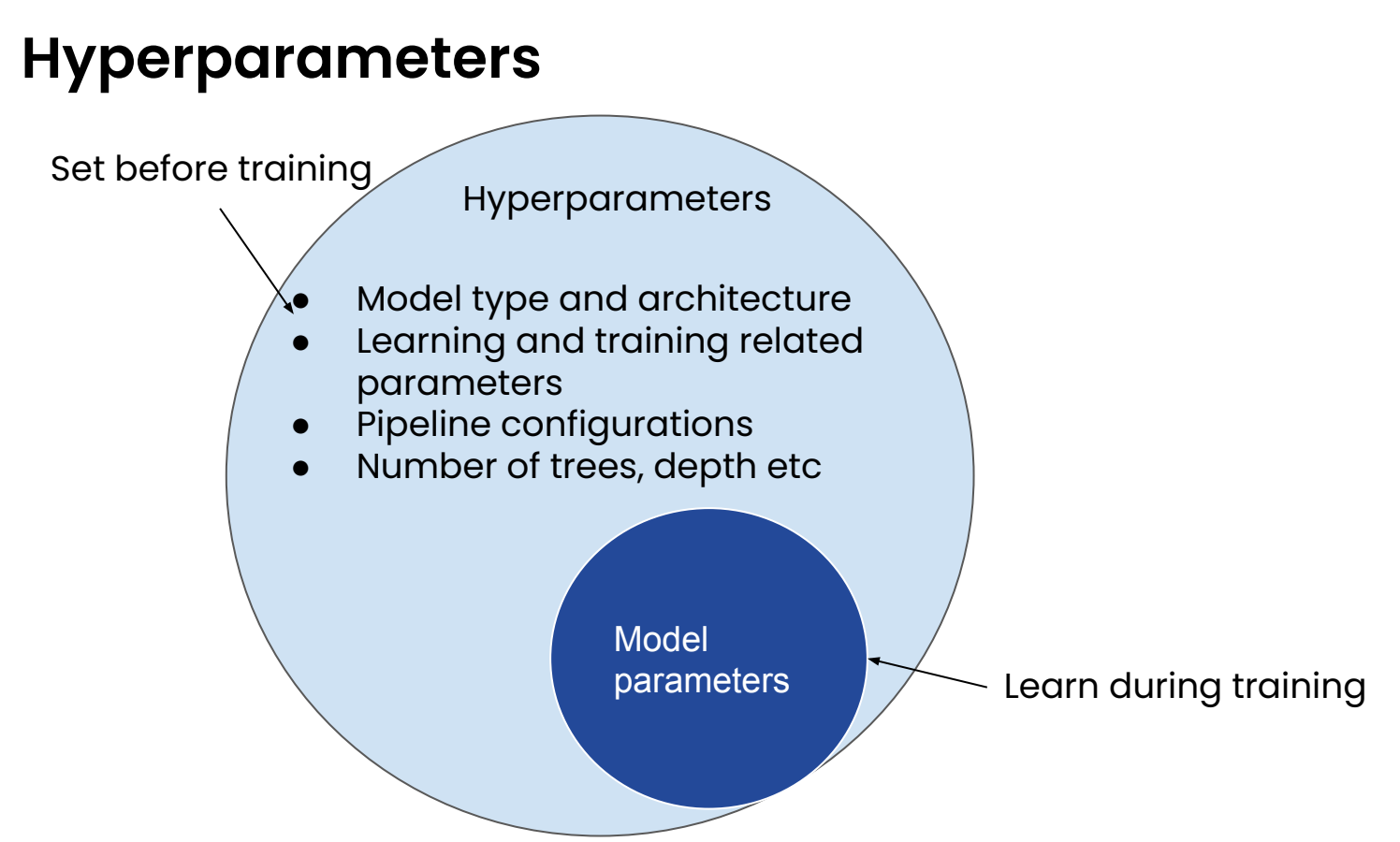

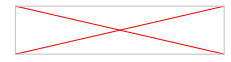

#### **Hyperparameter tuning**

"choosing a set of optimal hyperparameters for a learning algorithm"

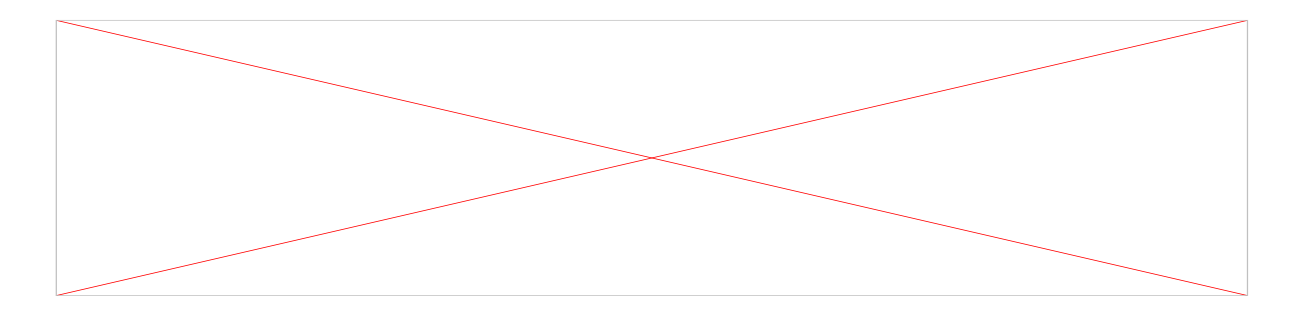

**Example: what network structure is best for your binary classification problem?**

How many layers? What kinds of layers? Learning rate schedule? Every number here is a hyperparameter!

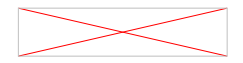

#### **HPO Challenges at scale**

- Time consuming and costly
- Use Resources (GPUs/CPUs) at lower costs
- Fault-tolerance and elasticity

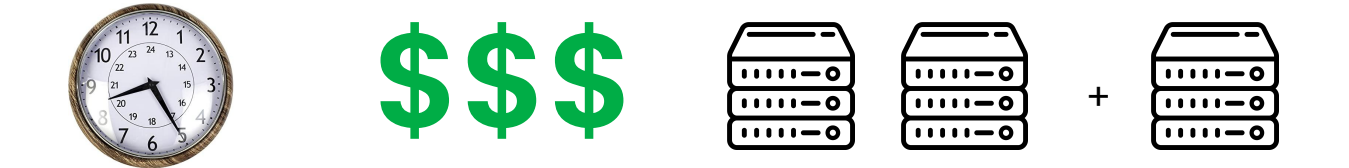

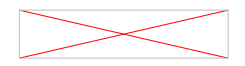

#### **Ray Tune - HPO algorithms**

- Over 15+ algorithms natively provided or integrated
- Easy to swap out different algorithms with no code change

01 **Exhaustive** 02 03 **Bayesian Search**

**Optimization**

**Advanced Scheduling**

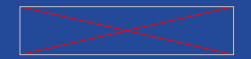

#### **Exhaustive Search**

- Easily parallelizable, easy to implement
- Inefficient, compute intensive

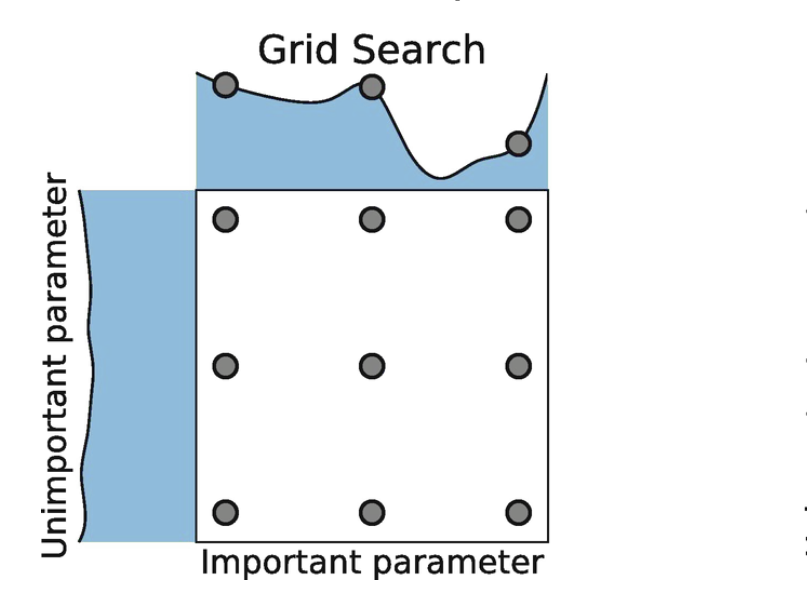

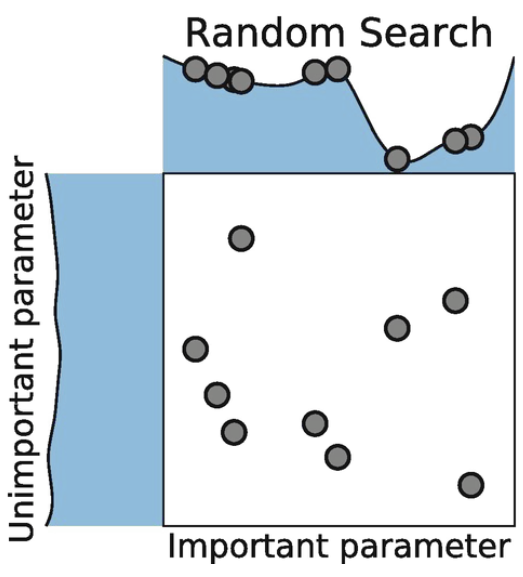

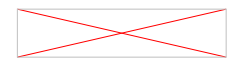
### **Bayesian optimization**

- Uses results from previous combinations (trials) to decide which trial to try next
- Inherently sequential
- Popular libraries:
	- hyperopt
	- Optuna
	- Scikit-optimize
	- Nevergrad

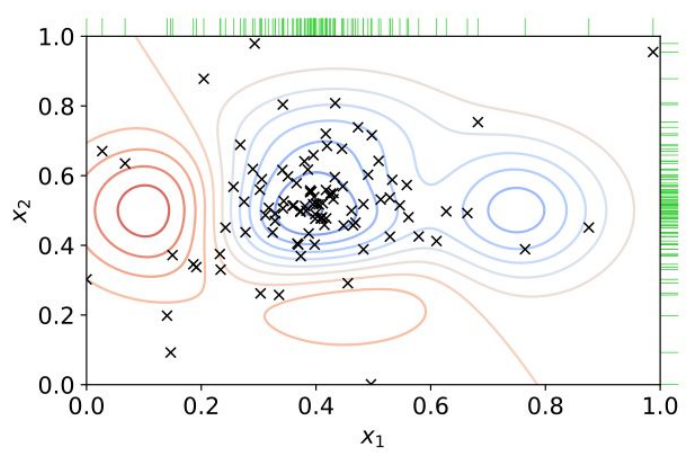

https://www.wikiwand.com/en/Hyperparamet er\_optimization

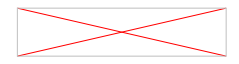

## **Advanced Scheduling - Early stopping**

- Fan out parallel trials during the initial exploration phase
- Use intermediate results (epochs, trees, samples) to prune underperforming trials, saving time and computing resources
- Median stopping, ASHA/Hyperband
- Can be combined with Bayesian Optimization (BOHB)

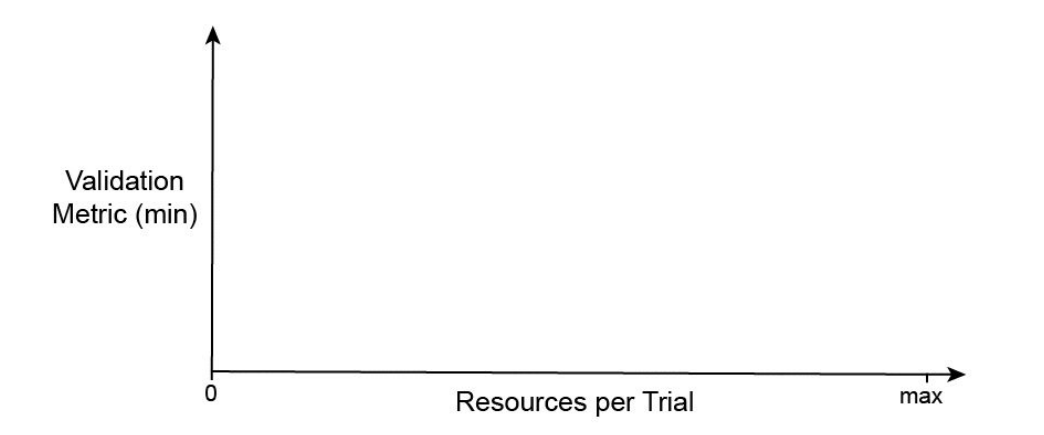

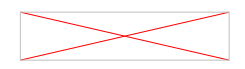

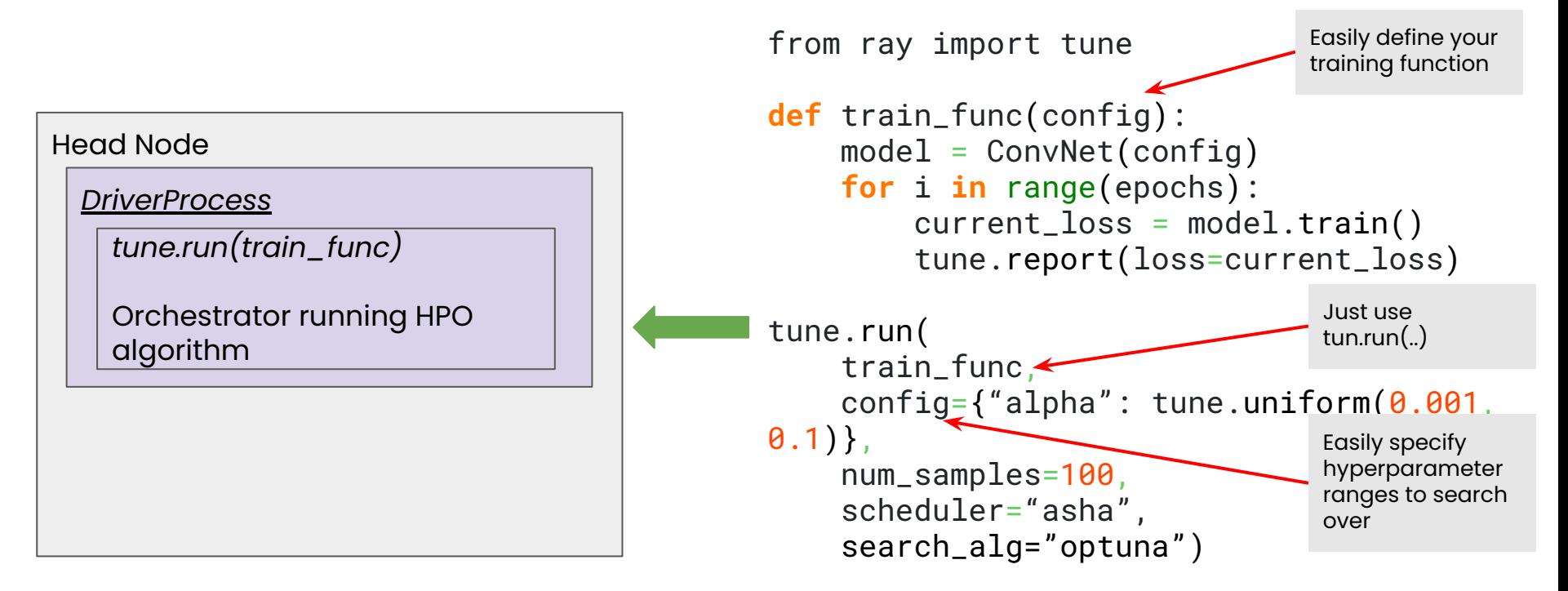

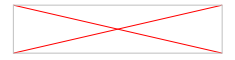

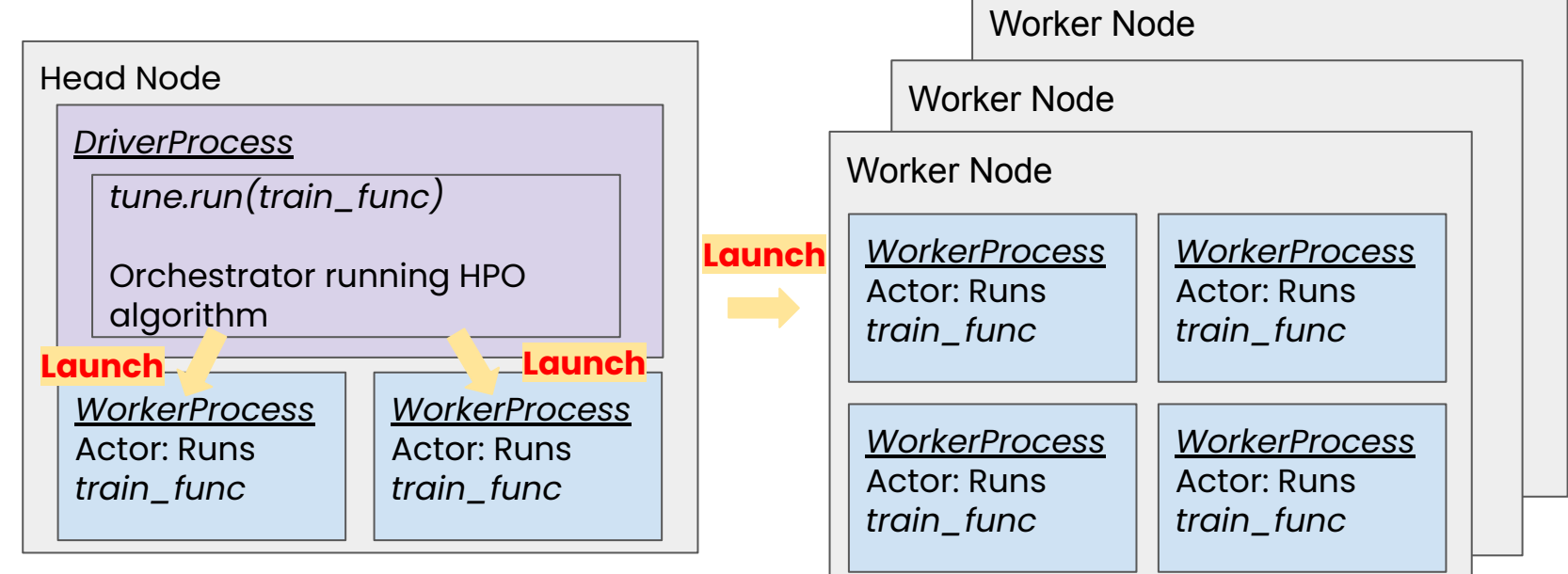

Each actor performs one set of hyperparameter combination evaluation (a trial)

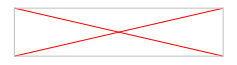

progress and metrics.

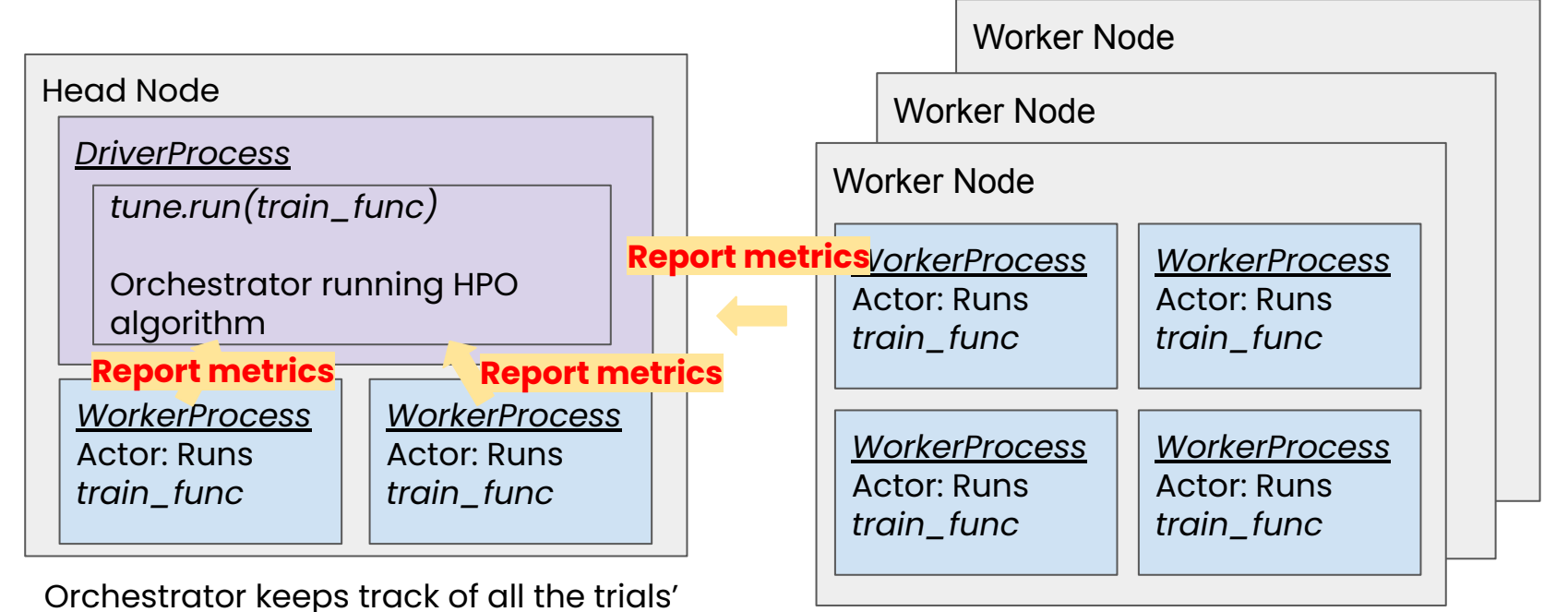

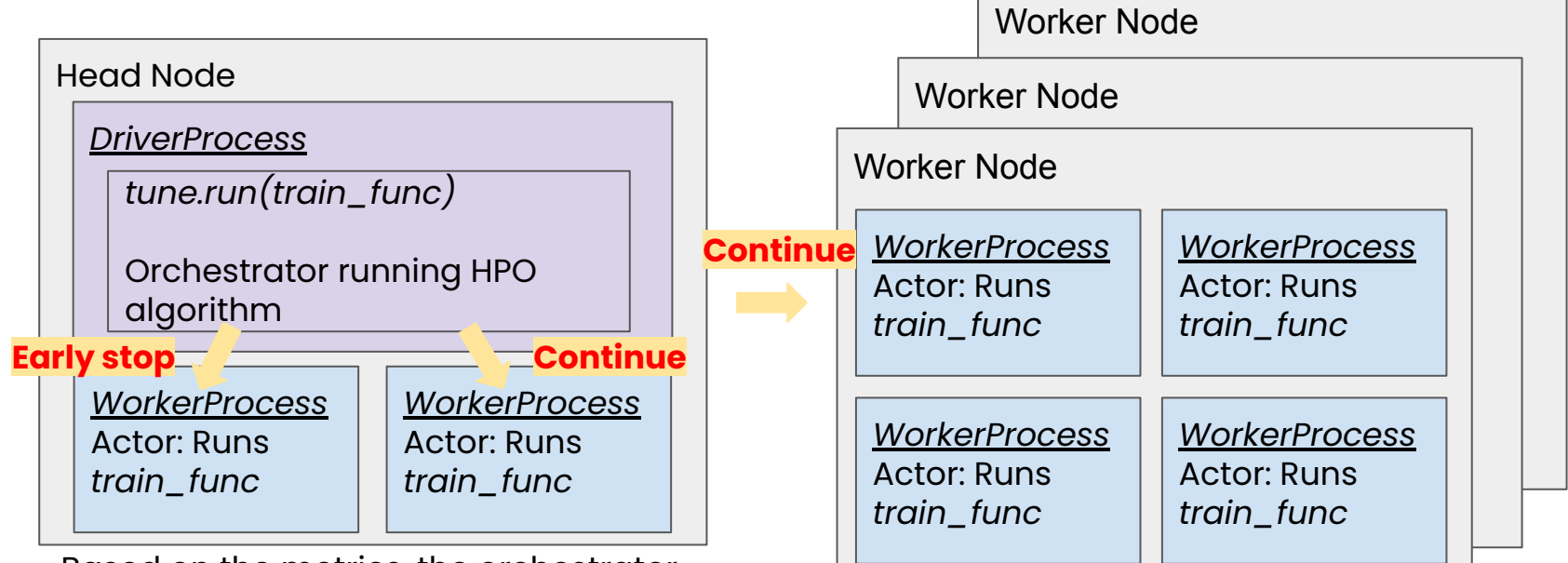

Based on the metrics, the orchestrator may stop/pause/mutate trials or launch new trials when resources are available.

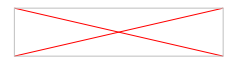

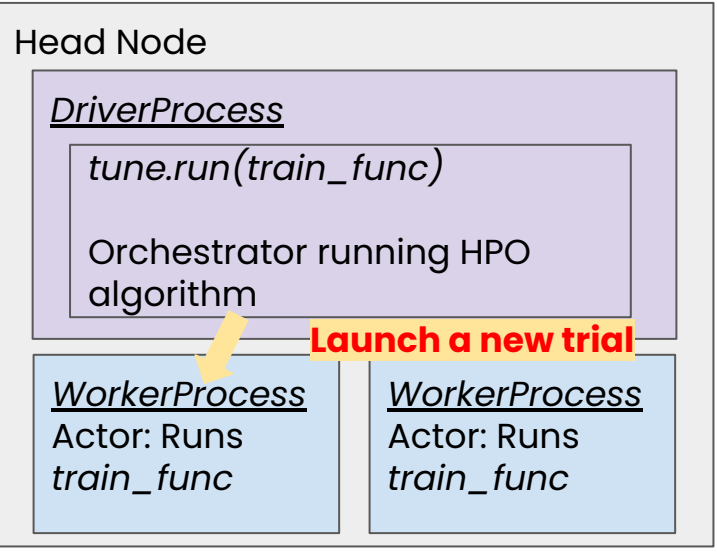

Resources are repurposed to explore new trials.

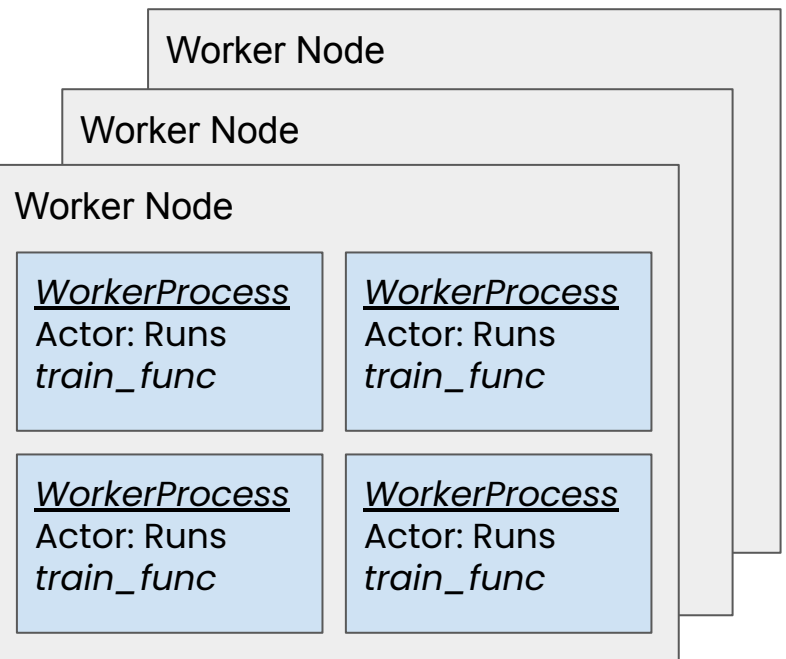

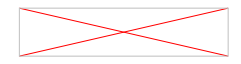

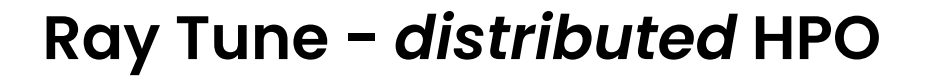

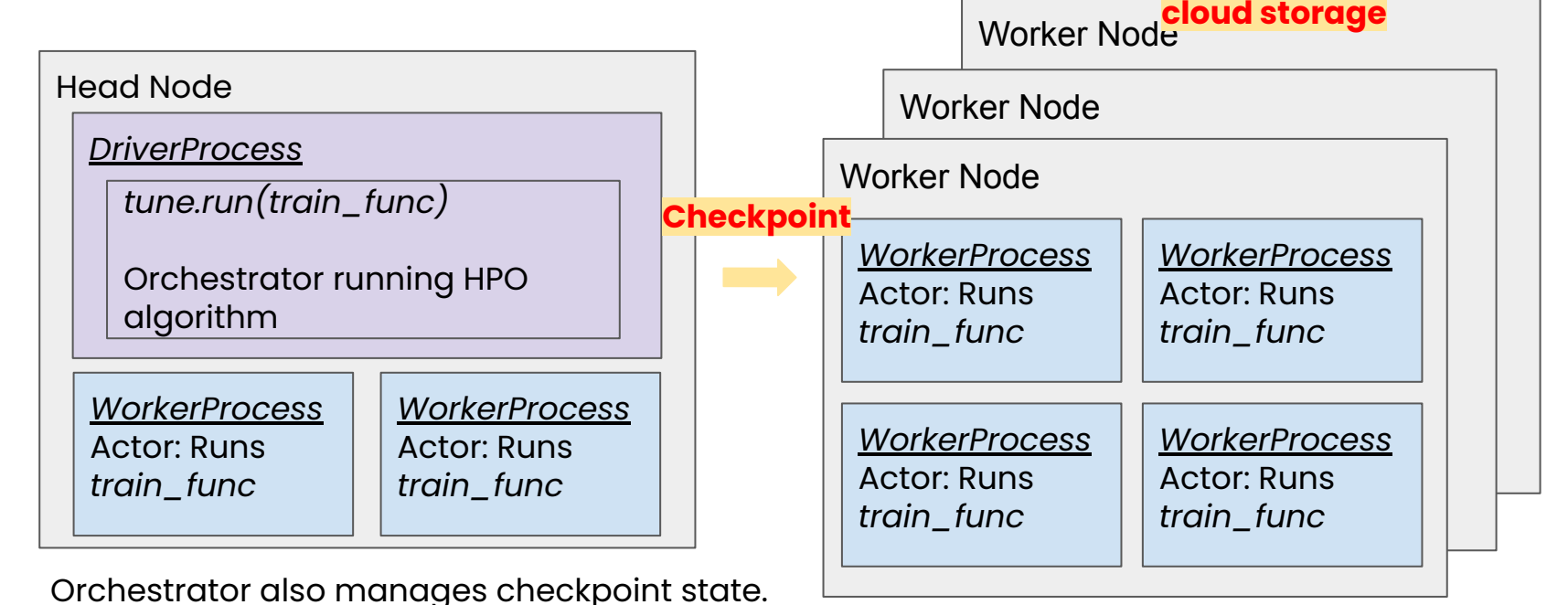

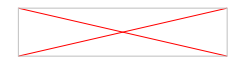

**Trials are**

**checkpointed to**

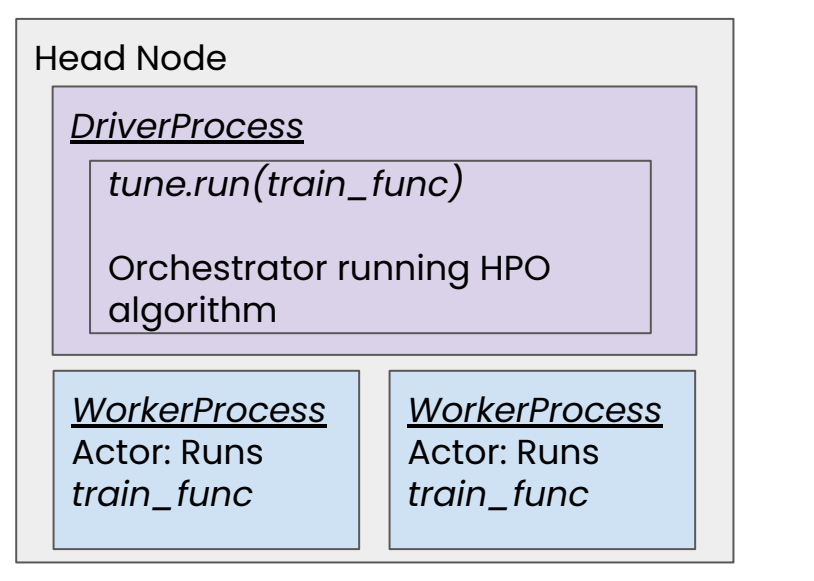

Some worker process crashes.

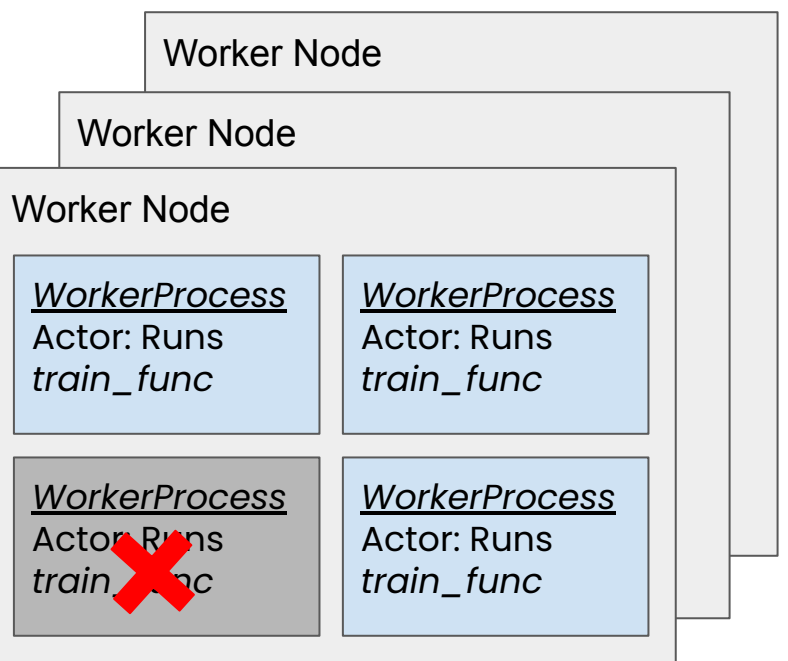

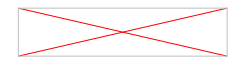

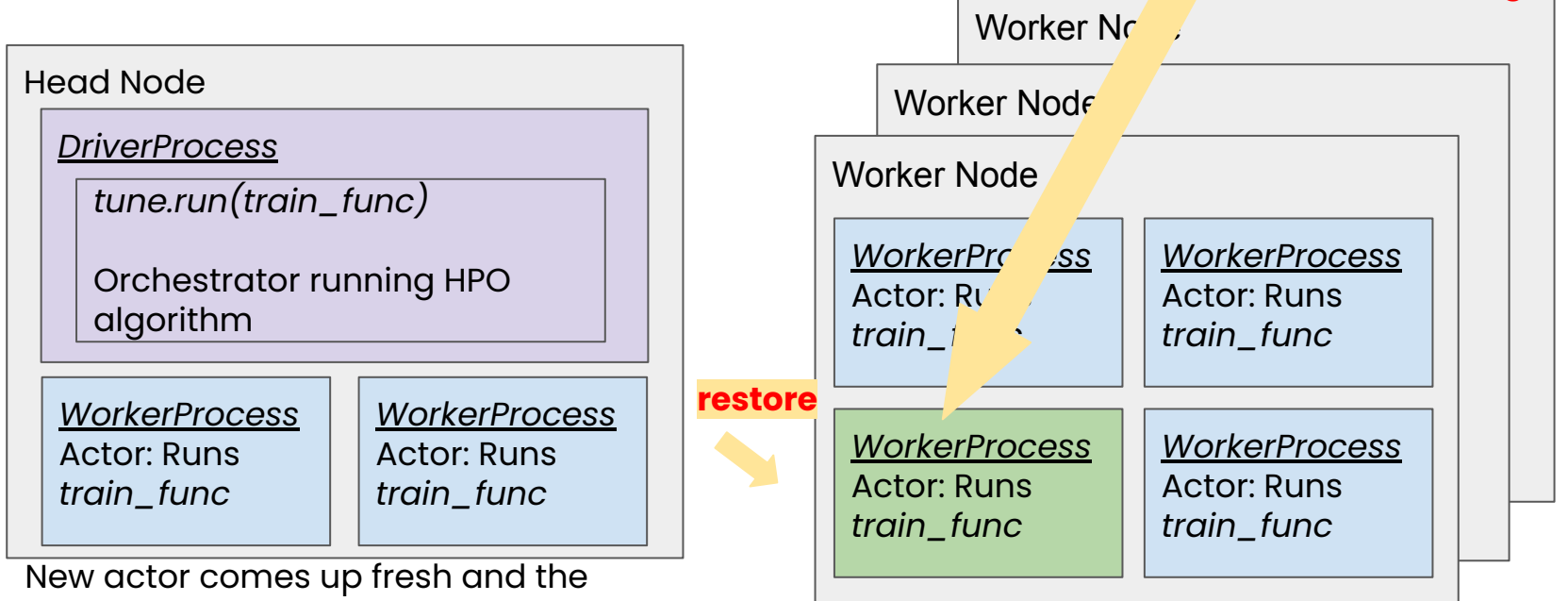

crashed trial is restored from remote checkpoint.

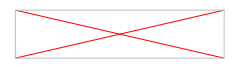

**Load checkpoint from cloud storage**

# **XGBoost-Ray** ● **Design & Features**

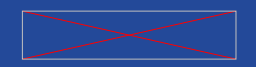

## **XGBoost-Ray**

- Distributed XGBoost-Ray Drop-in replacement for **XGBoost**
- Fault tolerance & Elastic training
- Integration with Ray Datasets and Ray Tune
	- [https://github.com/ray-project/xgboost\\_ray](https://github.com/ray-project/xgboost_ray)
	- <https://docs.ray.io/en/latest/xgboost-ray.html>

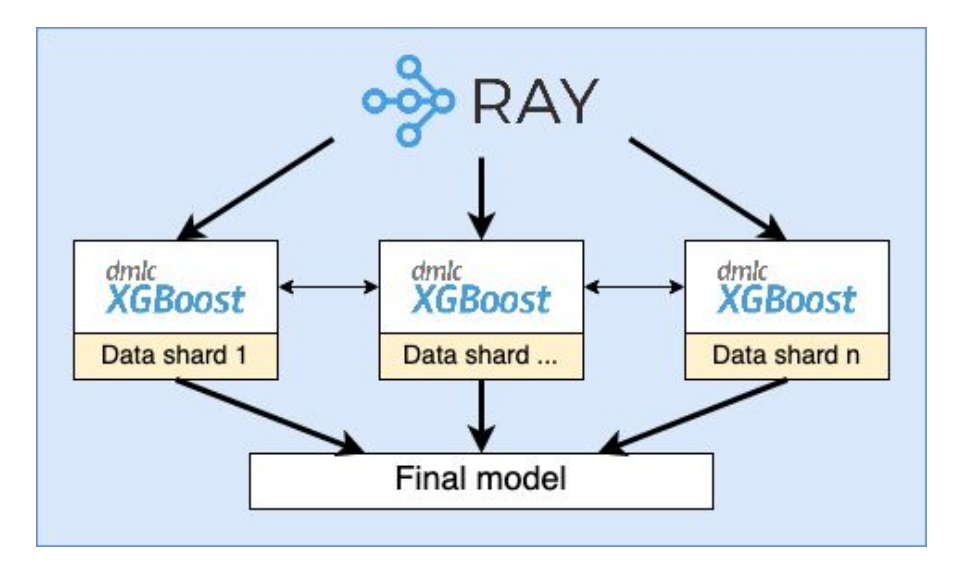

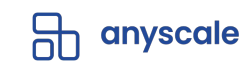

#### **Motivation**

- There are existing solutions for distributed XGBoost
	- E.g. Apache Spark, Dask, Kubernetes etc
- But most existing solutions have shortcomings:
	- Dynamic computation graphs
	- Fault tolerance handling
	- GPU support
	- Integration with hyperparameter tuning libraries

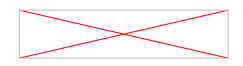

#### **XGBoost-Ray**

- Ray actors for stateful training workers
- Advanced fault tolerance mechanisms
- Full (multi) GPU support
- Locality-aware distributed data loading
- Integration with Ray Tune

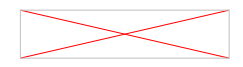

#### **Distributed XGBoost Architecture**

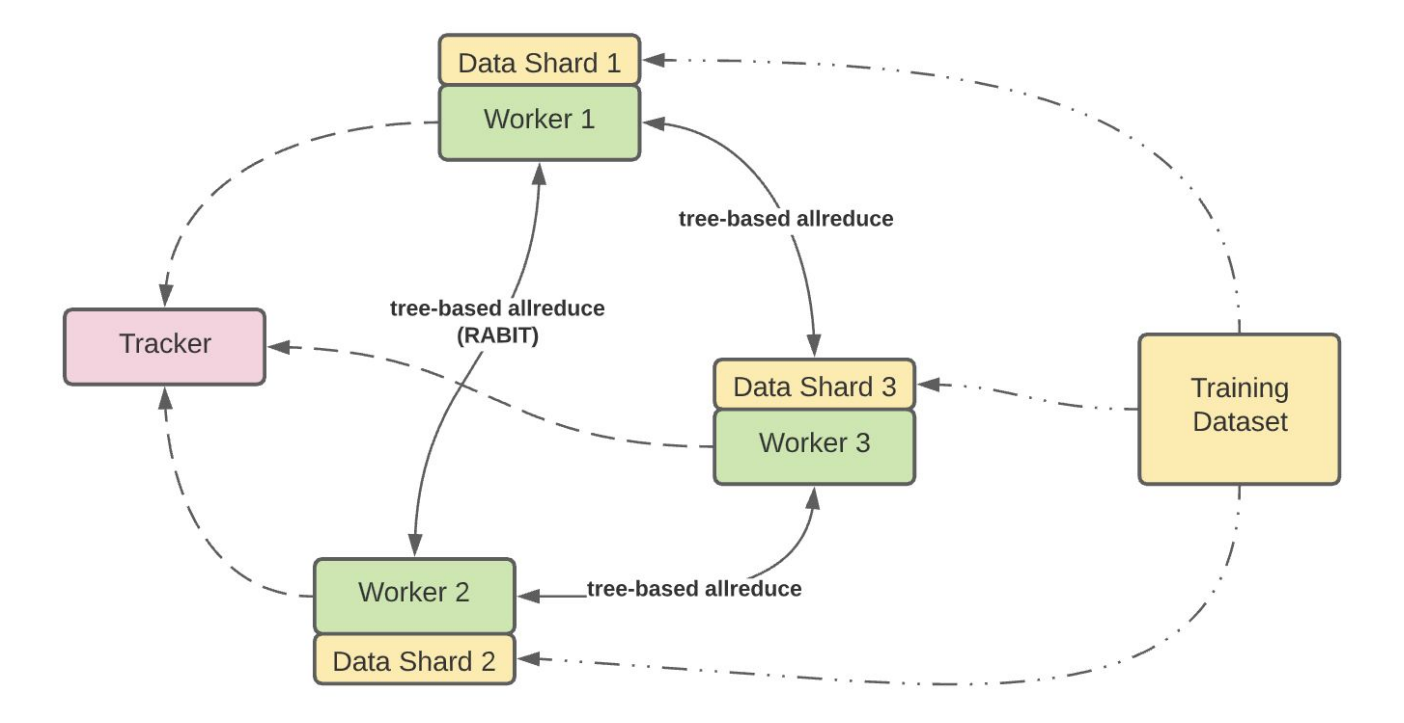

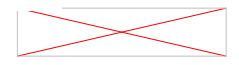

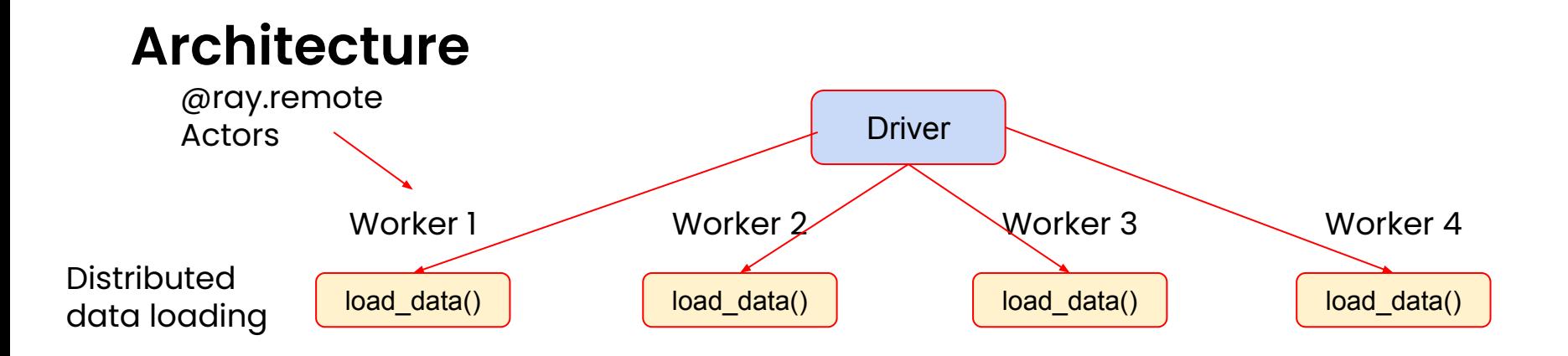

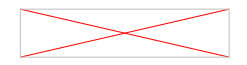

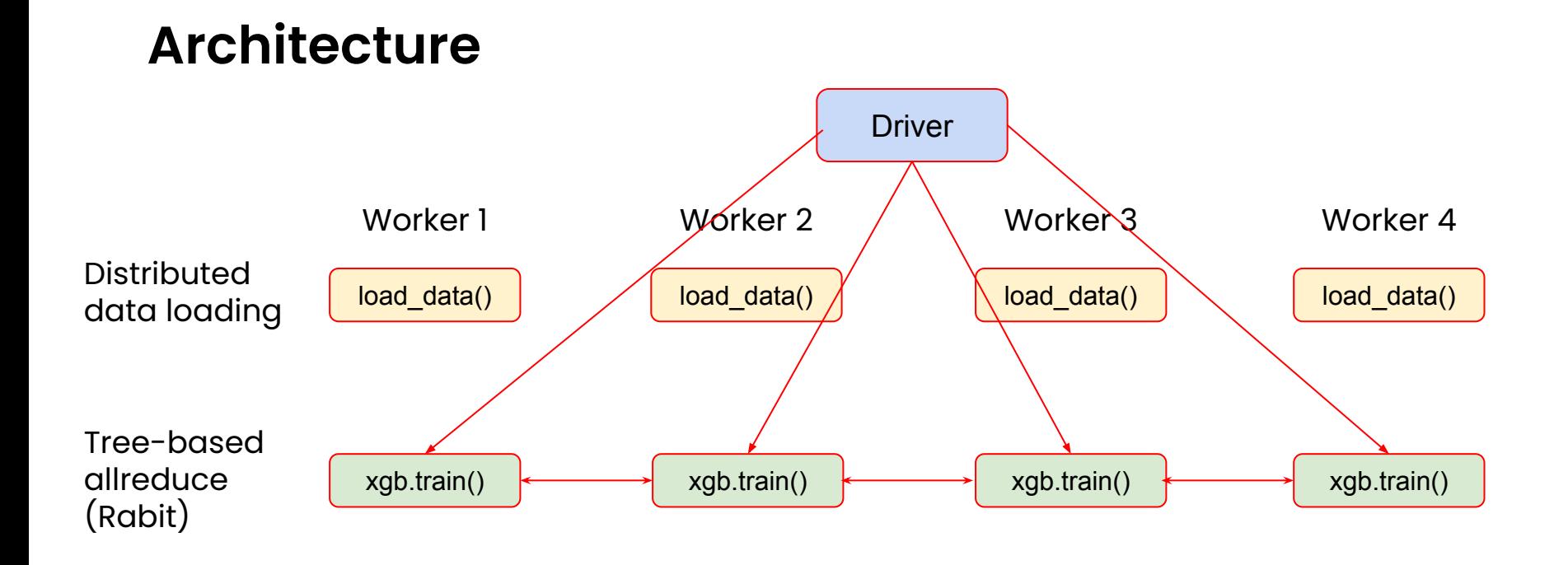

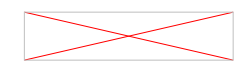

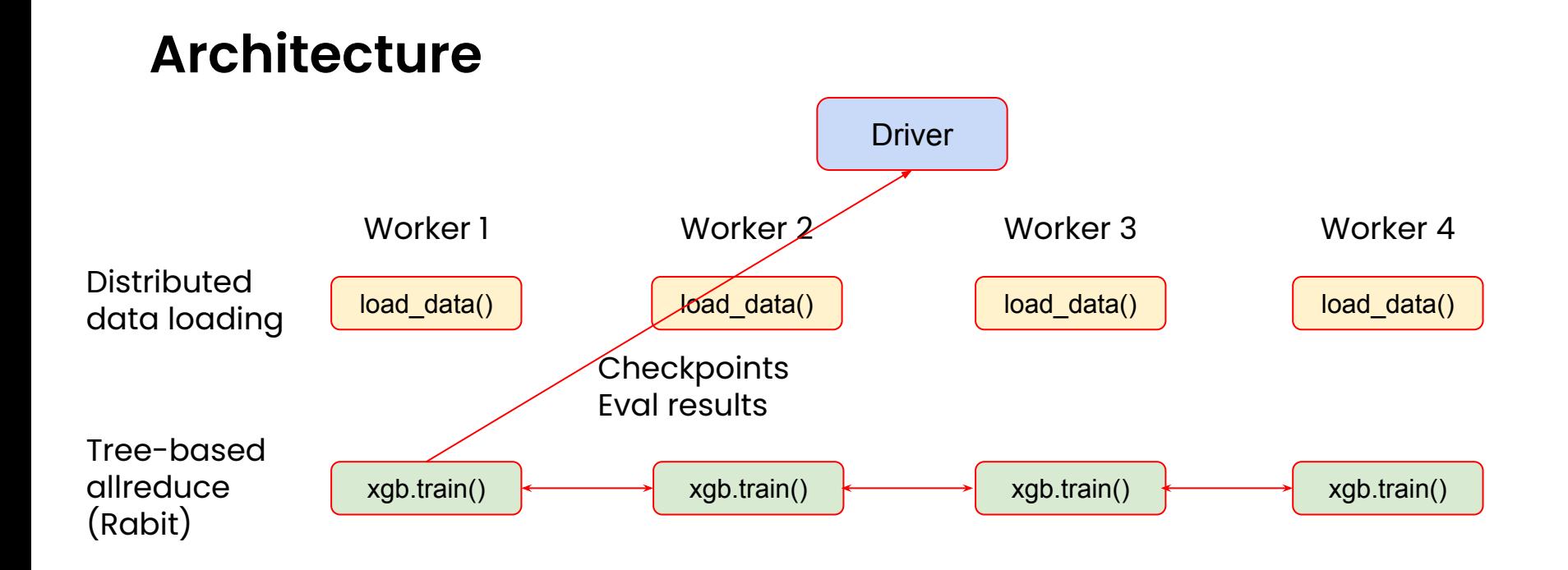

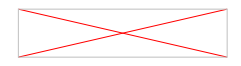

### **Distributed data loading**

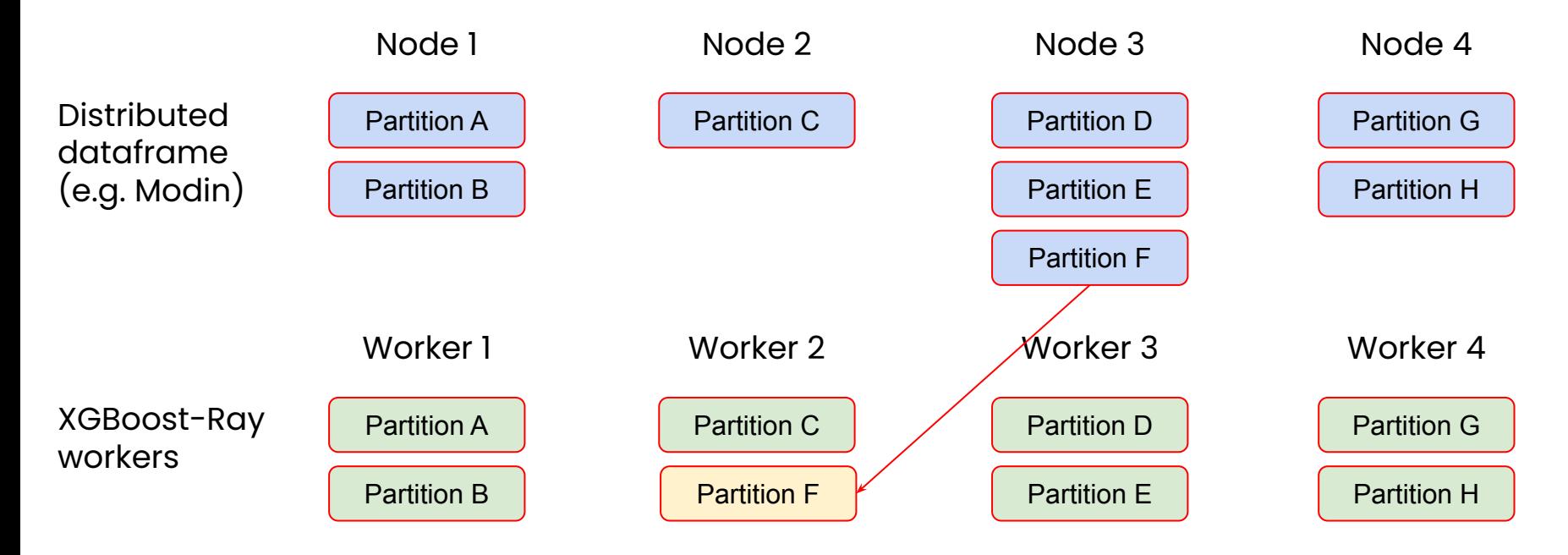

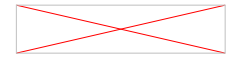

#### **Fault tolerance strategies**

- In distributed training, some worker nodes are bound to fail eventually
- **Default**: Simple (cold) restart from last checkpoint
- **Non-elastic** training (warm restart): Only failing worker restarts
- **Elastic training:** Continue training with fewer workers until failed actor is back

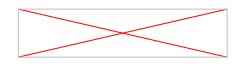

## **Fault tolerance: Simple (cold) restart**

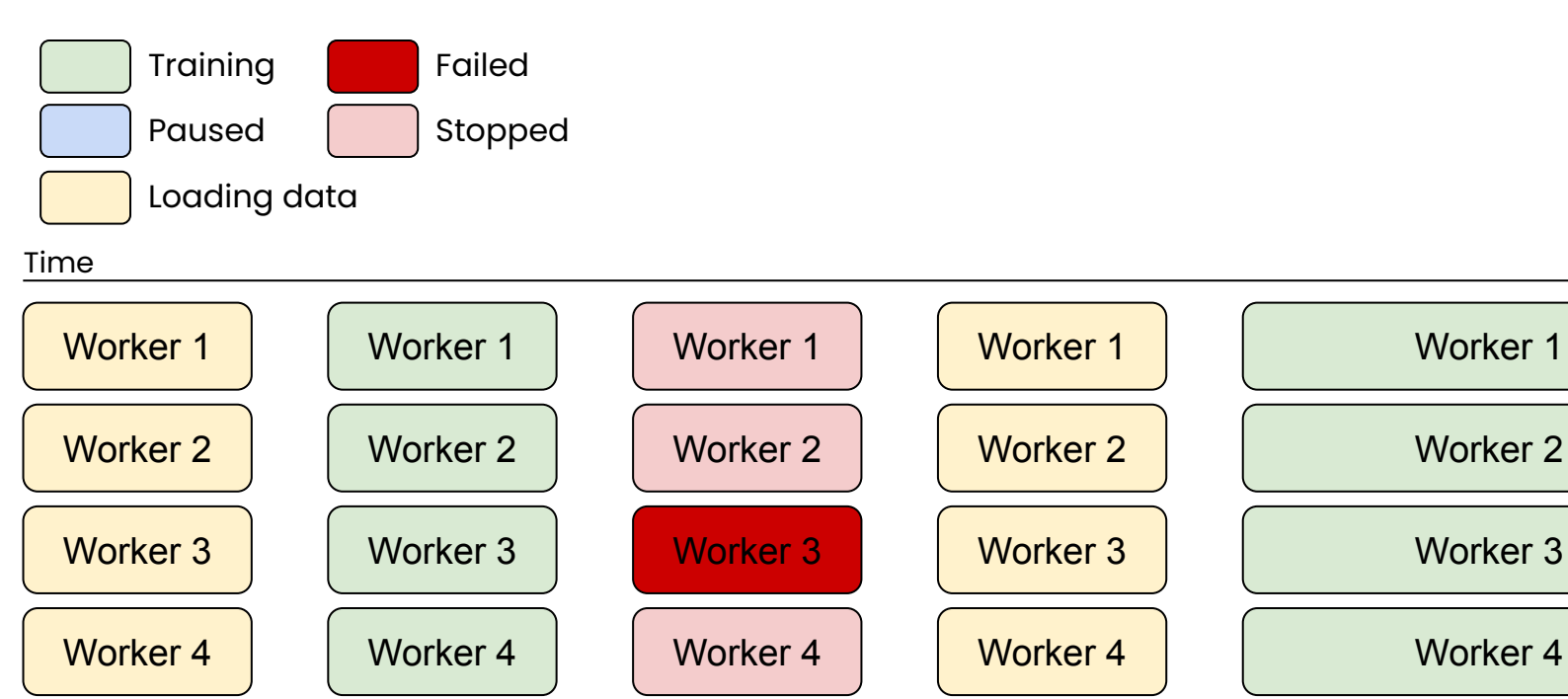

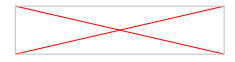

## **Fault tolerance: Non-elastic training (warm restart)**

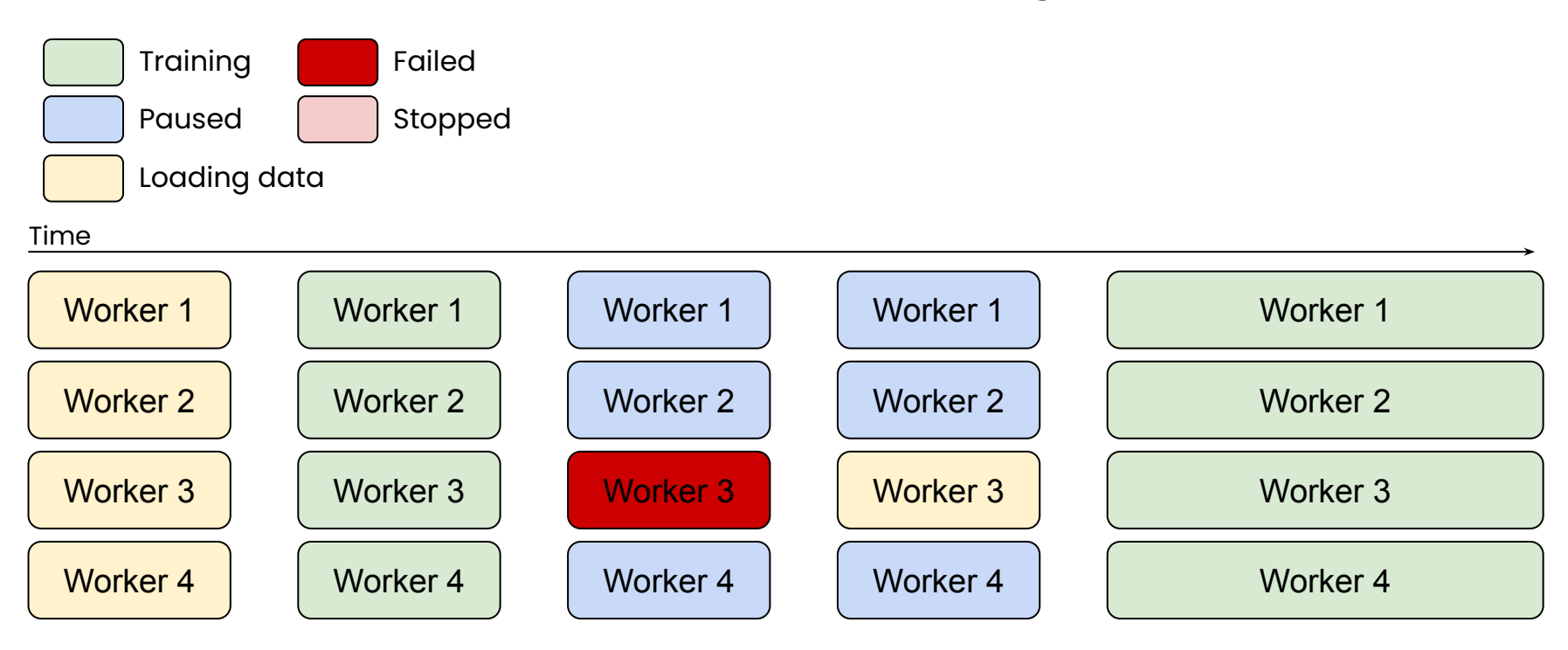

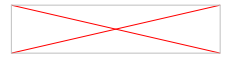

### **Fault tolerance: Elastic training**

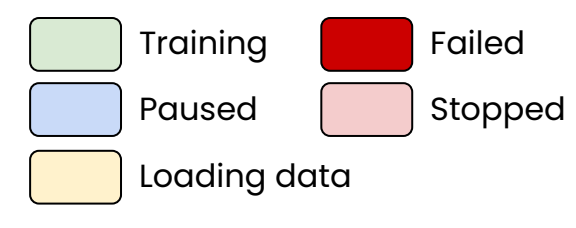

#### Time

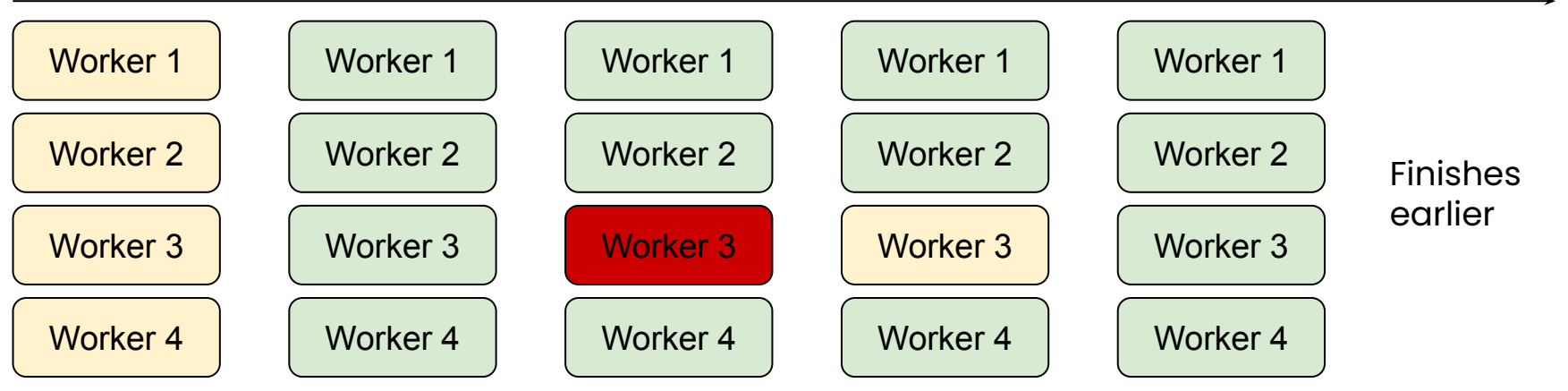

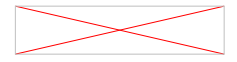

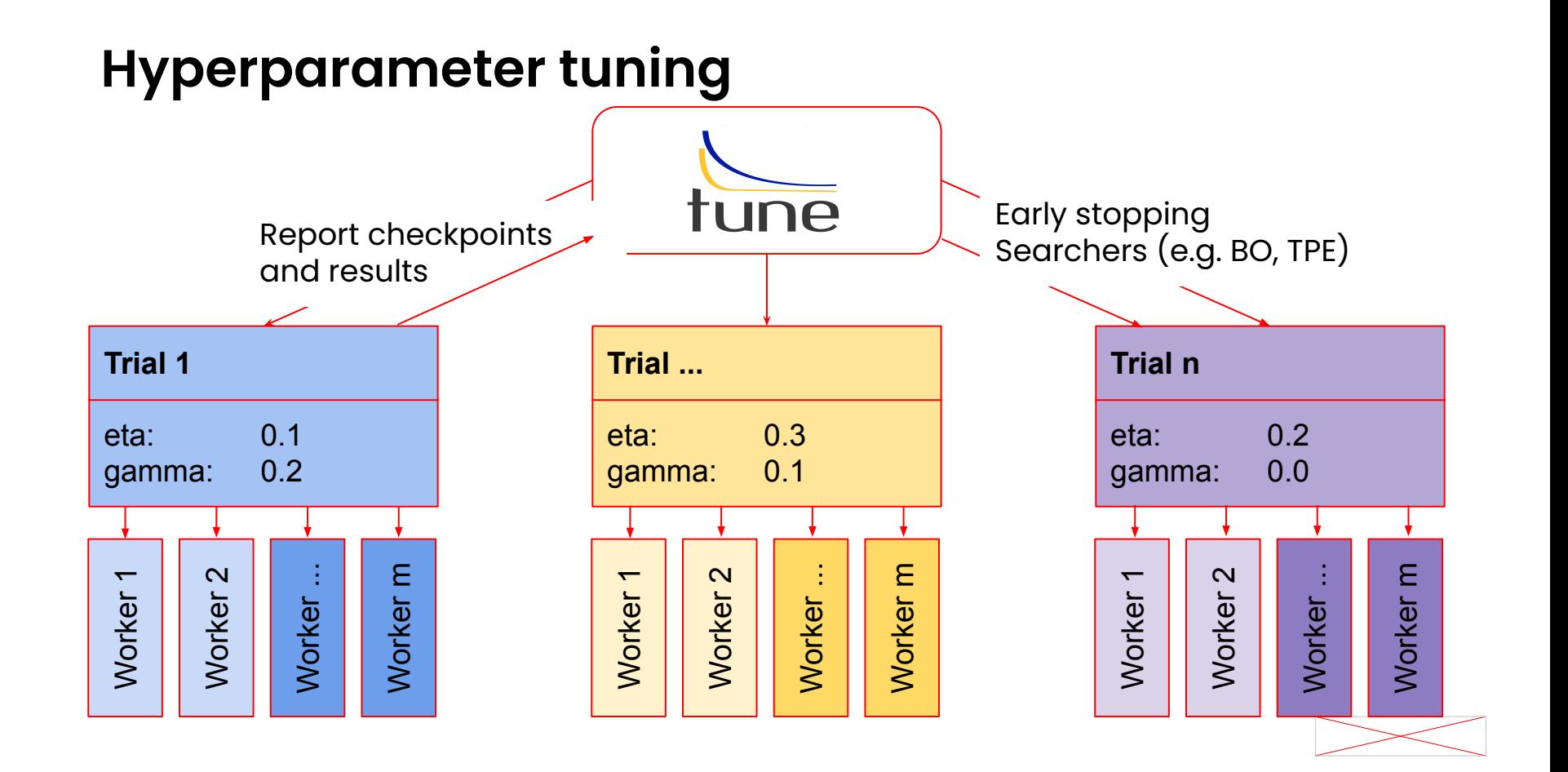

#### **Simple API example**

from sklearn.datasets import load\_breast\_cancer from xgboost\_ray import RayDMatrix, RayParams, train

```
train_x, train_y = load_breast_cancer(return_X_y=True)
train_set = DMatrix(train_x, train_y)
RayDMatrix(train_x, train_y)
```

```
bst = train(
bst = train(
 {"objective": "binary:logistic"},
 {"objective": "binary:logistic"},
 train_set
 train_set,
bst.save_model("trained.xgb")
     ray_params=RayParams(num_actors=2)
\mathcal{L}bst.save_model("trained.xgb")
```
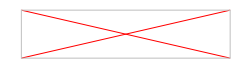

## **Takeaways**

- **● Distributed computing is a necessity & norm**
- **● Ray's vision: make distributed programming simple**
	- **○ Don't have to be distributed systems expert. Just use @ray.remote :)**
- **● Scale your ML workloads with Ray Libraries**

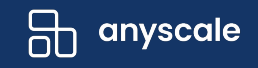

#### **MARCH 29 - VIRTUAL - FREE**

# **Production RL Summit**

*A reinforcement learning event for practitioners*

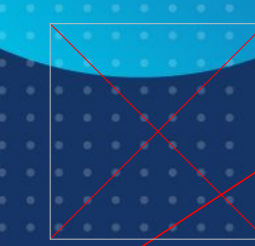

**ORGANIZED BY**

**Register: https://tinyurl.com/mr9rd32h**

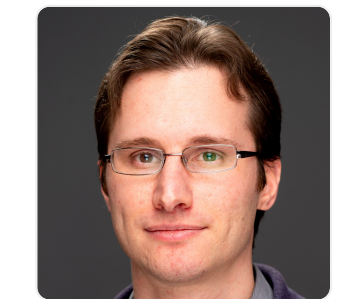

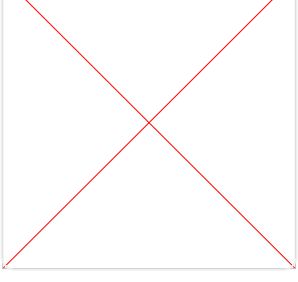

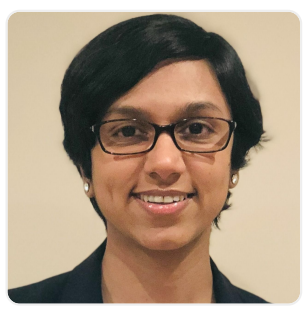

**Sergey Levine Ben Kasper Sumitra Ganesh**

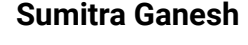

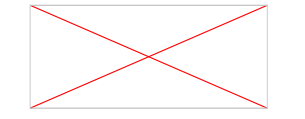

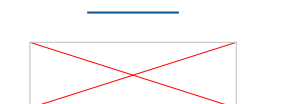

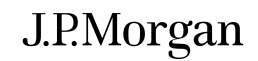

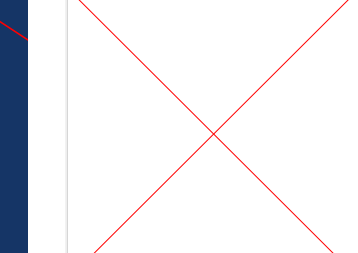

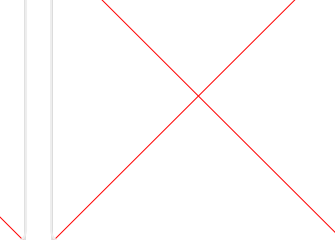

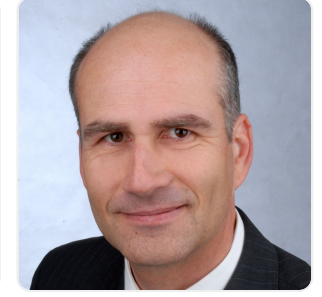

**Adam Kelloway Marc Weber Volkmar Sterzing**

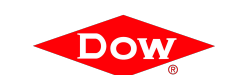

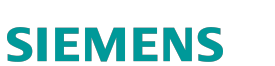

**SIEMENS** 

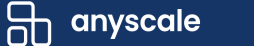

#### **MARCH 29 - VIRTUAL**

# **Production RL Summit**

*A reinforcement learning event for practitioners*

**Register: https://tinyurl.com/mr9rd32h** \$75 **\$30** (use code **DCRL2022**)

\$75 **\$30** Use code **DCRL2022** **HANDS-ON TUTORIAL** 

#### **Contextual Bandits & RL with RLlib**

Learn how to apply cutting edge RL in production with RLlib.

#### **Tutorial covers:**

- Brief overview of RL concepts.
- Train and tune contextual bandits and SlateQ algorithm
- Offline RL using cutting-edge algos
- Deploy RL models into a live service

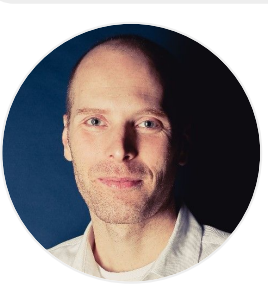

#### **Instructor:**

**Sven Mika, Lead maintainer, RLlib**

anyscale **ORGANIZED BY**

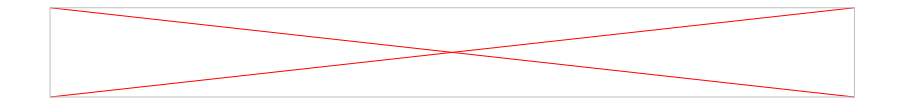

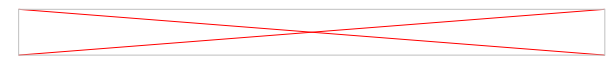

AUGUST 23 & 24TH | SAN FRANCISCO

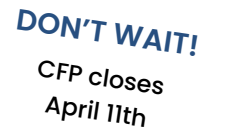

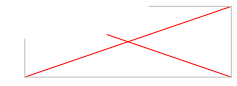

## **Start learning Ray and contributing …**

**Getting Started:** pip install ray

**Documentation (docs.ray.io)**  *Quick start example, reference guides, etc*

**Join Ray Meetup**  *Revived in Jan 2022. Next meetup March 2nd. Meetup each month and publish recording to the members* **<https://www.meetup.com/Bay-Area-Ray-Meetup/>**

**Forums (discuss.ray.io)**  *Learn / share with broader Ray community, including core team*

**Ray Slack**  *Connect with the Ray team and community*

**Social Media (@raydistrtibuted, @anyscalecompute)**  *Follow us on Twitter and linkedIn*

**GitHub** 

*Check out sources, file an issue, become a contributor, give us a Star :)* **<https://github.com/ray-project/ray>**

## **Thank you!**

**Let's stay in touch:**

**jules@anyscale.com https://www.linkedin.com/in/dmatrix/**

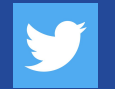

@2twitme

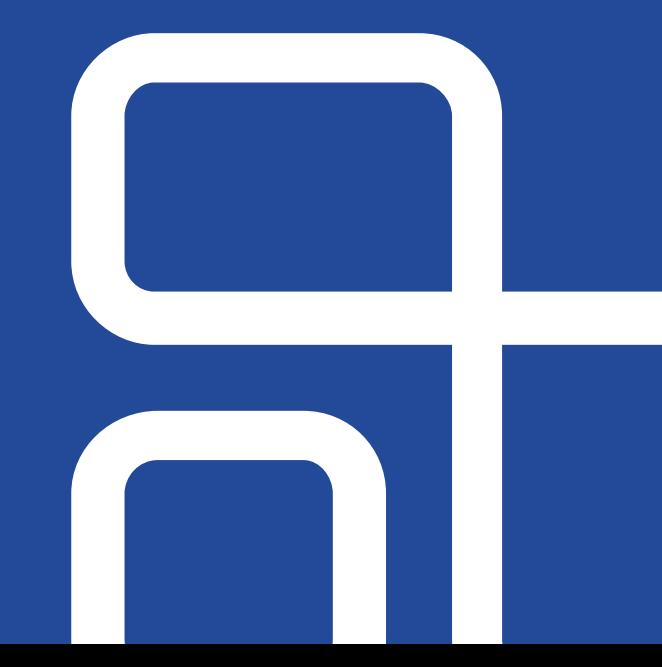

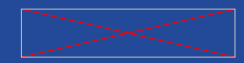

# **VIDEO**

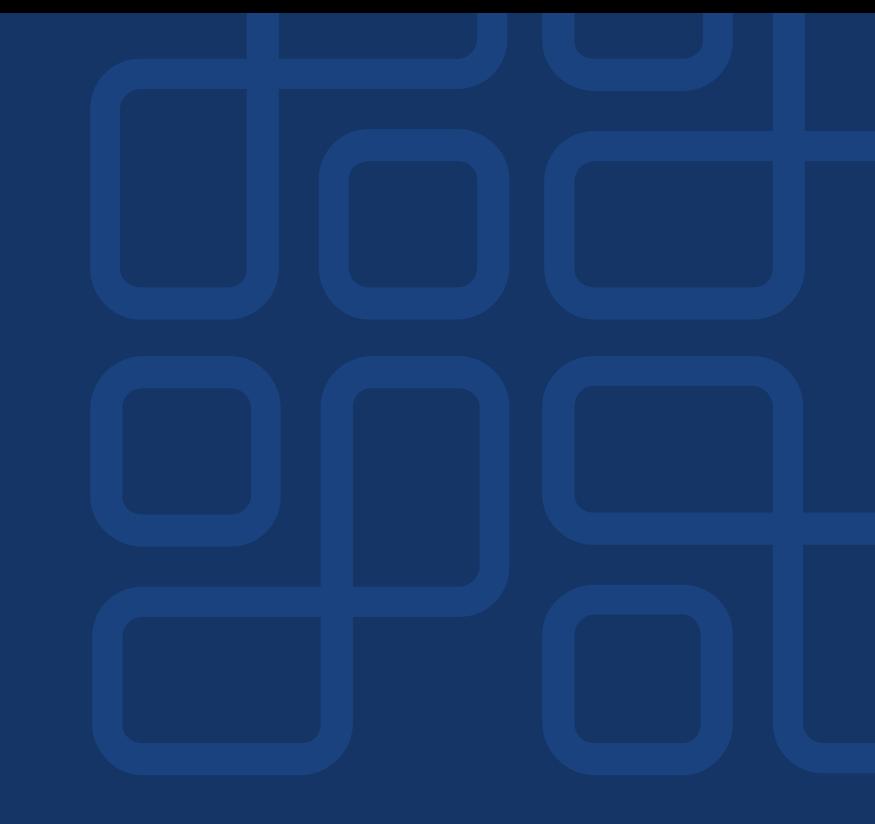

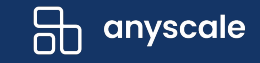

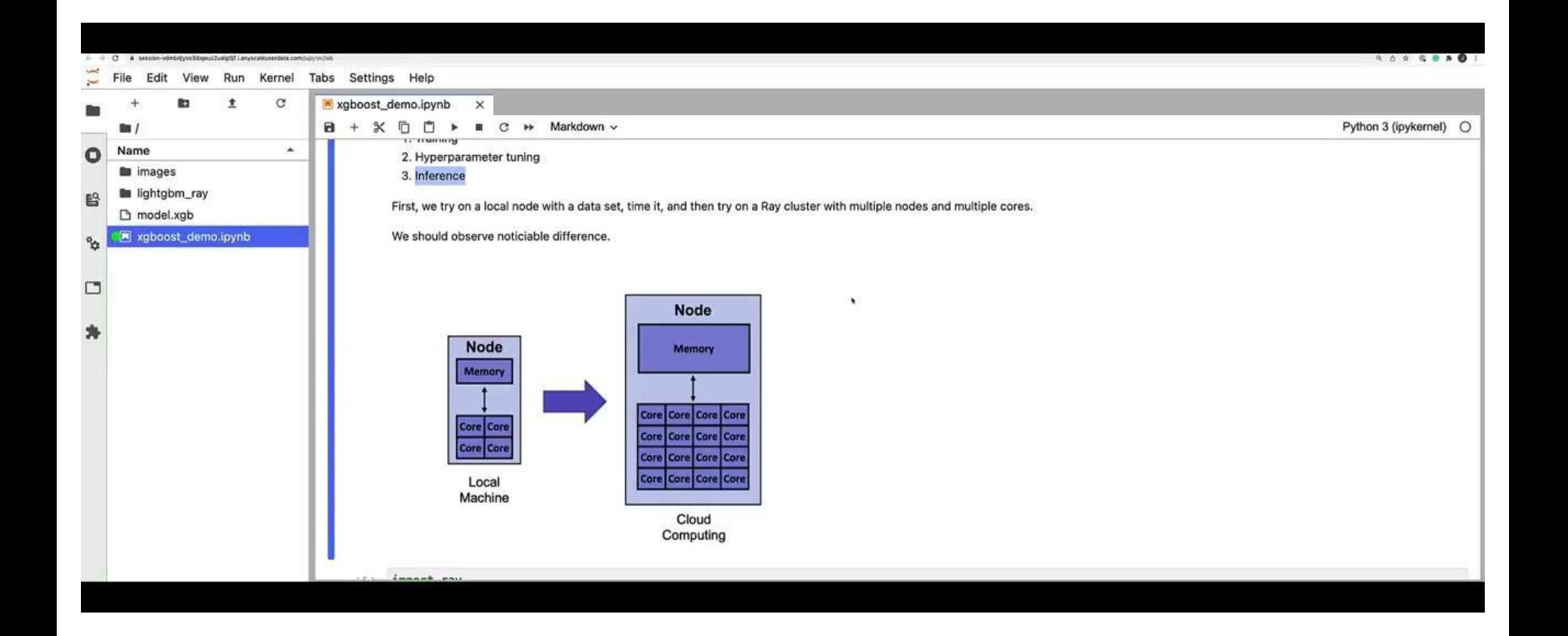

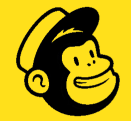

# Making Humans & Code GPU-Capable

**Data Council Austin 2022**

#### **Emily May Curtin**

Senior ML Ops Engineer, Mailchimp/Intuit @emilymaycurtin

# Howdy, I'm Emily

- ATLien (don't call it Hotlanta)
- **X** #NotADataScientist
- Oil painter by passion
- MLOps by day job (btw we're hiring!)
- Big fan of [Ryan Curtin](https://ratml.org/)

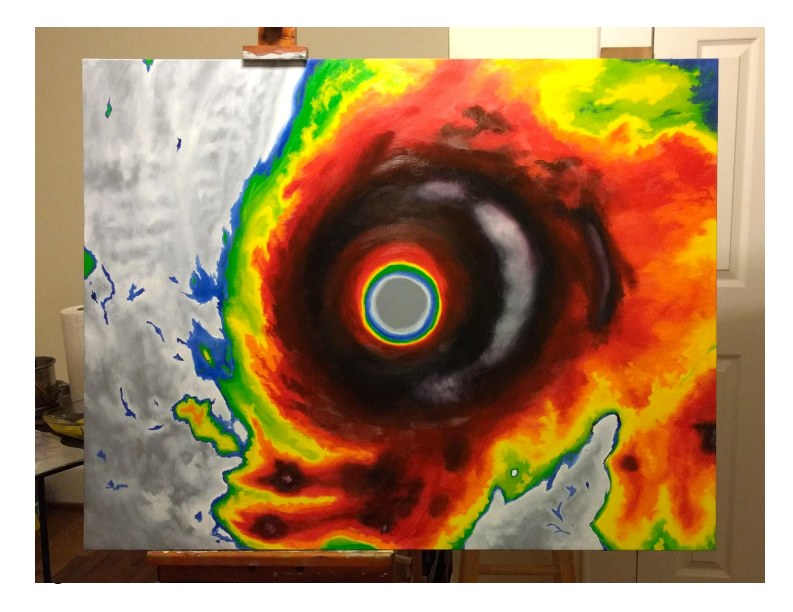

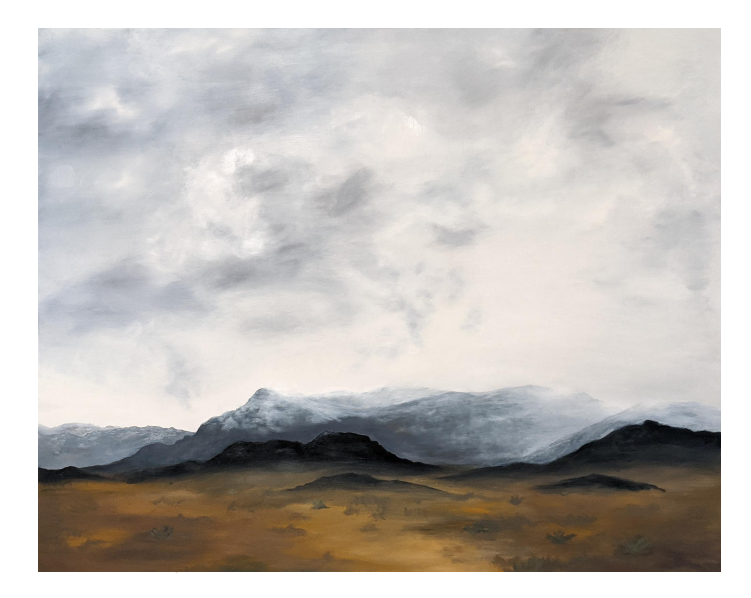

# Our Goal: Help Data Scientists produce higher quality work faster
# MLOps

#### is a hyper-technical field that is

# all about people

 $\mathcal G$ 

#### Inherent Design Tradeoff

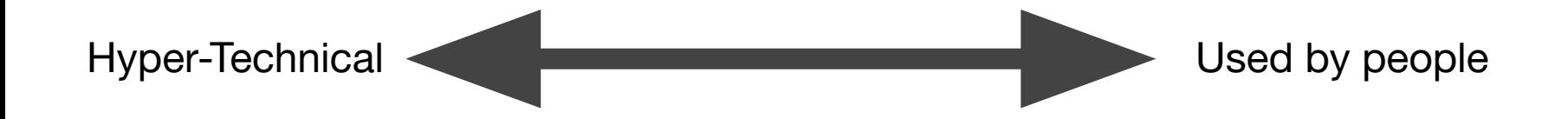

 $\bigoplus$ 

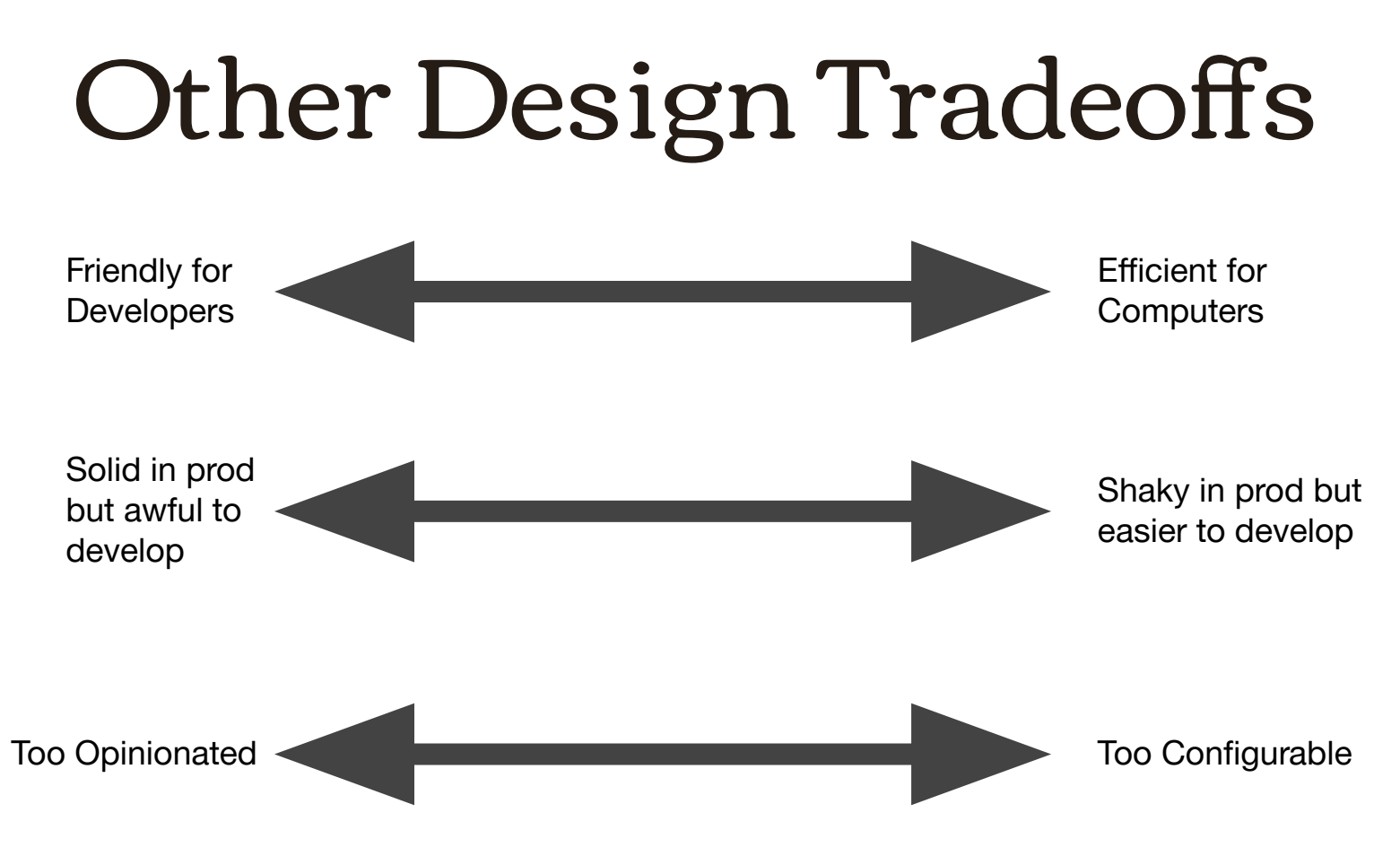

### Let's talk

## about ML

## stacks

### Typical ML Tech Stack

- **Python**
- Pytorch, HuggingFace, Tensorflow
- **Docker**
- Cloud infrastructure (we happen to use GCP)
- Kubernetes either directly or indirectly

### Benefits

 $\bigcirc$ 

- Good scalability, reproducibility
- Cloud infra good for spiky ML workloads (vs. more consistent, predictable web service)

2022

#### But...

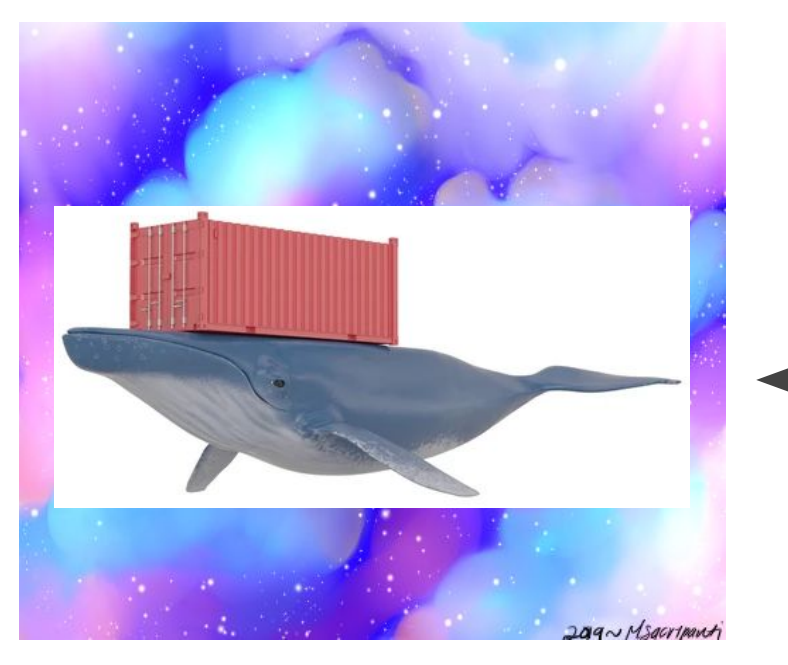

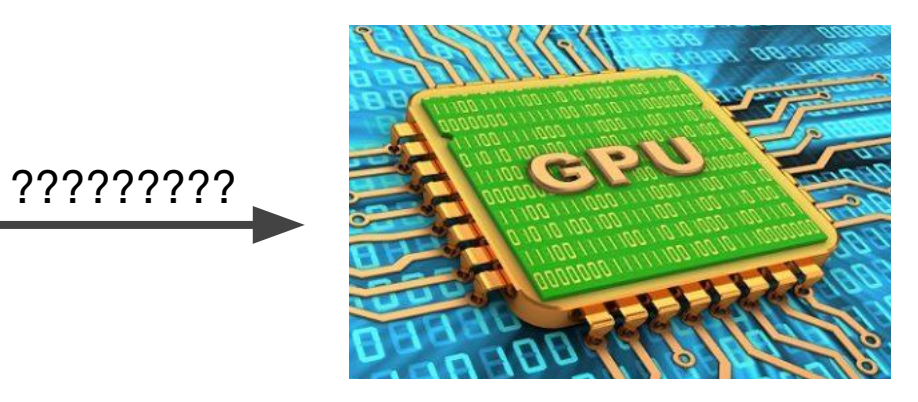

### Let's talk

## about GPUs

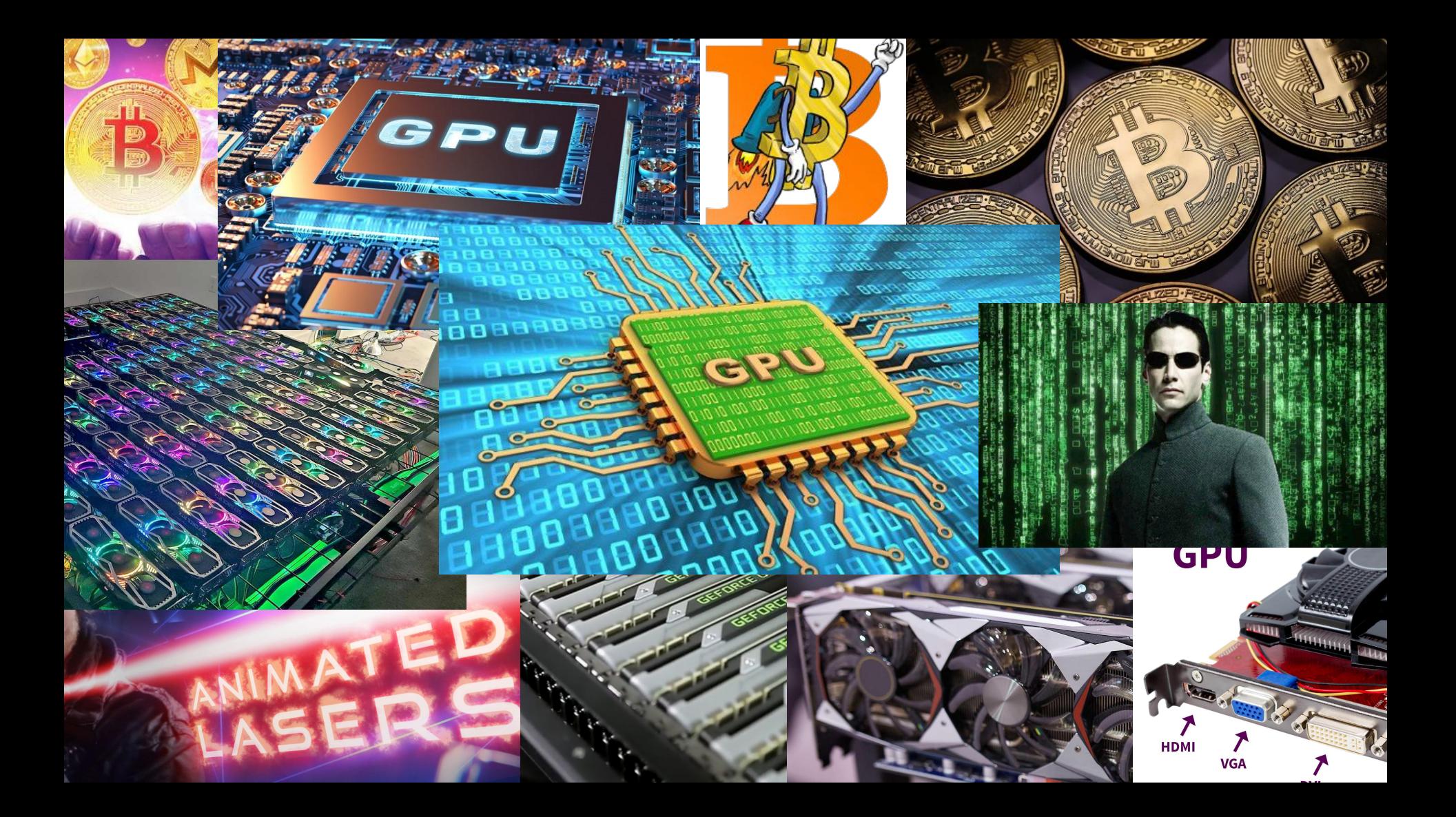

#### GPUs Can Be Really Awesome

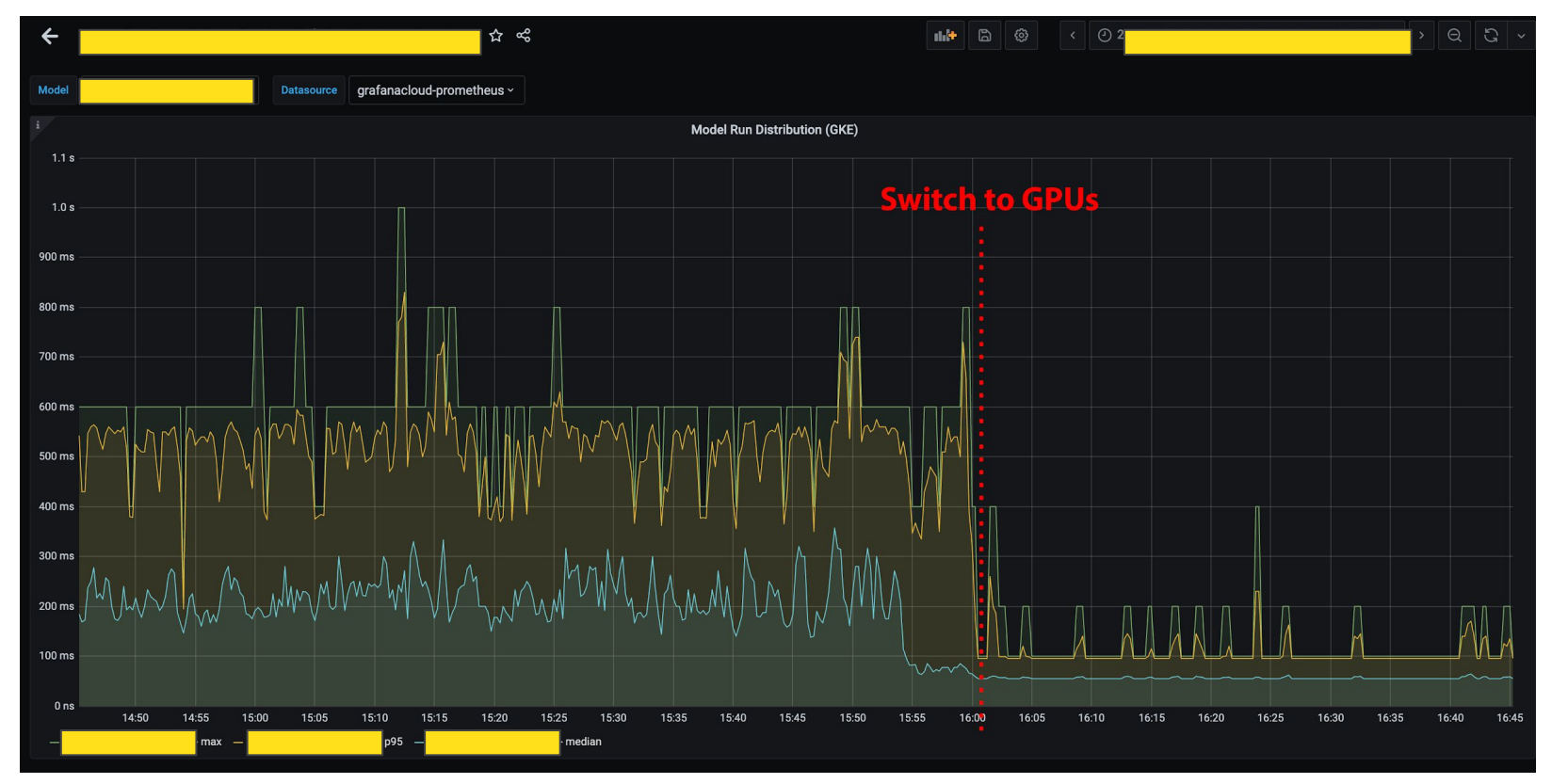

### GPUs …

- Are optional hardware peripherals
- Require special drivers
- Rely on system buses for I/O

 $\bigcirc$ 

#### GPUs... Are Printers

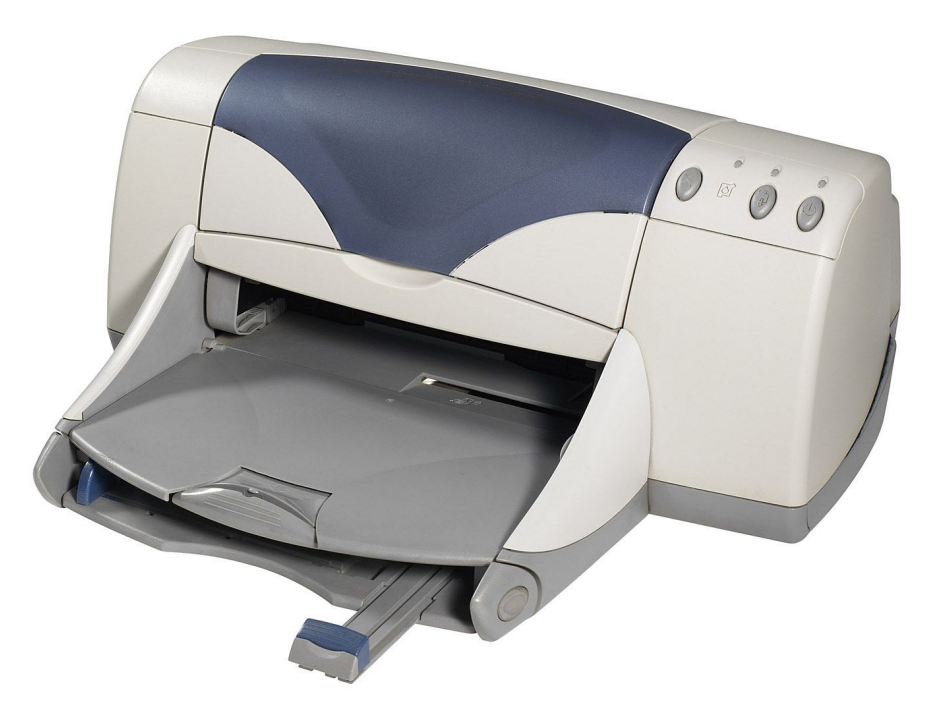

#### GPUs … Are Printers

That are very good at linear algebra

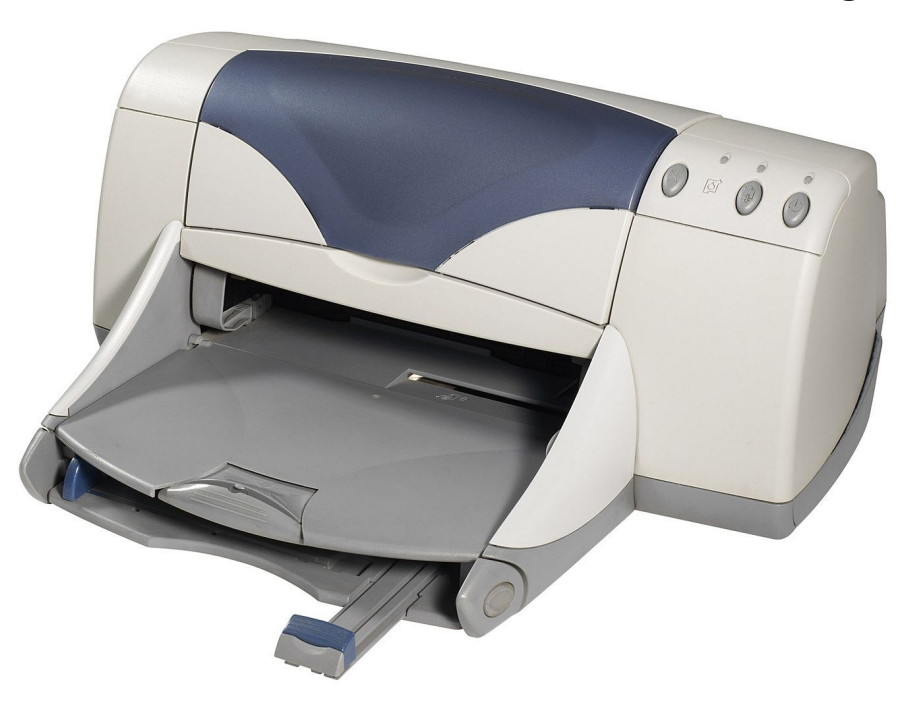

#### Call Stack on a plain server

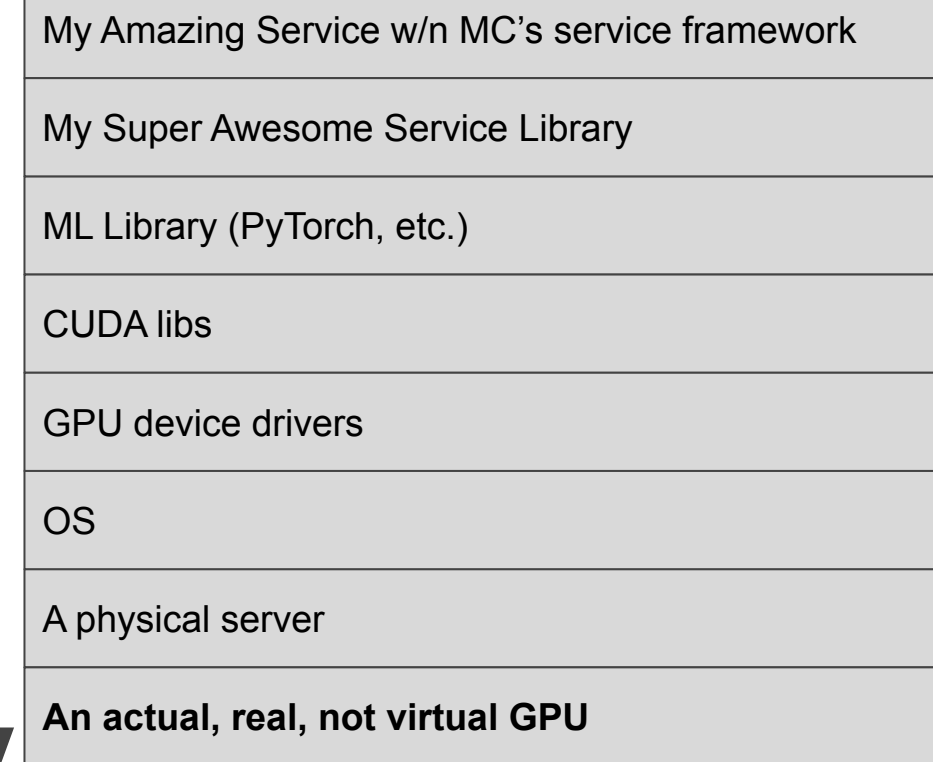

#### Call Stack on a plain server

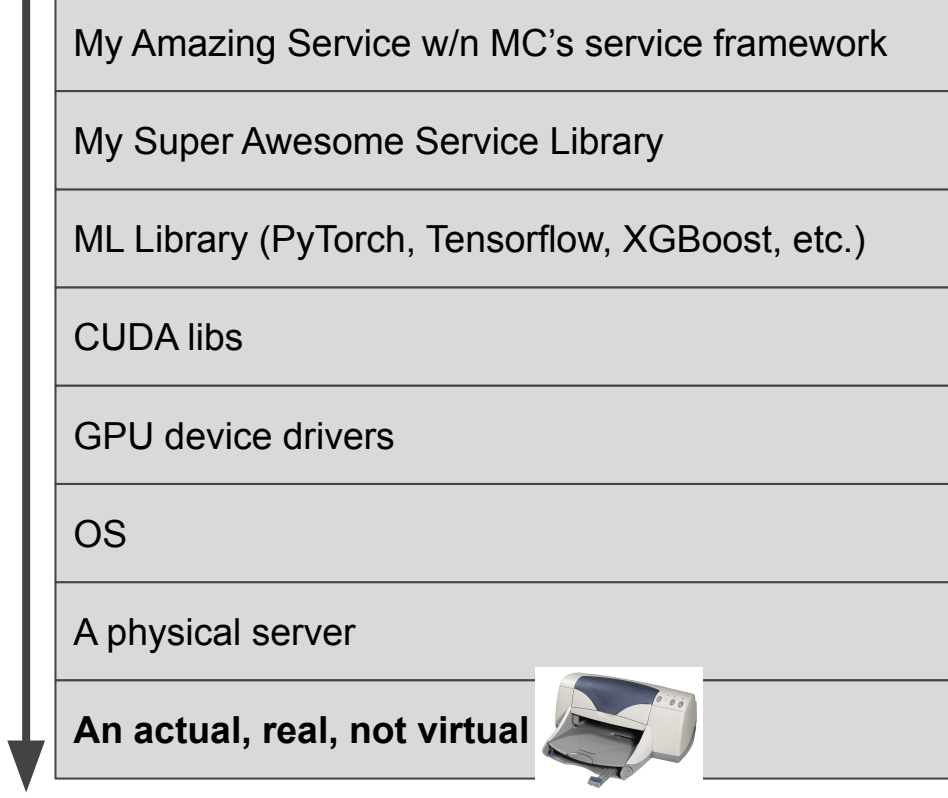

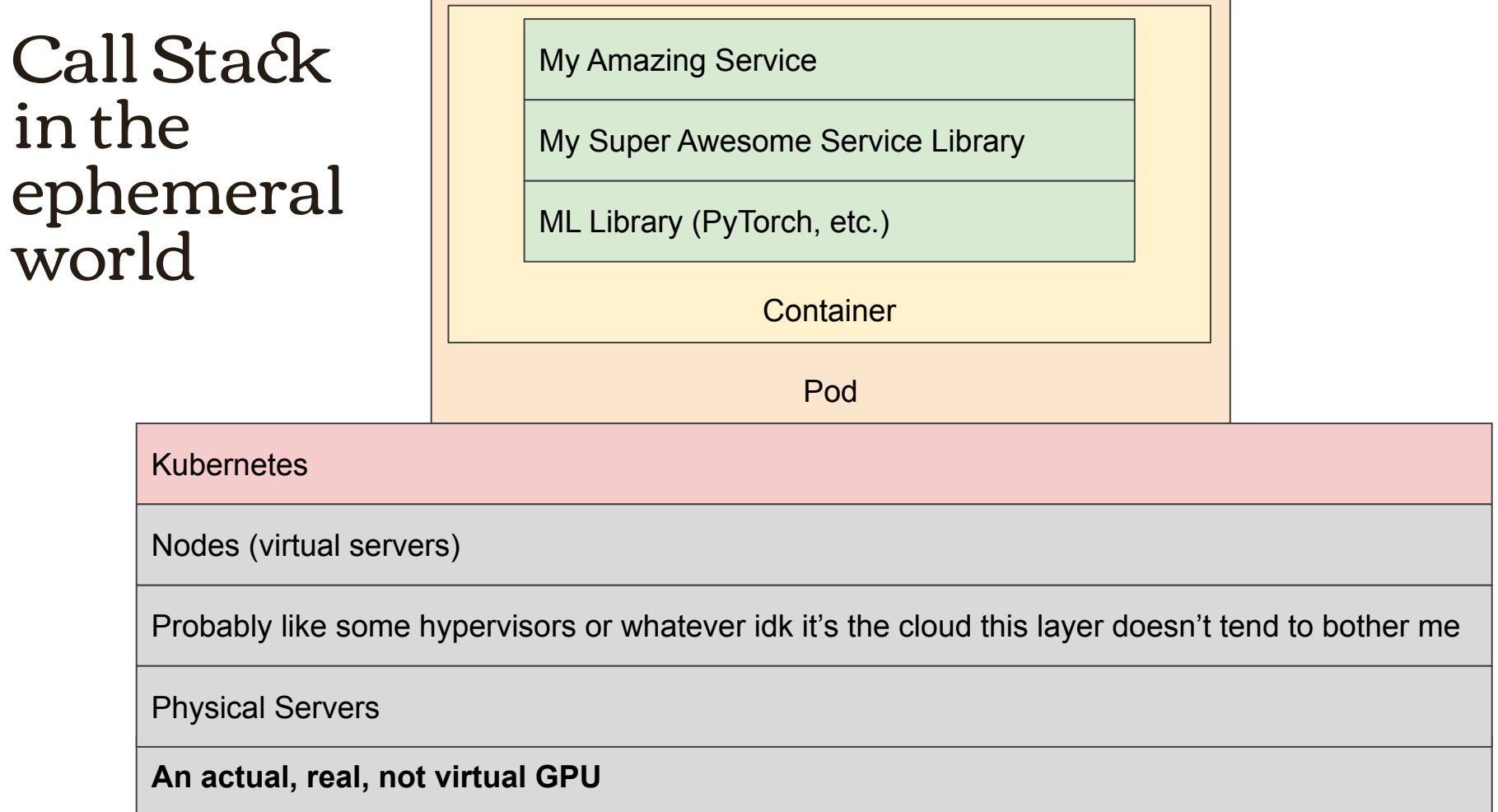

### What you need to talk to a GPU

- $\bullet$  GPU
- Drivers
	- nvidia.ko Kernel mode GPU driver
	- libcuda.so User mode GPU driver (aka low-level API)
- CUDA Toolkit
	- libcudart.so Runtime API (aka high-level API)
	- cuBLAS, cuRAND, cuSOLVER, and other toolkit libs

### GPUs and

### Device

### Drivers

#### These come from your k8s service provider, GKE in my case

GKE Provides

- Configurable GPUs and GPU pools
- DaemonSet for device drivers

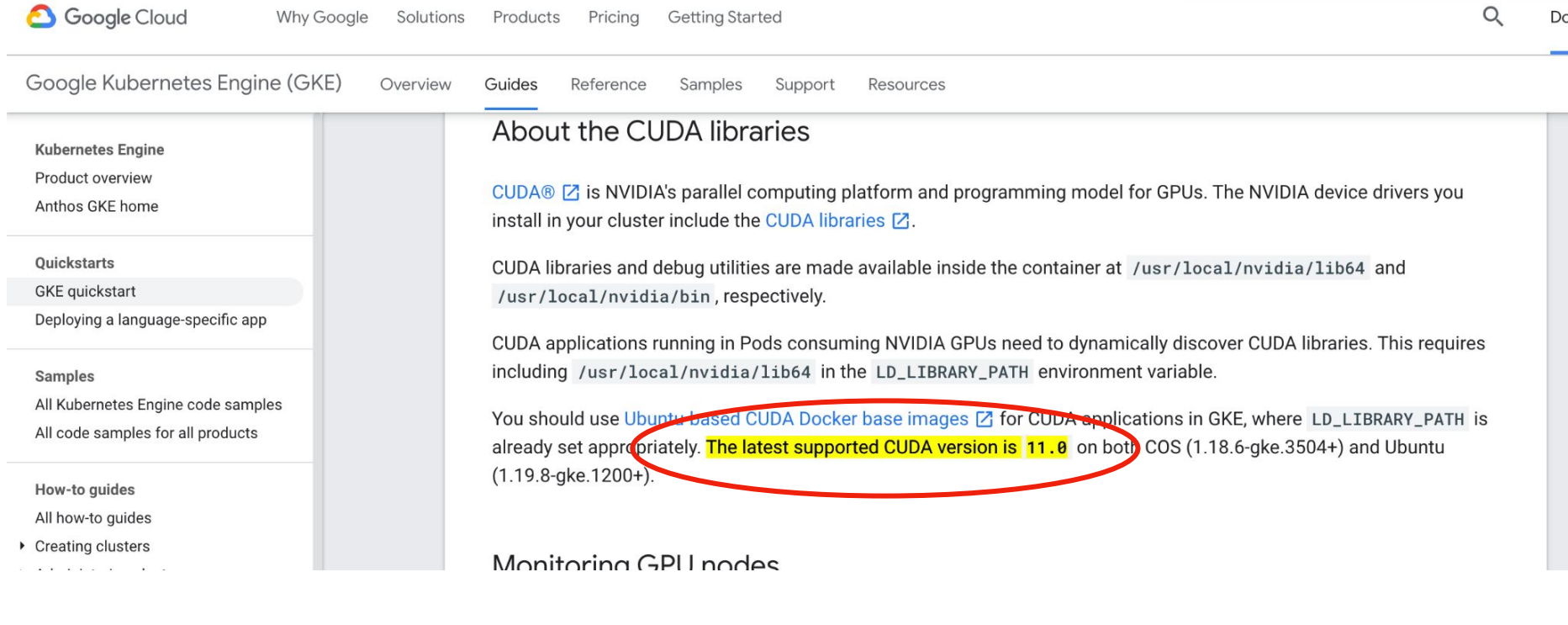

# Various CUDA APIs

## and other libs

- Some Python ML Libs ship with binaries in the wheels
	- Dependent on Python package manager (pip, anaconda, etc)
	- Usually does not include libcuda.so
- Might be made available via your device driver Daemonset
	- Set LD\_LIBRARY\_PATH to access
	- Usually only API binaries, not other toolkit libs
- Might have to DIY via base container or custom install step
- Might have to combine all of the above

### Matching CUDA Versions Matters

- CUDA version supported by your ML library of choice
- CUDA version in your base docker image

€

CUDA version available on your k8s nodes, exposed through Daemonset

### Matching CUDA Versions Matters\*

### Matching CUDA Versions Matters\*

\*Sometimes. Depending. Maybe not.

 $\bigoplus$ 

### Matching CUDA Versions Matters\*

\*Sometimes. Depending. Maybe not.

YMMV depending on your library

- PyTorch does a lot of stuff to support 10.x and 11.x
- Tensorflow is very picky about everything

CUDA has complex [forward and backward compatibility](https://docs.nvidia.com/deploy/cuda-compatibility/index.html) scenarios

#### Itrace and strace rock

#### **DESCRIPTION** top

Itrace is a program that simply runs the specified command until it exits. It intercepts and records the dynamic library calls which are called by the executed process and the signals which are received by that process. It can also intercept and print the system calls executed by the program.

Its use is very similar to strace $(1)$ .

**Itrace** shows parameters of invoked functions and system calls. To determine what arguments each function has, it needs external declaration of function prototypes. Those are stored in files called prototype libraries--see ltrace.conf(5) for details on the syntax of these files. See the section PROTOTYPE LIBRARY DISCOVERY to learn how ltrace finds prototype libraries.

root@python39-torch111-cu113:/# strace python test cuda torch.py 2>&1 | grep -E '^open(at)?\(.\*\.so' | grep 'cuda' openat(AT FDCWD, "/usr/local/lib/python3.9/site-packages/torch/lib/libtorch cuda.so", 0 RDONLY|0 CLOEXEC) = 3 openat(AT FDCWD, "/usr/local/lib/python3.9/site-packages/torch/lib/libtorch cuda cpp.so", 0 RDONLY|0 CLOEXEC) = 3 openat(AT FDCWD, "/usr/local/lib/python3.9/site-packages/torch/lib/libc10 cuda.so", 0 RDONLY|0 CLOEXEC) = 3 openat(AT FDCWD, "/usr/local/lib/python3.9/site-packages/torch/lib/libtorch cuda cu.so", 0 RDONLY|0 CLOEXEC) = 3 openat(AT\_FDCWD, "/usr/local/lib/python3.9/site-packages/torch/lib/libcudart-a7b20f20.so.11.0", 0\_RDONLY|0\_CLOEXEC) = 3 openat(AT\_FDCWD, "/usr/local/lib/python3.9/site-packages/torch/lib/libcuda.so", 0\_RDONLY|0\_CLOEXEC) = -1 ENOENT (No such file or directory) openat(AT\_FDCWD, "/lib/x86\_64-linux-gnu/tls/haswell/avx512\_1/x86\_64/libcuda.so", 0\_RDONLY|0\_CLOEXEC) = -1 ENOENT (No such file or directory) openat(AT\_FDCWD, "/lib/x86\_64-linux-gnu/tls/haswell/avx512\_1/libcuda.so", 0\_RDONLY|0\_CLOEXEC) = -1 ENOENT (No such file or directory) openat(AT\_FDCWD, "/lib/x86\_64-linux-gnu/tls/haswell/x86\_64/libcuda.so", 0\_RDONLY|0\_CLOEXEC) = -1 ENOENT (No such file or directory) openat(AT\_FDCWD, "/lib/x86\_64-linux-gnu/tls/haswell/libcuda.so", 0\_RDONLY|0\_CLOEXEC) = -1 ENOENT (No such file or directory) openat(AT FDCWD, "/lib/x86 64-linux-qnu/tls/avx512 1/x86 64/libcuda.so", 0 RDONLY|0 CLOEXEC) = -1 ENOENT (No such file or directory) openat(AT FDCWD, "/lib/x86 64-linux-qnu/tls/avx512 1/libcuda.so", 0 RDONLY|0 CLOEXEC) = -1 ENOENT (No such file or directory) openat(AT FDCWD, "/lib/x86 64-linux-qnu/tls/x86 64/libcuda.so", 0 RDONLY|0 CLOEXEC) = -1 ENOENT (No such file or directory) openat(AT\_FDCWD, "/lib/x86 64-linux-qnu/tls/libcuda.so", 0\_RDONLY|0\_CLOEXEC) = -1\_ENOENT (No such file or directory) openat(AT\_FDCWD, "/lib/x86\_64-linux-gnu/haswell/avx512\_1/x86\_64/libcuda.so", 0\_RDONLY|0\_CLOEXEC) = -1 ENOENT (No such file or directory) openat(AT\_FDCWD, "/lib/x86\_64-linux-gnu/haswell/avx512\_1/libcuda.so", 0\_RDONLY|0\_CLOEXEC) = -1 ENOENT (No such file or directory) openat(AT\_FDCWD, "/lib/x86\_64-linux-gnu/haswell/x86\_64/libcuda.so", 0\_RDONLY|0\_CLOEXEC) = -1 ENOENT (No such file or directory) openat(AT\_FDCWD, "/lib/x86\_64-linux-gnu/haswell/libcuda.so", 0\_RDONLY|0\_CLOEXEC) = -1 ENOENT (No such file or directory) openat(AT FDCWD, "/lib/x86 64-linux-gnu/avx512 1/x86 64/libcuda.so", 0 RDONLY|0 CLOEXEC) = -1 ENOENT (No such file or directory) openat(AT\_FDCWD, "/lib/x86\_64-linux-gnu/avx512\_1/libcuda.so", 0\_RDONLY|0\_CLOEXEC) = -1 ENOENT (No such file or directory) openat(AT FDCWD, "/lib/x86 64-linux-qnu/x86 64/libcuda.so", 0 RDONLY|0 CLOEXEC) = -1 ENOENT (No such file or directory) openat(AT FDCWD, "/lib/x86 64-linux-qnu/libcuda.so", 0 RDONLY|0 CLOEXEC) = -1 ENOENT (No such file or directory) openat(AT FDCWD, "/usr/lib/x86 64-linux-qnu/tls/haswell/avx512 1/x86 64/libcuda.so", 0 RDONLY|0 CLOEXEC) = -1 ENOENT (No such file or directory) openat(AT\_FDCWD, "/usr/lib/x86\_64-linux-gnu/tls/haswell/avx512\_1/libcuda.so", 0\_RDONLY|0\_CLOEXEC) = -1\_ENOENT (No such file or directory) openat(AT\_FDCWD, "/usr/lib/x86\_64-linux-gnu/tls/haswell/x86\_64/libcuda.so", 0\_RDONLY|0\_CLOEXEC) = -1 ENOENT (No such file or directory) openat(AT\_FDCWD, "/usr/lib/x86\_64-linux-gnu/tls/haswell/libcuda.so", 0\_RDONLY|0\_CLOEXEC) = -1 ENOENT (No such file or directory) openat(AT\_FDCWD, "/usr/lib/x86\_64-linux-gnu/tls/avx512\_1/x86\_64/libcuda.so", 0\_RDONLY|0\_CLOEXEC) = -1 ENOENT (No such file or directory) openat(AT\_FDCWD, "/usr/lib/x86\_64-linux-gnu/tls/avx512\_1/libcuda.so", 0\_RDONLY|0\_CLOEXEC) = -1 ENOENT (No such file or directory) openat(AT\_FDCWD, "/usr/lib/x86\_64-linux-gnu/tls/x86\_64/libcuda.so", 0\_RDONLY|0\_CLOEXEC) = -1 ENOENT (No such file or directory) openat(AT\_FDCWD, "/usr/lib/x86\_64-linux-gnu/tls/libcuda.so", 0\_RDONLY|0\_CLOEXEC) = -1 ENOENT (No such file or directory) openat(AT\_FDCWD, "/usr/lib/x86\_64-linux-gnu/haswell/avx512\_1/x86\_64/libcuda.so", 0\_RDONLY|0\_CLOEXEC) = -1 ENOENT (No such file or directory) openat(AT\_FDCWD, "/usr/lib/x86\_64-linux-qnu/haswell/avx512\_1/libcuda.so", 0\_RDONLY|0\_CLOEXEC) = -1\_ENOENT (No\_such\_file\_or\_directory) openat(AT\_FDCWD, "/usr/lib/x86\_64-linux-gnu/haswell/x86\_64/libcuda.so", 0\_RDONLY|0\_CLOEXEC) = -1\_ENOENT (No such file or directory) openat(AT\_FDCWD, "/usr/lib/x86\_64-linux-gnu/haswell/libcuda.so", 0\_RDONLY|0\_CLOEXEC) = -1 ENOENT (No such file or directory) openat(AT\_FDCWD, "/usr/lib/x86\_64-linux-gnu/avx512\_1/x86\_64/libcuda.so", 0\_RDONLY|0\_CLOEXEC) = -1 ENOENT (No such file or directory) openat(AT\_FDCWD, "/usr/lib/x86\_64-linux-gnu/avx512\_1/libcuda.so", 0\_RDONLY|0\_CLOEXEC) = -1 ENOENT (No such file or directory) openat(AT\_FDCWD, "/usr/lib/x86\_64-linux-gnu/x86\_64/libcuda.so", 0\_RDONLY|0\_CLOEXEC) = -1 ENOENT (No such file or directory) openat(AT\_FDCWD, "/usr/lib/x86\_64-linux-gnu/libcuda.so", 0\_RDONLY|0\_CLOEXEC) = -1 ENOENT (No such file or directory) openat(AT\_FDCWD, "/lib/tls/haswell/avx512\_1/x86\_64/libcuda.so", 0\_RDONLY|0\_CLOEXEC) = -1 ENOENT (No such file or directory) openat(AT\_FDCWD, "/lib/tls/haswell/avx512\_1/libcuda.so", 0\_RDONLY|0\_CLOEXEC) = -1 ENOENT (No such file or directory) |openat(AT\_FDCWD, "/lib/tls/haswell/x86\_64/libcuda.so", 0\_RDONLY|0\_CLOEXEC) = −1 ENOENT (No such file or directory)<br>|openat(AT FDCWD. "/lib/tls/haswell/libcuda.so". 0 RDONLY|0 CLOEXEC) = −1 FNOENT (No such file or director

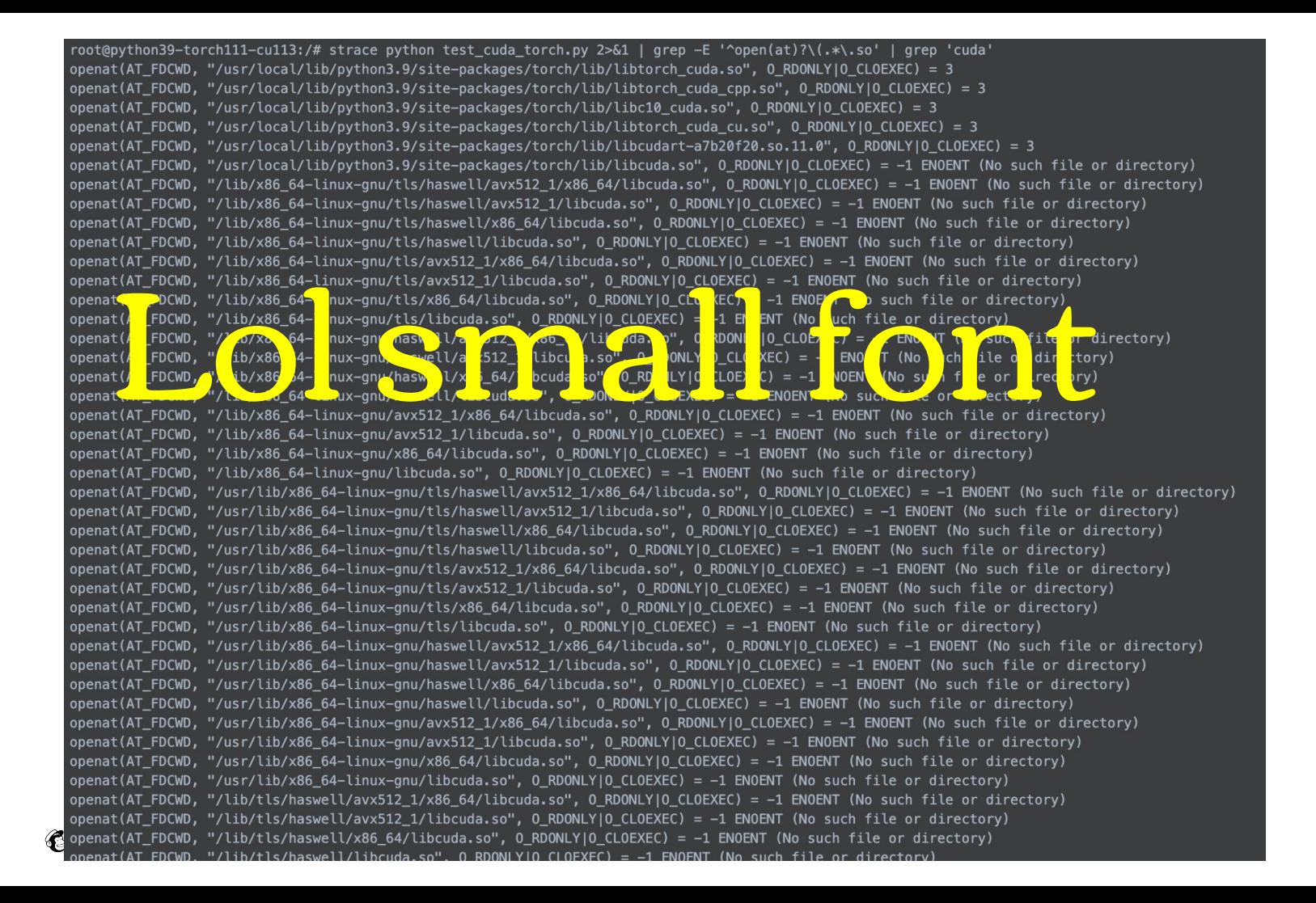

 $s/torch/lib/libtorch cuda.so'', O RDOMLY|0 CLOEXEC) = 3$  $s/torch/lib/libtorch_cuda_cpp.so'', 0_RDOMLY|0_CLOEXEC$  = 3  $s/torch/lib/libc10$  cuda.so", 0 RDONLY|0 CLOEXEC) = 3  $s/torch/lib/libtorch cuda cu-so'', 0 RDOMLY|0 CLOEXEC) = 3$  $s/torch/lib/libcudart-a7b20f20.so.11.0", 0_RDONLY|0_CLOEXEC) = 3$ s/torch/lib/libcuda.so", 0 RDONLY|0 CLOEXEC) = -1 ENOENT (No such file or directory)  $512$  1/x86 64/libcuda.so", 0 RDONLY|0 CLOEXEC) = -1 ENOENT (No such file or directory) 512 1/libcuda.so", 0 RDONLY|0 CLOEXEC) =  $-1$  ENOENT (No such file or directory)  $64/libcuda.so'',$  O RDONLY|O CLOEXEC) = -1 ENOENT (No such file or directory) cuda.so", 0 RDONLY|0 CLOEXEC) =  $-1$  ENOENT (No such file or directory) 6 64/libcuda.so", 0 RDONLY|0 CLOEXEC) =  $-1$  ENOENT (No such file or directory)  $b\text{-}$ cuda.so", 0\_RDONLY|0\_CLOEXEC) = -1 ENOENT (No such file or directory) uda.so", 0 RDONLY|0 CLOEXEC) =  $-1$  ENOENT (No such file or directory)  $. 0$  RDONLYIO CLOEXEC) =  $-1$  ENOENT (No such file or directory)

 $s/torch/lib/libtorch cuda.so'', O RDOMLY|0 CLOEXEC) = 3$  $s/torch/lib/libtorch_cuda_cpp.so'', 0_RDOMLY|0_CLOEXEC$  = 3  $s/torch/lib/libc10_cuda.so", 0_RDOMLY|0_CLOEXEC) = 3$  $s/torch/lib/libtorch_cuda_cu.so'', 0_RDOMLY|0_CLOEXEC$  = 3  $s/torch/lib/libcudart-a7b20f20so.11.0", 0 RDOMLY|0 CLOEXEC) = 3$ s/torch/lib/libcuda.so", 0\_RDONLX|0\_CLOEXEC) = -1 ENOENT (No such file or directory)<br>512\_1/ 88\_64/libcuda.so", 0\_RDON X+9\_CLOEXEC) = -1 ENOENT (No such file or directory)<br>512\_1/ ib uda so", 0 RDONLY|0 CLOEXEC) = -1 ENOENT cuda.so", 0 RDONLY|0 CLOEXEC) =  $-1$  ENOENT (No such file or directory) 6 64/libcuda.so", 0 RDONLY|0 CLOEXEC) =  $-1$  ENOENT (No such file or directory)  $b\text{-}$ cuda.so", 0\_RDONLY|0\_CLOEXEC) = -1 ENOENT (No such file or directory) uda.so", 0 RDONLY|0 CLOEXEC) =  $-1$  ENOENT (No such file or directory) . O RDONLYLO CLOEXEC) =  $-1$  ENOENT (No such file or directory)

 $s/torch/lib/libtorch cuda.so'', O RDOMLY|0 CLOEXEC) = 3$  $s/torch/lib/libtorch_cuda_cpp.so'', 0_RDOMLY|0_CLOEXEC$  = 3  $s/torch/lib/libc10$  cuda.so", 0 RDONLY|0 CLOEXEC) = 3  $s/torch/lib/libtorch cuda cu-so'', 0 RDOMLY|0 CLOEXEC) = 3$  $s/torch/lib/libcudart-a7b20f20.so.11.0", 0_RDONLY|0_CLOEXEC) = 3$ s/torch/lib/libcuda.so", 0 RDONLY|0 CLOEXEC) = -1 ENOENT (No such file or directory)  $512$  1/x86 64/libcuda.so", 0 RDONLY|0 CLOEXEC) = -1 ENOENT (No such file or directory) 512 1/libcuda.so", 0 RDONLY|0 CLOEXEC) =  $-1$  ENOENT (No such file or directory)  $64/libcuda.so'',$  O RDONLY|O CLOEXEC) = -1 ENOENT (No such file or directory) cuda.so", 0 RDONLY|0 CLOEXEC) =  $-1$  ENOENT (No such file or directory) 6 64/libcuda.so", 0 RDONLY|0 CLOEXEC) =  $-1$  ENOENT (No such file or directory)  $b\text{-}$ cuda.so", 0\_RDONLY|0\_CLOEXEC) = -1 ENOENT (No such file or directory) uda.so", 0 RDONLY|0 CLOEXEC) =  $-1$  ENOENT (No such file or directory)  $. 0$  RDONLYIO CLOEXEC) =  $-1$  ENOENT (No such file or directory)

# MLOps

#### is a hyper-technical field that is

# all about people

 $\mathcal G$ 

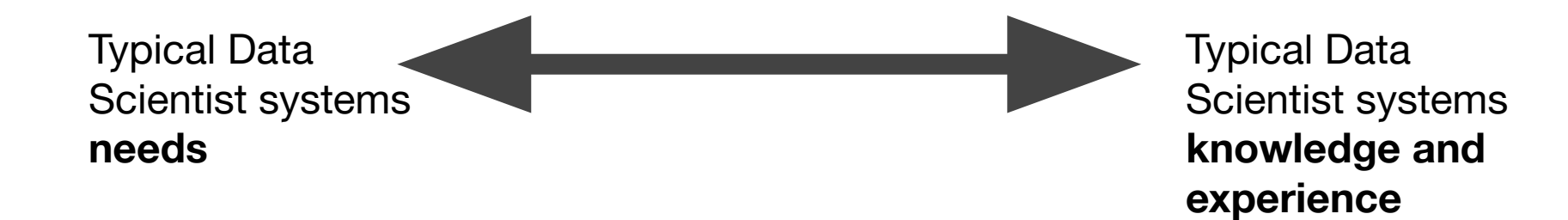

 $\bigcirc$ 

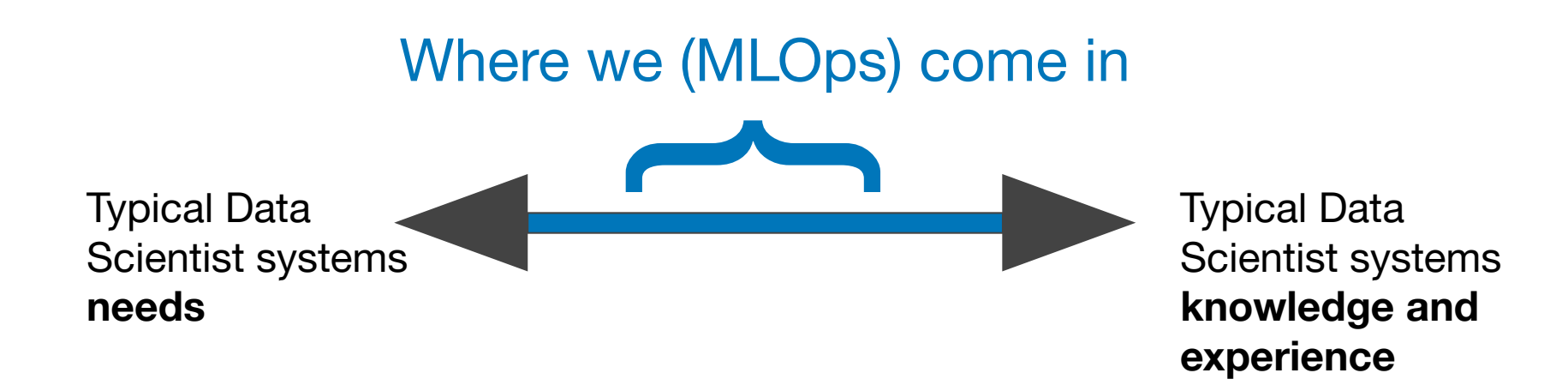

 $\bullet$ 

### Systems Abstraction

Providing a good enough encapsulation of the system so Data Scientists can focus on the application layers.

It's really hard.

Most MLOps systems are *full* of leaky abstractions.
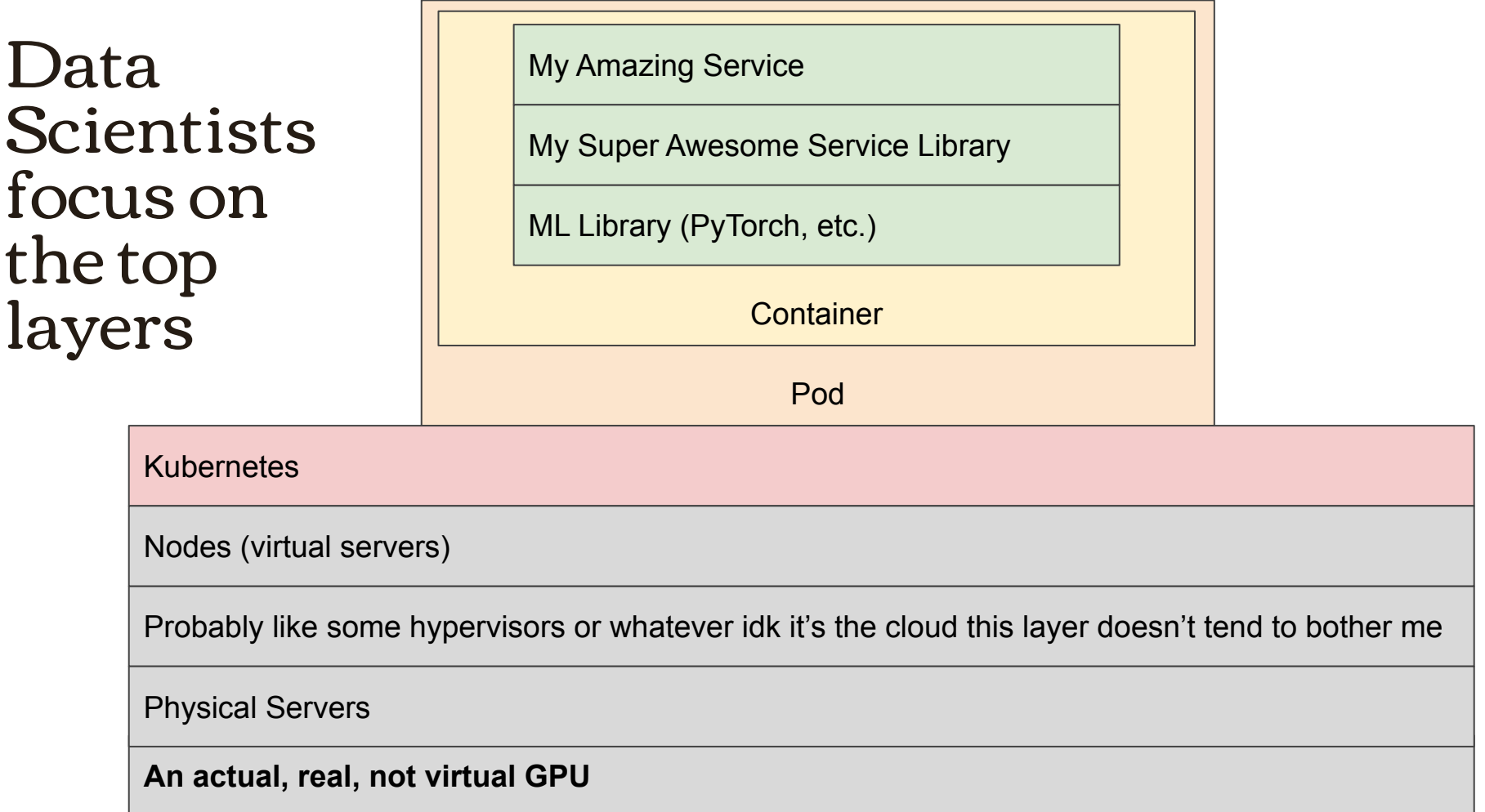

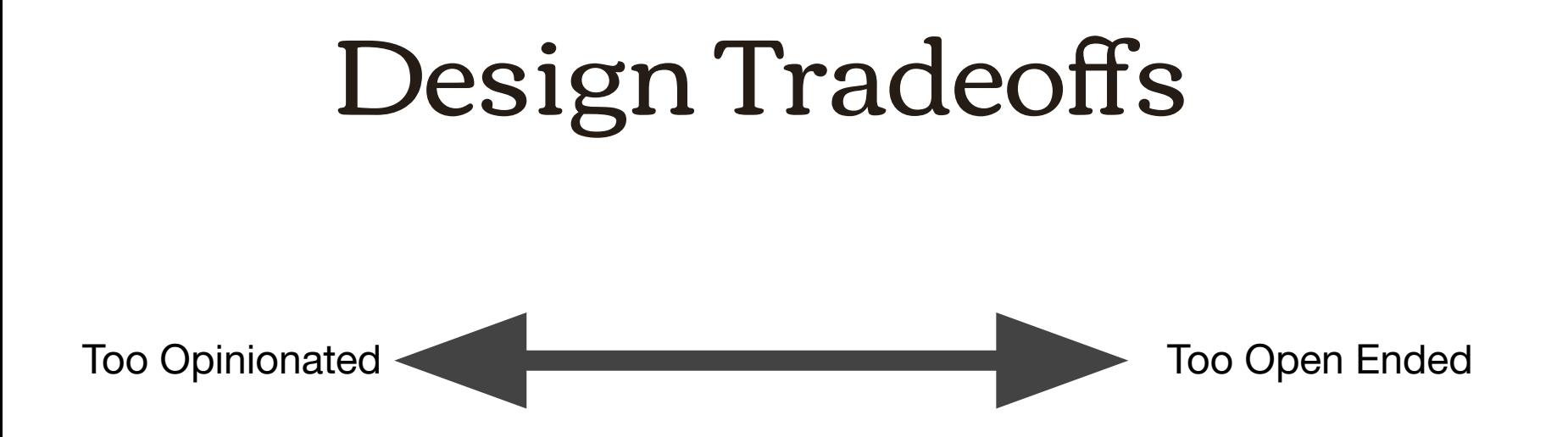

 $\bullet$ 

# Design Tradeoffs

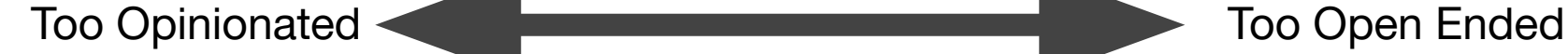

Doesn't do what I need it to do

 $\bullet$ 

How on earth do I make it do what I need it to do

# To enable high

# tech,

# 2022 go low tech

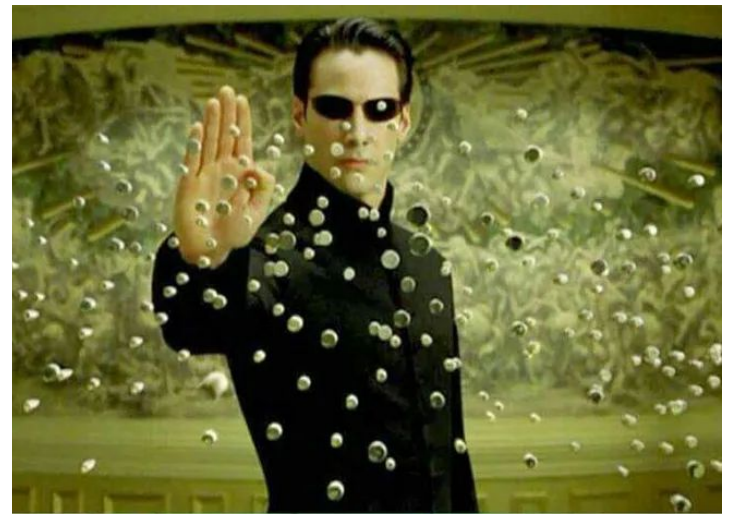

# GPUs for ML … via repo templating

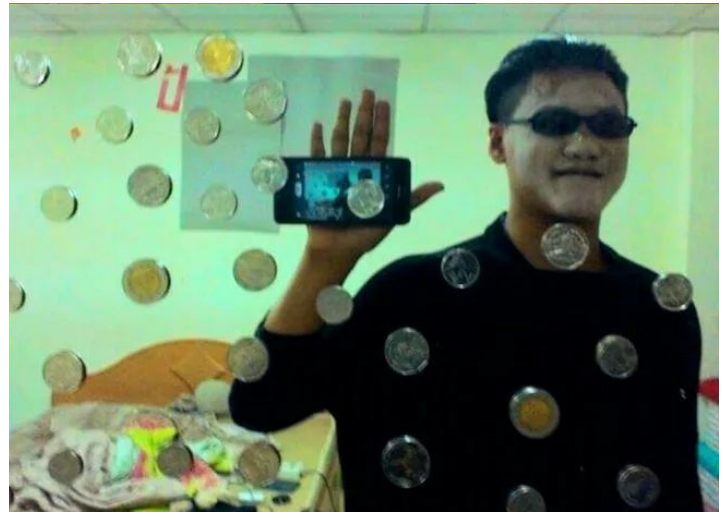

@lowcost\_cosplay

# Repo templating is not cool. And it works.

# Repo Templating

- Provide a good enough, general enough base for the majority
- **Includes** 
	- Base container to encapsulate the runtime environment
	- Places to integrate custom Python code
	- Basic run scripts for applications
	- Basic CI/CD stuff (ex: Jenkinsfile)
- GPU capability built in via base container(s)

# Challenges

- Is your base container general enough? Will it match prod?
- Differences between libraries, batch jobs, live services, etc.
- How do children of a template get updates from the parent?
- How do we provide general GPU capability to everything using the template(s)?

# Some Hard-Won Wisdom

- One template per project type (library, batch job, etc.) with shared base containers.
- Allow massive flexibility in ML lib choice within your language
- One base container is probably not good enough. Have curated options. (ex: tensorflow breaks everything)
- Design for the 90% cases, don't generalize the other 10%

# In Conclusion

@emilymaycurtin

- MLOps is a super technical role that's **all about people**
- **•** strace is your friend
- Repo templating is your friend
- Be uncool to do cool stuff

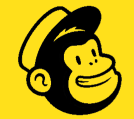

# Thank you.

The Modern Stack for ML Infrastructure

Ville Tuulos

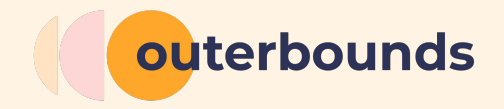

# The modern stack?

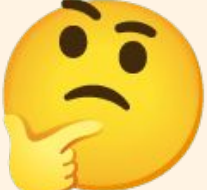

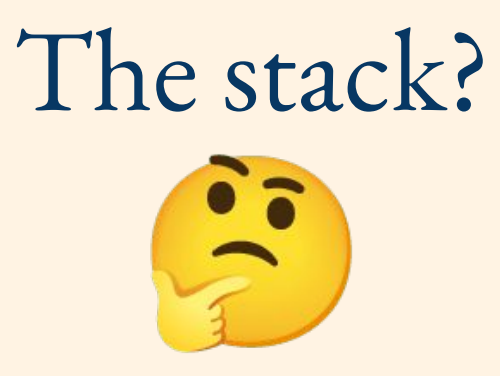

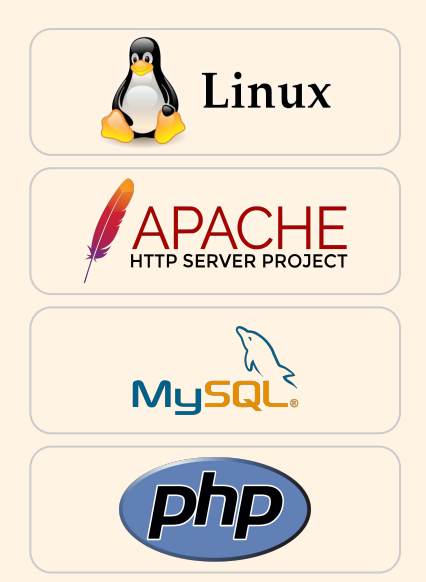

LAMP (1998)

### LAMP (1998)

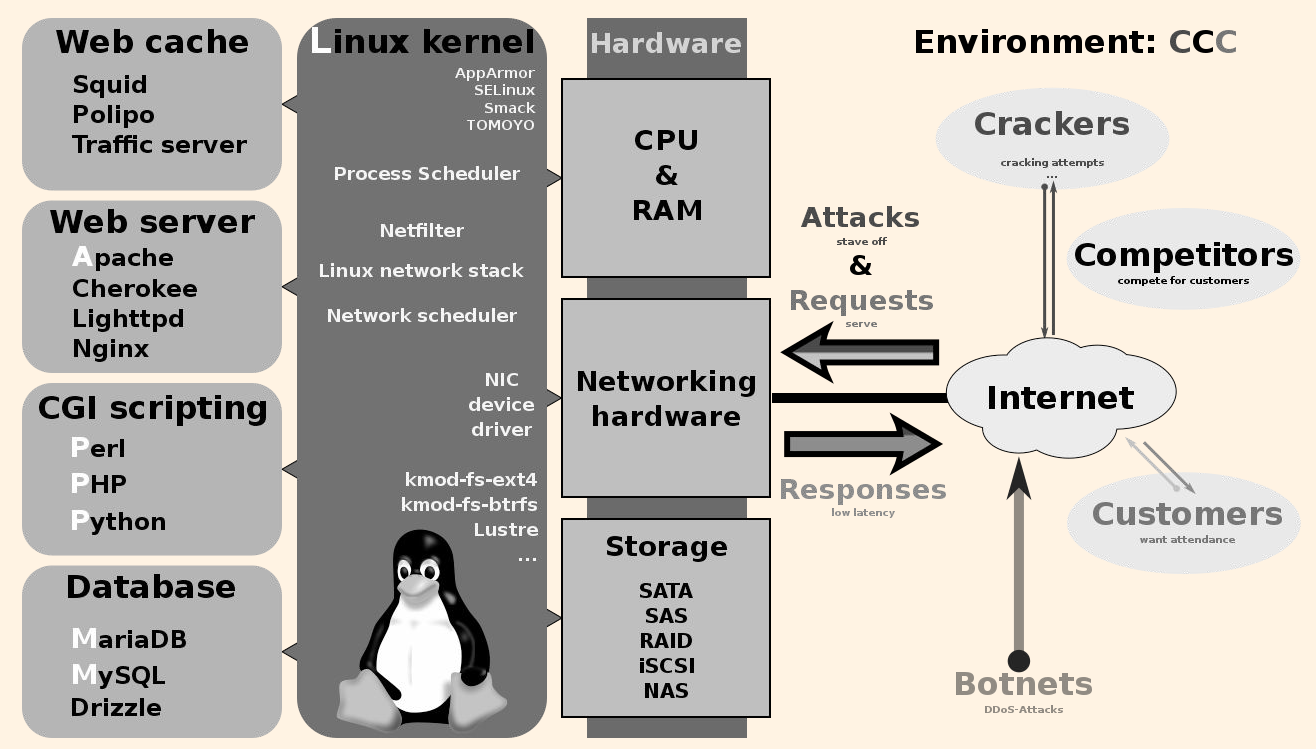

*Figure by Shmuel Csaba Otto Traian / Wikipedia*

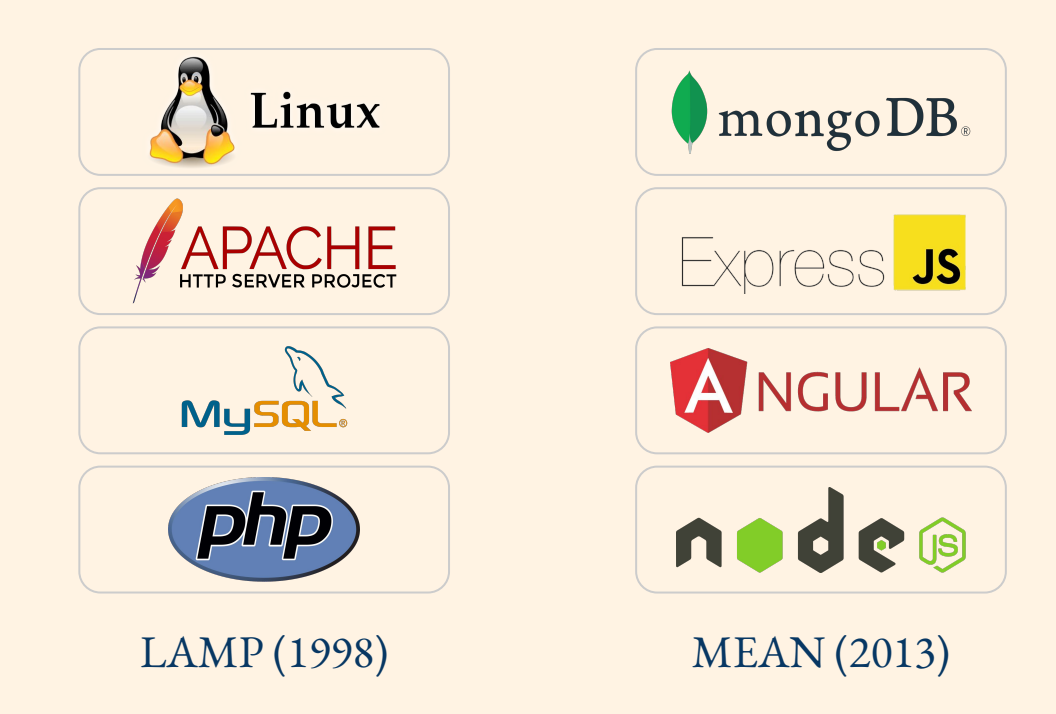

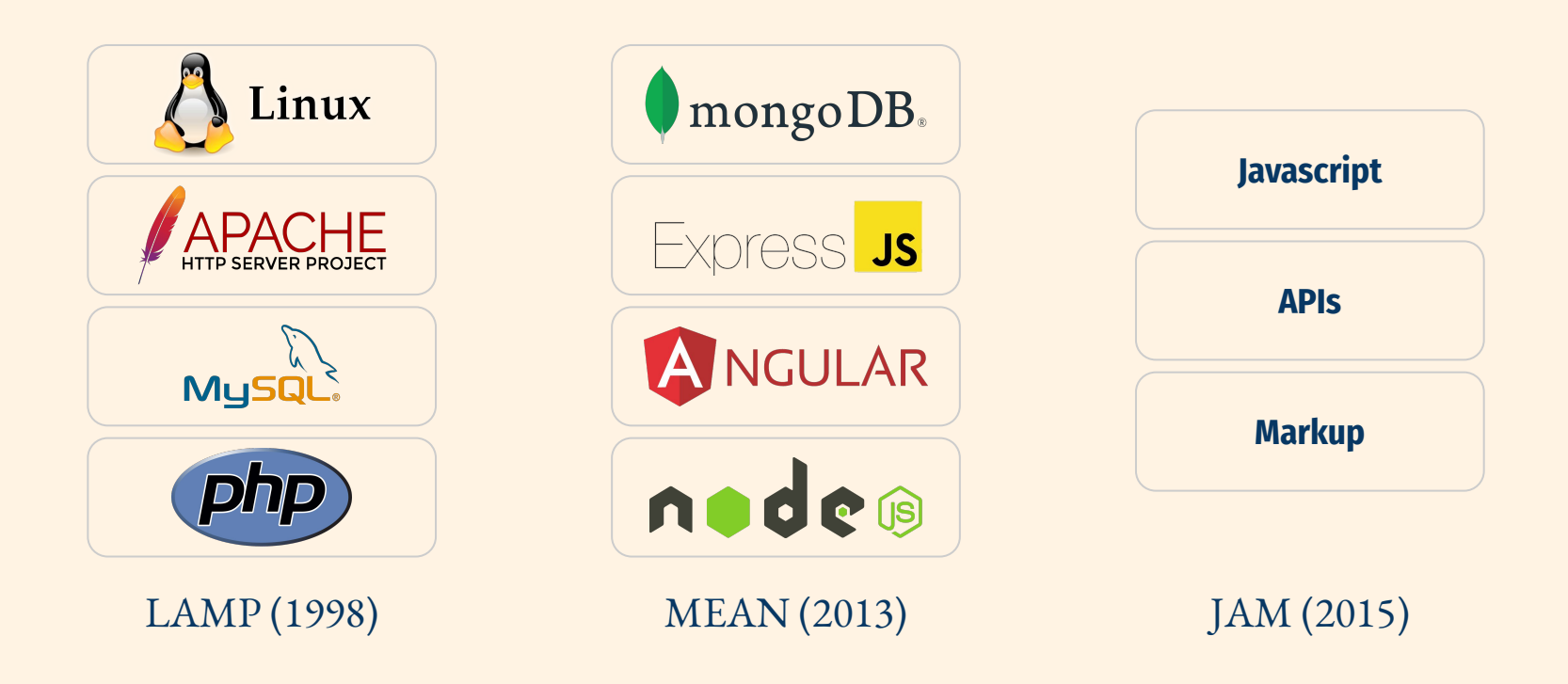

### *The stack becomes less technical, more human-centric*

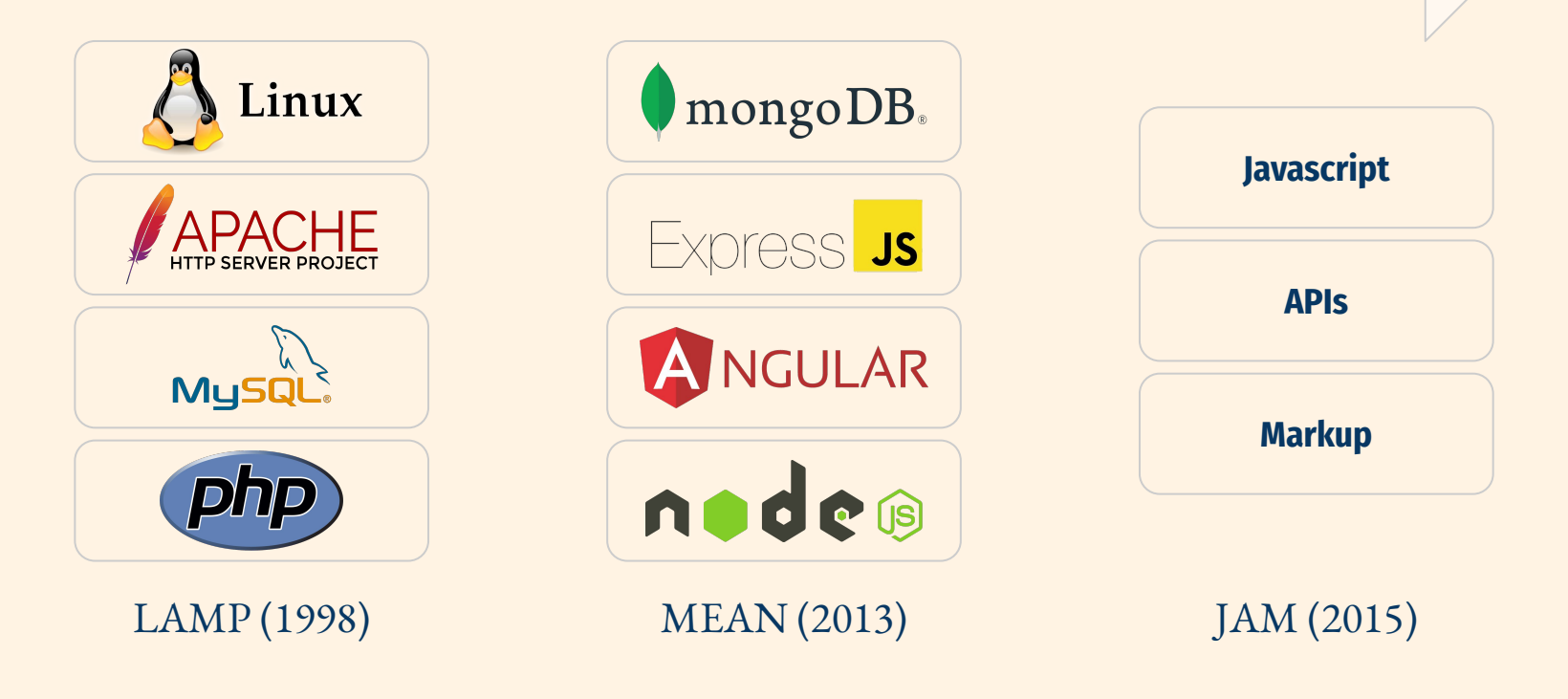

*The stack becomes simpler, more capable over time* 

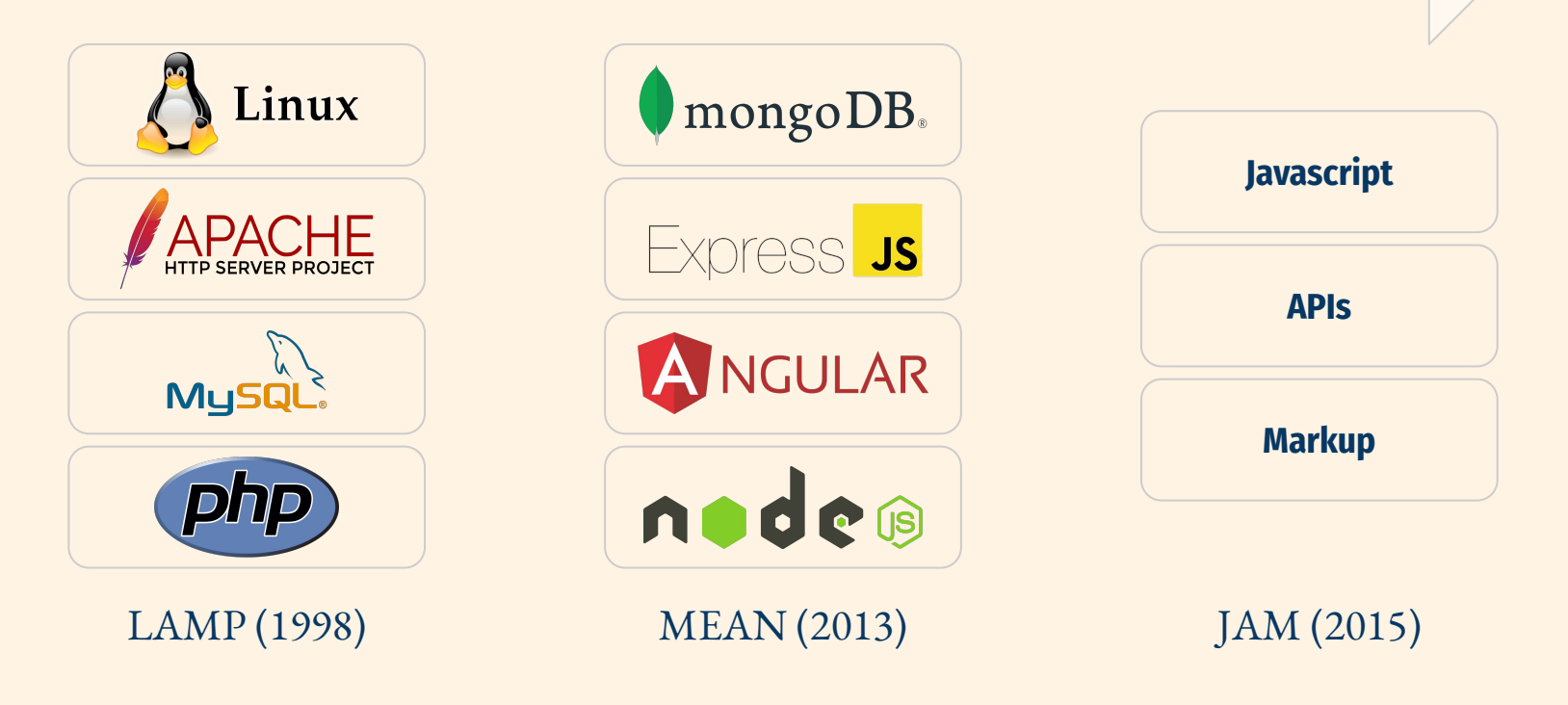

The stack for ML infrastructure will become

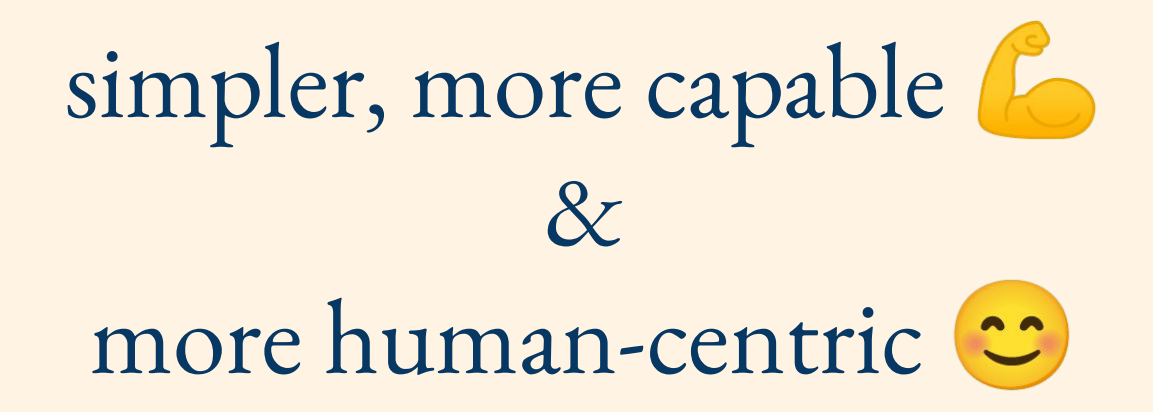

# The Evolution of ML Stack

### *The stack becomes less technical, more human-centric*

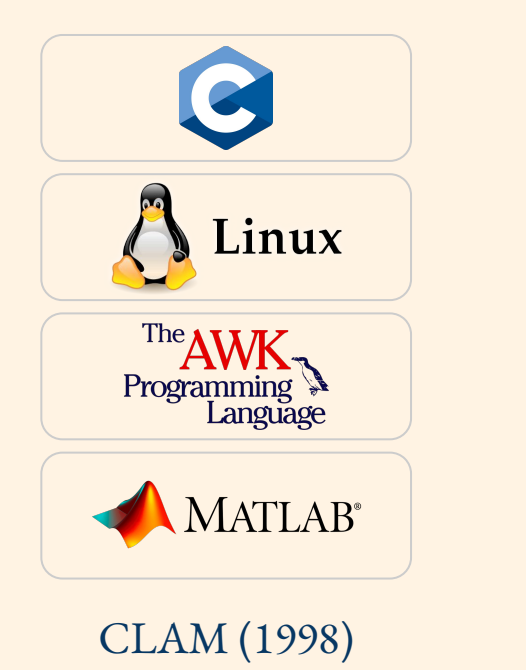

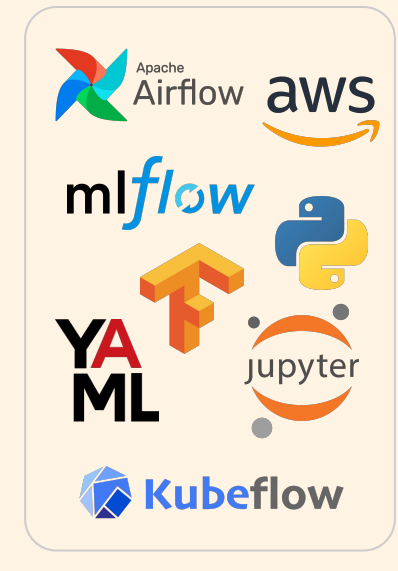

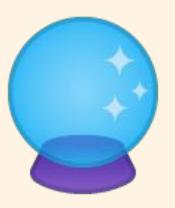

MLOps (2018) Future?

Let's design **a modern ML stack** from the ground up

## Here's a data scientist

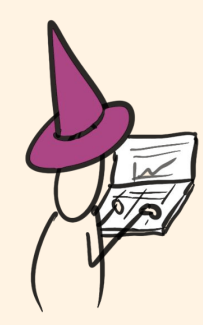

### A modern data scientist uses a cloud workstation

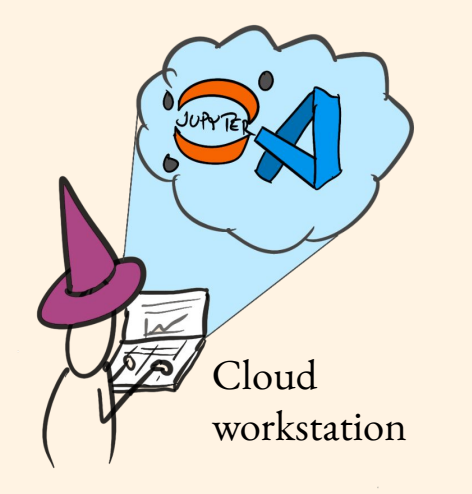

## Data flows seamlessly from the data warehouse to the workstation

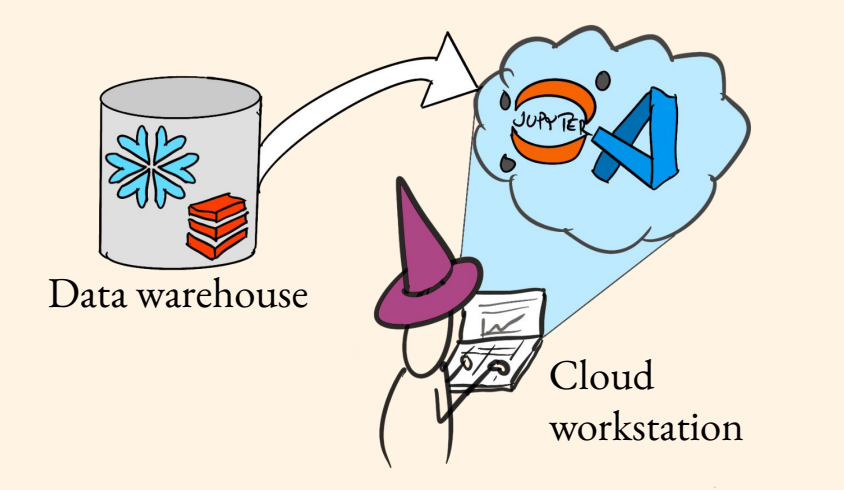

Data

# Experiments run at scale on a cloud-based compute cluster

Compute resources

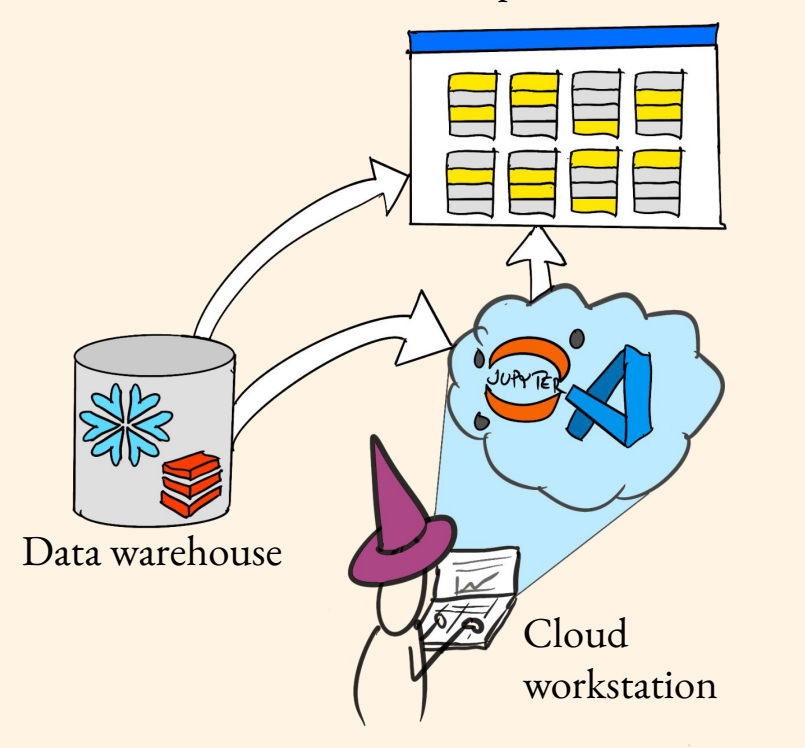

Data Compute

# Complete workflows are developed and tested locally

Compute resources

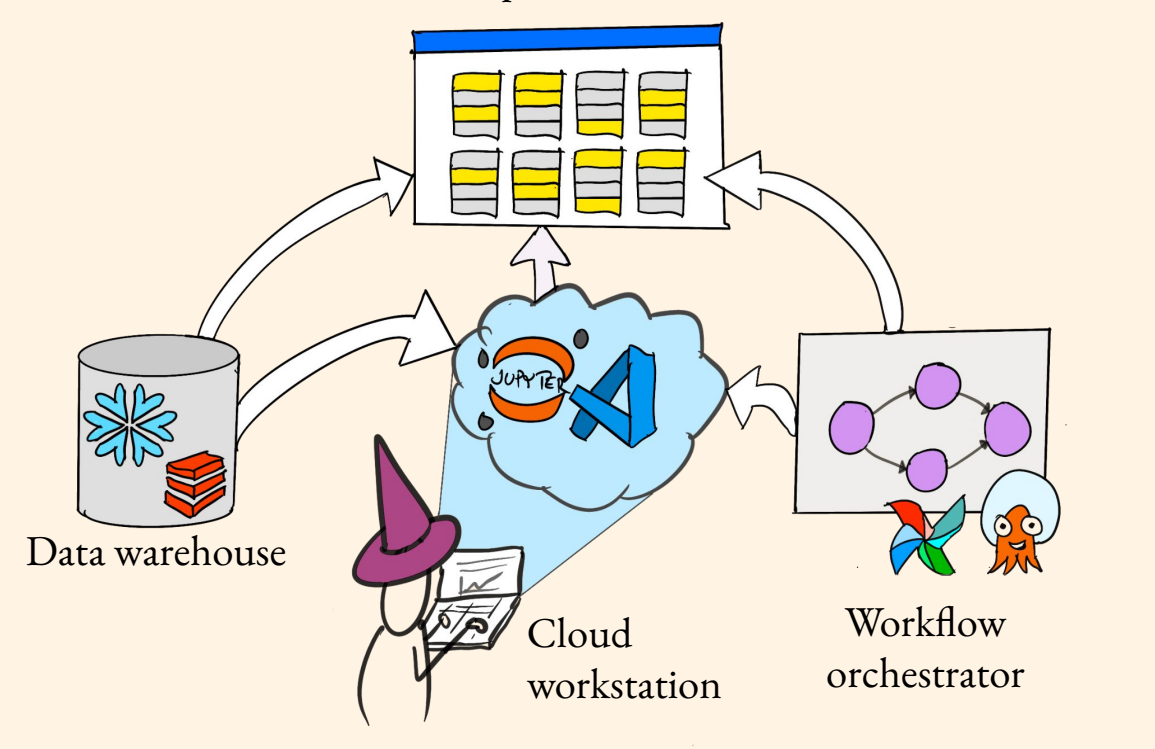

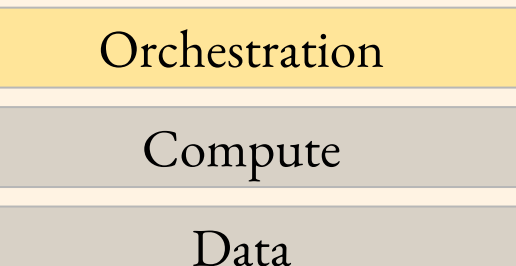

# Code, models, logs, and metrics gets stored and versioned automatically

Compute resources

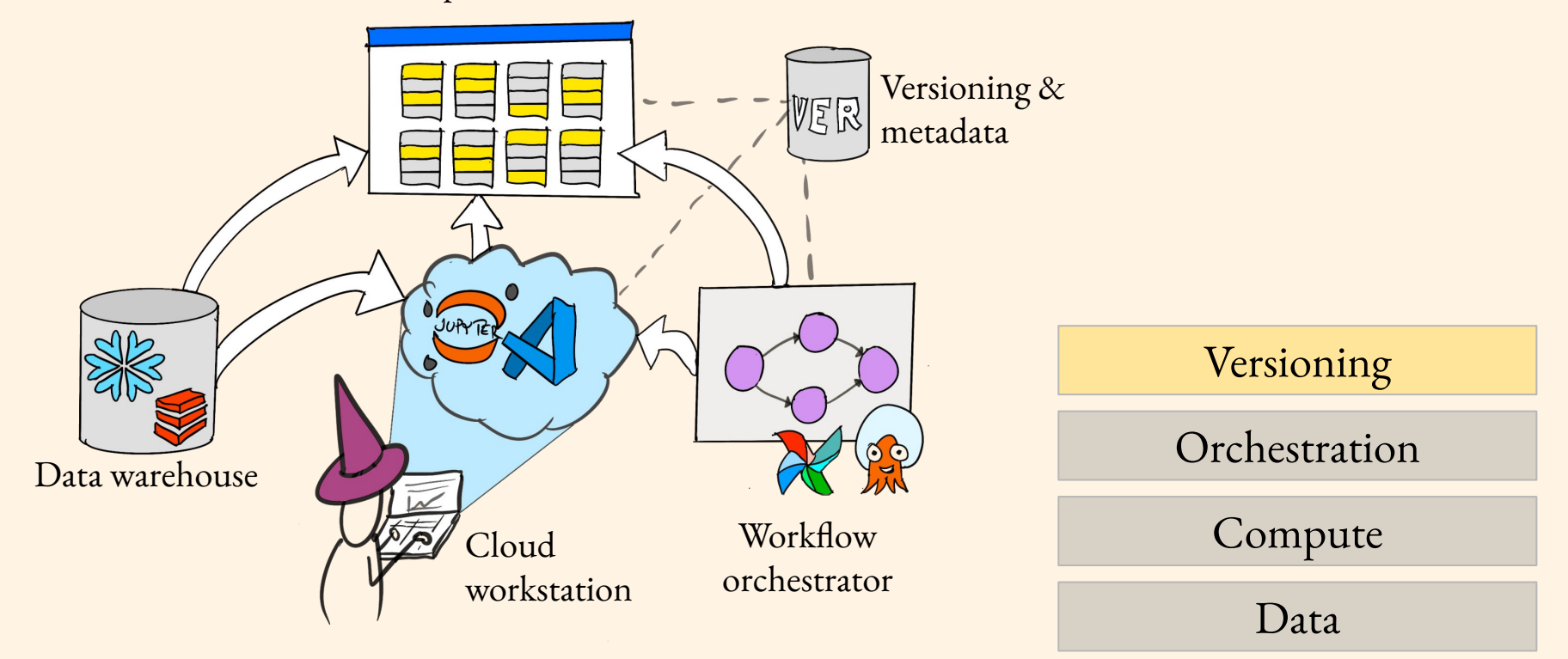

# Data Scientist can develop, test, and iterate on projects rapidly

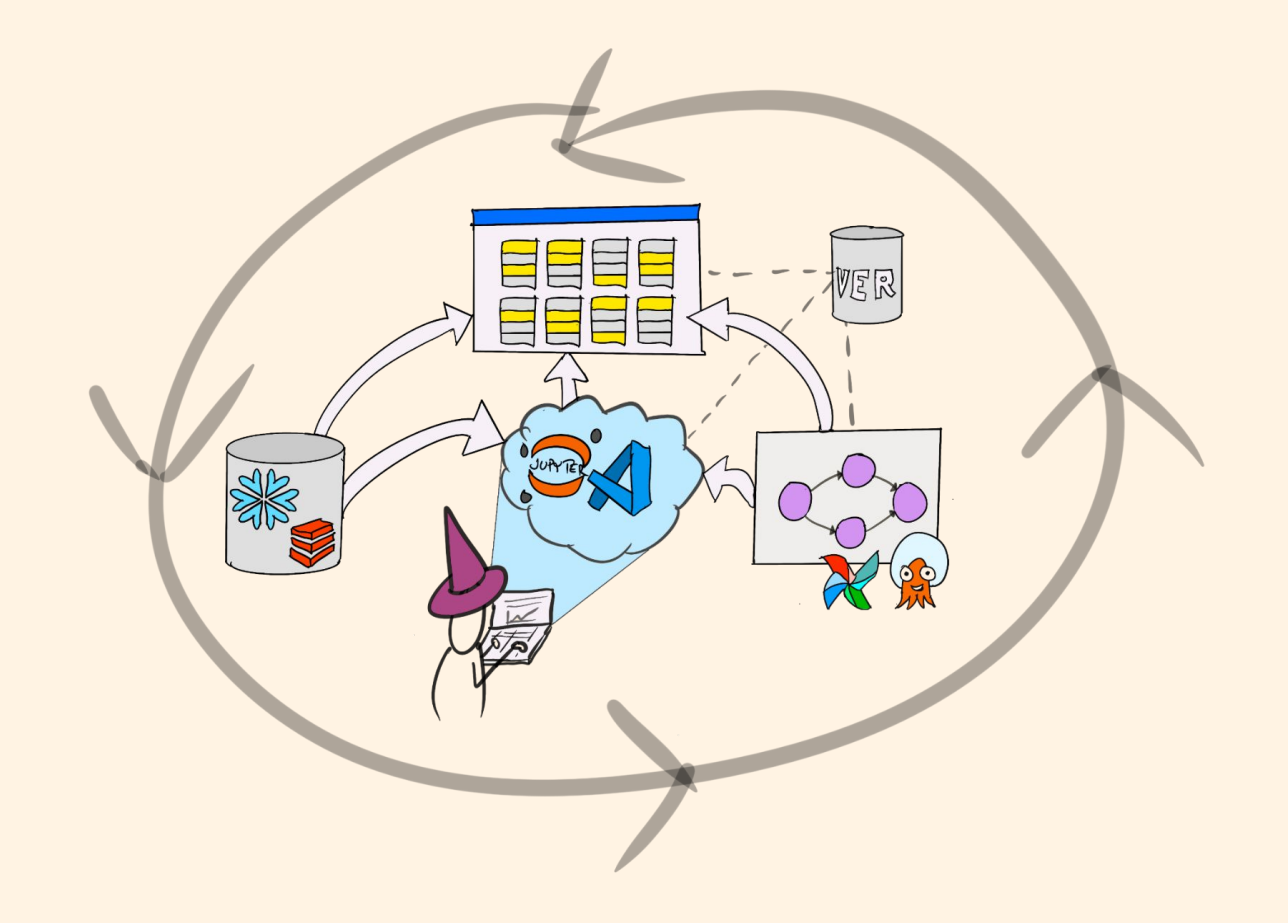

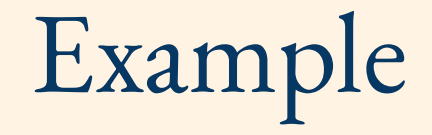

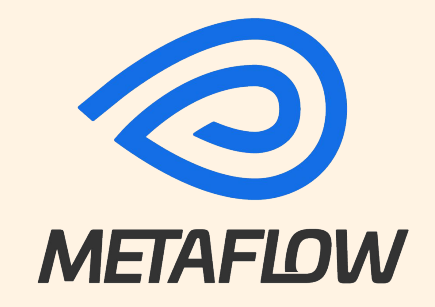

# Define workflows with a human-friendly syntax

class MyFlow(FlowSpec):

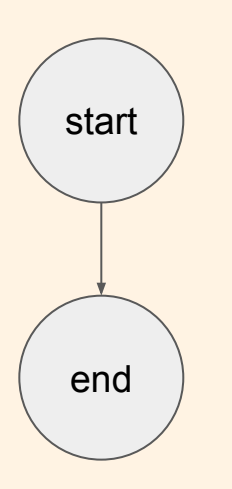

 @step def start(self): import pandas as pd pd.DataFrame(big\_one) self.next(self.end)

 @step def end(self): pass

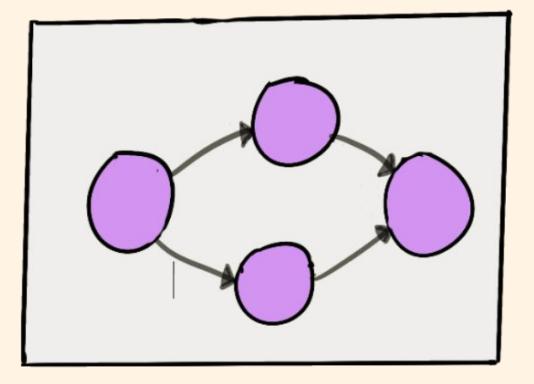

**# python myflow.py run**

## Experiments run at scale on a cloud-based compute cluster

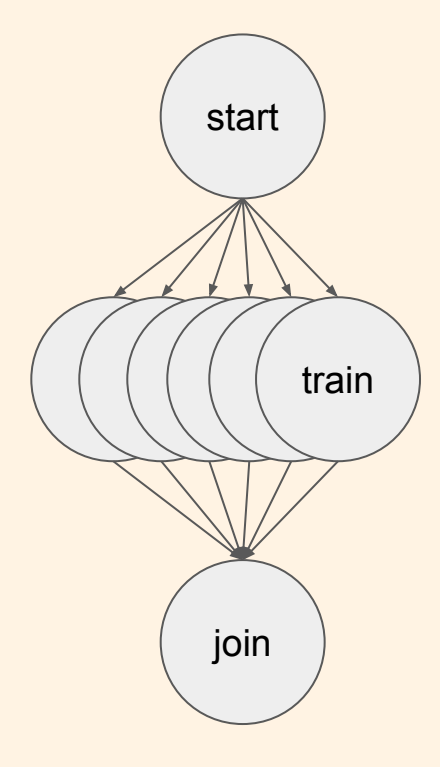

```
@step
def start(self):
    self.params = list(range(100)) self.next(self.train, foreach='params')
```

```
@resources(memory=128000)
@step
def train(self):
    self.model = train(...) self.next(self.join)
```

```
@step
def join(self, inputs):
```
...

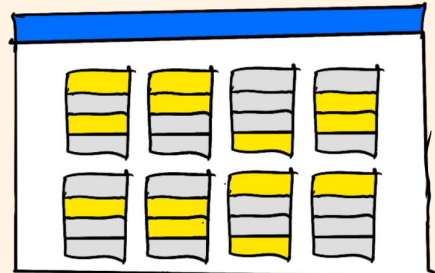

**# python myflow.py run –with kubernetes** 

# Everything gets versioned automatically

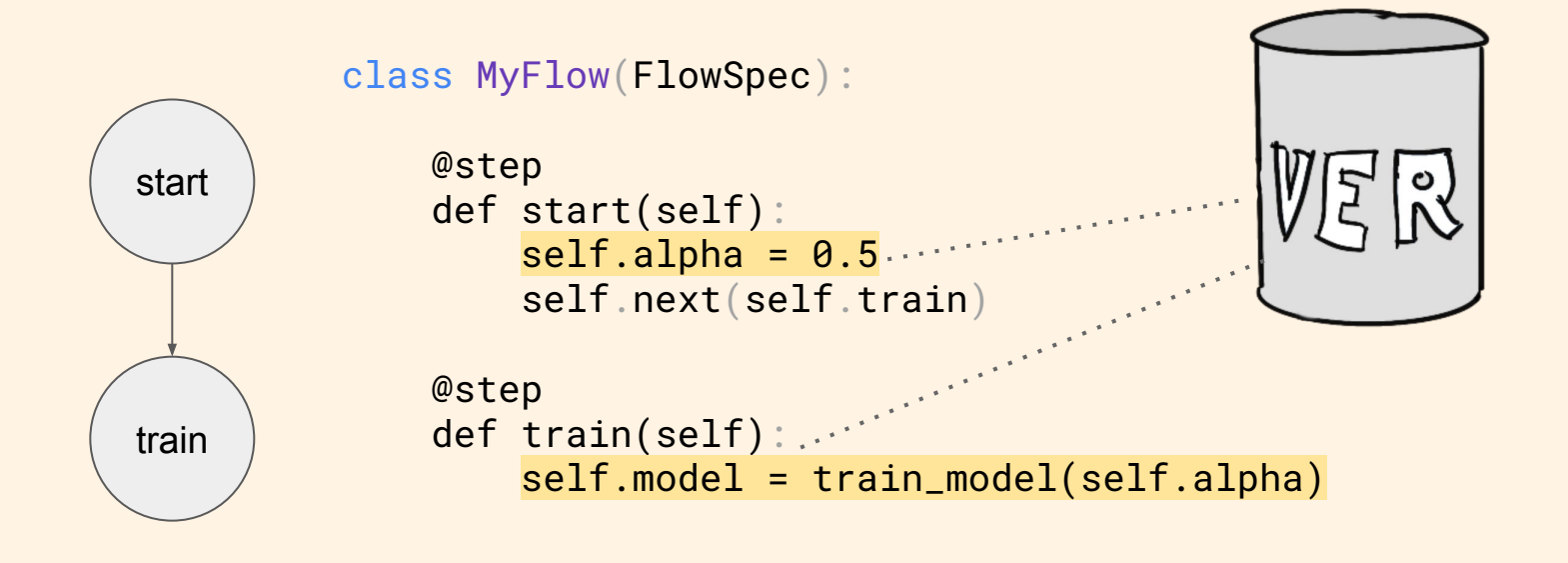

### Comes with tools for fast data access

```
class QueryFlow(FlowSpec):
     @step
     def query(self):
         self.ctas = "CREATE TABLE %s AS %s" % (self.table, self.sql)
         query = wr.athena.start_query_execution(self.ctas)
         output = wr.athena.wait_query(query)
         loc = output['ResultConfiguration']['OutputLocation']
        with metaflow.S3() as s3:
             results = [obj.url for obj in s3.list_recursive([loc])
```
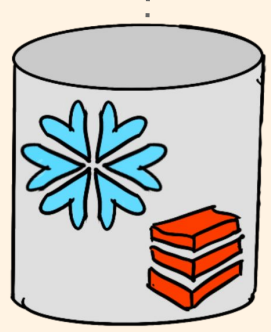

# Data Scientist can develop, test, and iterate on projects rapidly

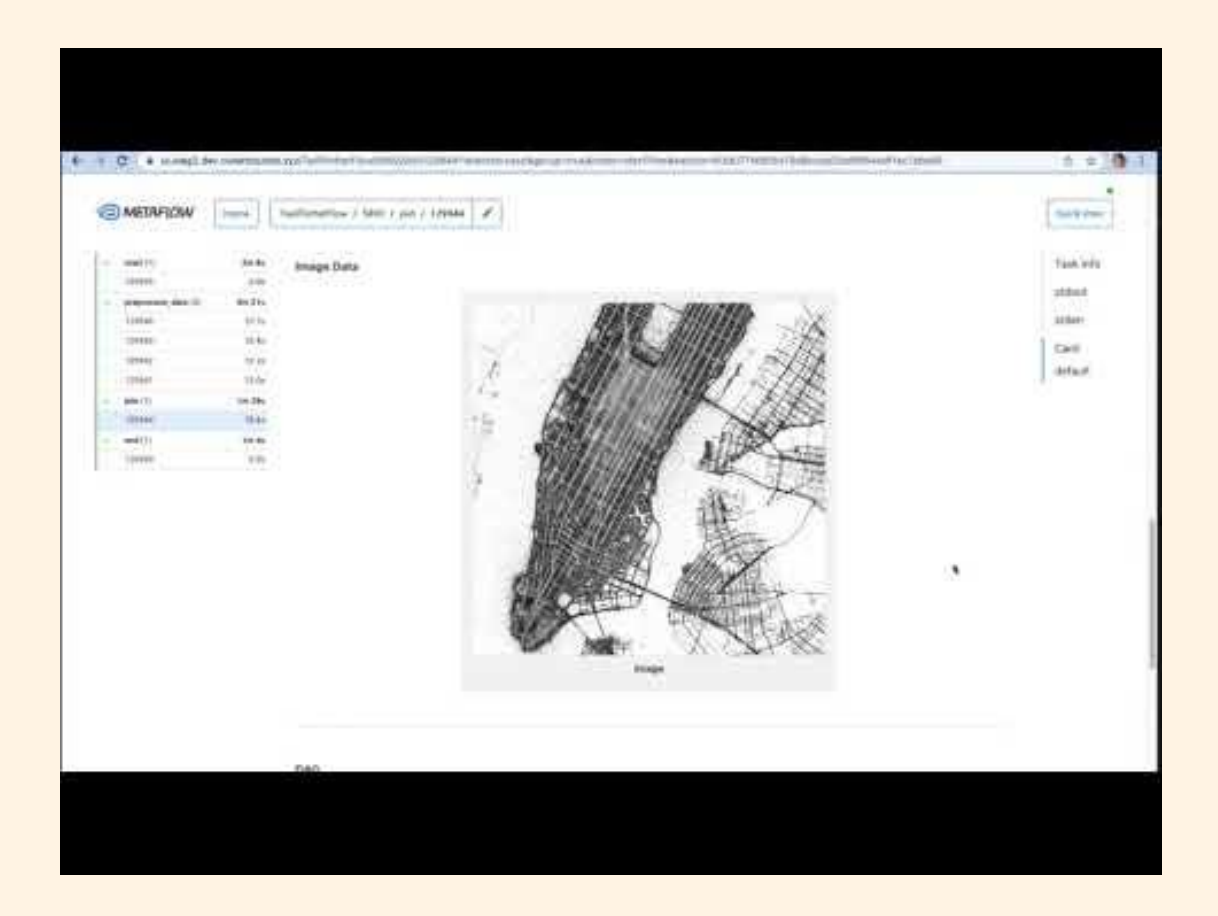
# From prototype to Production

# Real-world ML comes in many shapes and sizes

Decision-support systems Product features

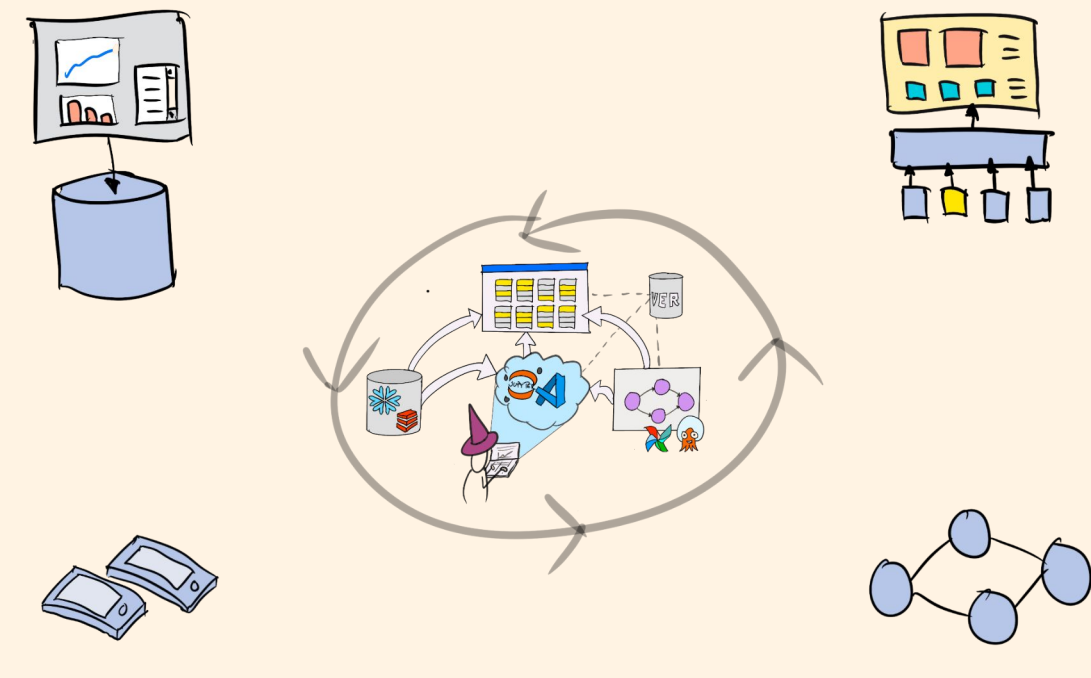

On-device ML Data enrichment

# There is not a single *production* but many Provide architectural blueprints to support various deployment patterns

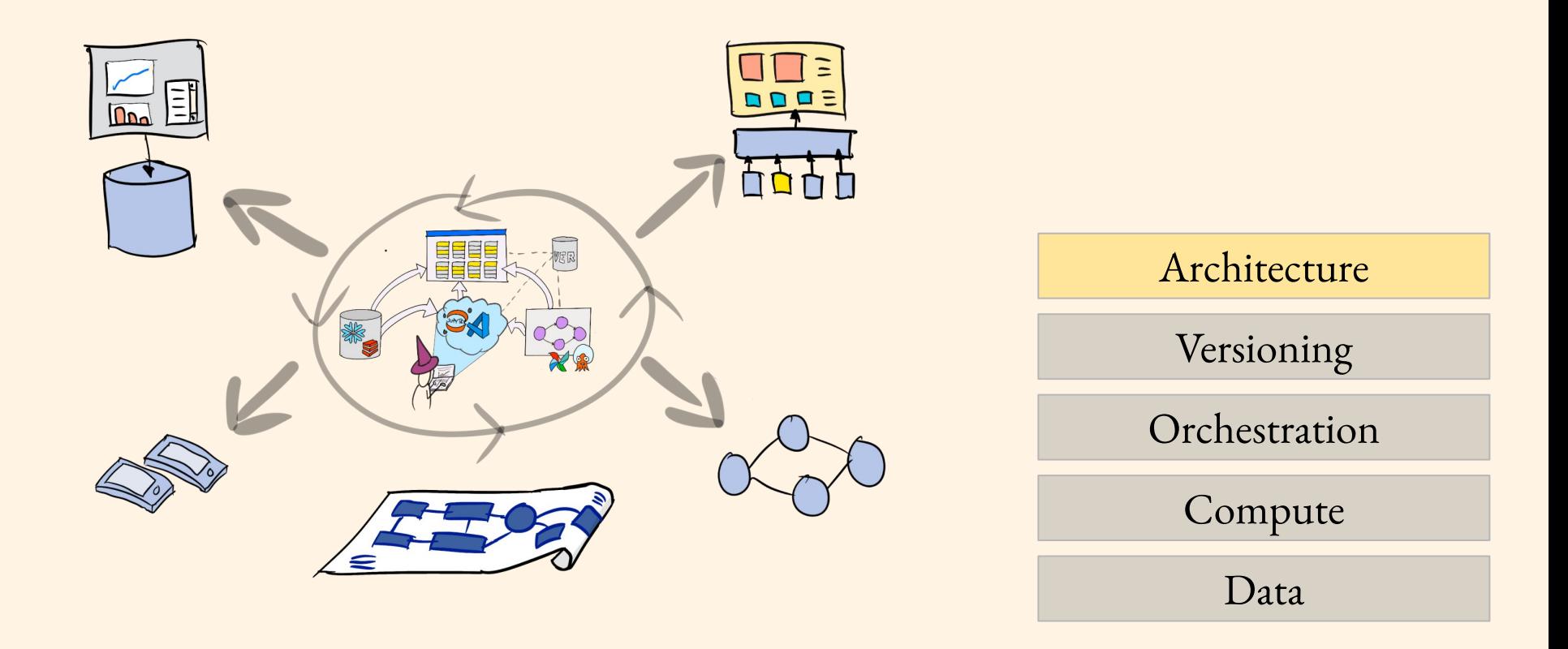

## Metaflow Example Single-click deployment (and back)

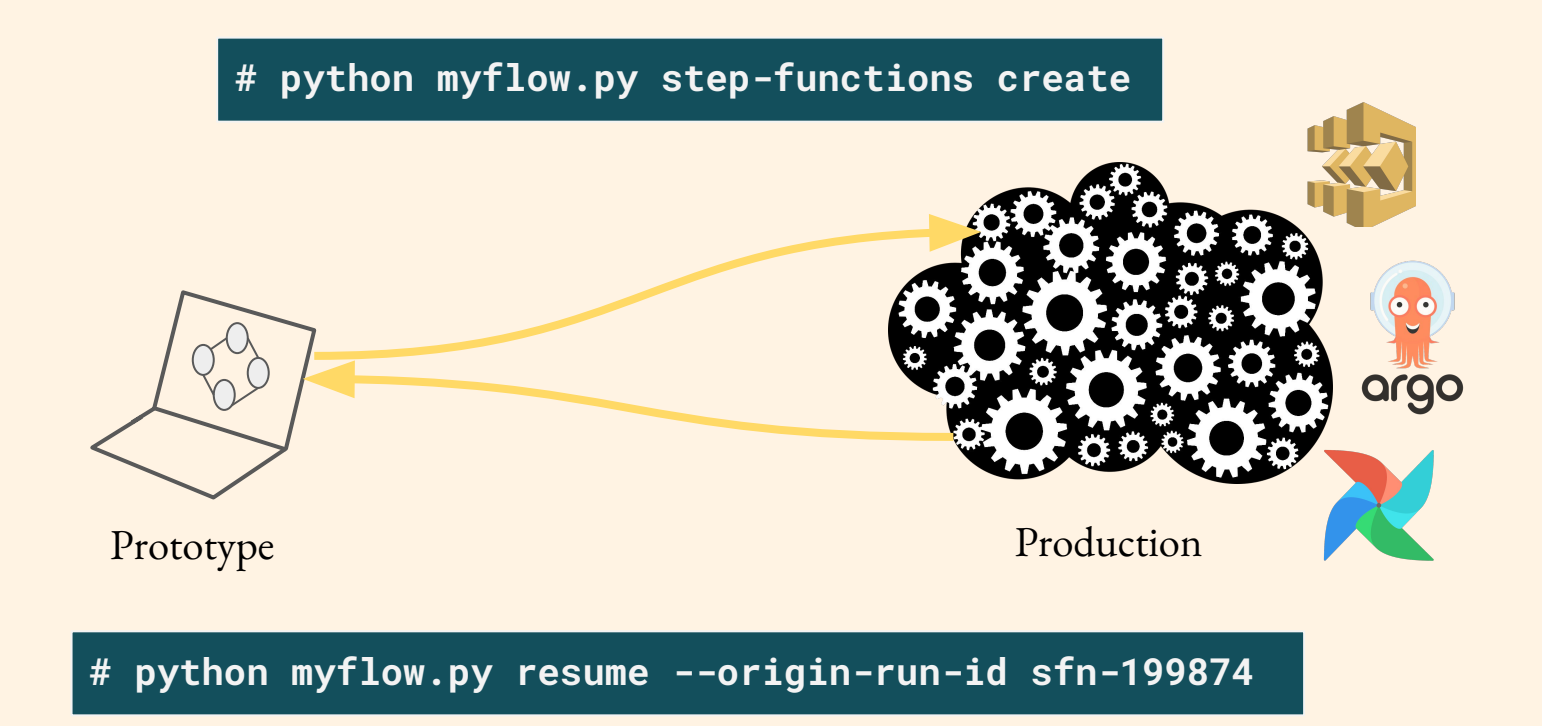

## Continuous deployment, continuous experimentation

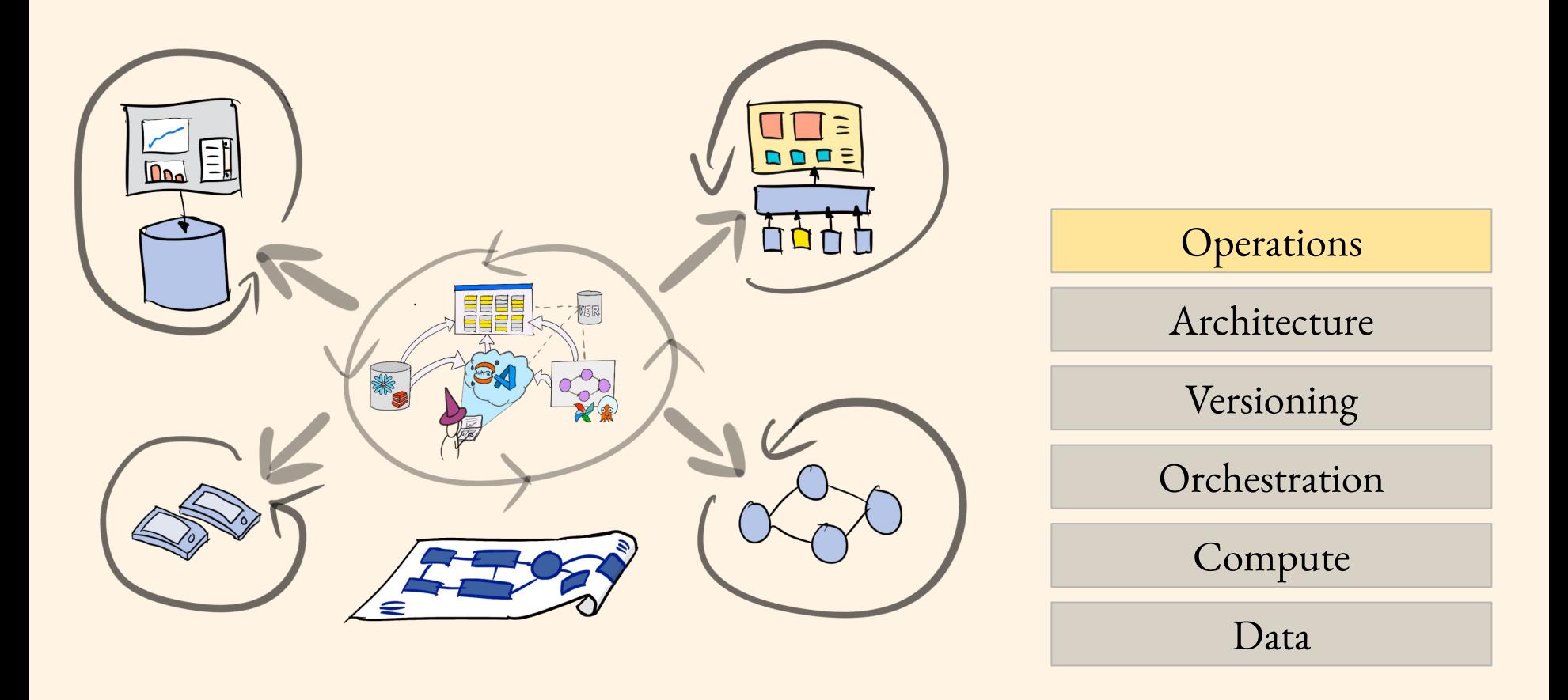

### Metaflow example Deploy parallel models for A/B testing

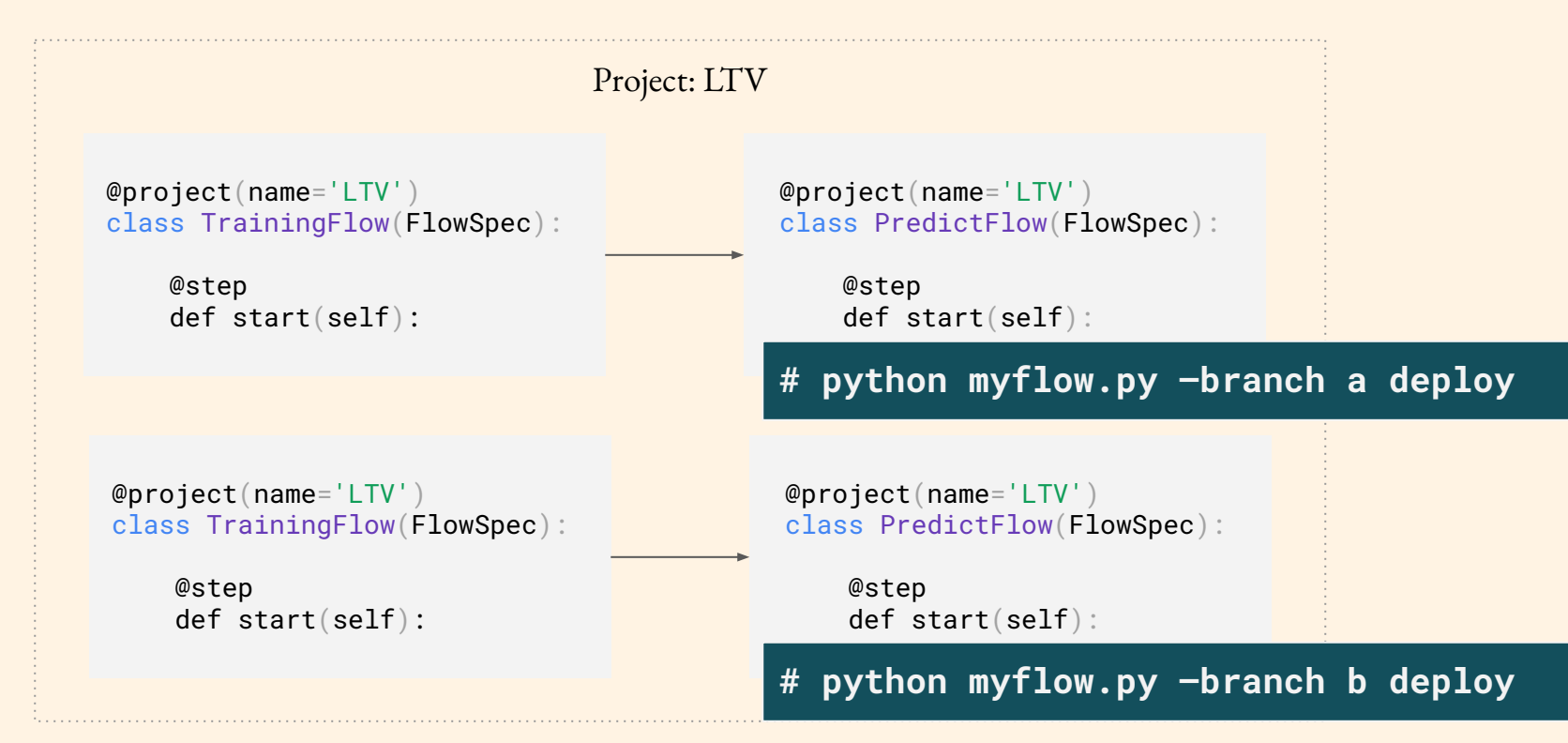

# Data scientists can experiment with features flexibly…

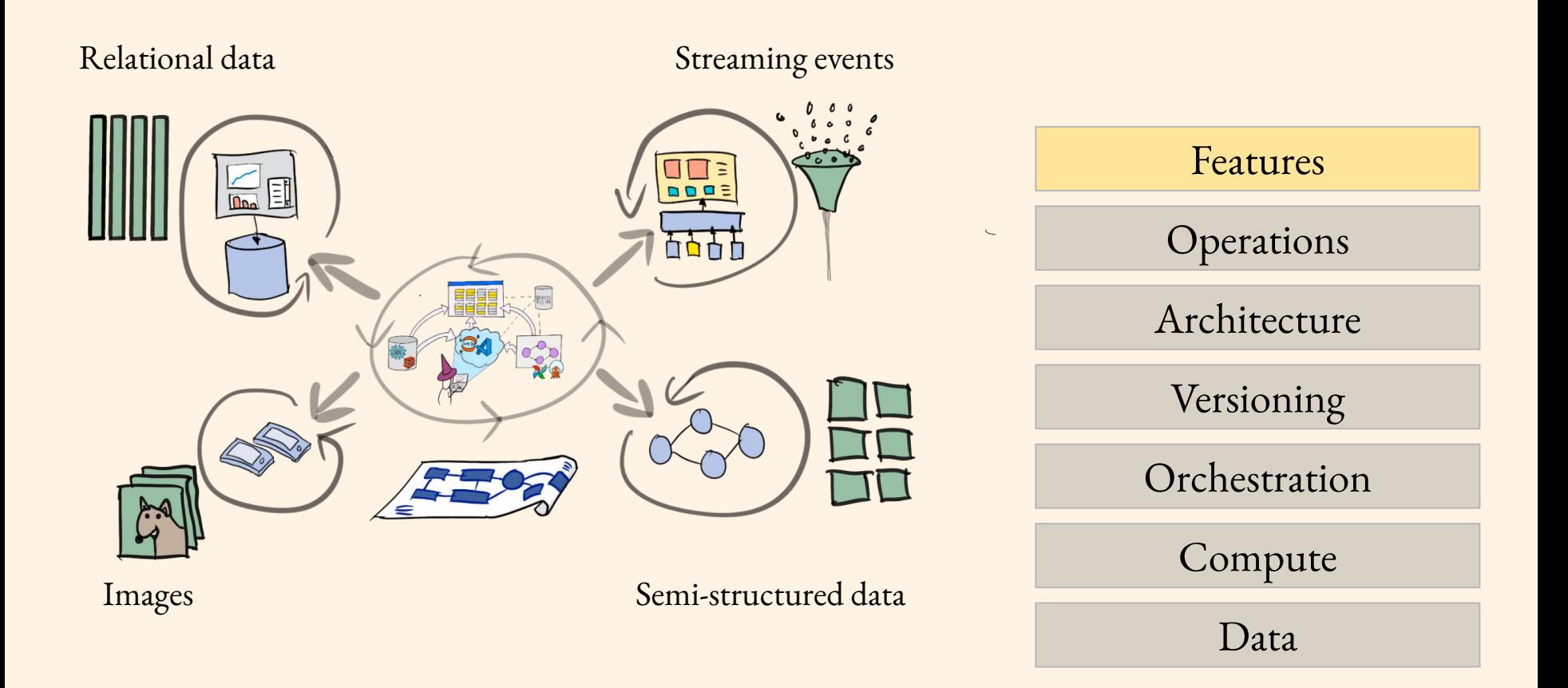

# …as well as iterate on various modeling approaches…

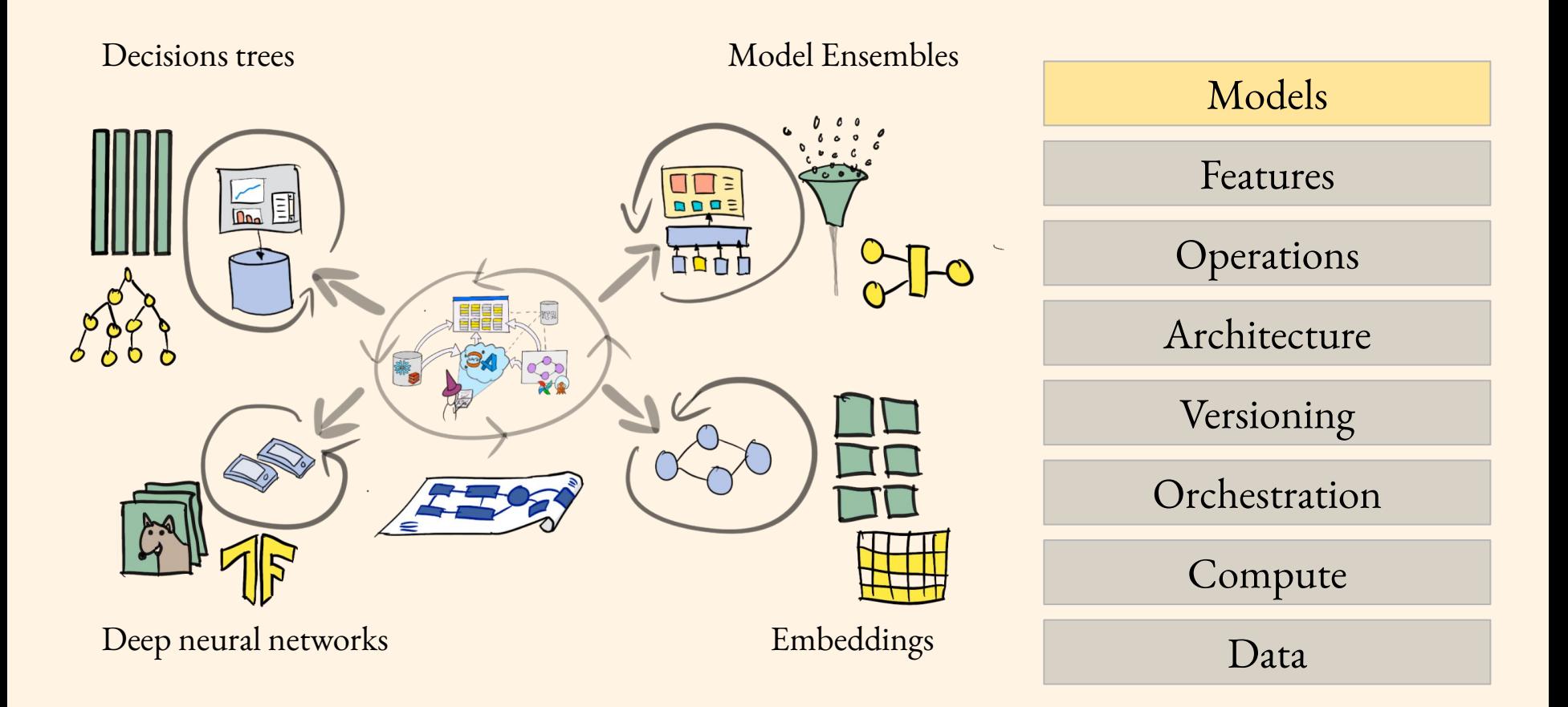

# because that's what data scientists are mostly supposed to do!

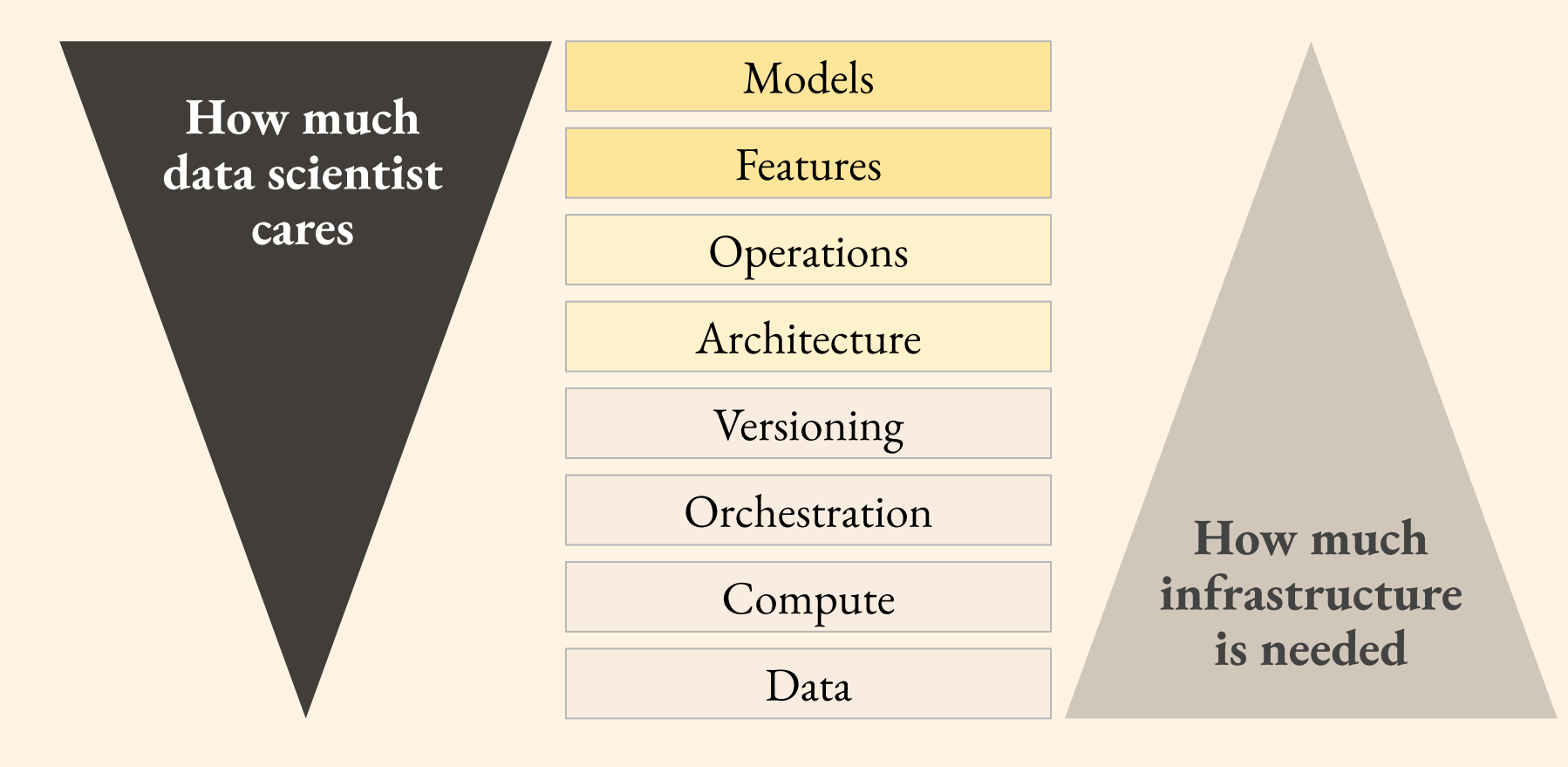

# The full stack as a single, coherent, user-friendly package

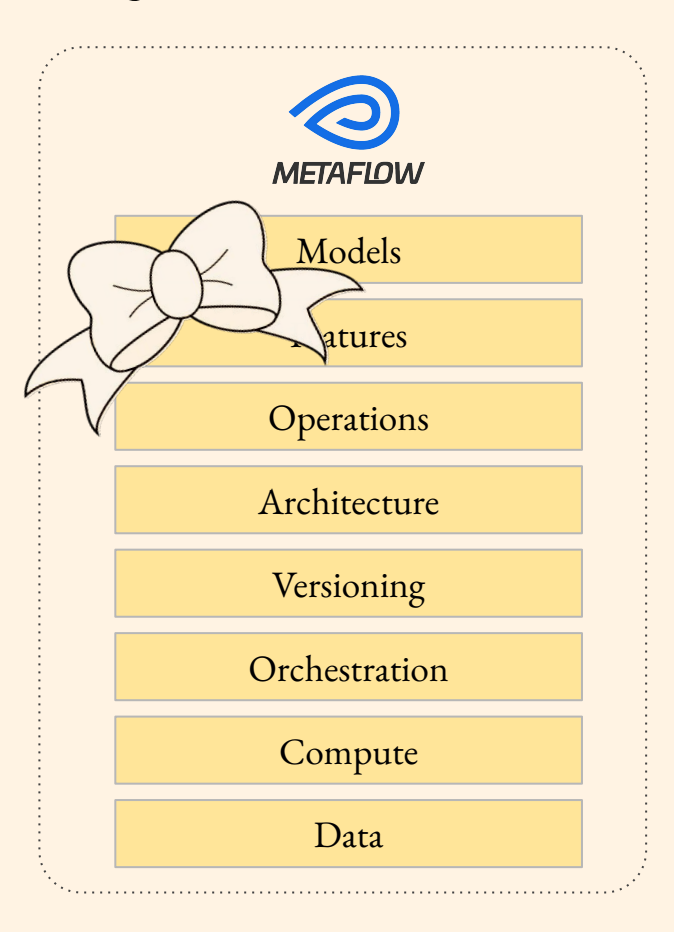

# The Evolution of ML Stack

*The stack becomes simpler, more capable over time* 

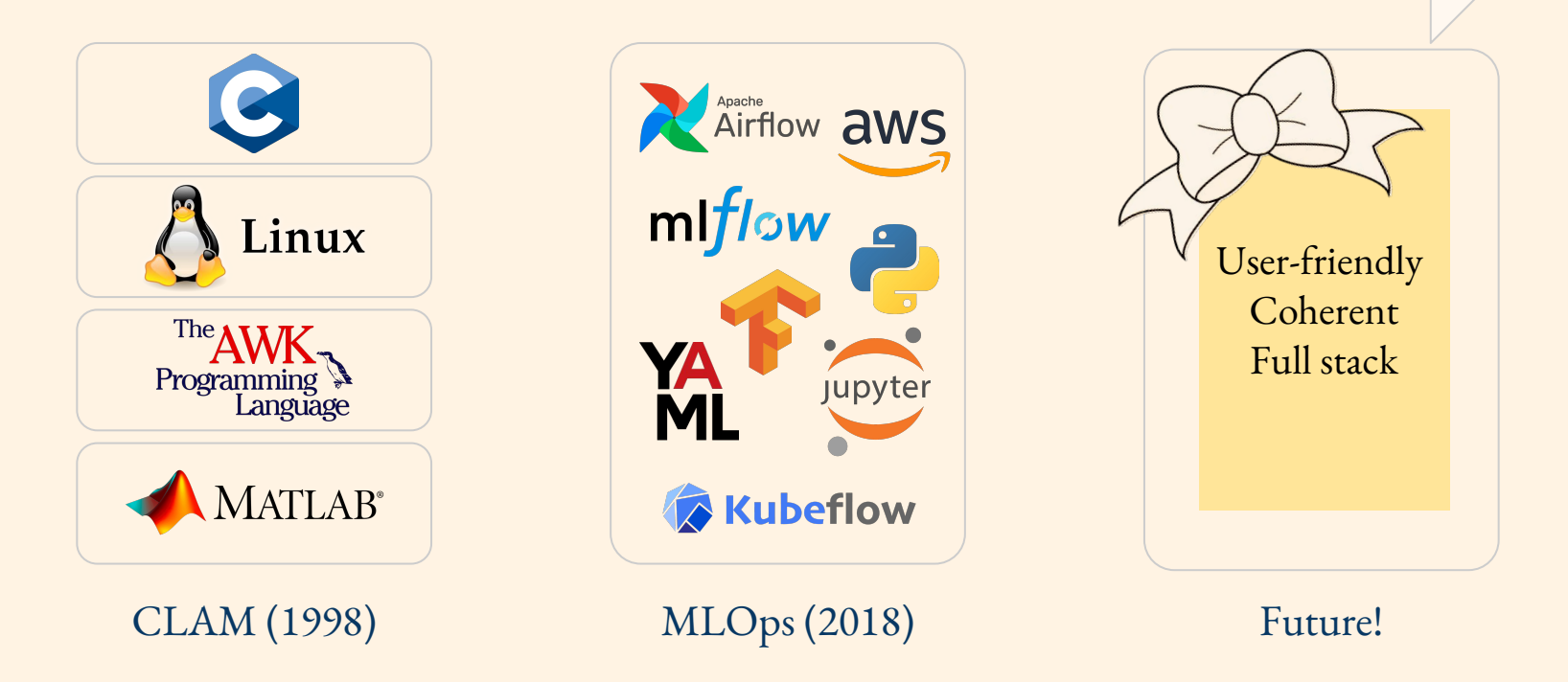

# Shameless plug: New book! *Effective Data Science Infrastructure*

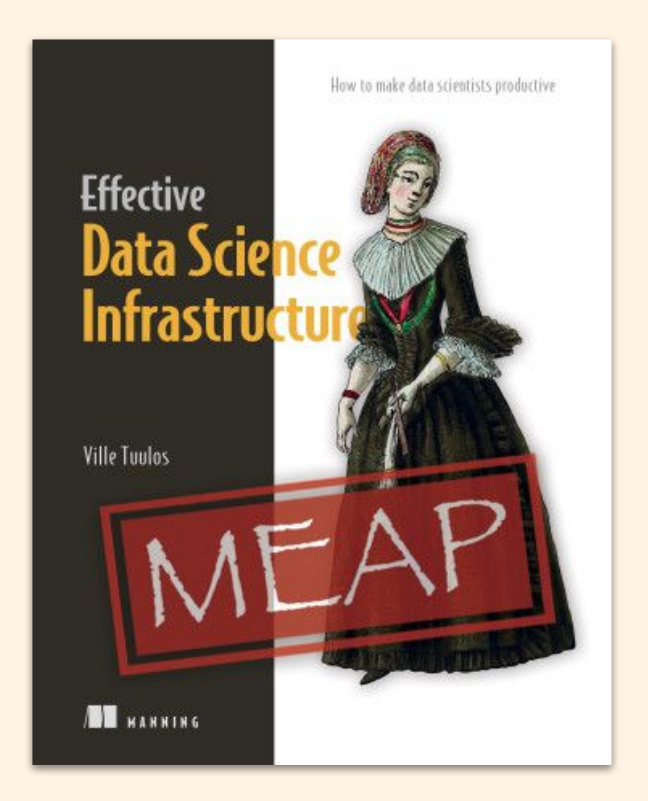

# Thank you

Curious to learn more about **open-source Metaflow**? Join 1000+ data scientists and engineers at

# http://slack.outerbounds.co

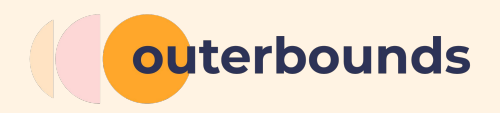

# **Get Ready for ML!** Level Up Your Data Lake With Deltacand FS

**Data Council – Austin**

**March 2022**

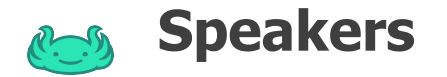

### Adi Polak **Vice President of Developer Experience | Treeverse**

Adi is an open-source technologist who believes in communities and is passionate about building a better world through open collaboration. As Vice President of Developer Experience at Treeverse, Adi helps build lakeFS, git-like interface for the data lakehouse. In her work, she brings her vast industry research and engineering experience to bear in educating and helping teams design, architect, and build cost-effective data systems and machine learning pipelines that emphasize scalability, expertise, and business goals.

Adi is a frequent worldwide presenter and the author of O'Reilly's upcoming book, "Machine Learning With Apache Spark." Adi is also a proud Beacon for Databricks! Previously, she was a senior manager for Azure at Microsoft, where she focused on building advanced analytics systems and modern architectures.

#### Paul Singman **Developer Advocate | Treeverse**

Paul is a developer advocate for the lakeFS project, after several years on the analytics team at Equinox Fitness. His goal is to democratize big data analytics through explaining data architectures that are both user-friendly and cost-effective. He's spoken at various conferences and meetups, including the Postgres Conference NYC and AWS re:Invent. When not working you can find him drinking tea and playing golf

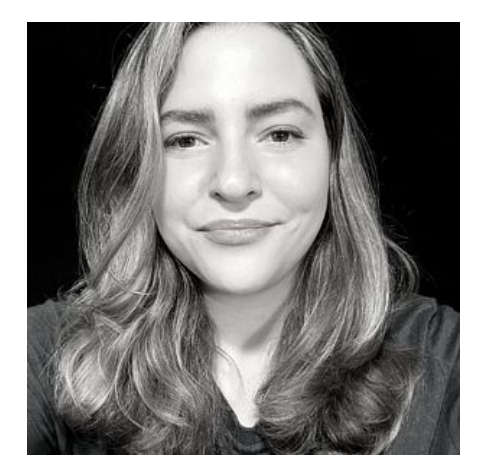

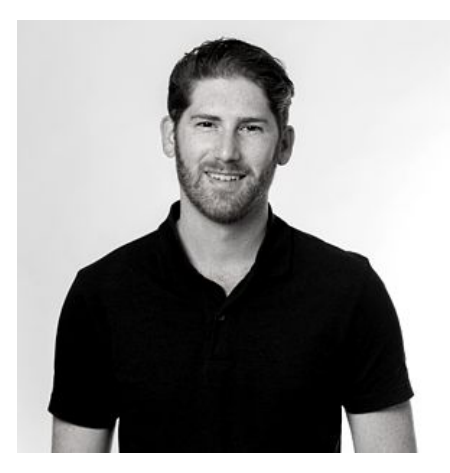

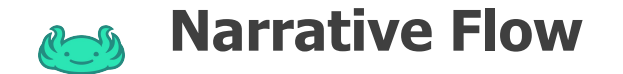

**Level 0:** Basic Data Lake

 $\mathscr{N} \rightarrow$  are separated .cv/files

 $\begin{picture}(150,10) \put(0,0){\line(1,0){100}} \put(15,0){\line(1,0){100}} \put(15,0){\line(1,0){100}} \put(15,0){\line(1,0){100}} \put(15,0){\line(1,0){100}} \put(15,0){\line(1,0){100}} \put(15,0){\line(1,0){100}} \put(15,0){\line(1,0){100}} \put(15,0){\line(1,0){100}} \put(15,0){\line(1,0){100}} \put(15,0){\line(1,0){100}}$ 

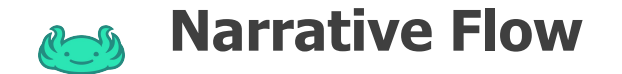

# **Level 0:** Basic Data Lake **Level 1:** Table-Format Enhanced

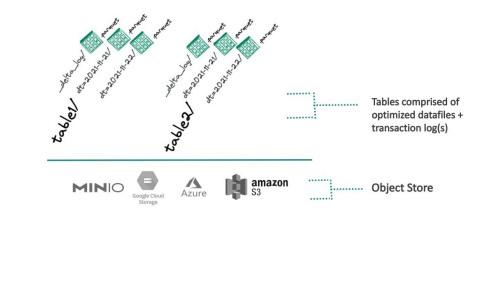

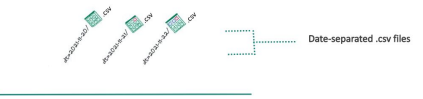

MINIO  $\overbrace{AB}$   $\overbrace{A}$   $\overbrace{AB}$   $\overbrace{AB}$  amazon

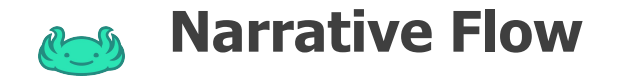

# **Level 2:** Full Data Version Control

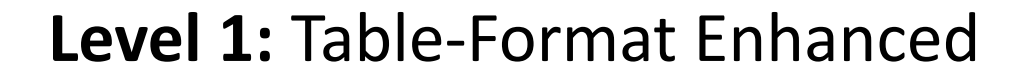

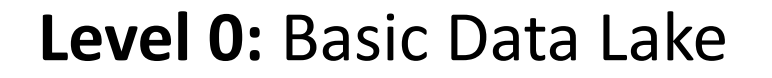

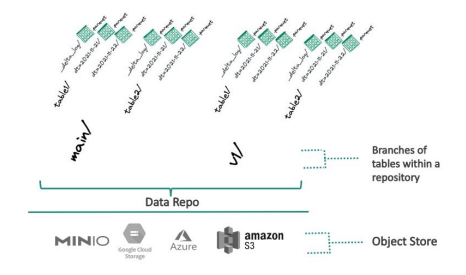

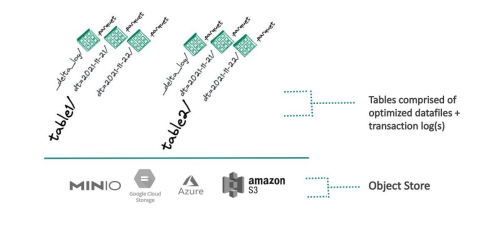

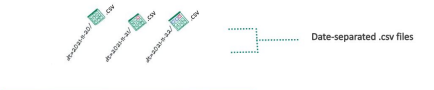

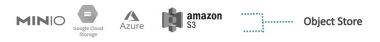

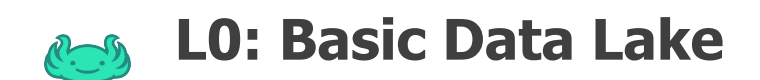

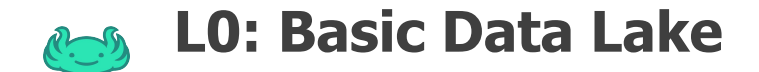

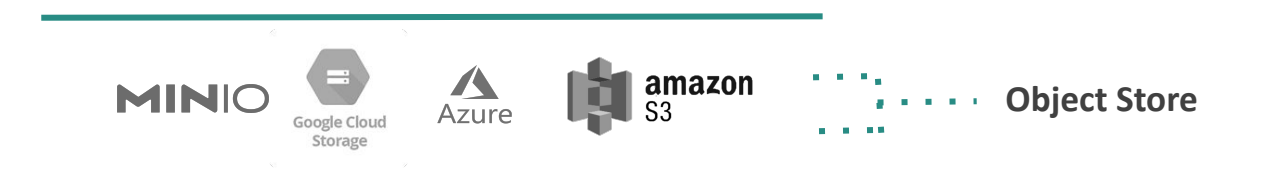

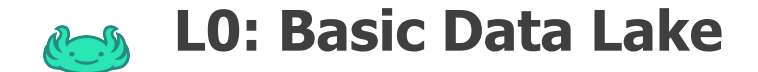

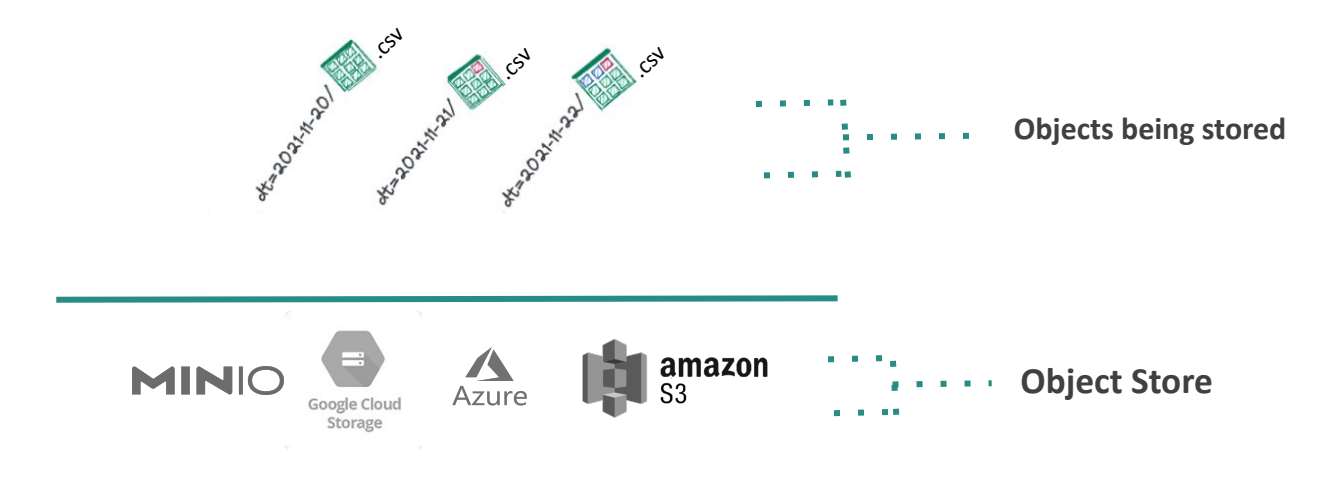

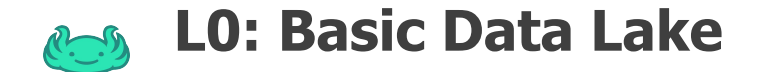

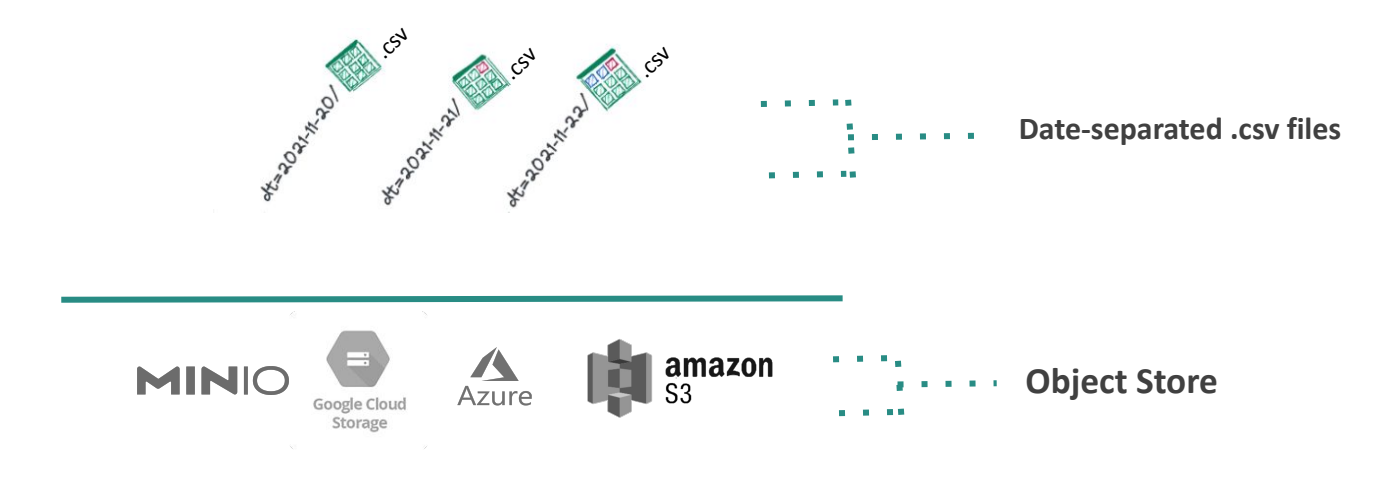

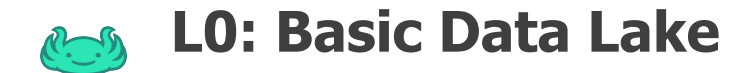

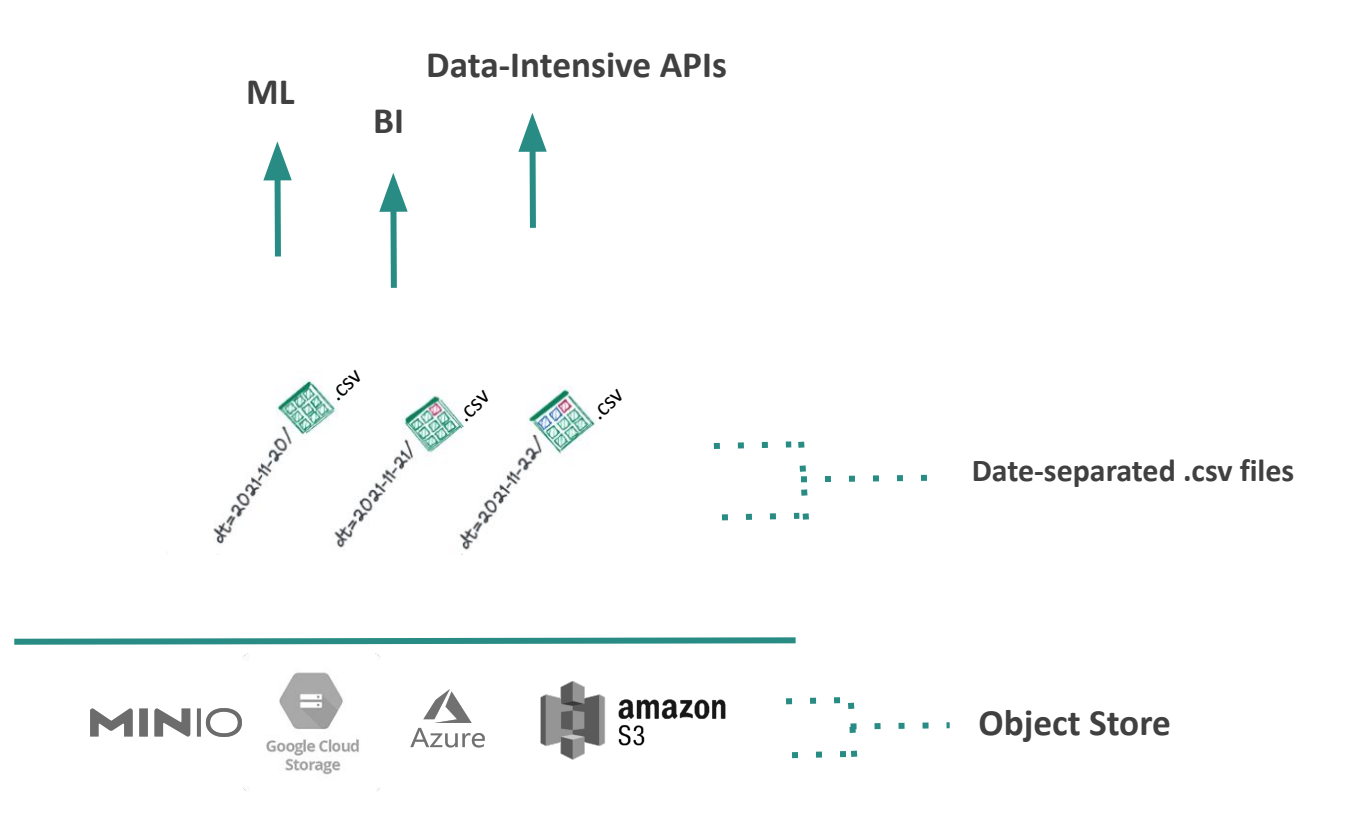

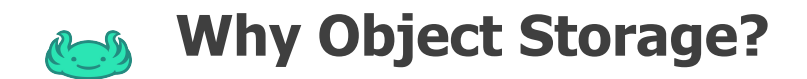

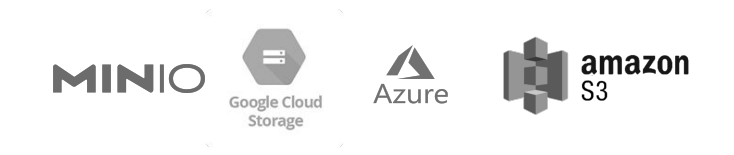

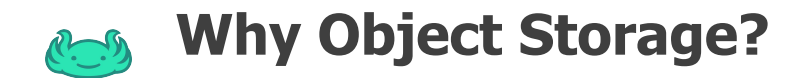

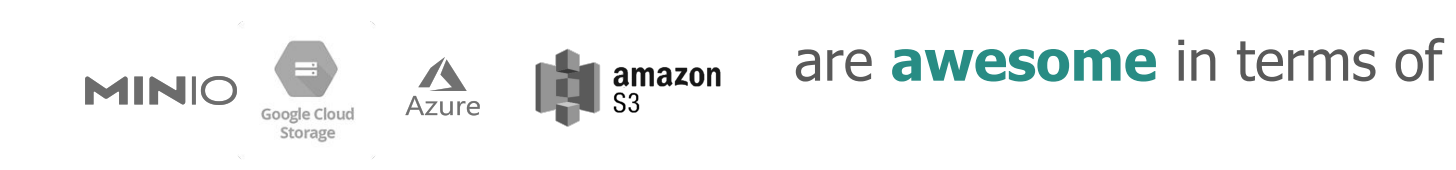

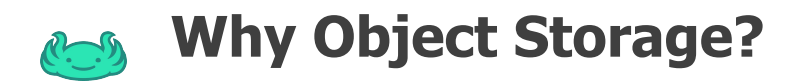

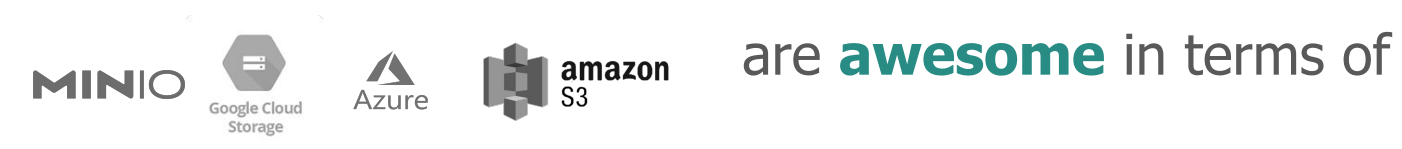

- Performance
- Cost
- Developer Experience
- Connectivity

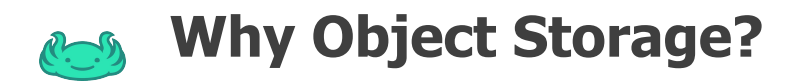

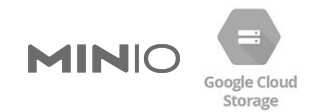

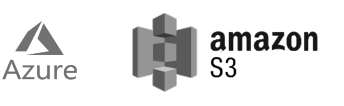

## are **awesome** in terms of

- **• Performance**
- Cost
- Developer Experience
- Connectivity
- Achieve **3.5k** PUT requests per second **per prefix**
- **• 5.5k** GET requests per second **per prefix**
- Auto-scales to this limit automatically and overall capacity is limitless
- "something like 11 '9's of availability"

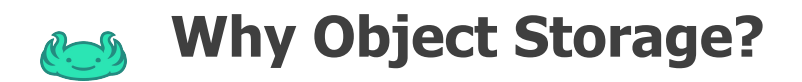

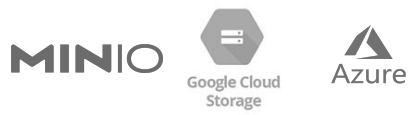

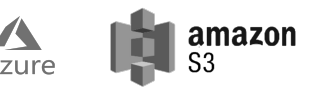

are **awesome** in terms of

- Performance
- **• Cost**
- Developer Experience
- Connectivity
- **• Storage**: \$.023 per GB vs \$.10 for RDS or \$.12 for EBS
- **• Network:**
	- \$5 per milllion PUT, \$.40 per million GET requests,
	- \$0 transfer data in, \$.09 per GB for data transfer out
- ~5-8x times cheaper than block storage

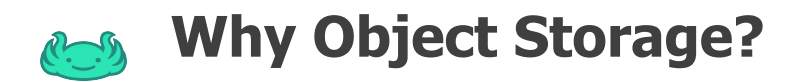

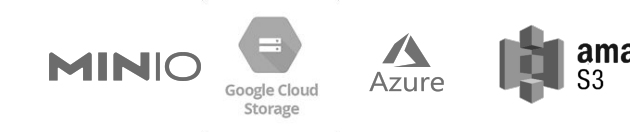

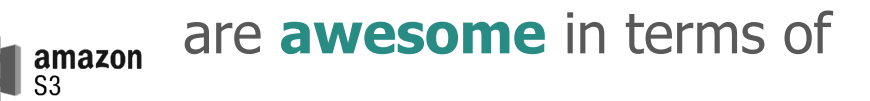

- Performance
- Cost
- **Developer Experience** Mature client SDKs
- Connectivity
- 
- Strong Consistency (2020)
- AWS Storage Lens (2020)
- Feature-rich (events, permissions, inventories, replication...)

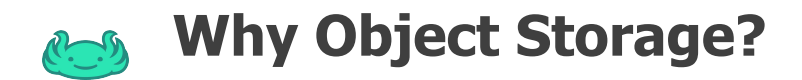

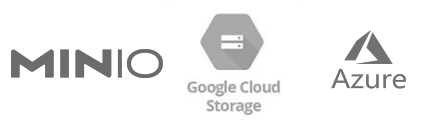

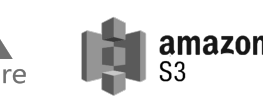

# are **awesome** in terms of

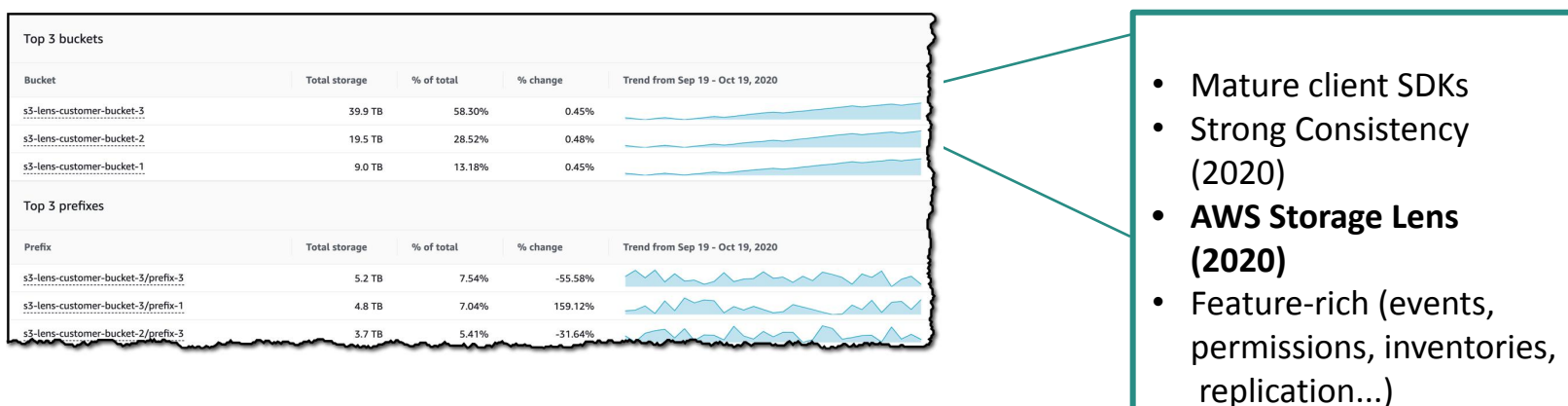

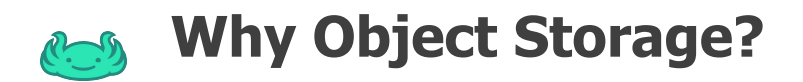

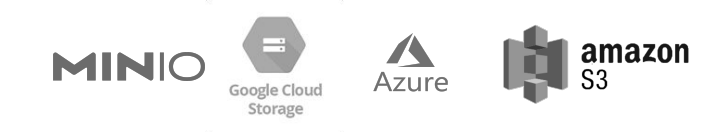

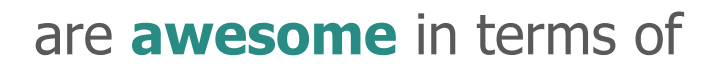

- Performance
- Cost
- Developer Experience
- **• Connectivity**

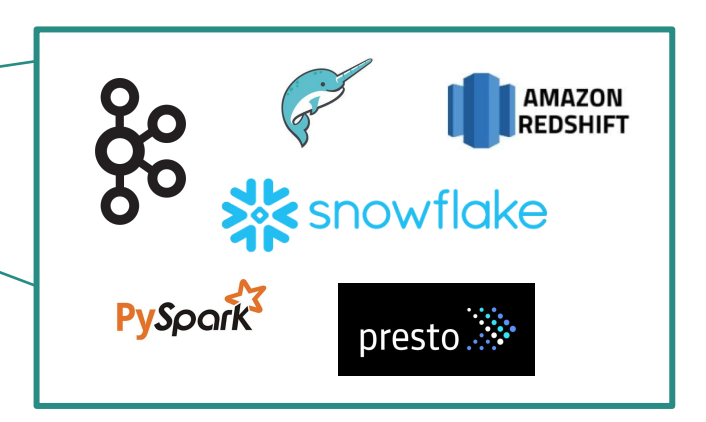

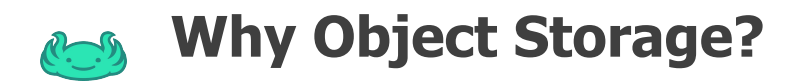

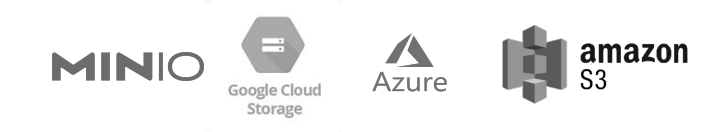

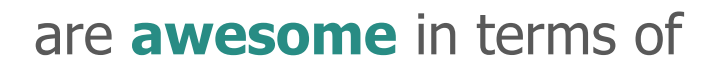

- Performance
- Cost
- Developer Experience
- **• Connectivity**

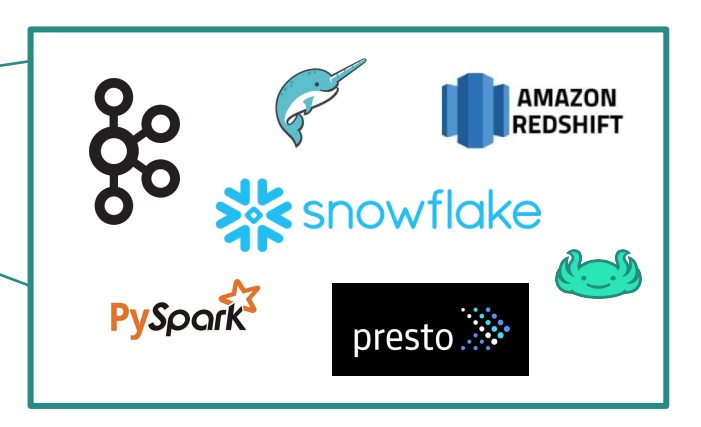

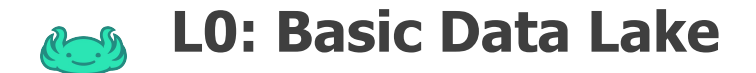

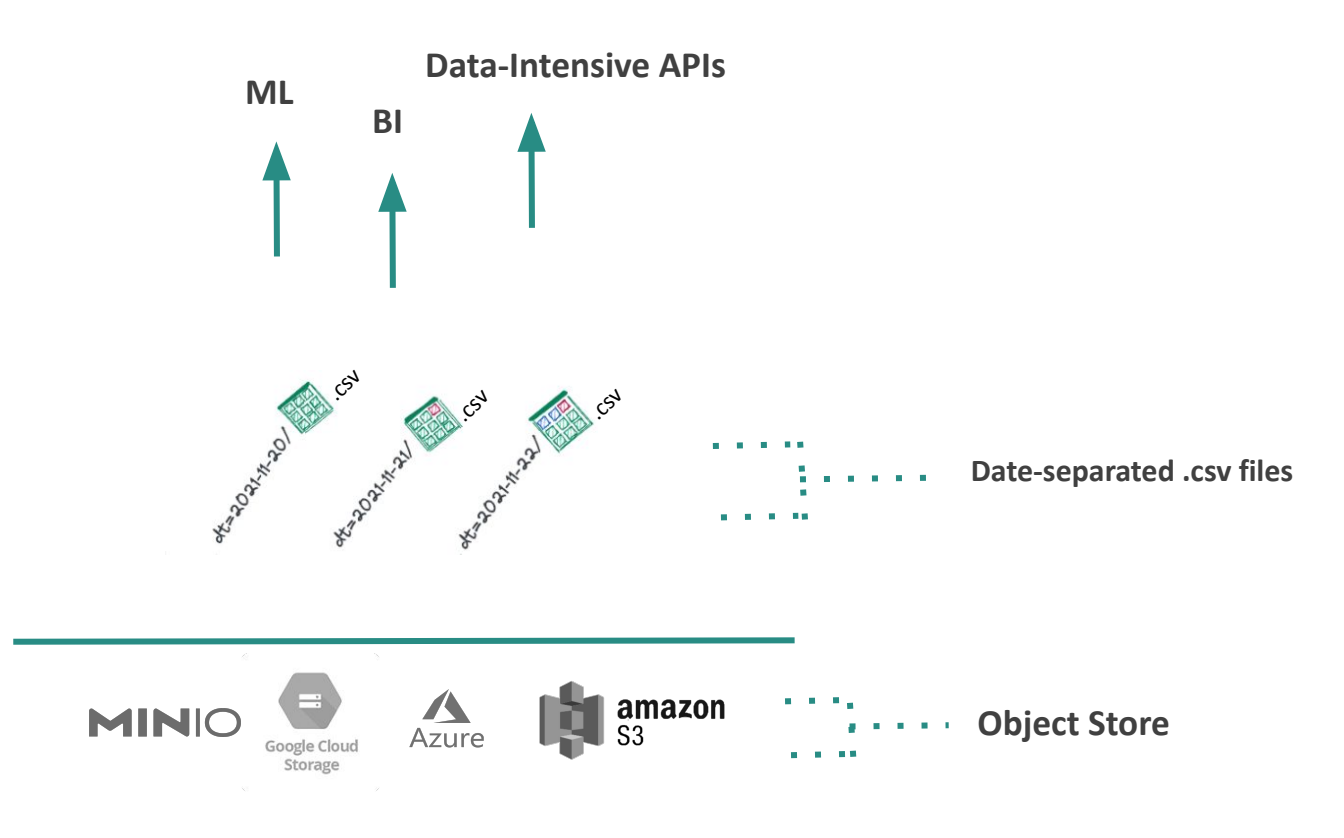

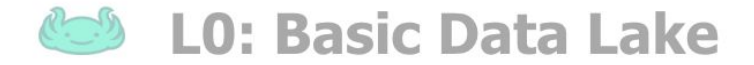

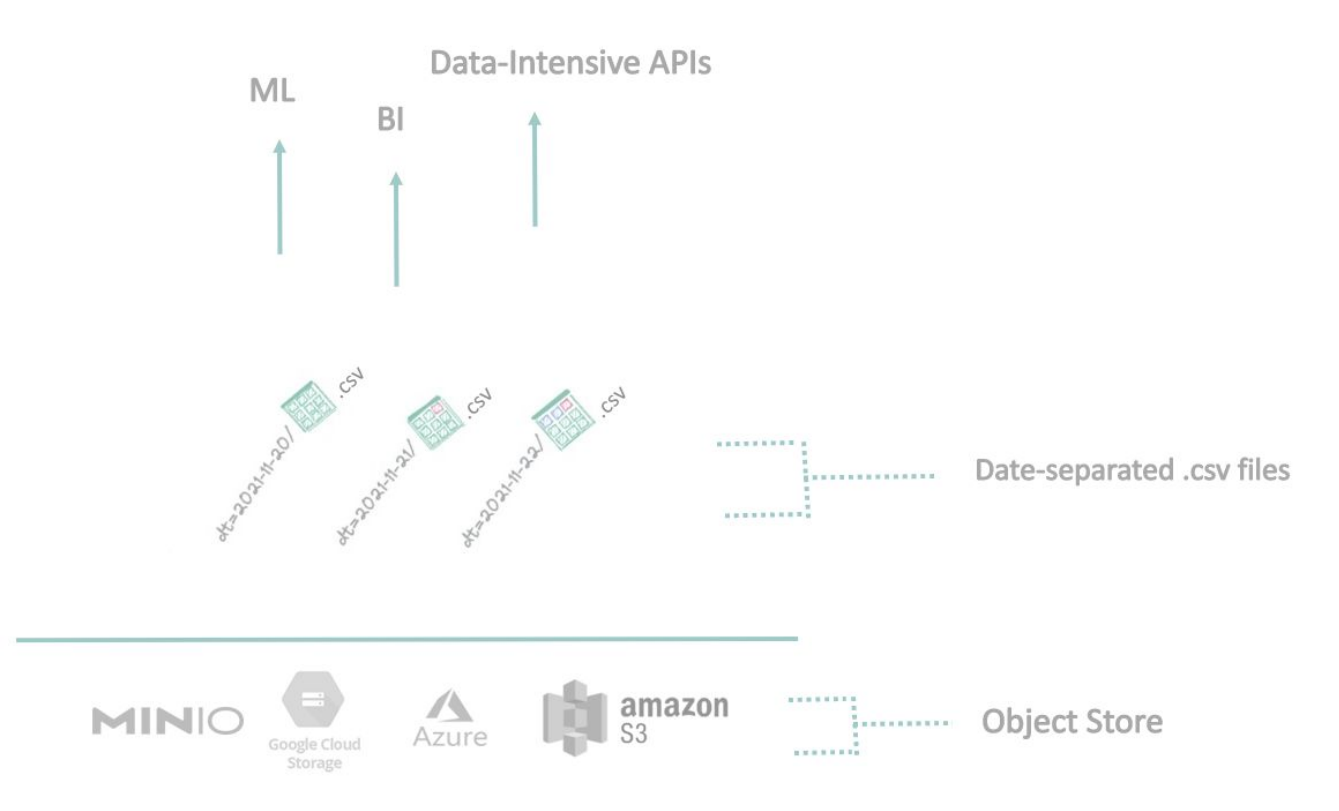

# **Now let's make object store-specific improvements**

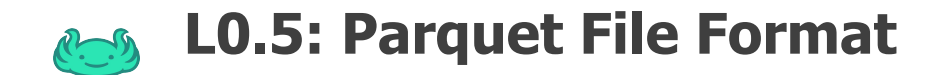

.parquet .parquet

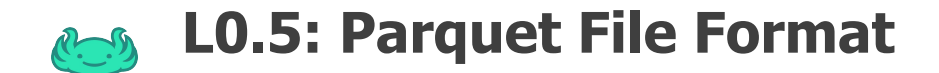

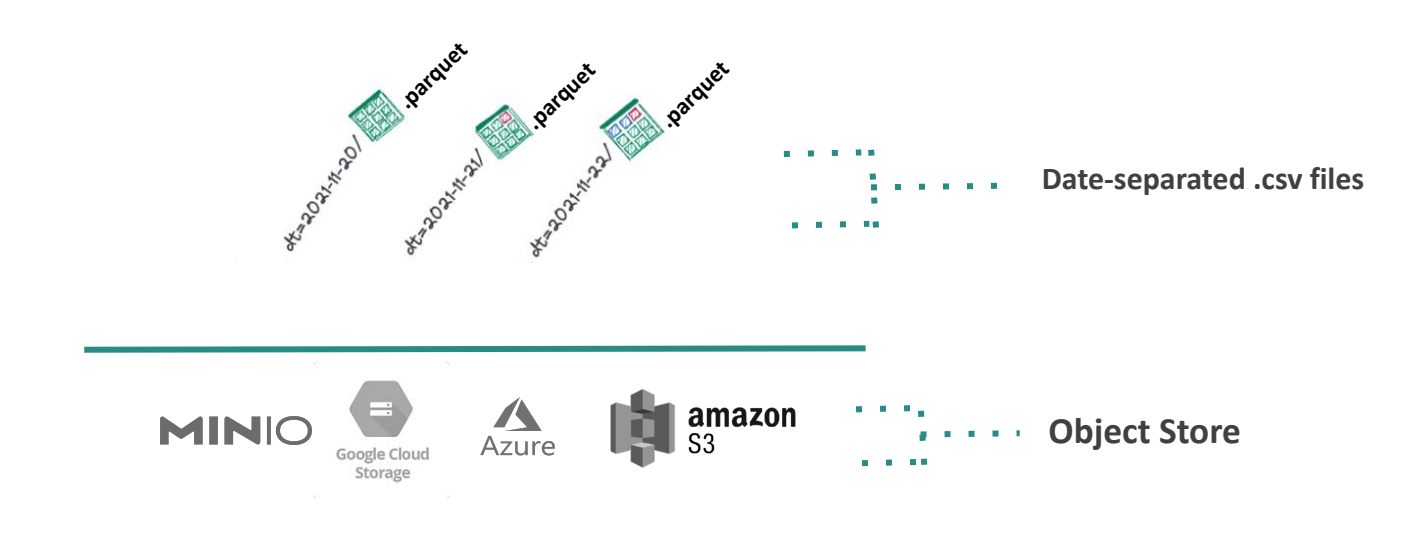
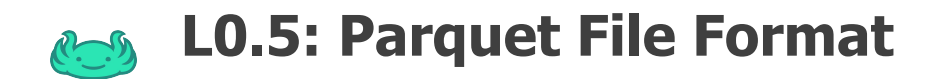

### **Benefits of parquet:**

- 1. Columnar
- 2. Compressible
- 3. Complex

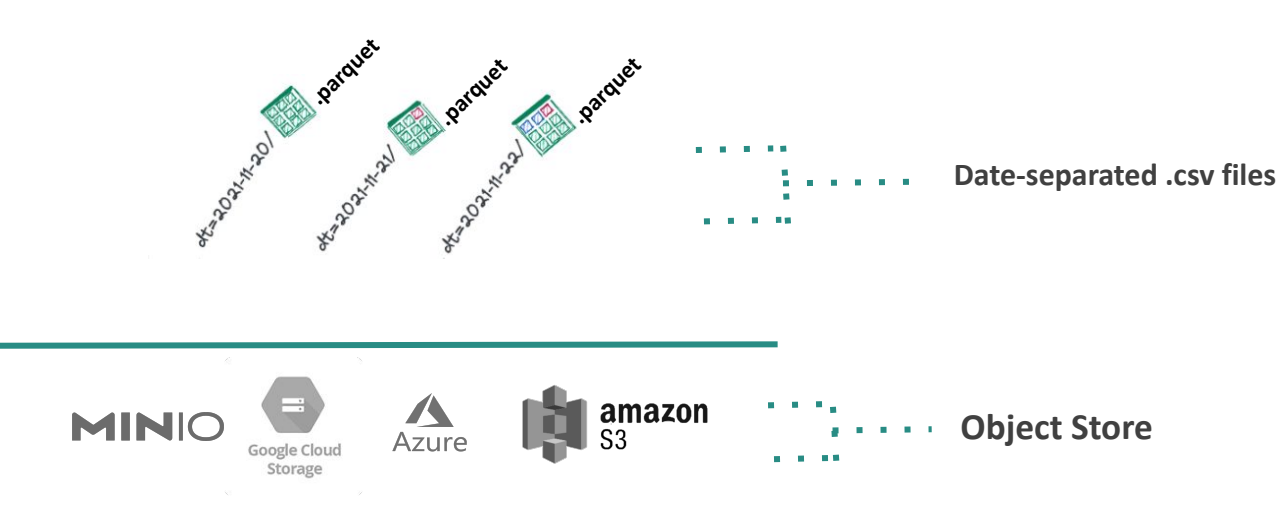

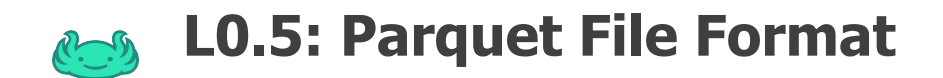

### **Challenges with parquet:**

1. Operates at the object level

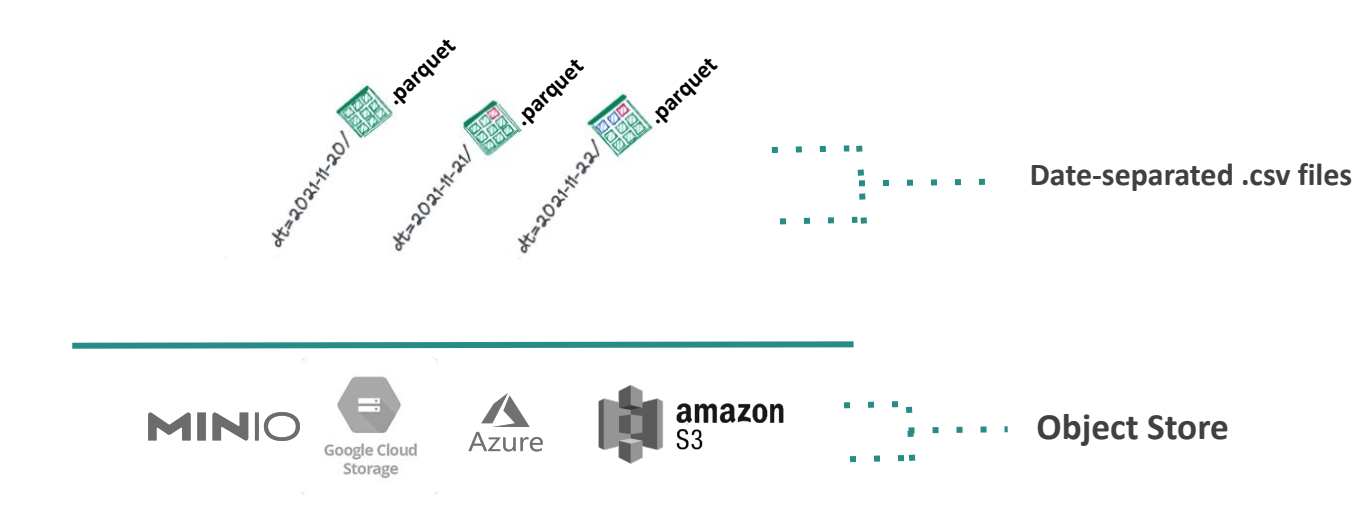

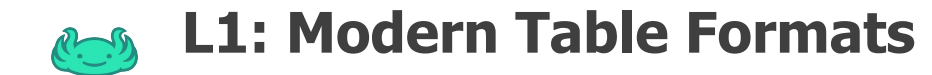

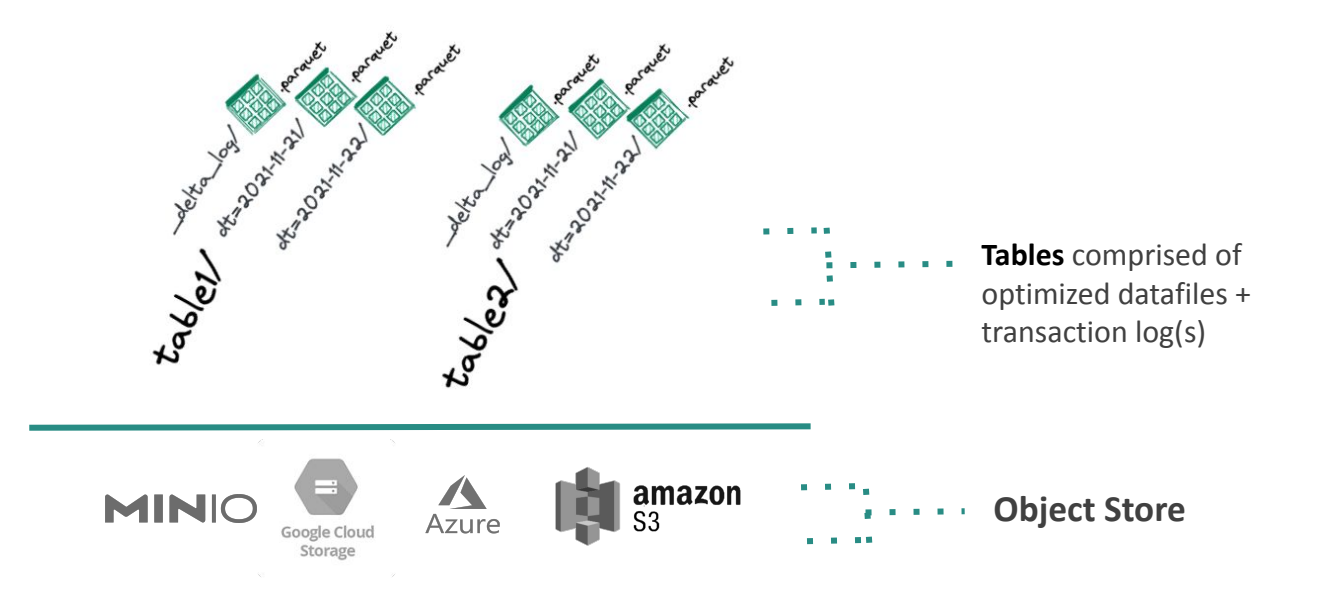

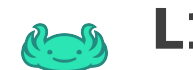

## **L1: Modern Table Formats**

### **New Operations at the table level**

- Define schema
- Traverse versions
- Upsert atomically

### **Implementations:**

- Apache Hudi
- Apache Iceberg
- Delta Lake

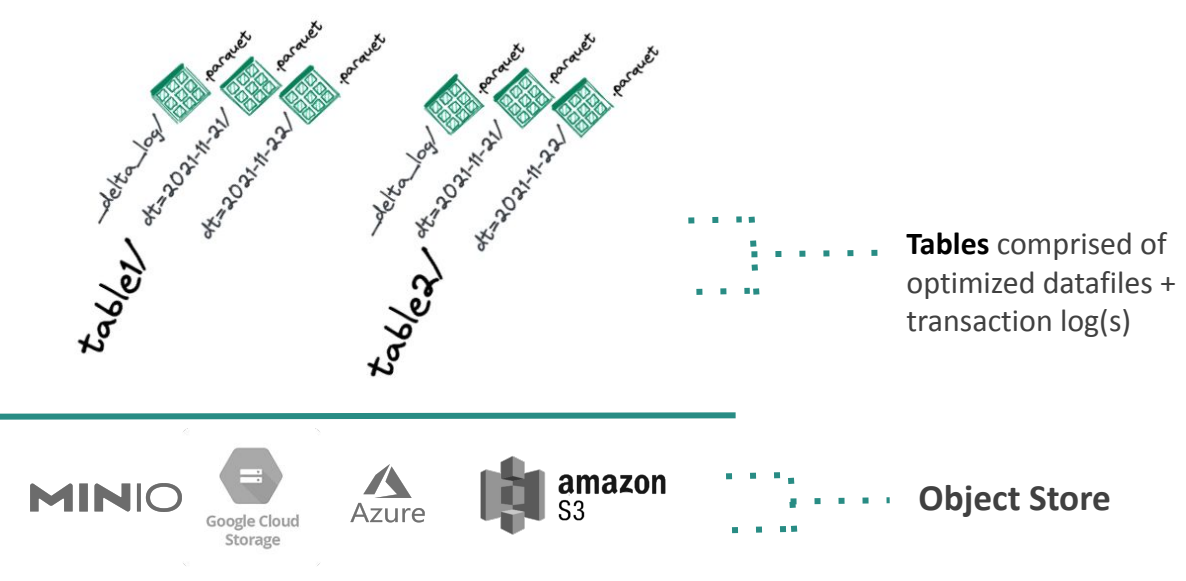

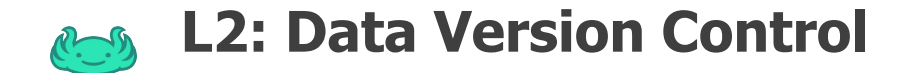

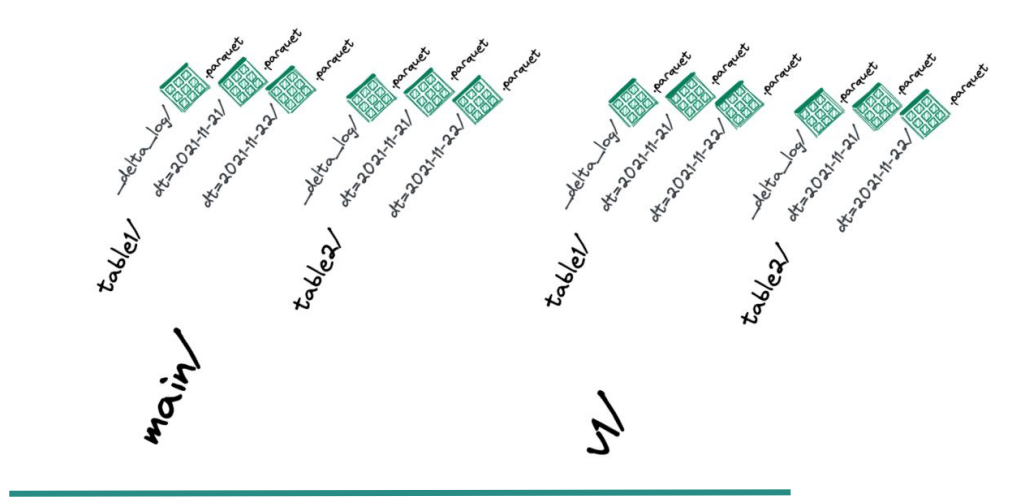

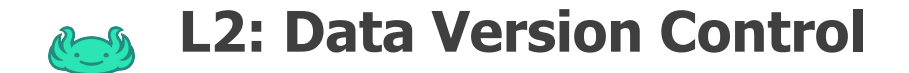

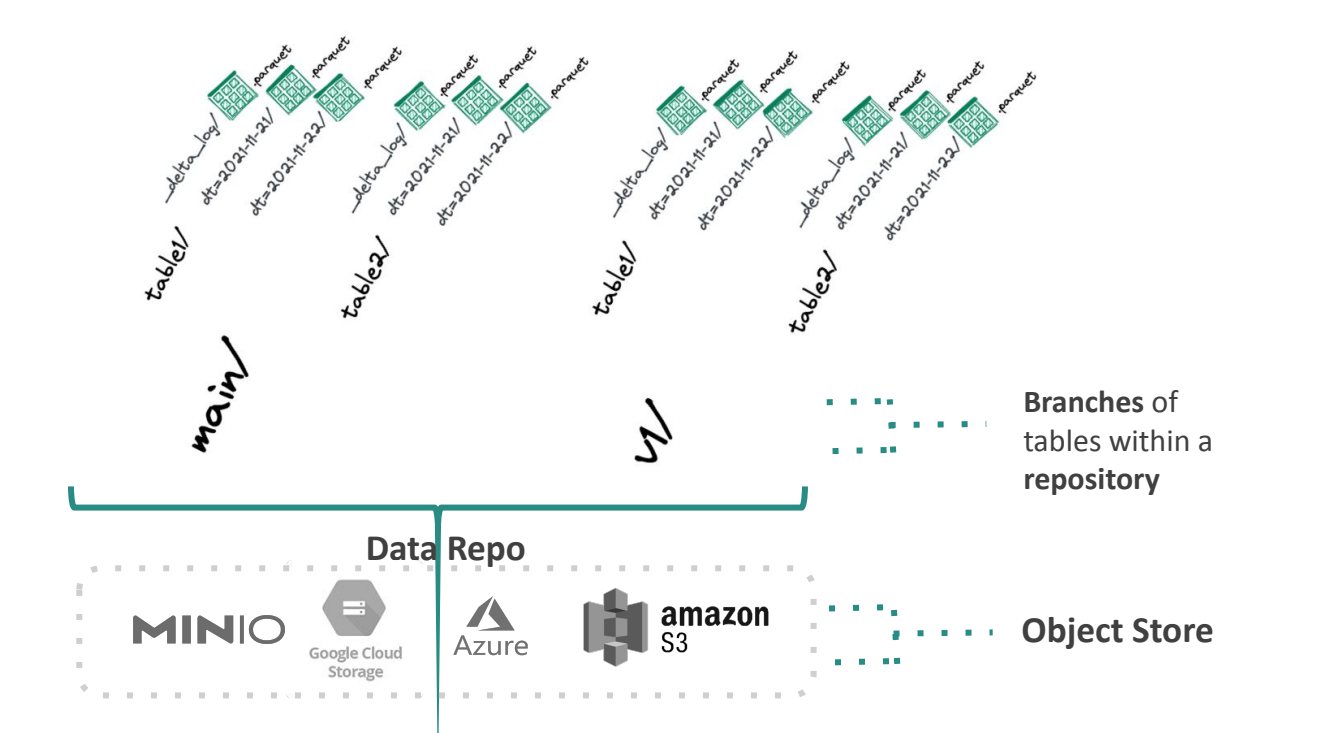

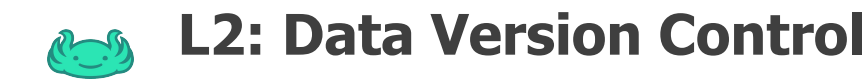

### **New Operations at the branch level**

- Traverse among commits
- Merge two branches
- Create a new branch
- Take a commit

### **Implementations:**

- **• lakeFS**
- **• Proj Nessie**

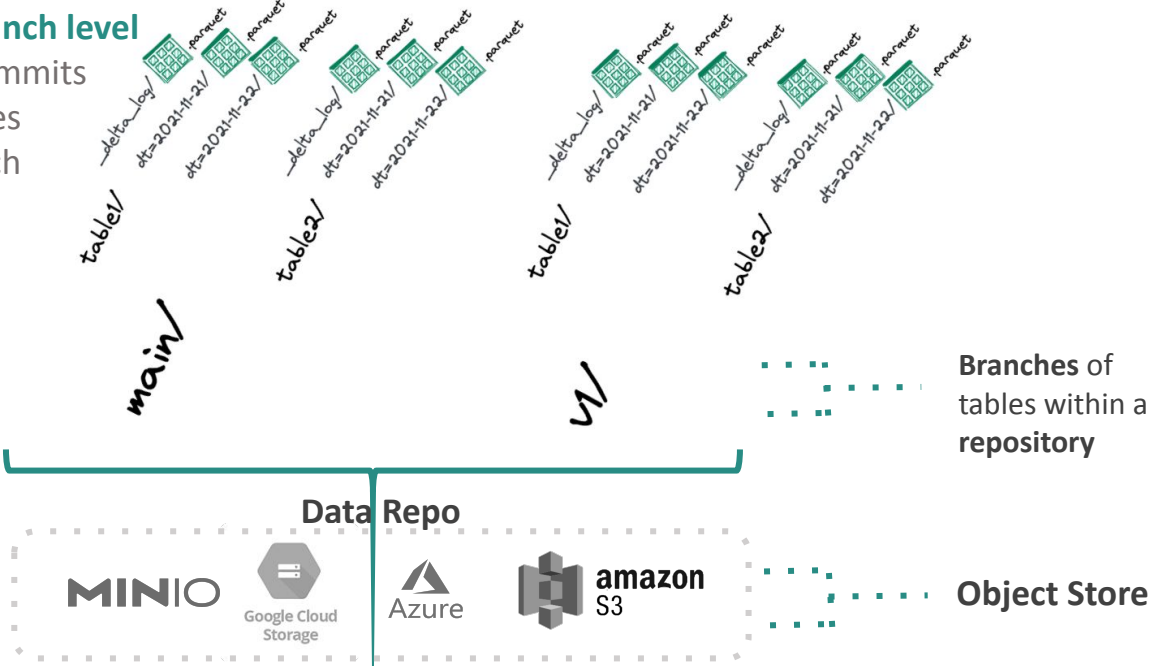

# **L2: Data Version Control Applications**

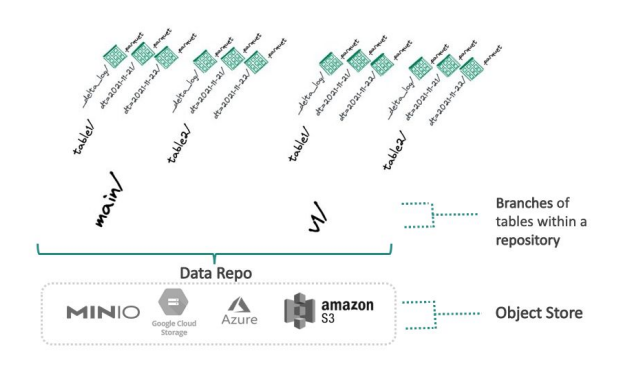

### **New Operations at the branch level**

Traverse among commits

Merge two branches

Create a new branch

Take a commit

# **L2: Data Version Control Applications**

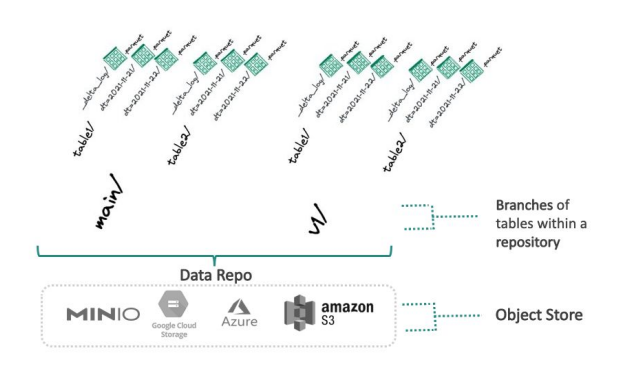

### **New Operations at the branch level**

Traverse among commits

Merge two branches

Create a new branch

Take a commit

### **lakeFS CLI Example**

\$ lakectl revert main<sup>^1</sup>

\$ lakectl merge my-branch-main

\$ lakectl branch create my-branch

\$ lakectl commit –m "new commit" my-branch

## **L2: Data Version Control Applications**

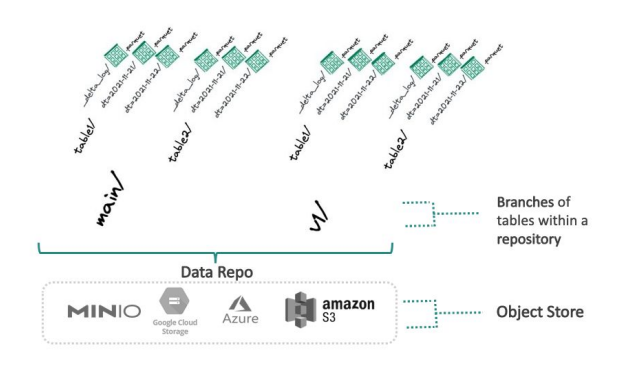

### **New Operations at the branch level**

Traverse among commits

Merge two branches

Create a new branch

Take a commit

### **lakeFS CLI Example**

\$ lakectl revert main^1

\$ lakectl merge my-branch-main

\$ lakectl branch create my-branch

\$ lakectl commit –m "new commit" my-branch

### **Useful for...**

Instant recovery from issues

Atomic updates (cross-coll)

Dev Environment creation

Reproducing ML experiments

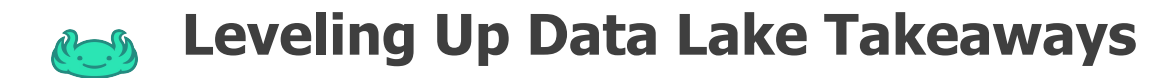

**Stop operating at the file level**

**Start operating at the table and repository level**

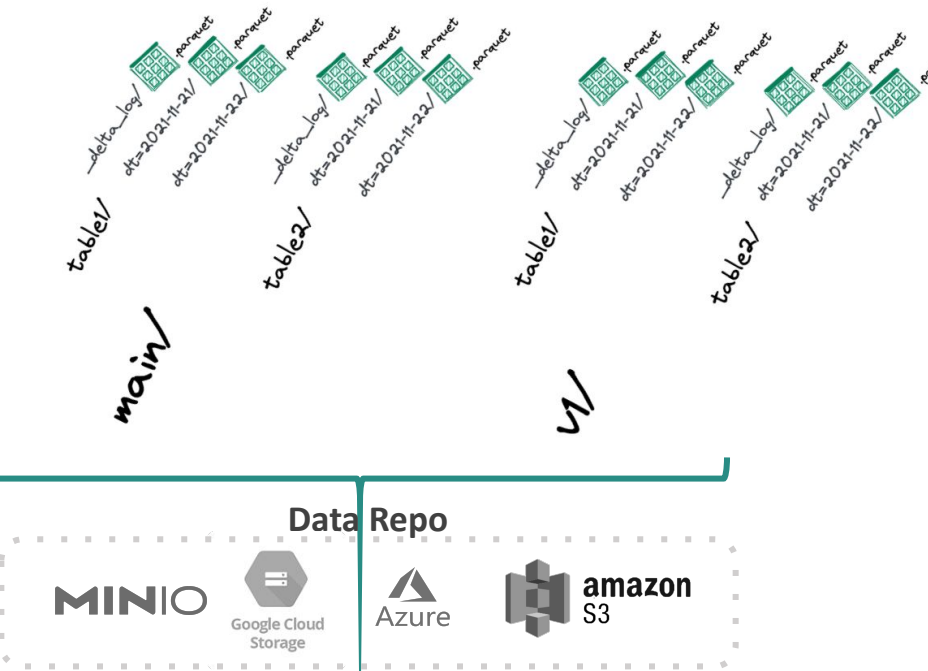

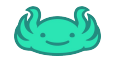

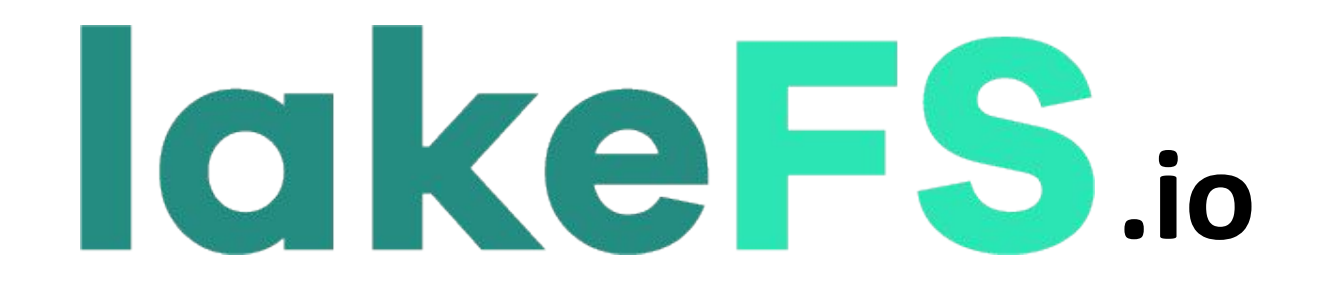

# **THANK YOU!**

# **Type-safe Machine Learning Orchestration with Flyte and Pandera**

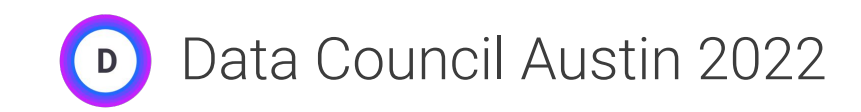

Niels Bantilan, ML Engineer @ Union.ai 03/23/2022

**Type-safety** is a critical feature of *orchestration tools* that deal with *data* and *machine learning*

**Types** define the *set of values* that data can take, but they also define the *domain of operations* that we can perform on that data.

integers ∈  $\{1, 2, -1, 5, 1000, ...\}$ strings  $\in$  { "a", "xyz", "hello", "foobar", ...}

 $\sqrt{1 + 1} \rightarrow 2$  $\times$  1 + "a"  $\rightarrow$  *undefined* 

 $\vee$  mean([1, 2, 3])  $\rightarrow$  2  $\blacktriangleright$  mean(["a", "b", "a", "c"])  $\rightarrow$  *undefined*  Types can be simple:

int, float, str

Or more complex:

```
list[int]
dict[str, float]
dict[str, list[float]]
```
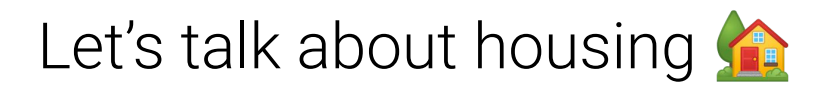

### 7.2.7. California Housing dataset

#### **Data Set Characteristics:**

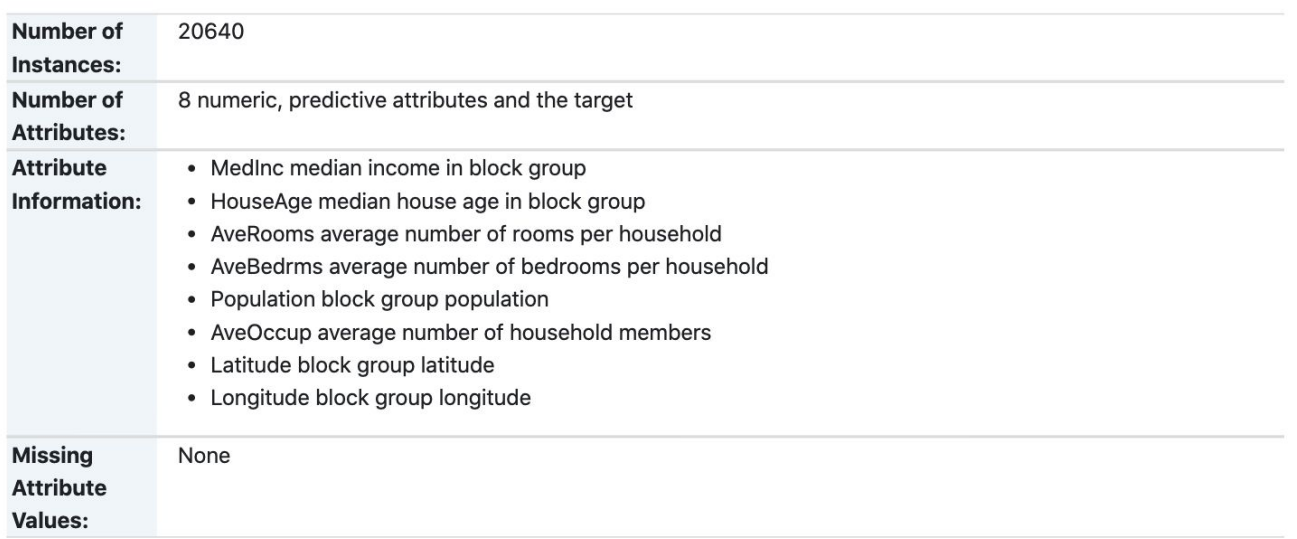

Source: [https://scikit-learn.org/stable/datasets/real\\_world.html#california-housing-dataset](https://scikit-learn.org/stable/datasets/real_world.html#california-housing-dataset)

# Let's talk about housing

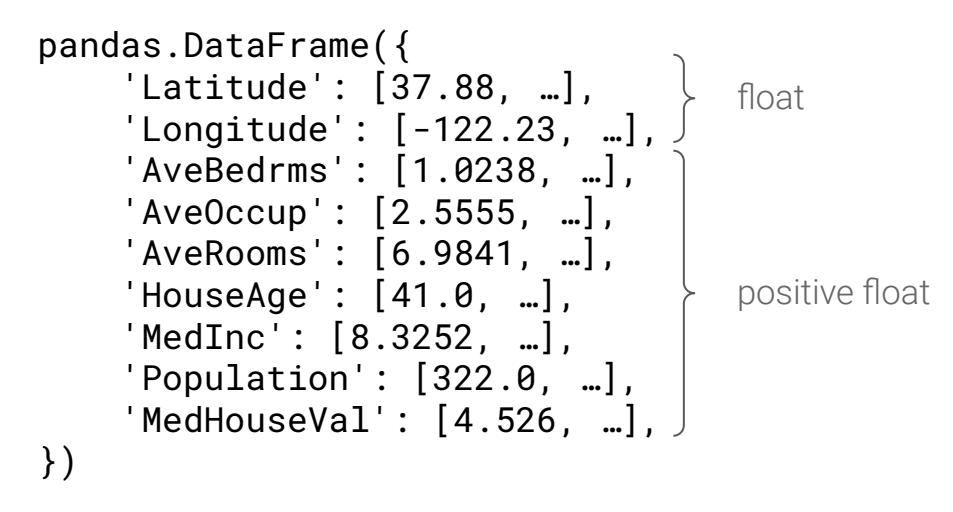

Source: [https://www.dcc.fc.up.pt/~ltorgo/Regression/cal\\_housing.html](https://www.dcc.fc.up.pt/~ltorgo/Regression/cal_housing.html)

# **Enforcing** and **maintaining** data quality is challenging

# **Production machine learning** has a *complexity* problem

# How do I know if these components are compatible?

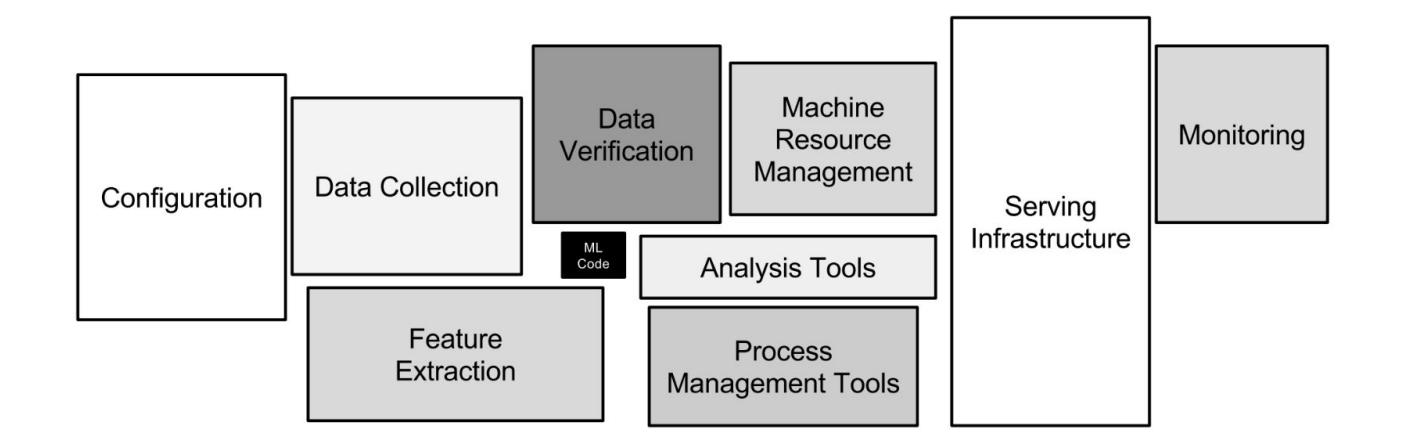

source:<https://proceedings.neurips.cc/paper/2015/file/86df7dcfd896fcaf2674f757a2463eba-Paper.pdf>

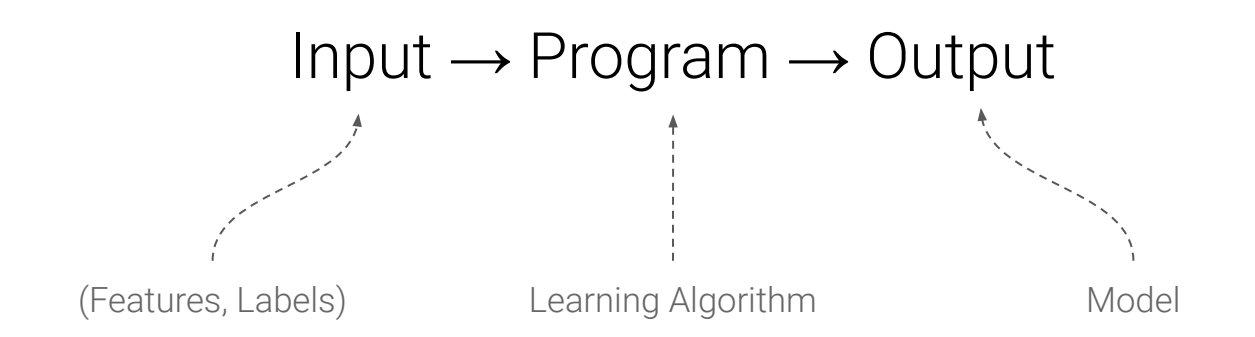

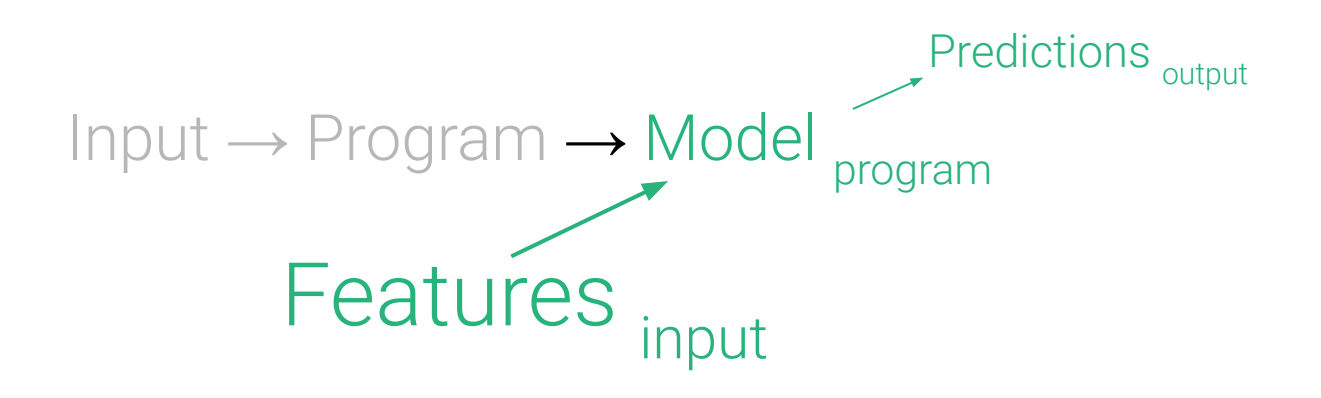

**Strongly-typed interfaces** unlock static analysis capabilities that push many potential errors from the *runtime context* into the *compile-time context*.

# **Reliability**

*Readability*: as a human being  $\mathbb{R}^2$  or machine  $\mathbb{R}^2$ , I can tell what a component needs as input and what it produces as output.

*Reproducibility*: when a component fails  $\frac{1}{2}$  at its input/output boundaries, I can be more confident that I can reproduce the error  $\ddot{\ddot{\bullet}}$ .

# **Efficiency**

*Caching*: if I want to determine whether I should hit the cache **C** or re-compute  $\blacktriangleright$  the result of a component, I can first check for changes in a function's type signature before checking actual input values.

*Parallelization*: before I try to concurrently apply functions to a collection of inputs  $\mathbb{R}$   $\mathbb{R}$  , I can be confident that the elements in the collection are of the correct type.

# **Auditability**

*Debugging:* When a pipeline execution fails  $\frac{1}{2}$ , I can pinpoint the cause of the error quickly and understand how to address it.

*Data Lineage:* I can understand how some downstream artifact came to be by looking at the upstream processes and that produced it.

**Flyte** is a *data*- and *machine-learning-*aware **orchestration tool** with **type-safety** built into multiple layers of the software stack.

# **Flyte**

Easily Compose Workflows X using Tasks as Building Blocks

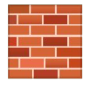

### pip install flytekit

from flytekit import task, workflow

@task  $def get_data(): ...$ 

@task def process\_data(): ...

@task  $def train_model(): ...$ 

**@workflow** def training\_workflow():  $data = get_data()$ processed\_data = process\_data(data=data) return train\_model(processed\_data=processed\_data)

# **California House Price Regression**

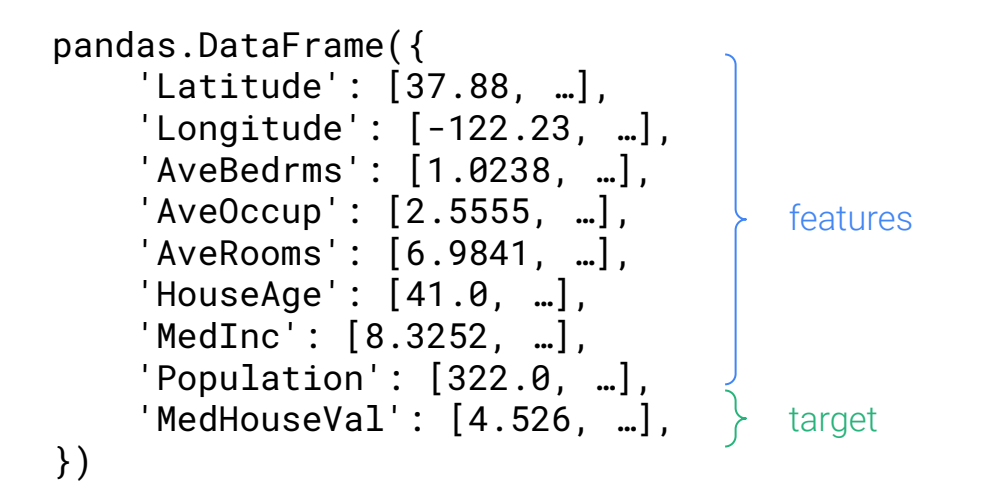

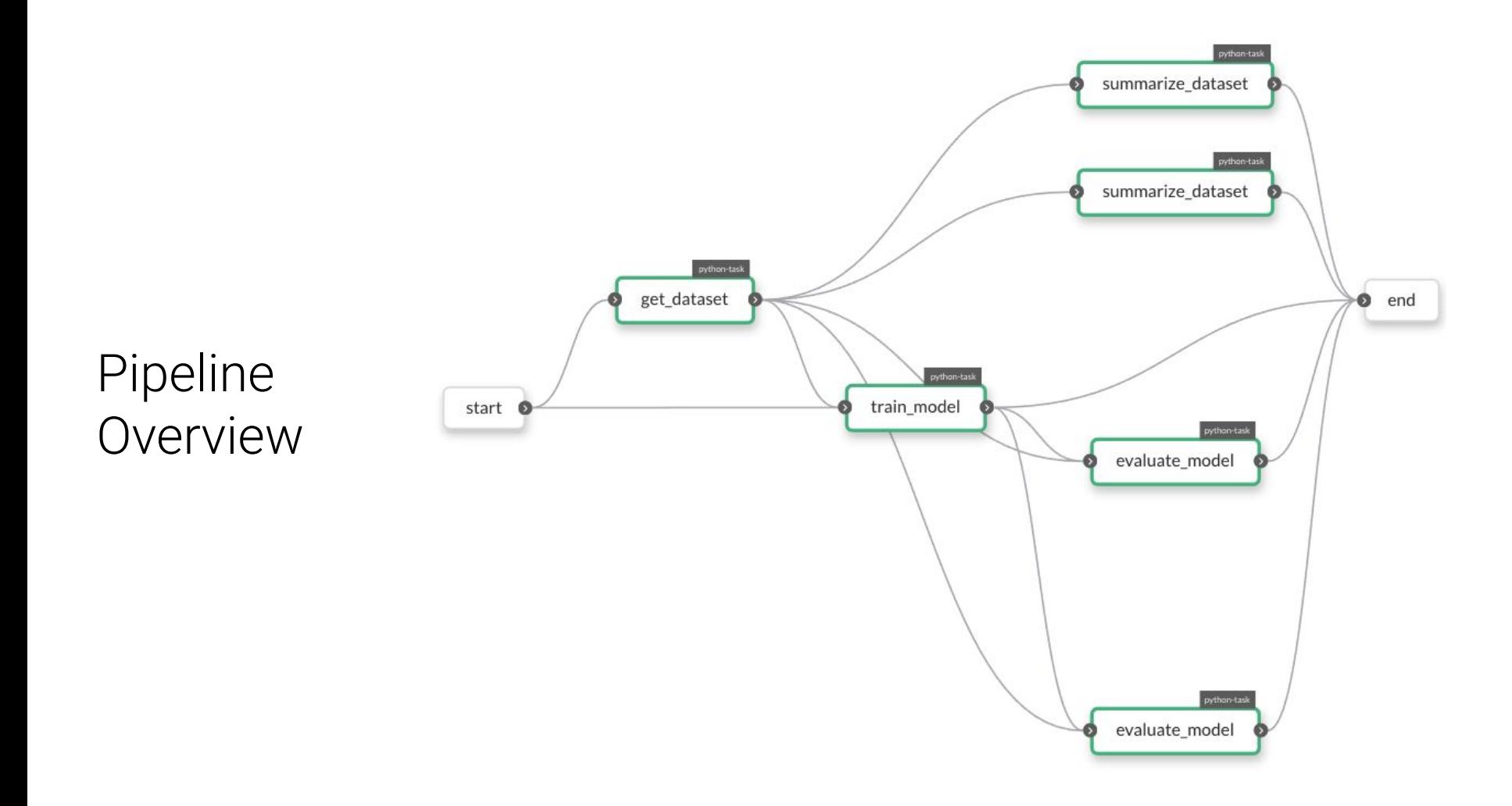

# What Types are We Going to Use?

```

    pd.DataFrame,
    kwtypes(
       Latitude=float,
        Longitude=float,
       AveBedrms=float,
       AveOccup=float,
       AveRooms=float,
       HouseAge=float,
       MedInc=float,
       MedHouseVal=float,
TARGET = "MedHouseVal"
DatasetSplits = NamedTuple(
    "DatasetSplits", train=Dataset, test=Dataset
TrainingResult = NamedTuple(
    "TrainingResult", model=Ridge, train_mse=float, test_mse=float
You, now | 1 author (You)
@dataclass_json
@dataclass
class Hyperparameters:
    alpha: float
    random_state: int = 42
```
Tasks are S Containerized Units of Work **X** with a **Transparent Interface** 

```
@task
def get dataset(test size: float, random state: int) -> DatasetSplits:
    dataset = fetch_california_housing(as_frame=True).frame
    return train_test_split(dataset, test_size=test_size, random_state=random_state)
```
#### @task

def summarize\_dataset(dataset: Dataset) -> pd.DataFrame: return dataset.describe()

#### @task

def train\_model(dataset: Dataset, hyperparameters: Hyperparameters) -> Ridge:  $model = Ridge(**asdict(hyperparameters))$ return model.fit(dataset.drop(TARGET, axis="columns"), dataset[TARGET])

#### **atask**

def evaluate\_model(dataset: Dataset, model: Ridge) -> float: features, target = dataset.drop(TARGET, axis="columns"), dataset[TARGET] return mean\_squared\_error(target, model.predict(features))

Workflows are Dynamic DAGs that Compose Tasks Together to do Something Useful **IE** 

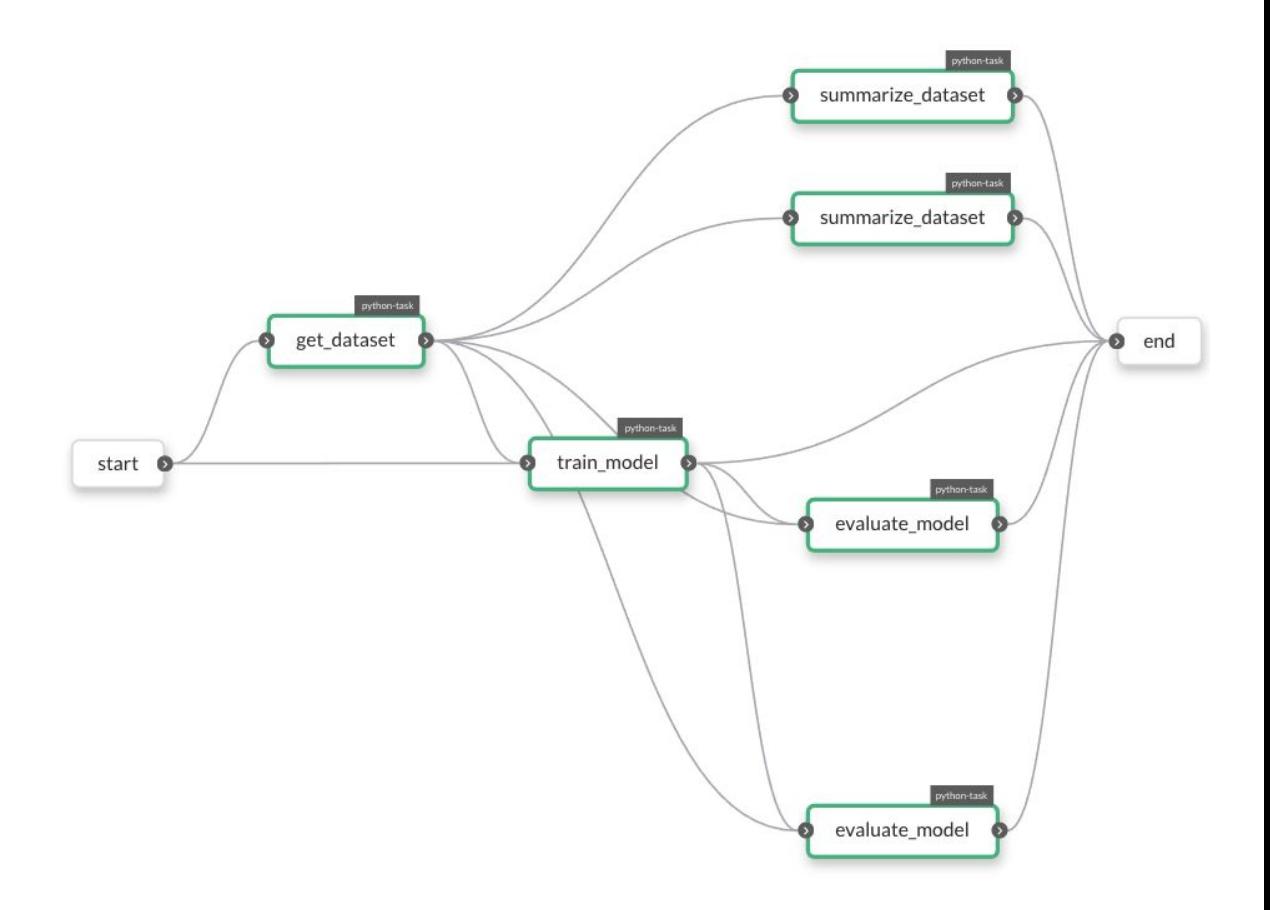

# Auto-generate Strongly Typed Launch Forms

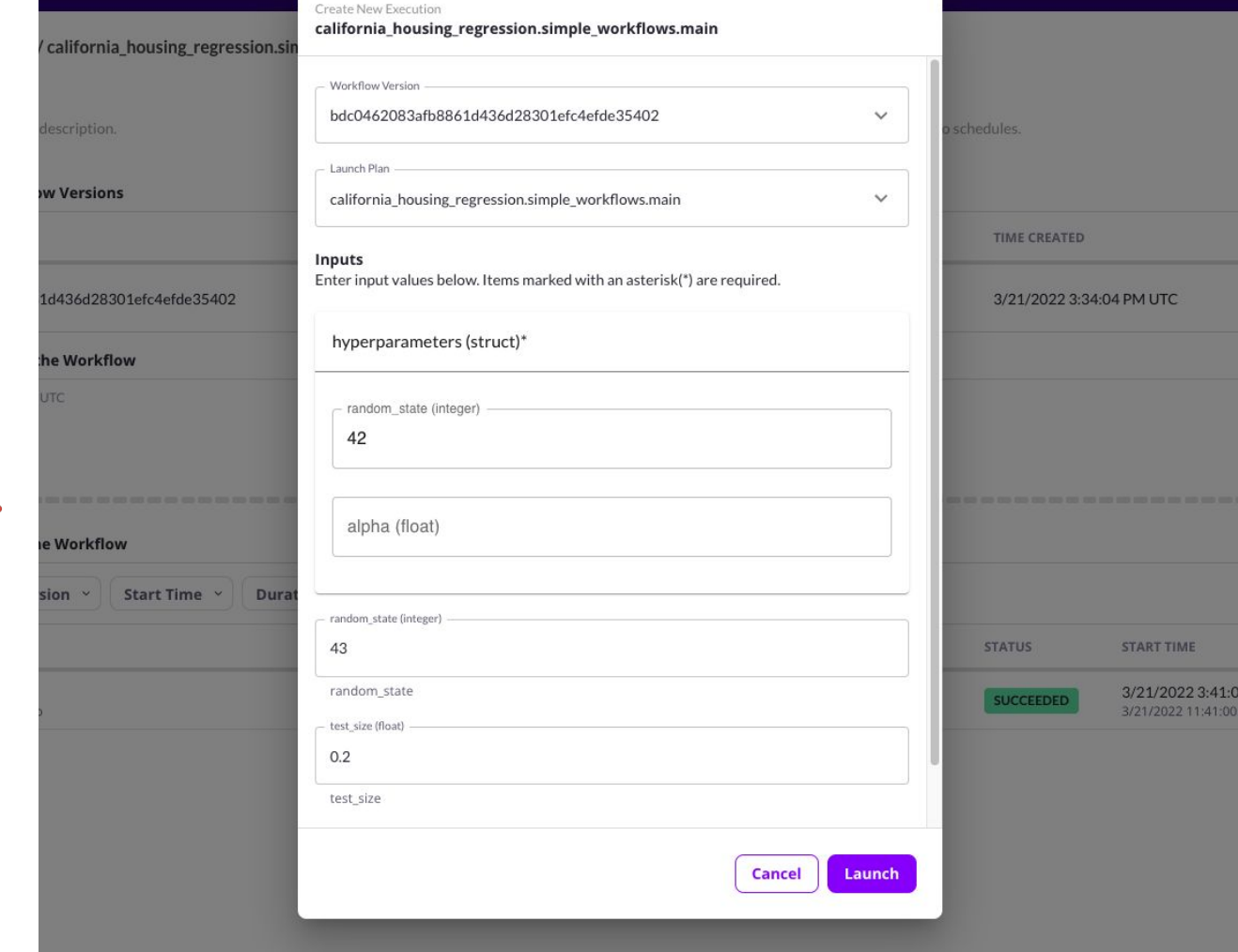
#### Docker  $\Rightarrow$ Guarantees Reproducibility

...as long as tasks are idempotent

FROM python:3.9-slim-buster

WORKDIR /root ENV VENV /opt/venv ENV LANG C.UTF-8 ENV LC\_ALL C.UTF-8 ENV PYTHONPATH / root

# e.g. flyte.config or sandbox.config ARG config

RUN apt-get update && \ apt-get install  $-y \wedge$  $libsm6 \setminus$ libxext<sub>6</sub> $\sqrt$ libxrender-dev ffmpeg  $\setminus$ build-essential

# Install the AWS cli separately to prevent issues with boto being written over RUN pip3 install awscli

ENV VENV /opt/venv

# Virtual environment RUN python3 -m venv \${VENV} ENV PATH="\${VENV}/bin:\$PATH"

# Install Python dependencies

COPY requirements.txt /root RUN pip install -r /root/requirements.txt

COPY california\_housing\_regression /root/california\_housing\_regression COPY \$config /root/flyte.config

# This image is supplied by the build script and will be used to determine the version # when registering tasks, workflows, and launch plans ARG image ENV FLYTE\_INTERNAL\_IMAGE \$image

## Flyte Statically Analyzes  $\bigcirc$  the DAG to catch Type Errors

```
Gtask
def train_model(dataset: Dataset, hyperparameters: Hyperparameters) -> Ridge:
    model = Ridge(**asdict(hyperparameters))return model.fit(dataset.drop(TARGET, axis="columns"), dataset[TARGET])
@task
def train model type error(dataset: dict, hyperparameters: Hyperparameters) -> Ridge:
   model = Ridge(**asdict(hyperparameters))return model.fit(dataset.drop(TARGET, axis="columns"), dataset[TARGET])
# TypeError: Cannot convert from scalar {
   schema \{uri: "/tmp/flyte/20220319_170441/raw/f6608163de0159a39b9d21456bf4dc17"
     type {
#columns {name: "Latitude" type: FLOAT}
#
       columns {name: "Longitude" type: FLOAT}
#columns {name: "AveBedrms" type: FLOAT}
#columns {name: "AveOccup" type: FLOAT}
#columns {name: "AveRooms" type: FLOAT}
#columns {name: "HouseAge" type: FLOAT}
       columns {name: "MedInc" type: FLOAT}
       columns {name: "MedHouseVal" type: FLOAT}
# to <class 'dict'>
```
#### Catch Value **Errors & When** Testing Locally

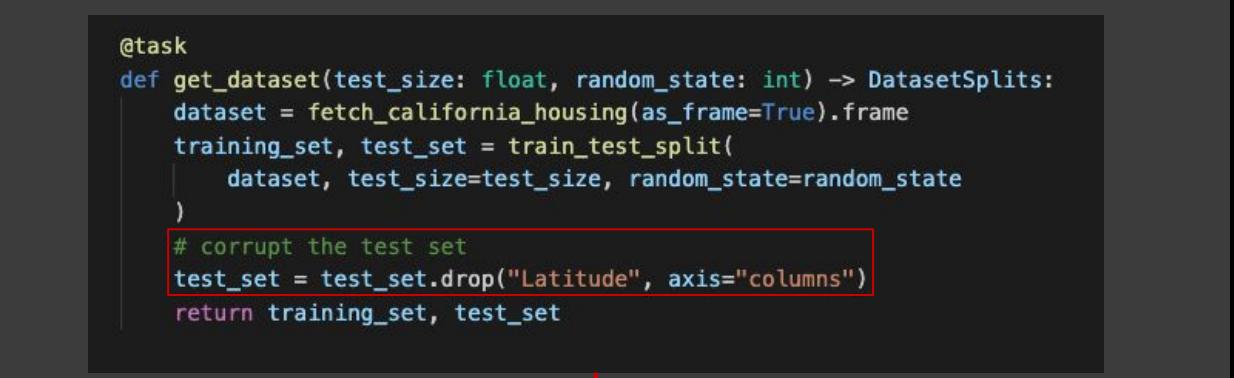

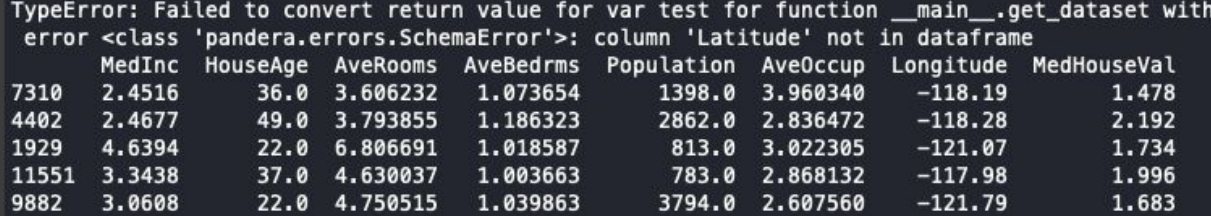

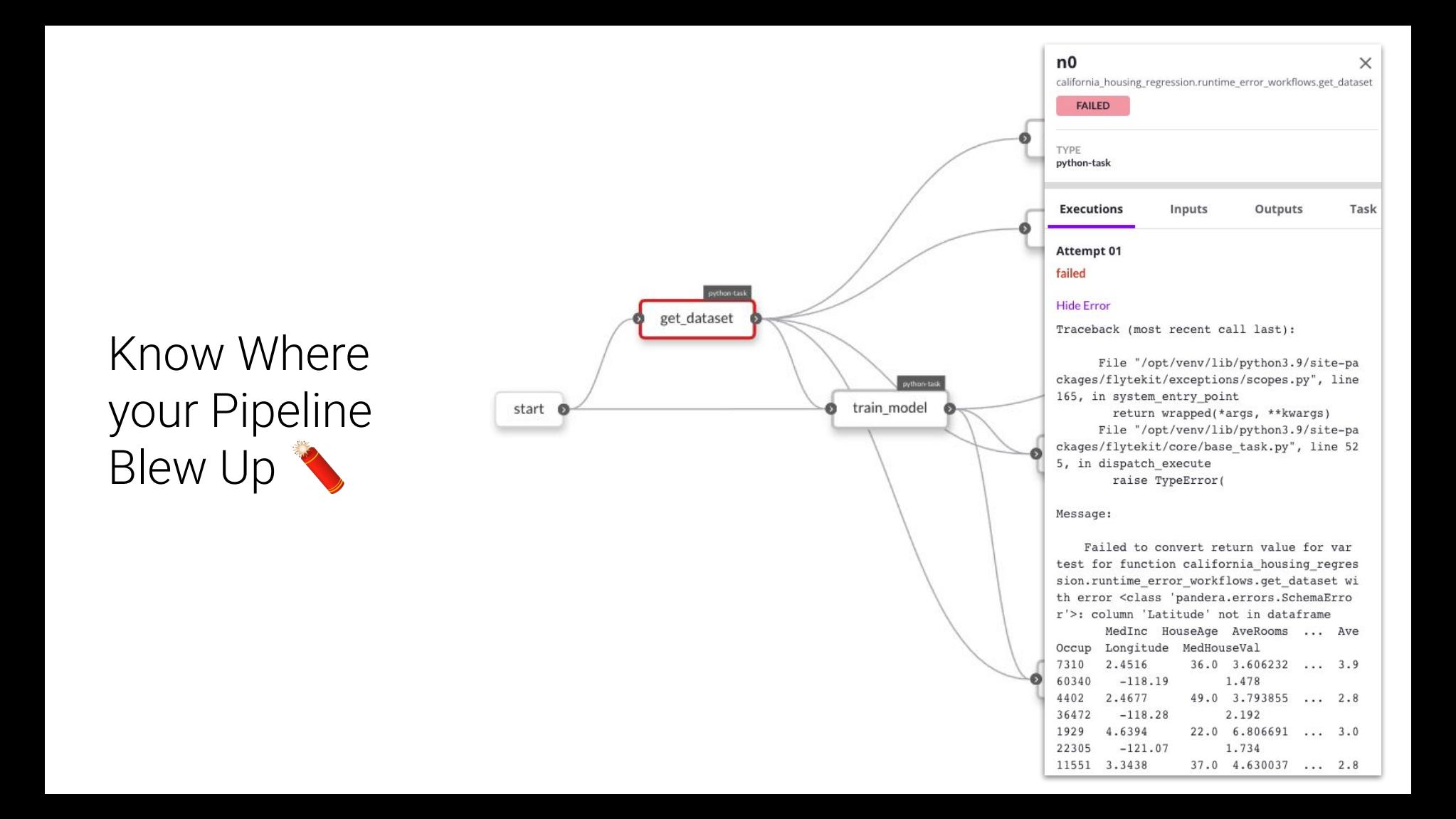

# Cache the Outputs of a<br>Task

```
@task(cache=True, cache version="1.0")
def get_dataset(test_size: float, random_state: int) -> DatasetSplits:
    dataset = fetch_california_housing(as_frame=True).frame
    return train_test_split(dataset, test_size=test_size, random_state=random_state)
```
@task(cache=True, cache\_version="1.0") def summarize\_dataset(dataset: Dataset) -> pd.DataFrame: return dataset.describe()

@task(cache=True, cache version="1.0") def train\_model(dataset: Dataset, hyperparameters: Hyperparameters) -> Ridge:  $model = Ridge(**asdict(hyperparameters))$ return model.fit(dataset.drop(TARGET, axis="columns"), dataset[TARGET])

```
@task(cache=True, cache version="1.0")
def evaluate_model(dataset: Dataset, model: Ridge) -> float:
    features, target = dataset.drop(TARGET, axis="columns"), dataset[TARGET]
    # corrupt the features
    features = features.drop("Latitude", axis="columns")
    return mean_squared_error(target, model.predict(features))
```
Frrors at the End of a Long-running Training Pipeline got you Down $\clubsuit$ ?

Domain Version Time Cluster 8c4d6213ade5d6339cc7431d497b665c465b99f1 3/21/2022 5:46:50 PM UTC development Traceback (most recent call last): File "/opt/venv/lib/python3.9/site-packages/flytekit/exceptions/scopes.py", return wrapped(\*args, \*\*kwargs) File "/root/california housing regression/caching runtime error workflows.p return mean squared error(target, model.predict(features)) File "/opt/venv/lib/python3.9/site-packages/sklearn/linear\_model/\_base.py", return self. decision function(X) File "/opt/venv/lib/python3.9/site-packages/sklearn/linear model/ base.py", X = self. validate data(X, accept sparse=["csr", "csc", "coo"], reset=Fal File "/opt/venv/lib/python3.9/site-packages/sklearn/base.py", line 585, in self. check n features(X, reset=reset) File "/opt/venv/lib/python3.9/site-packages/sklearn/base.py", line 400, in raise ValueError(

#### Message:

X has 7 features, but Ridge is expecting 8 features as input.

User error.

#### Don't Re-compute, Hit the Cache! SC

(dtask(cache=True, cache version="1.0") def evaluate model(dataset: Dataset, model: Ridge) -> float: features, target = dataset.drop(TARGET, axis="columns"), dataset[TARGET]  $#$  corrupt the features features = features.drop("Latitude", axis="columns") return mean\_squared\_error(target, model.predict(features)) View Inputs & Outputs Relaunch Recover get dataset  $f_{\uparrow}$ Python-Task **SUCCEEDED**  $n<sub>0</sub>$ california housing regression summarize\_dataset  $n1$ Python-Task **SUCCEEDED**  $f_{f}$ california\_housing\_regression

summarize dataset  $f_{\mathcal{F}}$  $n2$ Python-Task **SUCCEEDED** california\_housing\_regression train model  $f$  $n<sub>3</sub>$ Python-Task **SUCCEEDED** california\_housing\_regression

Workflows Execute Tasks with Built-in Parallelism X

```
@workflow
def main(
    hyperparameters: Hyperparameters,
    test_size: float = 0.2,
    random state: int = 43,
)-> TrainingResult:
    train_dataset, test_dataset = get_dataset(
        test_size=test_size, random_state=random_state
```
summarize\_dataset(dataset=train\_dataset) summarize\_dataset(dataset=test\_dataset)

model = train\_model(dataset=train\_dataset, hyperparameters=hyperparameters) train mse = evaluate model(dataset=train dataset, model=model) test\_mse = evaluate\_model(dataset=test\_dataset, model=model)

return model, train\_mse, test\_mse

Static Type Checking Q Applies to Parallelized Invocations of a Task

```
atask
  def summarize_dataset(dataset: Dataset) -> pd.DataFrame:
      return dataset.describe()
 @task
 def summarize_dataset(dataset: dict) -> pd.DataFrame:
     return dataset.describe()
 @workflow
 def main(
     hyperparameters: Hyperparameters,
     test_size: float = 0.2,
     random_state: int = 43,
 )-> TrainingResult:
     train_dataset, test_dataset = get_dataset(test_size=test_size, random_state=random_state)
     summarize_dataset(dataset=train_dataset)
     summarize_dataset(dataset=test_dataset)
     1.11TypeError: Cannot convert from scalar {
  schema {
    uri: "/tmp/flyte/20220321_133605/raw/abe1d6d3bf9e88288a5ce4d1e1d44b55"
    type {
 to <class 'dict'>
```
Trace Model Artifacts to the Data and Downstream Processes that Produced it

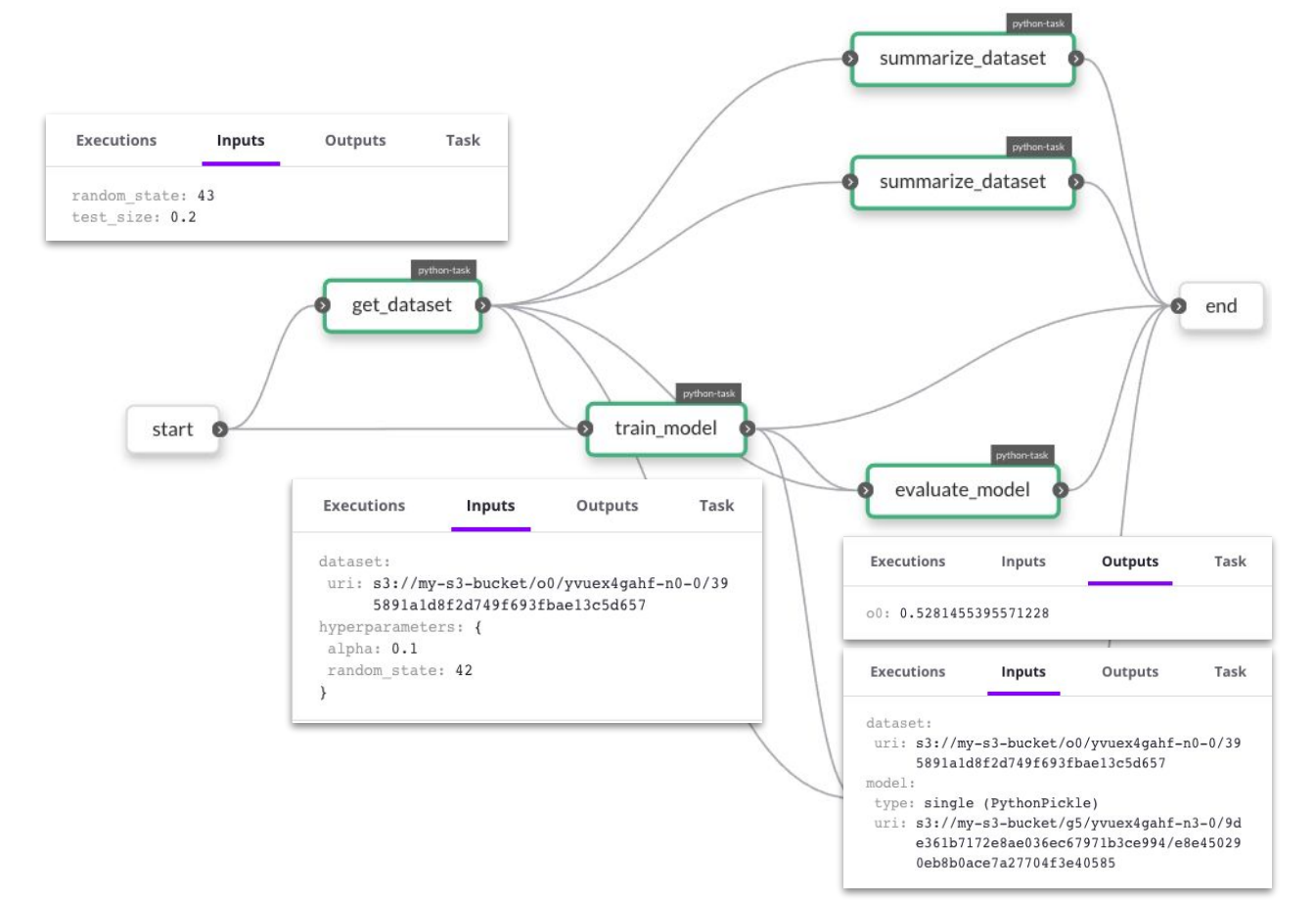

#### But wait, what about **data types** for *machine learning*?

## **Pandera** is a **statistical typing** and **data testing** library for *dataframes*, providing tools for defining *complex data types* and *unit testing* your pipelines with them.

#### **Statistical Typing:** Specifying the properties of collections of data points

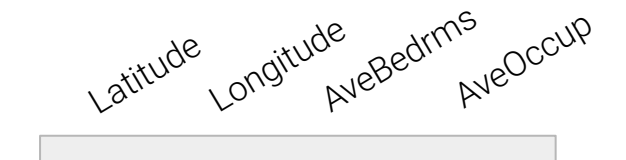

Single data point

- Primitive data types
- Value range
- Allowable values
- Regex string match
- **Nullability**

### **Statistical Typing:** Specifying the properties of collections of data points

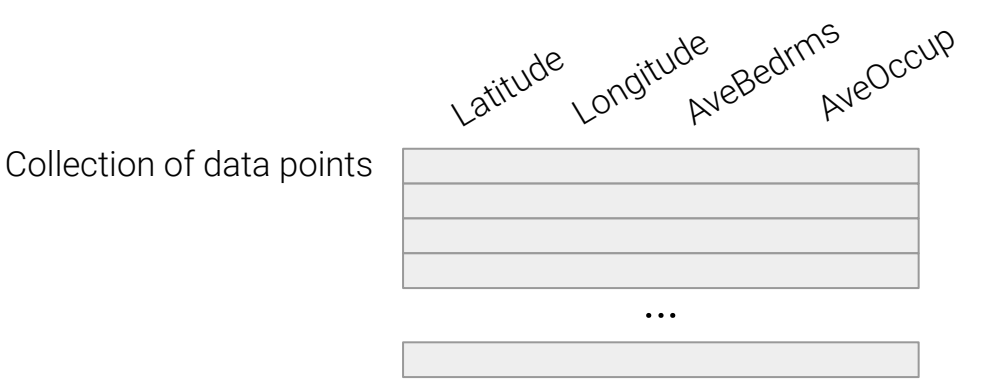

- Apply atomic checks at scale
- **•** Uniqueness
- **•** Monotonicity
- Mean, median, standard deviation
- Statistical distributions
- Fractional checks, e.g. "90% of data points are not null"

**Statistical properties**, by definition, can only be verified at *runtime*, but we can also define *functions* that use **statistical type annotations** that verify valid operations on those types.

#### **Data Testing:** Validating not only real data…

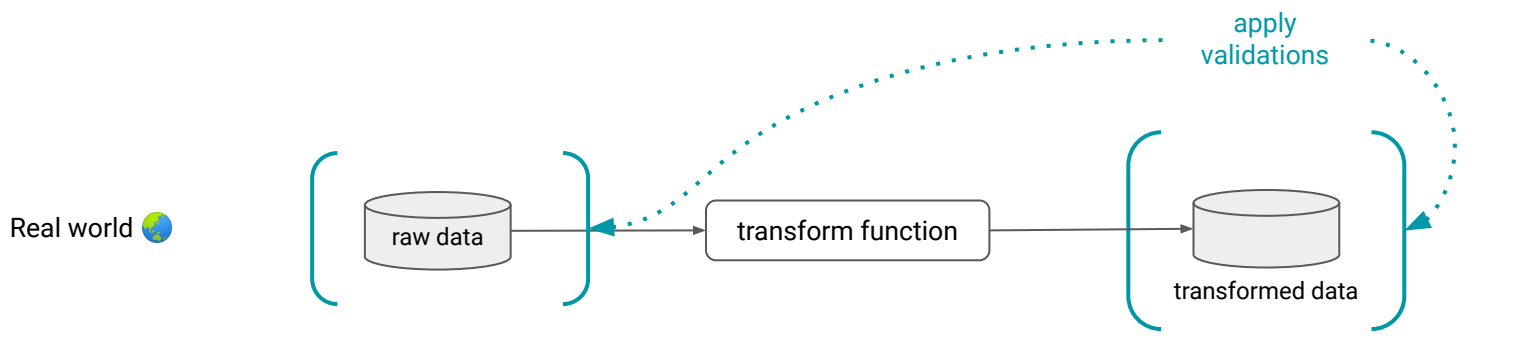

#### … but also the functions that produce them

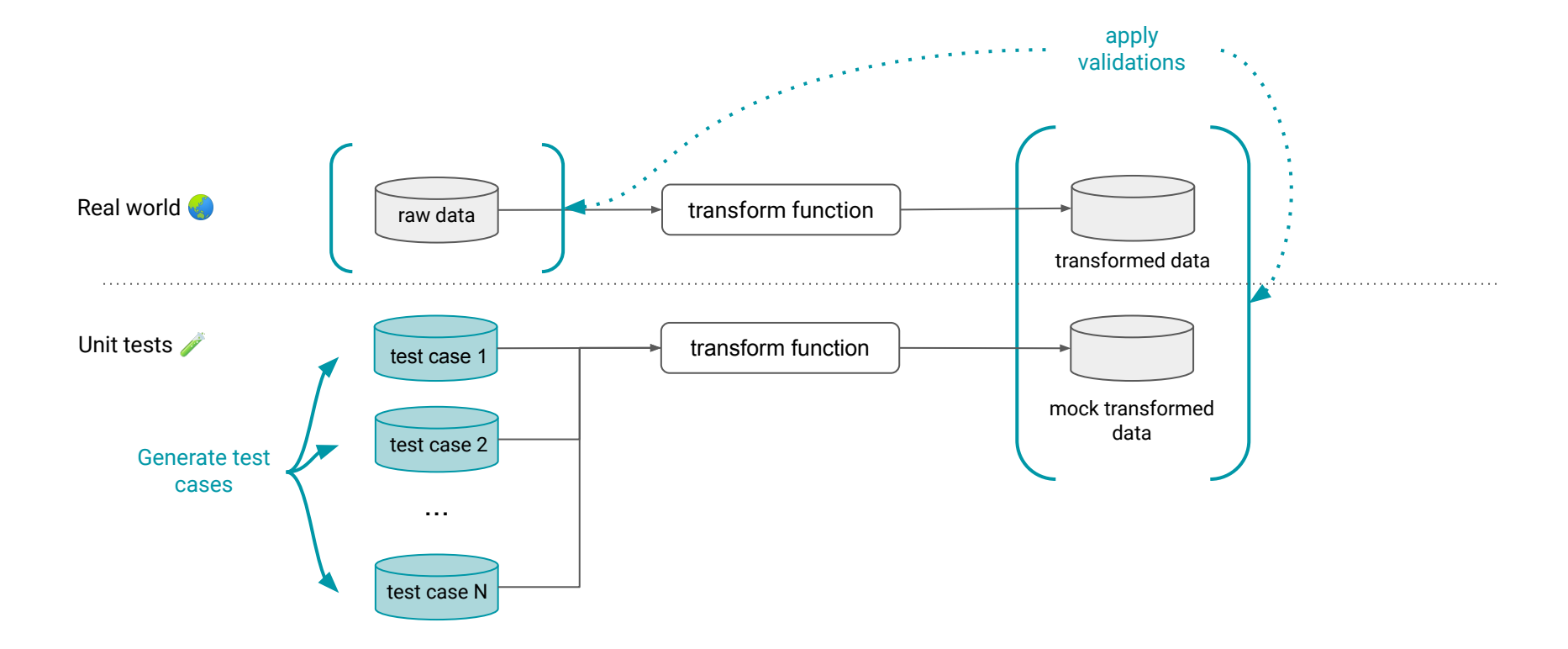

## **Pandera**

Define **Statistical** Types for your DataFrame-like Objects **H** 

pip install pandera

import pandera as pa from pandera.typing import Series, DataFrame

class MySchema (pa. SchemaModel): col1: Series[float] col2: Series [int] col3: Series [str]

@pa.check\_types def func(df: DataFrame[MySchema]):

 $\begin{array}{ccc} \bullet & \bullet & \bullet & \bullet \end{array}$ 

## **Pandera** and **Flyte Play Well** Together

#### pip install flytekitplugins-pandera

import flytekitplugins.pandera import pandera as pa from flytekit import task from pandera.typing import Series, DataFrame

class MySchema(pa.SchemaModel): col1: Series [float] col2: Series[int] col3: Series[str]

@task def func(df: DataFrame[MySchema]):

 $...$ 

## Defining a Statistical Type for California **Housing** Dataset

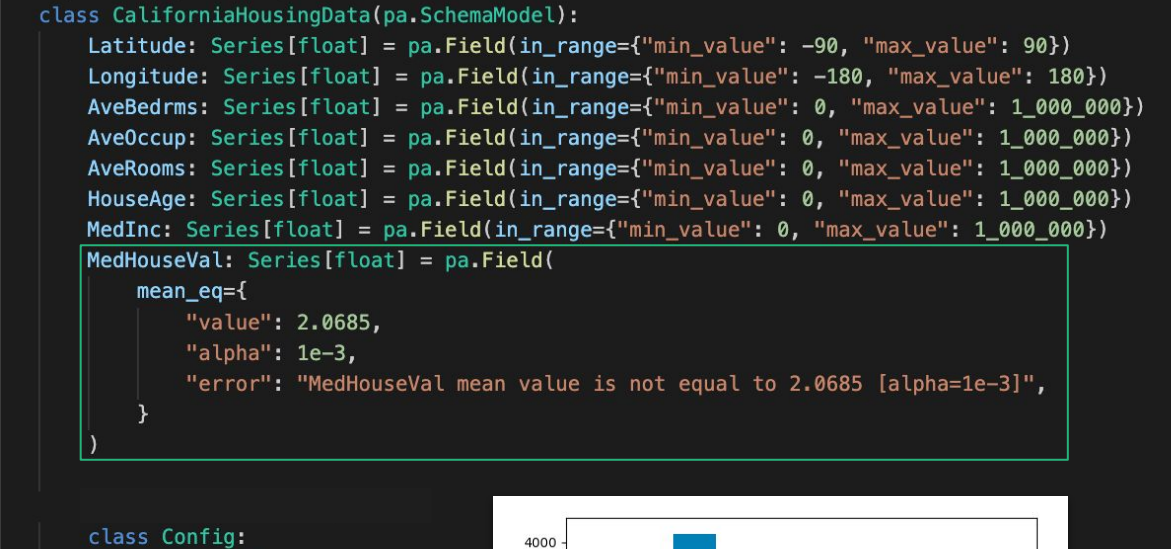

 $coerce = True$ 

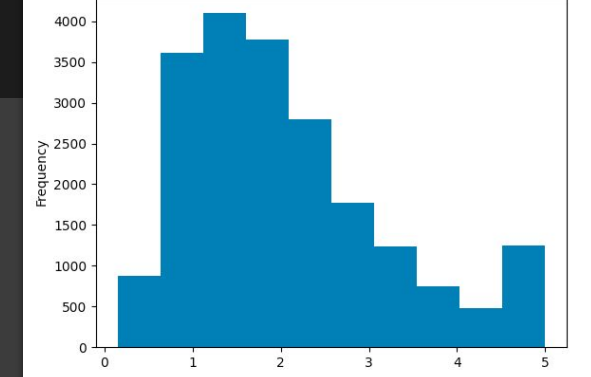

*log*(MedHouseVal)

#### **Custom Checks** are Just...

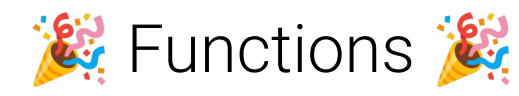

```
def mean_eq(pandas_obj, *, value, alpha):
    nnmNull hypothesis: the mean of data is equal to the value argument.
   If pvalue is greater than alpha, we can't reject the null hypothesis
    muni
    _, pvalue = stats.ttest_1samp(pandas_obj, value)
    return pvalue >= alpha
def mean_eq_strategy(
    pandera_dtype: pa.DataType,
    strategy: Optional[st.SearchStrategy] = None,
    *,
   value,
    alpha,
\mathbf{E}if strategy:
        raise pa.errors.BaseStrategyOnlyError(
            "mean_eq_strategy is a base strategy. You cannot specify the "
            "strategy argument to chain it to a parent strategy."
    return pandas_dtype_strategy(
        pandera_dtype,
        strategy=st.builds(lambda: np.random.normal(loc=value, scale=0.01))
extensions.register_check_method(
    mean_eq,
    statistics=["value", "alpha"],
    strategy=mean_eq_strategy,
    supported_types=[pd.Series],
    check_type="vectorized",
```
Know When Your Data Has Missing Columns TT

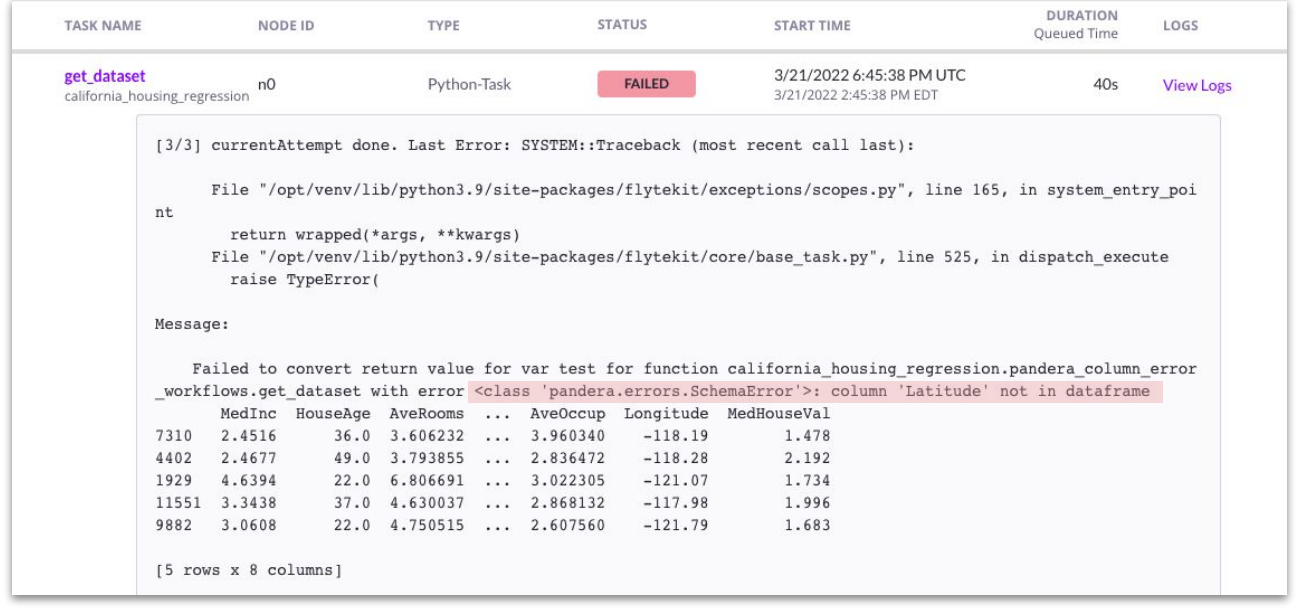

## Know When Your Data Has the Wrong Type  $\equiv$

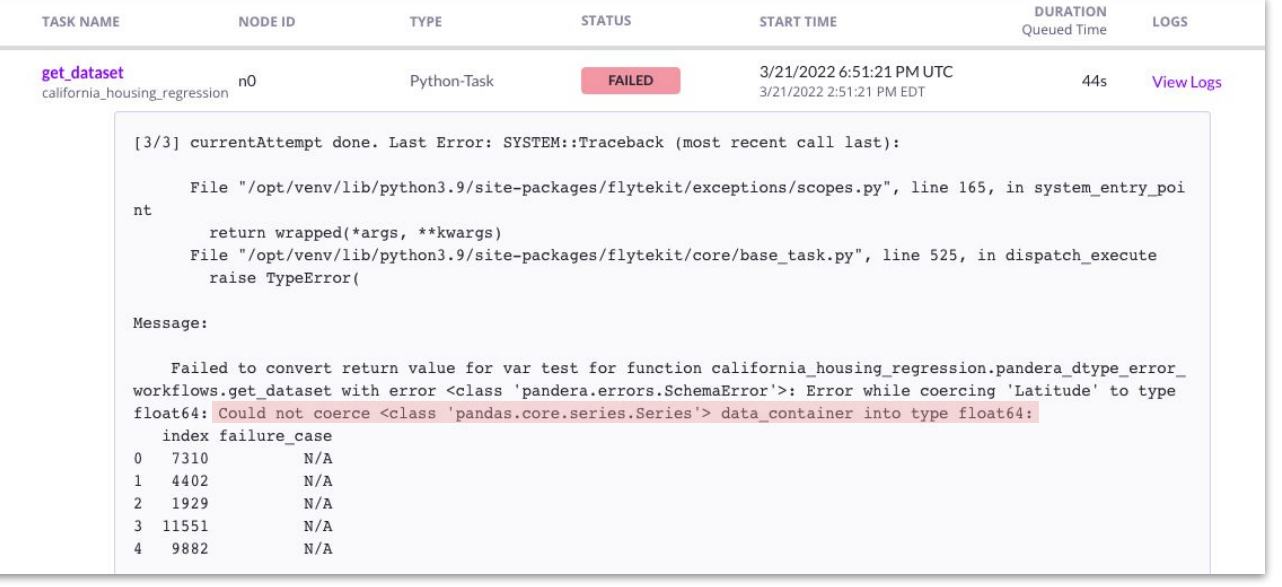

Know When Your Data Has the Wrong Values<sup>\$</sup>

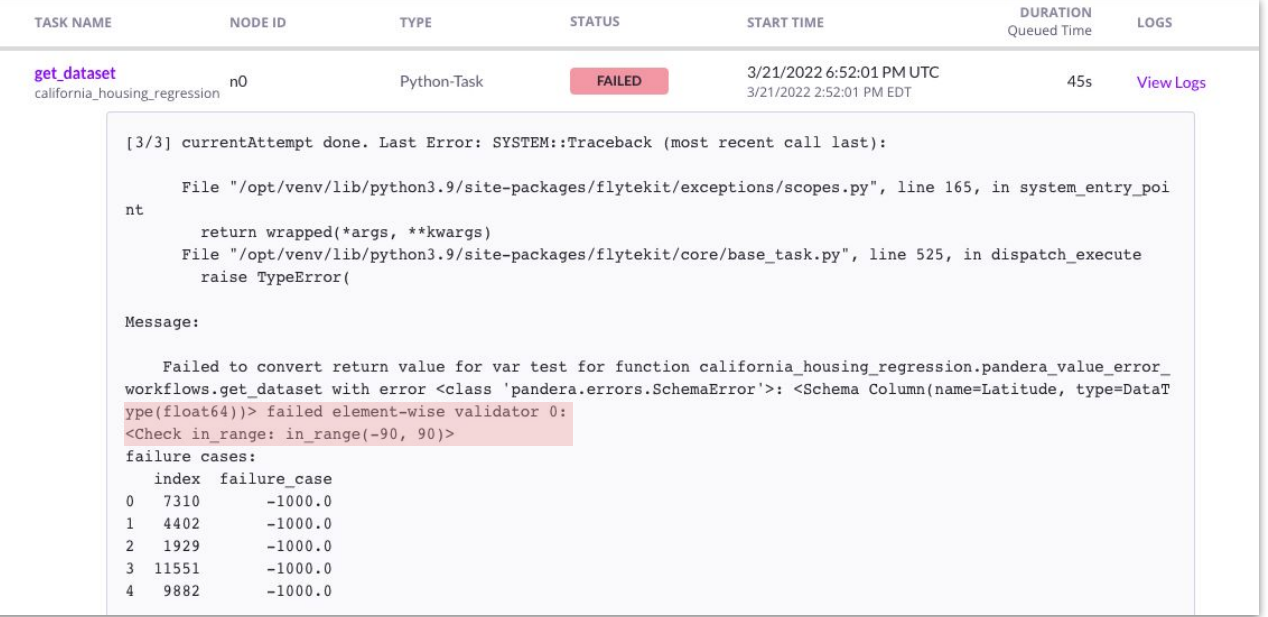

Know When Your Data Has the Wrong **Statistical** Distribution **I.** 

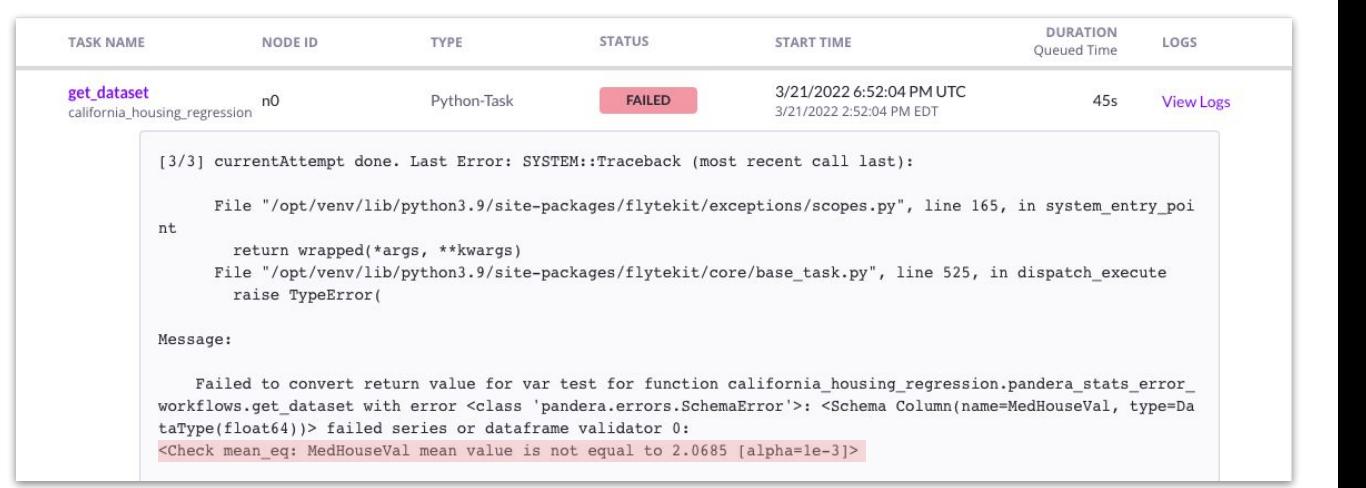

## Synthesize Valid Data Under Your Schema's Constraints

```
class CaliforniaHousingData(pa.SchemaModel):
   Latitude: Series[float] = pa.Field(in_range={"min_value": -90, "max_value": 90})
   Longitude: Series[float] = pa.Field(in_range={"min_value": -180, "max_value": 180})
   AveBedrms: Series[float] = pa.Field(in_range={"min_value": 0, "max_value": 1_000_000})
   AveOccup: Series[float] = pa.Field(in_range={"min_value": 0, "max_value": 1_000_000})
   AveRooms: Series[float] = pa.Field(in_range={"min_value": 0, "max_value": 1_000_000})
   HouseAge: Series [float] = pa. Field(in_range=\{"min_value": 0, "max_value": 1_000_000})
   MedInc: Series[float] = pa.Field(in_range={"min_value": 0, "max_value": 1_000_000})
   MedHouseVal: Series[float] = pa.Field(
       mean_eq ="value": 2.0685,
           "alpha": 1e-3,
           "error": "MedHouseVal mean value is not equal to 2.0685 [alpha=1e-3]".
   You, 4 hours ago | 1 author (You)
   class Config:
        coerce = True
```
#### In [4]: CaliforniaHousingData.example(size=10)  $Out[4]:$

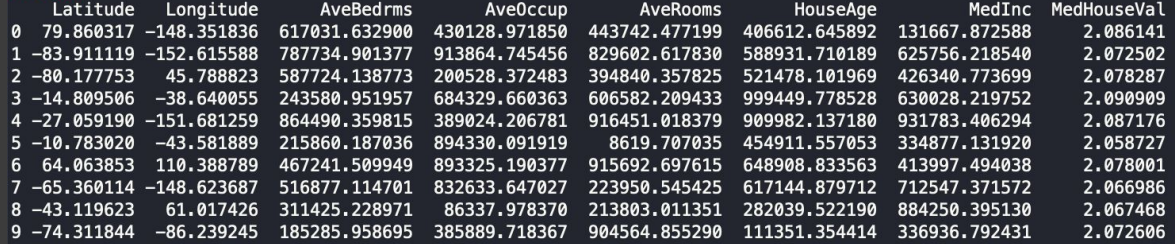

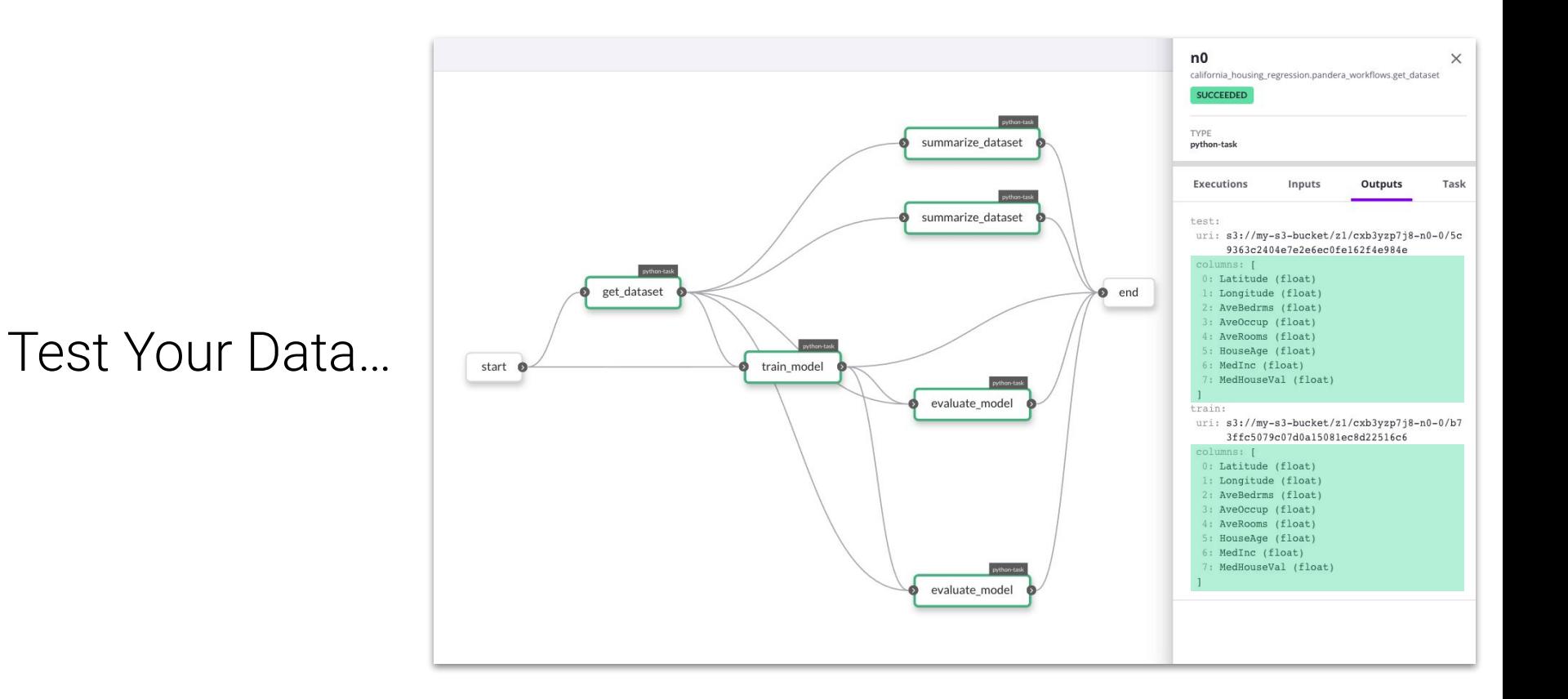

## ... the Functions **That Produce** Them...

```
def test_dataset():
    kwargs = {T \text{ test size}}": 0.2, "random state": 100}
    pandera_workflows.get_dataset(**kwargs)
    for get_dataset_fn, error_regex in [
            pandera_column_error_workflows.get_dataset,
            r"column 'Latitude' not in dataframe",
        Ι,
            pandera_dtype_error_workflows.get_dataset,
            r"Could not coerce <class 'pandas.core.series.Series'> data_container into type float64",
        Ο,
            pandera_value_error_workflows.get_dataset,
            r"failed element-wise validator 0:\s<Check in range: in range\(-90, 90\)>",
            pandera_stats_error_workflows.get_dataset,
            r"MedHouseVal mean value is not equal to 2.0685 \[alpha=1e-3\]",
    1:with pytest.raises(TypeError, match=error_regex):
            get_dataset_fn(**kwargs)
```
#### ... and the **Artifacts They** Help Create.

```
(esettings(max_examples=10)
@given(pandera_workflows.CaliforniaHousingData.strategy(size=30))
def test_train_model(dataset):
   model = pandera_words.train_model(dataset=dataset,
        hyperparameters=pandera_workflows.Hyperparameters(alpha=0.1, random_state=100)
    features = dataset.drop(pandera workflows.TARGET, axis="columns")
```

```
predictions = model.predict(features)
assert all(isinstance(x, float) for x in predictions)
```
# Takeaway 1

**Flyte** is an *orchestration* and *distributed execution* platform where **type-safety** is deeply integrated with other features, which together provide strong *reliability*, *efficiency*, and *auditability* guarantees.

# Takeaway 2

With **Pandera**, you can ensure the *quality of data* flowing through your machine learning pipelines *and the correctness of those pipelines themselves* by expressing **statistical types** *directly in your codebase*.

# Takeaway 3

With **Flyte** and **Pandera** combined, you can **build**, **deploy**, and **scale** these ML pipelines while enjoying the guarantee that, when things go wrong, you'll know where exactly the error occurred to help you fix it.

**Flyte Decks:** A Customizable Reporting API for your Pipeline Artifacts

**ML-awareness:** Intra-task model checkpointing, data labeling.

**Serving Integrations**: support for model serving, low latency batch workflows, model monitoring.

#### **Flyte** Roadmap **Pandera** Roadmap

**Extensibility:** support for *xarray*, *jsonschema*, *pyarrow,* and more!

**User Experience:** more built-in checks, statistical hypothesis checks

**Interoperability:** tighter integrations with the python ecosystem, e.g. *fastapi*, *pydantic*, *pytest*

# Where do I learn more?

#### **Flyte**

**website:** [www.flyte.org](http://www.flyte.org) **docs:** [docs.flyte.org](https://docs.flyte.org/) **repo:** [github.com/flyteorg/flyte](https://github.com/flyteorg/flyte)

#### **Pandera**

**docs:** [pandera.readthedocs.io](https://pandera.readthedocs.io/en/stable/) **repo:** [github.com/pandera-dev/pandera](https://github.com/pandera-dev/pandera)

**Contact**

**email**: niels@union.ai **twitter:** [@cosmicbboy](https://twitter.com/cosmicBboy) **linkedin:** [linkedin.com/in/nbantilan](http://www.linkedin.com/in/nbantilan/)

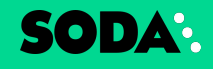

**On the importance of using a data quality framework to monitor your data.**

## **Don't Let Your Models Decay!**

#### SODA:

## **Bastien Boutonnet,**  Lead Data Scientist

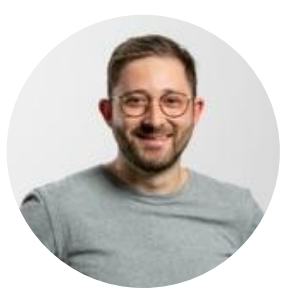

Bastien joined Soda last year and before that he was at TripActions and Travelbird, once he decided that the Postdoctoral Fellow wasn't half the fun ;-). He's a die hard dbt fan, DJ, and French person living in Amsterdam.

<https://www.bastienboutonnet.com>
#### **Zillow: A Cautionary Tale**

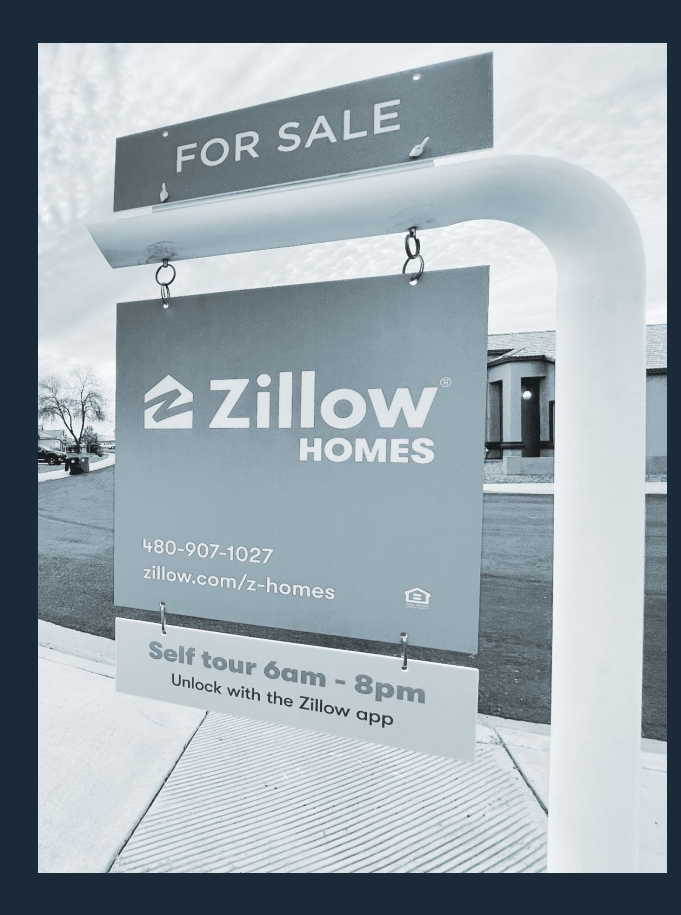

#### **\$500m**

Zillow **overestimated** the value of the houses it purchased in Q3 and Q4 of 2021 **by over \$500m**

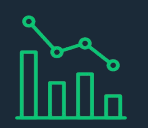

Coincided with a **strong change in housing market conditions** which causes housing prices to fall

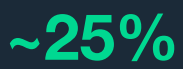

Q3 **losses of \$304m**, leading into a **~25%** workforce reduction

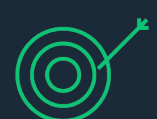

Strong evidence that their models were trained on the, then "old" situation which indicated growing prices, which caused their **unattended models to work under a different "assumption"** or concept

# **Did they do everything badly?**

- Their models were rigorously tested during development
- Their models were released to production gradually and KPIs were closely monitored.
- When those were deemed satisfactory, humans derived decisions to aggressively expand their purchasing programme.

**No! Any good Data Science team would do that. It's their job and part of deploying to prod.**

## **Could it have been avoided?**

- Some phenomena in nature are likely to change, and can do so drastically. When it comes to pricing, that's definitely true.
- This is commonly referred to as "data drift" and it can be detected by:
	- Tracking and alerting on drift.
	- Tracking and altering on accuracy.

**Yes! Any good Data Science team is aware of that, but data quality management is not their job or core product.**

#### **A Detour Into Data Drift**

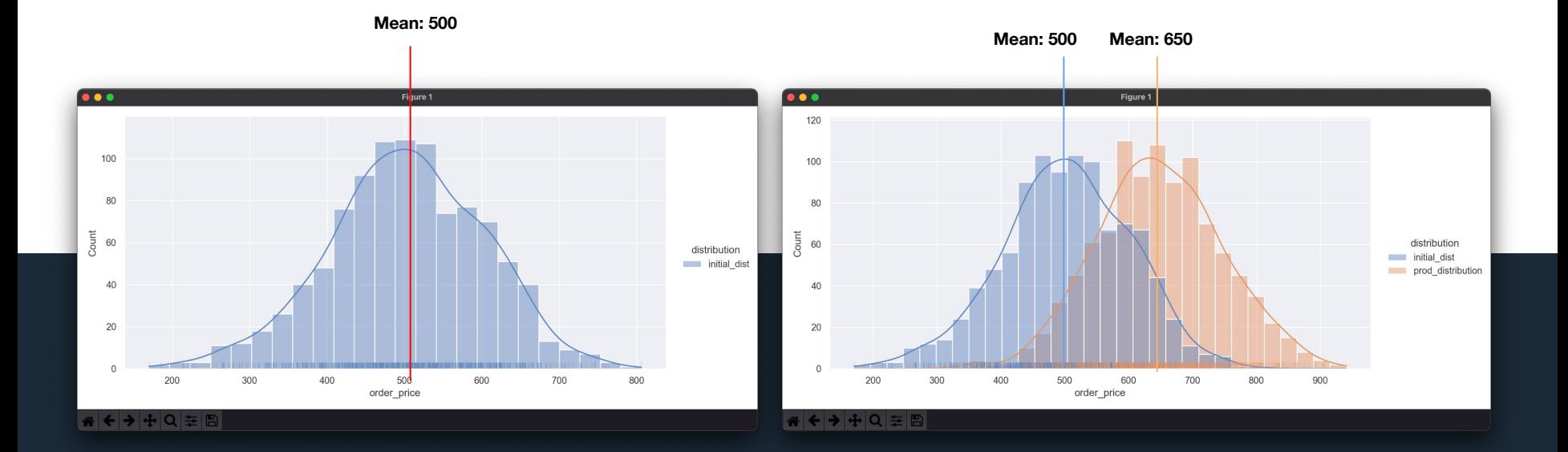

#### **So what is data drift?**

**When the distribution of one or more of your input features has changed between, for example training time and deployment.**

## **How do you detect it?**

**01**

"Freeze" a reference distribution **02** Compare distribution at time t+n and reference distribution

*Simple right?*

#### **On the Importance of A Data Quality Framework, Whichever It Is**

#### **Why data quality monitoring is "hard".**

- Simply put: you have to write a bunch more code
- Choose your methods from a sometimes large pool
- Orchestrating the checks
- Make it reusable
- Maintain and extend
- The list goes on…

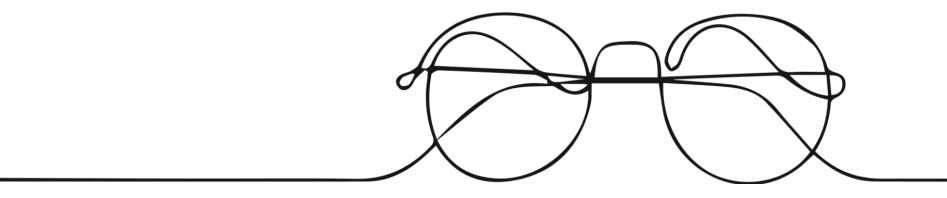

#### **Data quality should not add time to release.**

- Developing ML automation takes time and resources
- Data quality monitoring, isn't an internal data team's core product.
- Implementing data quality monitoring can easily increase the scope of any data product's feature set with no direct value add.
- It often ends up "on the backlog"

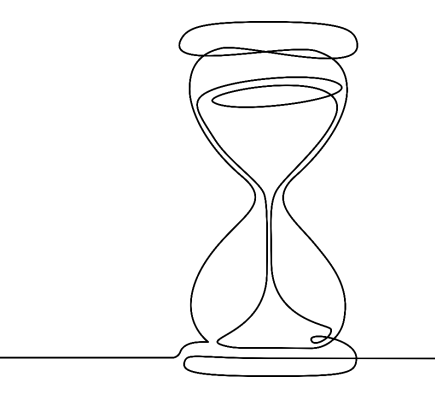

#### **Wouldn't it Be Nice If…**

#### **Wouldn't it be nice if you could to the following:**

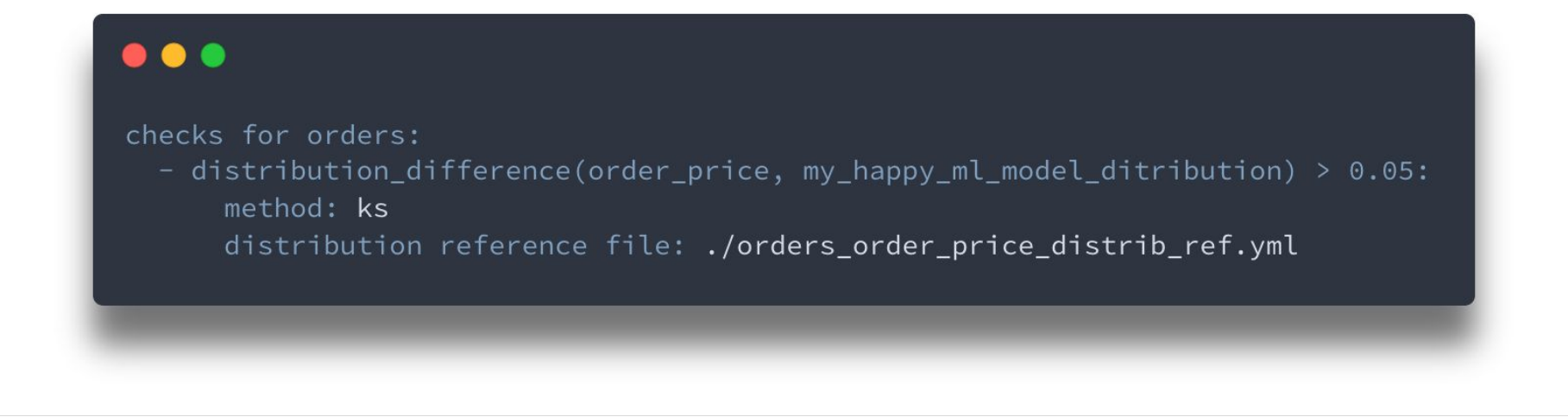

#### 

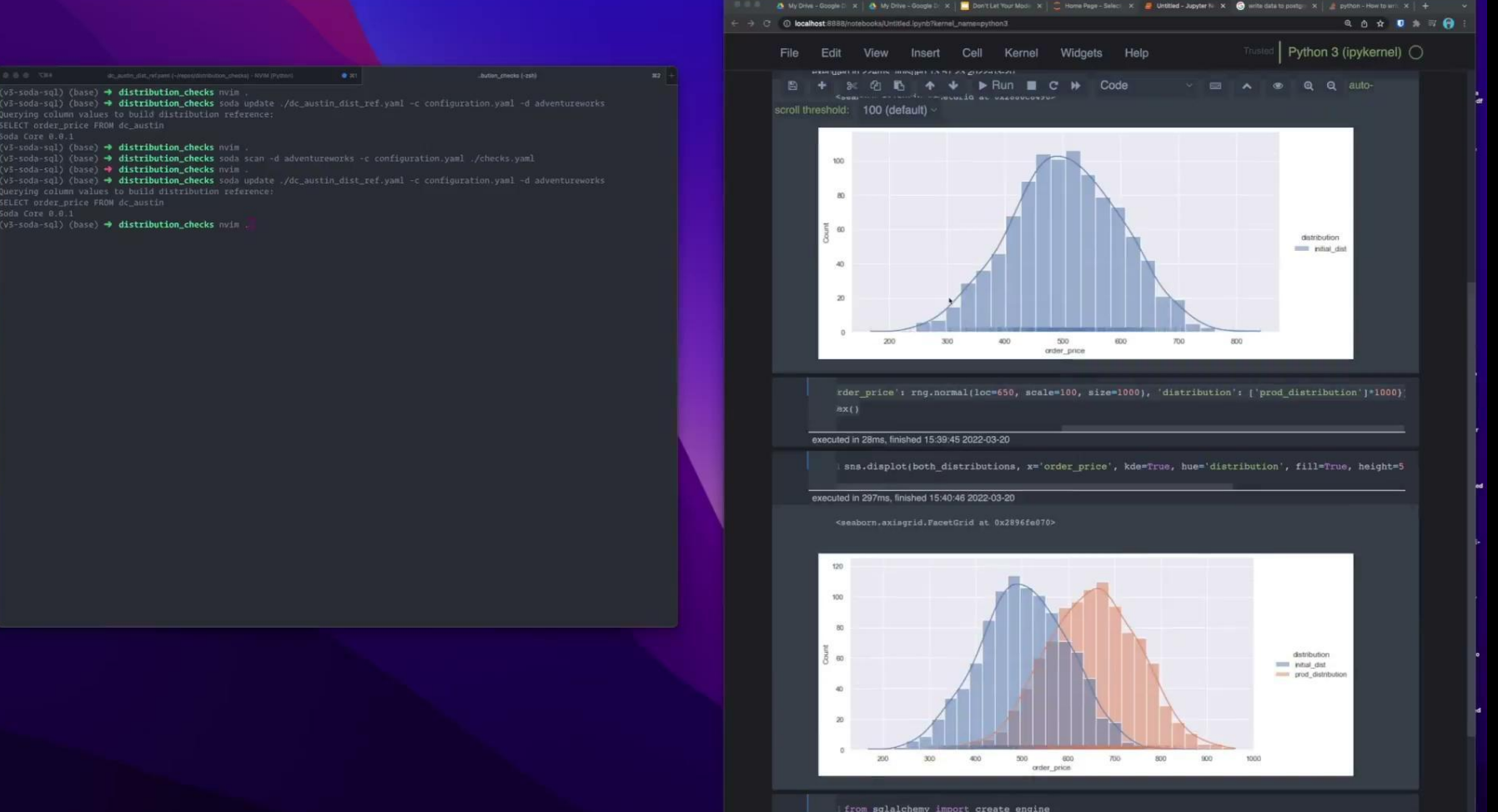

#### **What's Next?**

### **Why stop there?**

- Connect to **Soda Cloud** (to avoid inconvenience of experimental file-based experimental feature)
- Rich visualisation in Cloud/and OSS
- More user control over algos + more algos to choose from
- Entirely data based solution (store reference sample instead of object in cloud/s3)
- Bespoke drift wrappers (monitor for both concept and label drift over one or several datasets)

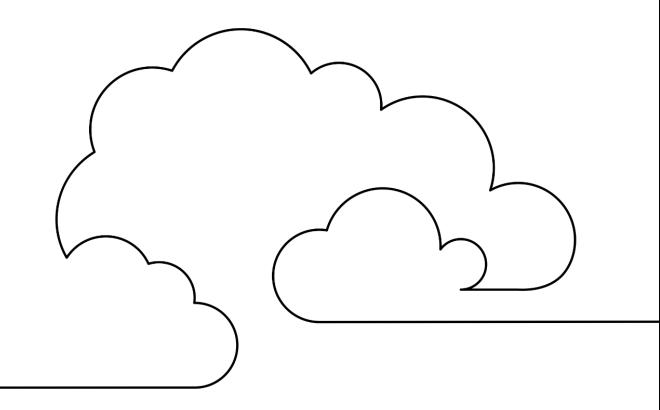

## **Give it a try!**

- docs.soda.io
- `pip install soda-core-[datasource\_type] soda-core-scientific`
- https://github.com/sodadata/soda-core

#### **Hit me up, I'll be around!**

- Bastien Boutonnet (find me on the socials)
- [bastien@soda.io](mailto:bastien@soda.io)
- www.bastienboutonnet.com

## **Drink Belgian Eat Texan Be Happy**

#### **Wedneday, March 23rd**  $CH<sub>0</sub>$ Mort Subite | 7:30pm - 12 Midnight

### **Say Hello While in Austin**

- **- We're at Booth 23**
- Watch a Soda product demo
- Join our Happy Hour
- Get good swag

### **Thank You!**